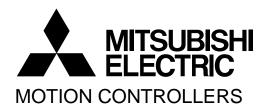

# MOTION CONTROLLER

Qseries
SV13/SV22(Motion SFC)
Q173DCPU
Q172DCPU
Programming Manual

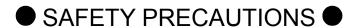

(Please read these instructions before using this equipment.)

Before using this product, please read this manual and the relevant manuals introduced in this manual carefully and pay full attention to safety to handle the product correctly.

These precautions apply only to this product. Refer to the Q173DCPU/Q172DCPU Users manual for a description of the Motion controller safety precautions.

In this manual, the safety instructions are ranked as "DANGER" and "CAUTION".

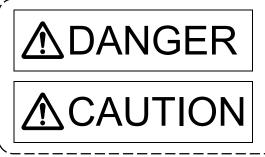

Indicates that incorrect handling may cause hazardous conditions, resulting in death or severe injury.

Indicates that incorrect handling may cause hazardous conditions, resulting in medium or slight personal injury or physical damage.

Depending on circumstances, procedures indicated by CAUTION may also be linked to serious results.

In any case, it is important to follow the directions for usage.

Please save this manual to make it accessible when required and always forward it to the end user.

### For Safe Operations

### 1. Prevention of electric shocks

### **⚠**DANGER

- Never open the front case or terminal covers while the power is ON or the unit is running, as this may lead to electric shocks.
- Never run the unit with the front case or terminal cover removed. The high voltage terminal and charged sections will be exposed and may lead to electric shocks.
- Never open the front case or terminal cover at times other than wiring work or periodic inspections even if the power is OFF. The insides of the Motion controller and servo amplifier are charged and may lead to electric shocks.
- Completely turn off the externally supplied power used in the system before mounting or removing the module, performing wiring work, or inspections. Failing to do so may lead to electric shocks.
- When performing wiring work or inspections, turn the power OFF, wait at least ten minutes, and then check the voltage with a tester, etc.. Failing to do so may lead to electric shocks.
- Be sure to ground the Motion controller, servo amplifier and servomotor. (Ground resistance : 100 Ω or less) Do not ground commonly with other devices.
- The wiring work and inspections must be done by a qualified technician.
- Wire the units after installing the Motion controller, servo amplifier and servomotor. Failing to do so may lead to electric shocks or damage.
- Never operate the switches with wet hands, as this may lead to electric shocks.
- Do not damage, apply excessive stress, place heavy things on or sandwich the cables, as this may lead to electric shocks.
- Do not touch the Motion controller, servo amplifier or servomotor terminal blocks while the power is ON, as this may lead to electric shocks.
- Do not touch the built-in power supply, built-in grounding or signal wires of the Motion controller and servo amplifier, as this may lead to electric shocks.

### 2. For fire prevention

### **∆**CAUTION

- Install the Motion controller, servo amplifier, servomotor and regenerative resistor on incombustible. Installing them directly or close to combustibles will lead to fire.
- If a fault occurs in the Motion controller or servo amplifier, shut the power OFF at the servo amplifier's power source. If a large current continues to flow, fire may occur.
- When using a regenerative resistor, shut the power OFF with an error signal. The regenerative resistor may abnormally overheat due to a fault in the regenerative transistor, etc., and may lead to fire.
- Always take heat measures such as flame proofing for the inside of the control panel where the servo amplifier or regenerative resistor is installed and for the wires used. Failing to do so may lead to fire.
- Do not damage, apply excessive stress, place heavy things on or sandwich the cables, as this may lead to fire.

### 3. For injury prevention

### **∆** CAUTION

- Do not apply a voltage other than that specified in the instruction manual on any terminal.
   Doing so may lead to destruction or damage.
- Do not mistake the terminal connections, as this may lead to destruction or damage.
- Do not mistake the polarity (+/-), as this may lead to destruction or damage.
- Do not touch the heat radiating fins of controller or servo amplifier, regenerative resistor and servomotor, etc., while the power is ON and for a short time after the power is turned OFF. In this timing, these parts become very hot and may lead to burns.
- Always turn the power OFF before touching the servomotor shaft or coupled machines, as these parts may lead to injuries.
- Do not go near the machine during test operations or during operations such as teaching.
   Doing so may lead to injuries.

### 4. Various precautions

Strictly observe the following precautions.

Mistaken handling of the unit may lead to faults, injuries or electric shocks.

#### (1) System structure

### **∆**CAUTION

- Always install a leakage breaker on the Motion controller and servo amplifier power source.
- If installation of an electromagnetic contactor for power shut off during an error, etc., is specified in the instruction manual for the servo amplifier, etc., always install the electromagnetic contactor.
- Install the emergency stop circuit externally so that the operation can be stopped immediately and the power shut off.
- Use the Motion controller, servo amplifier, servomotor and regenerative resistor with the correct combinations listed in the instruction manual. Other combinations may lead to fire or faults.
- Use the CPU module, base unit and motion module with the correct combinations listed in the instruction manual. Other combinations may lead to faults.
- If safety standards (ex., robot safety rules, etc.,) apply to the system using the Motion controller, servo amplifier and servomotor, make sure that the safety standards are satisfied.
- Construct a safety circuit externally of the Motion controller or servo amplifier if the abnormal operation of the Motion controller or servo amplifier differ from the safety directive operation in the system.
- In systems where coasting of the servomotor will be a problem during the forced stop, emergency stop, servo OFF or power supply OFF, use dynamic brakes.
- Make sure that the system considers the coasting amount even when using dynamic brakes.
- In systems where perpendicular shaft dropping may be a problem during the forced stop, emergency stop, servo OFF or power supply OFF, use both dynamic brakes and electromagnetic brakes.

### **⚠**CAUTION

- ◆ The dynamic brakes must be used only on errors that cause the forced stop, emergency stop, or servo OFF. These brakes must not be used for normal braking.
- The brakes (electromagnetic brakes) assembled into the servomotor are for holding applications, and must not be used for normal braking.
- The system must have a mechanical allowance so that the machine itself can stop even if the stroke limits switch is passed through at the max. speed.
- Use wires and cables that have a wire diameter, heat resistance and bending resistance compatible with the system.
- Use wires and cables within the length of the range described in the instruction manual.
- The ratings and characteristics of the parts (other than Motion controller, servo amplifier and servomotor) used in a system must be compatible with the Motion controller, servo amplifier and servomotor.
- Install a cover on the shaft so that the rotary parts of the servomotor are not touched during operation.
- There may be some cases where holding by the electromagnetic brakes is not possible due to the life or mechanical structure (when the ball screw and servomotor are connected with a timing belt, etc.). Install a stopping device to ensure safety on the machine side.

#### (2) Parameter settings and programming

### **ACAUTION**

- Set the parameter values to those that are compatible with the Motion controller, servo amplifier, servomotor and regenerative resistor model and the system application. The protective functions may not function if the settings are incorrect.
- The regenerative resistor model and capacity parameters must be set to values that conform to the operation mode, servo amplifier and servo power supply module. The protective functions may not function if the settings are incorrect.
- Set the mechanical brake output and dynamic brake output validity parameters to values that are compatible with the system application. The protective functions may not function if the settings are incorrect.
- Set the stroke limit input validity parameter to a value that is compatible with the system application. The protective functions may not function if the setting is incorrect.
- Set the servomotor encoder type (increment, absolute position type, etc.) parameter to a value that is compatible with the system application. The protective functions may not function if the setting is incorrect.
- Set the servomotor capacity and type (standard, low-inertia, flat, etc.) parameter to values that are compatible with the system application. The protective functions may not function if the settings are incorrect.
- Set the servo amplifier capacity and type parameters to values that are compatible with the system application. The protective functions may not function if the settings are incorrect.

### **MCAUTION**

- Use the program commands for the program with the conditions specified in the instruction manual.
- Set the sequence function program capacity setting, device capacity, latch validity range, I/O assignment setting, and validity of continuous operation during error detection to values that are compatible with the system application. The protective functions may not function if the settings are incorrect.
- Some devices used in the program have fixed applications, so use these with the conditions specified in the instruction manual.
- ◆ The input devices and data registers assigned to the link will hold the data previous to when communication is terminated by an error, etc. Thus, an error correspondence interlock program specified in the instruction manual must be used.
- Use the interlock program specified in the intelligent function module's instruction manual for the program corresponding to the intelligent function module.

#### (3) Transportation and installation

### **⚠** CAUTION

- Transport the product with the correct method according to the mass.
- Use the servomotor suspension bolts only for the transportation of the servomotor. Do not transport the servomotor with machine installed on it.
- Do not stack products past the limit.
- When transporting the Motion controller or servo amplifier, never hold the connected wires or cables.
- When transporting the servomotor, never hold the cables, shaft or detector.
- When transporting the Motion controller or servo amplifier, never hold the front case as it may fall off
- When transporting, installing or removing the Motion controller or servo amplifier, never hold the edges.
- Install the unit according to the instruction manual in a place where the mass can be withstood.
- Do not get on or place heavy objects on the product.
- Always observe the installation direction.
- Keep the designated clearance between the Motion controller or servo amplifier and control panel inner surface or the Motion controller and servo amplifier, Motion controller or servo amplifier and other devices.
- Do not install or operate Motion controller, servo amplifiers or servomotors that are damaged or that have missing parts.
- Do not block the intake/outtake ports of the Motion controller, servo amplifier and servomotor with cooling fan.
- Do not allow conductive matter such as screw or cutting chips or combustible matter such as oil enter the Motion controller, servo amplifier or servomotor.

### **⚠**CAUTION

- The Motion controller, servo amplifier and servomotor are precision machines, so do not drop or apply strong impacts on them.
- Securely fix the Motion controller, servo amplifier and servomotor to the machine according to the instruction manual. If the fixing is insufficient, these may come off during operation.
- Always install the servomotor with reduction gears in the designated direction. Failing to do so may lead to oil leaks.
- Store and use the unit in the following environmental conditions.

| Environment            | Conditions                                                                                                    |                                                     |  |
|------------------------|----------------------------------------------------------------------------------------------------|-----------------------------------------------------|--|
| Environment            | Motion controller/Servo amplifier                                                                                 | Servomotor                                          |  |
| Ambient<br>temperature | According to each instruction manual.                                                                             | 0°C to +40°C (With no freezing)<br>(32°F to +104°F) |  |
| Ambient humidity       | According to each instruction manual.                                                                             | 80% RH or less (With no dew condensation)           |  |
| Storage<br>temperature | According to each instruction manual.                                                                             | -20°C to +65°C<br>(-4°F to +149°F)                  |  |
| Atmosphere             | Indoors (where not subject to direct sunlight).  No corrosive gases, flammable gases, oil mist or dust must exist |                                                     |  |
| Altitude               | 1000m (3280.84ft.) or less above sea level                                                                        |                                                     |  |
| Vibration              | According to each instruction manual                                                                              |                                                     |  |

- When coupling with the synchronous encoder or servomotor shaft end, do not apply impact such as by hitting with a hammer. Doing so may lead to detector damage.
- Do not apply a load larger than the tolerable load onto the synchronous encoder and servomotor shaft. Doing so may lead to shaft breakage.
- When not using the module for a long time, disconnect the power line from the Motion controller or servo amplifier.
- Place the Motion controller and servo amplifier in static electricity preventing vinyl bags and store.
- When storing for a long time, please contact with our sales representative. Also, execute a trial operation.

### **∆** CAUTION

- Correctly and securely wire the wires. Reconfirm the connections for mistakes and the terminal screws for tightness after wiring. Failing to do so may lead to run away of the servomotor.
- After wiring, install the protective covers such as the terminal covers to the original positions.
- Do not install a phase advancing capacitor, surge absorber or radio noise filter (option FR-BIF) on the output side of the servo amplifier.
- Correctly connect the output side (terminal U, V, W). Incorrect connections will lead the servomotor to operate abnormally.
- Do not connect a commercial power supply to the servomotor, as this may lead to trouble.
- Do not mistake the direction of the surge absorbing diode installed on the DC relay for the control signal output of brake signals, etc. Incorrect installation may lead to signals not being output when trouble occurs or the protective functions not functioning.
- Do not connect or disconnect the connection cables between each unit, the encoder cable or PLC expansion cable while the power is ON.

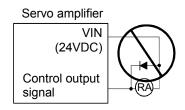

- Securely tighten the cable connector fixing screws and fixing mechanisms. Insufficient fixing may lead to the cables combing off during operation.
- Do not bundle the power line or cables.

#### (5) Trial operation and adjustment

### **ACAUTION**

- Confirm and adjust the program and each parameter before operation. Unpredictable movements may occur depending on the machine.
- Extreme adjustments and changes may lead to unstable operation, so never make them.
- When using the absolute position system function, on starting up, and when the Motion controller or absolute value motor has been replaced, always perform a home position return.

#### (6) Usage methods

### **⚠**CAUTION

- Immediately turn OFF the power if smoke, abnormal sounds or odors are emitted from the Motion controller, servo amplifier or servomotor.
- Always execute a test operation before starting actual operations after the program or parameters have been changed or after maintenance and inspection.
- Do not attempt to disassemble and repair the units excluding a qualified technician whom our company recognized.
- Do not make any modifications to the unit.
- Keep the effect or electromagnetic obstacles to a minimum by installing a noise filter or by using wire shields, etc. Electromagnetic obstacles may affect the electronic devices used near the Motion controller or servo amplifier.
- When using the CE Mark-compliant equipment, refer to the "EMC Installation Guidelines" (data number IB(NA)-67339) for the Motion controllers and refer to the corresponding EMC guideline information for the servo amplifiers, inverters and other equipment.
- Use the units with the following conditions.

| Item                                    | Conditions              |                         |            |                  |                    |                                  |
|-----------------------------------------|-------------------------|-------------------------|------------|------------------|--------------------|----------------------------------|
| nem                                     | Q61P-A1                 | Q61P-A2                 | Q61P       | Q62P             | Q63P               | Q64P                             |
|                                         | 100 to 120VAC +10% -15% | 200 to 240VAC +10% -15% | 100 to 240 | VAC +10%<br>-15% | 24VDC +30%<br>-35% | 100 to 120VAC <sup>+10%</sup> /  |
| Input power                             |                         |                         |            |                  |                    | 200 to 240VAC +10% -15%          |
|                                         | (85 to 132VAC)          | (170 to 264VAC)         | (85 to 2   | 64VAC)           | (15.6 to 31.2VDC)  | (85 to 132VAC/<br>170 to 264VAC) |
| Input frequency                         |                         |                         | 50/60      | Hz ±5%           |                    |                                  |
| Tolerable<br>momentary<br>power failure | 20ms or less            |                         |            |                  |                    |                                  |

#### (7) Corrective actions for errors

### **∆**CAUTION

- If an error occurs in the self diagnosis of the Motion controller or servo amplifier, confirm the check details according to the instruction manual, and restore the operation.
- If a dangerous state is predicted in case of a power failure or product failure, use a servomotor with electromagnetic brakes or install a brake mechanism externally.
- Use a double circuit construction so that the electromagnetic brake operation circuit can be operated by emergency stop signals set externally.

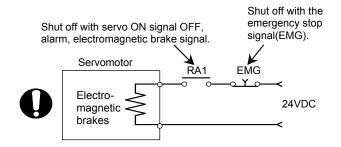

- If an error occurs, remove the cause, secure the safety and then resume operation after alarm release.
- The unit may suddenly resume operation after a power failure is restored, so do not go near the machine. (Design the machine so that personal safety can be ensured even if the machine restarts suddenly.)

#### (8) Maintenance, inspection and part replacement

### **⚠** CAUTION

- Perform the daily and periodic inspections according to the instruction manual.
- Perform maintenance and inspection after backing up the program and parameters for the Motion controller and servo amplifier.
- Do not place fingers or hands in the clearance when opening or closing any opening.
- Periodically replace consumable parts such as batteries according to the instruction manual.
- Do not touch the lead sections such as ICs or the connector contacts.
- Before touching the module, always touch grounded metal, etc. to discharge static electricity from human body. Failure to do so may cause the module to fail or malfunction.
- Do not directly touch the module's conductive parts and electronic components. Touching them could cause an operation failure or give damage to the module.
- Do not place the Motion controller or servo amplifier on metal that may cause a power leakage or wood, plastic or vinyl that may cause static electricity buildup.
- Do not perform a megger test (insulation resistance measurement) during inspection.

### **ACAUTION**

- When replacing the Motion controller or servo amplifier, always set the new module settings correctly.
- When the Motion controller or absolute value motor has been replaced, carry out a home position return operation using one of the following methods, otherwise position displacement could occur.
  - 1) After writing the servo data to the Motion controller using programming software, switch on the power again, then perform a home position return operation.
  - 2) Using the backup function of the programming software, load the data backed up before replacement.
- After maintenance and inspections are completed, confirm that the position detection of the absolute position detector function is correct.
- Do not drop or impact the battery installed to the module.
   Doing so may damage the battery, causing battery liquid to leak in the battery. Do not use the dropped or impacted battery, but dispose of it.
- Do not short circuit, charge, overheat, incinerate or disassemble the batteries.
- The electrolytic capacitor will generate gas during a fault, so do not place your face near the Motion controller or servo amplifier.
- The electrolytic capacitor and fan will deteriorate. Periodically replace these to prevent secondary damage from faults. Replacements can be made by our sales representative.

#### (9) About processing of waste

When you discard Motion controller, servo amplifier, a battery (primary battery) and other option articles, please follow the law of each country (area).

### **∆**CAUTION

- This product is not designed or manufactured to be used in equipment or systems in situations that can affect or endanger human life.
- When considering this product for operation in special applications such as machinery or systems used in passenger transportation, medical, aerospace, atomic power, electric power, or submarine repeating applications, please contact your nearest Mitsubishi sales representative.
- Although this product was manufactured under conditions of strict quality control, you are strongly advised to install safety devices to forestall serious accidents when it is used in facilities where a breakdown in the product is likely to cause a serious accident.

#### (10) General cautions

### **M** CAUTION

• All drawings provided in the instruction manual show the state with the covers and safety partitions removed to explain detailed sections. When operating the product, always return the covers and partitions to the designated positions, and operate according to the instruction manual.

#### **REVISIONS**

\* The manual number is given on the bottom left of the back cover.

| Print Date | * Manual Number                  | Revision      |
|------------|----------------------------------|---------------|
| Jan., 2008 | * Manual Number IB(NA)-0300135-A | First edition |
|            |                                  |               |
|            |                                  |               |
|            |                                  |               |
|            |                                  |               |
|            |                                  |               |
|            |                                  |               |
|            |                                  |               |
|            |                                  |               |
|            |                                  |               |
|            |                                  |               |
|            |                                  |               |
|            |                                  |               |
|            |                                  |               |
|            |                                  |               |
|            |                                  |               |
|            |                                  |               |
|            |                                  |               |
|            |                                  |               |
|            |                                  |               |
|            |                                  |               |
|            |                                  |               |
|            |                                  |               |
|            |                                  |               |
|            |                                  |               |
|            |                                  |               |
|            |                                  |               |
|            |                                  |               |
|            |                                  |               |
|            |                                  |               |
|            |                                  |               |
|            |                                  |               |
|            |                                  |               |
|            |                                  |               |
|            |                                  |               |
|            |                                  |               |
|            |                                  |               |
|            |                                  |               |
|            |                                  |               |
|            |                                  |               |
|            |                                  |               |

Japanese Manual Number IB(NA)-0300127

This manual confers no industrial property rights or any rights of any other kind, nor does it confer any patent licenses. Mitsubishi Electric Corporation cannot be held responsible for any problems involving industrial property rights which may occur as a result of using the contents noted in this manual.

#### INTRODUCTION

Thank you for choosing the Mitsubishi Motion controller Q173DCPU/Q172DCPU. Before using the equipment, please read this manual carefully to develop full familiarity with the functions and performance of the Motion controller you have purchased, so as to ensure correct use.

#### **CONTENTS**

| Safety Precautions                                                                      |              |
|-----------------------------------------------------------------------------------------|--------------|
| Revisions                                                                               |              |
| Contents                                                                                |              |
| About Manuals                                                                           | A-17         |
| 1. OVERVIEW                                                                             | 1- 1 to 1-36 |
| 1.1 Overview                                                                            | 1- 1         |
| 1.2 Features                                                                            | 1- 3         |
| 1.2.1 Features of Motion SFC programs                                                   | 1- 3         |
| 1.2.2 Performance specifications                                                        | 1- 4         |
| 1.2.3 Operation control/transition control specifications                               |              |
| 1.2.4 Positioning dedicated devices                                                     | 1-10         |
| 2. STRUCTURE OF THE MOTION CPU PROGRAM                                                  | 2- 1 to 2- 4 |
| 2.1 Motion Control in SV13/SV22 Real Mode                                               | 2- 2         |
| 2.2 Motion Control in SV22 Virtual Mode                                                 | 2- 3         |
| 3. MOTION DEDICATED PLC INSTRUCTION                                                     | 3- 1 to 3-62 |
| 3.1 Outline of Motion Dedicated PLC Instruction                                         | 3- 1         |
| 3.2 Motion Dedicated PLC Instruction                                                    | 3- 1         |
| 3.2.1 Motion SFC start request from the PLC CPU to the Motion CPU:                      |              |
| D(P).SFCS (PLC instruction: D(P).SFCS )                                                 | 3- 2         |
| 3.2.2 Servo program start request from the PLC CPU to the Motion CPU:                   |              |
| D(P).SVST (PLC instruction: D(P).SVST )                                                 | 3- 6         |
| 3.2.3 Current value change instruction from the PLC CPU to the Motion CPU:              |              |
| D(P).CHGA (PLC instruction: D(P).CHGA )                                                 | 3-12         |
| 3.2.4 Speed change instruction from the PLC CPU to the Motion CPU:                      |              |
| D(P).CHGV (PLC instruction: D(P).CHGV )                                                 | 3-26         |
| 3.2.5 Torque limit value change request instruction from the PLC CPU to the Motion CPU: |              |
| D(P).CHGT (PLC instruction: D(P).CHGT )                                                 | 3-32         |
| 3.2.6 Write device data of the self CPU to the device of other CPU:                     |              |
| D(P).DDWR (PLC instruction: D(P).DDWR )                                                 | 3-37         |
| 3.2.7 Read device data of other CPU to the device of self CPU                           |              |
| D(P).DDRD (PLC instruction: D(P).DDRD )                                                 | 3-42         |
| 3.2.8 Interrupt instruction to the other CPU: D(P).GINT (PLC instruction: D(P).GINT )   | 3-47         |
| 3.3 Procautions                                                                         | 3 51         |

| 4. MOTION SFC PROGRAMS                     | 4- 1 to 4-28 |
|--------------------------------------------|--------------|
| 4.1 Motion SFC Program Configuration       | 4- 1         |
| 4.2 Motion SFC Chart Symbol List           | 4- 2         |
| 4.3 Branch and Coupling Chart List         | 4- 5         |
| 4.4 Motion SFC Program Name                | 4- 9         |
| 4.5 Steps                                  | 4-10         |
| 4.5.1 Motion control step                  | 4-10         |
| 4.5.2 Operation control step               | 4-11         |
| 4.5.3 Subroutine call/start step           | 4-12         |
| 4.5.4 Clear step                           | 4-14         |
| 4.6 Transitions                            | 4-15         |
| 4.7 Jump, Pointer                          | 4-18         |
| 4.8 END                                    | 4-18         |
| 4.9 Branches, Couplings                    | 4-19         |
| 4.9.1 Series transition                    | 4-19         |
| 4.9.2 Selective branch, selective coupling | 4-20         |
| 4.9.3 Parallel branch, parallel coupling   | 4-21         |
| 4.10 Y/N Transitions                       | 4-23         |
| 4.11 Motion SFC Comments                   | 4-27         |
| 5. OPERATION CONTROL PROGRAMS              | 5- 1 to 5-96 |
| 5.1 Operation Control Programs             |              |
| 5.3 Constant Descriptions                  |              |
| 5.4 Binary Operations                      |              |
| 5.4.1 Substitution : =                     |              |
| 5.4.2 Addition : +                         |              |
| 5.4.3 Subtraction : -                      |              |
| 5.4.4 Multiplication : *                   |              |
| 5.4.5 Division : /                         |              |
| 5.4.6 Remainder : %                        |              |
| 5.5 Bit Operations                         |              |
| 5.5.1 Bit inversion(Complement): ~         |              |
| 5.5.2 Bit logical AND : &                  |              |
| 5.5.3 Bit logical OR :                     |              |
| 5.5.4 Bit exclusive logical OR : ^         |              |
| 5.5.5 Bit right shift : >>                 |              |
| 5.5.6 Bit left shift : <<                  |              |
| 5.5.7 Sign inversion(Complement of 2):     |              |
| 5.6 Standard Functions                     |              |
| 5.6.1 Sine : SIN                           |              |
| 5.6.2 Cosine : COS                         |              |
| 5.6.3 Tangent : TAN                        |              |
| 5.6.4 Arcsine : ASIN                       |              |
| 5.6.5 Arccosine : ACOS                     |              |
| 5.6.6 Arctangent : ATAN                    |              |
| 5.6.7 Square root : SORT                   | 5_31         |

|          | 5.6.8 Natural logarithm : LN                                            | 5-32 |
|----------|-------------------------------------------------------------------------|------|
|          | 5.6.9 Exponential operation : EXP                                       | 5-33 |
|          | 5.6.10 Absolute value : ABS                                             | 5-34 |
|          | 5.6.11 Round-off: RND                                                   | 5-35 |
|          | 5.6.12 Round-down: FIX                                                  | 5-36 |
|          | 5.6.13 Round-up : FUP                                                   | 5-37 |
|          | 5.6.14 BCD → BIN conversion : BIN                                       |      |
|          | 5.6.15 BIN → BCD conversion : BCD                                       | 5-39 |
| 5        | .7 Type Conversions                                                     | 5-40 |
|          | 5.7.1 Signed 16-bit integer value conversion : SHORT                    |      |
|          | 5.7.2 Unsigned 16-bit integer value conversion : USHORT                 |      |
|          | 5.7.3 Signed 32-bit integer value conversion : LONG                     |      |
|          | 5.7.4 Unsigned 32-bit integer value conversion : ULONG                  |      |
|          | 5.7.5 Signed 64-bit floating-point value conversion : FLOAT             |      |
|          | 5.7.6 Unsigned 64-bit floating-point value conversion : UFLOAT          |      |
| 5        | 8 Bit Device Statuses                                                   |      |
| _        | 5.8.1 ON (Normally open contact) : (None)                               |      |
|          | 5.8.2 OFF (Normally closed contact):!                                   |      |
| 5        | 9 Bit Device Controls                                                   |      |
| _        | 5.9.1 Device set : SET                                                  |      |
|          | 5.9.2 Device reset : RST                                                |      |
|          | 5.9.3 Device output : DOUT                                              |      |
|          | 5.9.4 Device input : DIN                                                |      |
|          | 5.9.5 Bit device output: OUT                                            |      |
| 5        | 10 Logical Operations                                                   |      |
| 0        | 5.10.1 Logical acknowledgement : (None)                                 |      |
|          | 5.10.2 Logical negation : !                                             |      |
|          | 5.10.3 Logical AND : *                                                  |      |
|          | 5.10.4 Logical OR : +                                                   |      |
| 5        | 11 Comparison Operations                                                |      |
| J        | 5.11.1 Equal to : ==                                                    |      |
|          | 5.11.2 Not equal to : !=                                                |      |
|          | 5.11.3 Less than : <                                                    |      |
|          | 5.11.4 Less than or equal to : <=                                       |      |
|          | 5.11.5 More than : >                                                    |      |
|          | 5.11.6 More than or equal to : >=                                       |      |
| _        | 12 Motion-Dedicated Functions(CHGV, CHGT)                               |      |
| <b>3</b> | ,                                                                       |      |
|          | 5.12.1 Speed change request : CHGV                                      |      |
| _        | · · · · · · · · · · · · · · · · · · ·                                   |      |
| Э.       | 13 Other Instructions                                                   |      |
|          | 5.13.1 Event task enable : El                                           |      |
|          | 5.13.2 Event task disable : DI                                          |      |
|          | 5.13.3 No operation : NOP                                               |      |
|          | 5.13.4 Block transfer : BMOV                                            |      |
|          | 5.13.5 Same data block transfer : FMOV                                  |      |
|          | 5.13.6 Write device data to CPU shared memory of the self CPU : MULTW   |      |
|          | 5.13.7 Read device data from CPU shared memory of the other CPU : MULTR |      |
|          | 5.13.8 Write device data to intelligent function module : TO            |      |
|          | 5 13 9 Read device data from intelligent function module : FROM         | 5-90 |

| 5.13.10 Time to wait : TIME                                                  | 5-93           |
|------------------------------------------------------------------------------|----------------|
| 5.14 Comment Statement : //                                                  | 5-95           |
| 6. TRANSITION PROGRAMS                                                       | 6- 1 to 6- 2   |
| 6.1 Transition Programs                                                      | 6- 1           |
| 7. MOTION CONTROL PROGRAMS                                                   | 7- 1 to 7-22   |
| 7.1 Servo Instruction List                                                   | 7- 1           |
| 7.2 Servomotor/Virtual Servomotor Shaft Current Value Change                 |                |
| 7.3 Synchronous Encoder Shaft Current Value Change Control (SV22 only)       |                |
| 7.4 Cam Shaft Within-One-Revolution Current Value Change Control (SV22 only) |                |
| 7.5 Programming Instructions                                                 |                |
| 7.5.1 Cancel • start                                                         | 7-22           |
| 7.5.2 Indirect designation using motion devices                              | 7-22           |
| 8. MOTION DEVICES                                                            | 8- 1 to 8- 4   |
| 0.4 Mation Deviators (#0.to.#0725)                                           | 0.4            |
| 8.1 Motion Registers (#0 to #8735)                                           |                |
| 6.2 Coasting Timer (FT)                                                      | 0- 4           |
| 9. OPERATION FOR MOTION SFC AND PARAMETER                                    | 9- 1 to 9-18   |
| 9.1 Task Definitions                                                         | 9- 1           |
| 9.2 Number of Consecutive Transitions and Task Operation                     |                |
| 9.2.1 Number of consecutive transitions                                      |                |
| 9.2.2 Task operation                                                         |                |
| 9.3 Execution Status of The Multiple Task                                    |                |
| 9.4 How to Start The Motion SFC Program                                      |                |
| 9.4.1 Automatic start                                                        |                |
| 9.4.2 Start from the Motion SFC program                                      | 9- 7           |
| 9.4.3 Start from PLC (PLC instruction D(P).SFCS)                             | 9- 7           |
| 9.5 How to End The Motion SFC Program                                        |                |
| 9.6 How to Change from One Motion SFC Program to Another                     |                |
| 9.7 Operation Performed at Multiple CPU System Power-Off or Reset            |                |
| 9.8 Operation Performed when CPU is Switched from RUN/STOP                   |                |
| 9.9 Operation Performed when PLC Ready Flag (M2000) Turns OFF/ON             |                |
| 9.10 Operation at The Error Occurrence                                       |                |
| 9.11 Task Parameters                                                         |                |
| 9.12 Program Parameters                                                      |                |
| 10.ONLINE CHANGE IN THE MOTION SFC PROGRM                                    | 10- 1 to 10- 8 |
| 10.1 Online Change in The Motion SFC Program                                 | 10 1           |
| 10.1.1 Operating method for the online change                                |                |
| 10.1.1 Operating friethou for the offiline change                            | 10- 3          |

| 11. USER FILES                                                                | 11- 1 to 11- 2     |
|-------------------------------------------------------------------------------|--------------------|
| 11.1 Project                                                                  | 11- 1              |
| 11.2 User File List                                                           | 11- 2              |
| 12. ERROR CODE LISTS                                                          | 12- 1 to 12-14     |
| 12.1 Reading Procedure for Error Codes                                        | 12- 1              |
| 12.2 Motion Error Related Devices                                             |                    |
| 12.3 Motion SFC Error Code List                                               |                    |
| 12.4 Motion SFC Parameter Errors                                              |                    |
| APPENDICES                                                                    | APP- 1 to APP-31   |
| APPENDIX 1 Processing Times                                                   | APP- 1             |
| APPENDIX 1.1 Processing time of operation control/Transition instruction      |                    |
| APPENDIX 1.2 Processing time of Motion dedicated PLC instruction              |                    |
| APPENDIX 2 Sample Program                                                     | APP-13             |
| APPENDIX 2.1 Motion control example by Motion SFC program                     | APP-13             |
| APPENDIX 2.2 Continuation execution example at the subroutine re-start by the | Motion SFC program |
|                                                                               | APP-23             |
| APPENDIX 2.3 Continuation execution example after the stop by the Motion SFC  | programAPP-27      |

#### **About Manuals**

The following manuals are also related to this product.

In necessary, order them by quoting the details in the tables below.

#### Related Manuals

#### (1) Motion controller

| Manual Name                                                                                                    | Manual Number<br>(Model Code) |
|----------------------------------------------------------------------------------------------------|-------------------------------|
| Q173DCPU/Q172DCPU Motion controller User's Manual  This manual explains specifications of the Motion CPU modules, Q172DLX Servo external signal interface module, Q172DEX Synchronous encoder interface module, Q173DPX Manual pulse generator interface module, Power supply modules, Servo amplifiers, SSCNETII cables, Synchronous encoder cables and others.  (Optional) | IB-0300133<br>(1XB927)        |
| Q173DCPU/Q172DCPU Motion controller Programming Manual (COMMON)  This manual explains the Multiple CPU system configuration, performance specifications, common parameters, auxiliary/applied functions, error lists and others.  (Optional)                                                                                                    | IB-0300134<br>(1XB928)        |
| Q173DCPU/Q172DCPU Motion controller (SV13/SV22) Programming Manual (REAL MODE)  This manual explains the servo parameters, positioning instructions, device lists, error lists and others.  (Optional)                                                                                                    | IB-0300136<br>(1XB930)        |
| Q173DCPU/Q172DCPU Motion controller (SV22) Programming Manual (VIRTUAL MODE)  This manual explains the dedicated instructions to use the synchronous control by virtual main shaft, mechanical system program create mechanical module, servo parameters, positioning instructions, device lists, error lists and others.  (Optional)                                        | IB-0300137<br>(1XB931)        |

### (2) PLC

| Manual Name                                                                                                    | Manual Number<br>(Model Code) |
|----------------------------------------------------------------------------------------------------|-------------------------------|
| QCPU User's Manual (Hardware Design, Maintenance and Inspection)  This manual explains the specifications of the QCPU modules, power supply modules, base modules, extension cables, memory card battery and others.  (Optional) | SH-080483ENG<br>(13JR73)      |
| QCPU User's Manual (Function Explanation, Program Fundamentals)  This manual explains the functions, programming methods and devices and others to create programs with the QCPU.  (Optional)                                    | SH-080484ENG<br>(13JR74)      |
| QCPU User's Manual (Multiple CPU System)  This manual explains the functions, programming methods and cautions and others to construct the Multiple CPU system with the QCPU.  (Optional)                                        | SH-080485ENG<br>(13JR75)      |
| QCPU (Q Mode)/QnACPU Programming Manual (Common Instructions)  This manual explains how to use the sequence instructions, basic instructions, application instructions and micro computer program.  (Optional)                   | SH-080039<br>(13JF58)         |
| QCPU (Q Mode)/QnACPU Programming Manual (PID Control Instructions)  This manual explains the dedicated instructions used to exercise PID control.  (Optional)                                                                    | SH-080040<br>(13JF59)         |
| QCPU (Q Mode)/QnACPU Programming Manual (SFC)  This manual explains the system configuration, performance specifications, functions, programming, debugging, error codes and others of MELSAP3.  (Optional)                      | SH-080041<br>(13JF60)         |
| I/O Module Type Building Block User's Manual  This manual explains the specifications of the I/O modules, connector, connector/terminal block conversion modules and others.  (Optional)                                         | SH-080042<br>(13JL99)         |

### (3) Servo amplifier

| Manual Name                                                                                                    | Manual Number<br>(Model Code) |
|----------------------------------------------------------------------------------------------------|-------------------------------|
| MR-J3-□B Servo amplifier Instruction Manual  This manual explains the I/O signals, parts names, parameters, start-up procedure and others for | SH-030051<br>(1CW202)         |
| MR-J3-□B Servo amplifier.  (Optional)                                                                                                    | (1000202)                     |
| Fully Closed Loop Control MR-J3-□B-RJ006 Servo amplifier Instruction Manual                                                                   |                               |
| This manual explains the I/O signals, parts names, parameters, start-up procedure and others for Fully                                        | SH-030056                     |
| Closed Loop Control MR-J3-□B-RJ006 Servo amplifier.                                                                                           | (1CW304)                      |
| (Optional)                                                                                                    |                               |

#### 1. OVERVIEW

#### 1.1 Overview

This programming manual describes the Motion SFC program of the operating system software "SW8DNC-SV13Q□", "SW8DNC-SV22Q□" for Motion CPU module (Q173DCPU/Q172DCPU).

In this manual, the following abbreviations are used.

| Generic term/Abbreviation                      | Description                                                                                                    |
|------------------------------------------------|----------------------------------------------------------------------------------------------------|
| Q173DCPU/Q172DCPU or<br>Motion CPU (module)    | Q173DCPU/Q172DCPU Motion CPU module                                                                                                    |
| Q172DLX/Q172DEX/Q173DPX or<br>Motion module    | Q172DLX Servo external signals interface module/ Q172DEX Serial Synchronous encoder interface module <sup>(Note-1)</sup> / Q173DPX Manual pulse generator interface module |
| MR-J3-□B                                       | Servo amplifier model MR-J3-□B                                                                                                    |
| AMP or Servo amplifier                         | General name for "Servo amplifier model MR-J3-□B"                                                                                                    |
| QCPU, PLC CPU or PLC CPU module                | QnUD(H)CPU                                                                                                    |
| Multiple CPU system or Motion system           | Abbreviation for "Multiple PLC system of the Q series"                                                                                                    |
| CPUn                                           | Abbreviation for "CPU No.n (n= 1 to 4) of the CPU module for the Multiple CPU system"                                                                                      |
| Self CPU                                       | Motion CPU being programmed by the currently open MT Developer project                                                                                                    |
| Programming software package                   | General name for MT Developer/GX Developer/MR Configurator                                                                                                    |
| Operating system software                      | General name for "SW8DNC-SV□Q□"                                                                                                    |
| SV13                                           | Operating system software for conveyor assembly use (Motion SFC) : SW8DNC -SV13Q□                                                                                          |
| SV22                                           | Operating system software for automatic machinery use (Motion SFC) : SW8DNC -SV22Q□                                                                                        |
| MT Developer                                   | Abbreviation for "Motion controller programming software MT Developer2 (Version 1.00A or later)"                                                                           |
| GX Developer                                   | Abbreviation for "MELSEC PLC programming software package GX Developer (Version 8.48A or later)"                                                                           |
| MR Configurator                                | Abbreviation for "Servo setup software package MR Configurator (Version C0 or later)"                                                                                      |
| Manual pulse generator or MR-HDP01             | Abbreviation for "Manual pulse generator (MR-HDP01)"                                                                                                    |
| Serial absolute synchronous encoder or Q170ENC | Abbreviation for "Serial absolute synchronous encoder (Q170ENC)"                                                                                                    |
| SSCNETIII <sup>(Note-2)</sup>                  | High speed synchronous network between Motion controller and servo amplifier                                                                                               |
| Absolute position system                       | General name for "system using the servomotor and servo amplifier for absolute position"                                                                                   |
| Battery holder unit                            | Battery holder unit (Q170DBATC)                                                                                                    |
| External battery                               | General name for "Q170DBATC" and "Q6BAT"                                                                                                    |
| Intelligent function module                    | Abbreviation for "MELSECNET/H module/Ethernet module/CC-Link module/<br>Serial communication module"                                                                       |

(Note-1): Q172DEX can be used in SV22.

(Note-2) : SSCNET:  $\underline{S}$ ervo  $\underline{S}$ ystem  $\underline{C}$ ontroller  $\underline{NET}$ work

### REMARK

For information about the each module, design method for program and parameter, refer to the following manuals relevant to each module.

|                                                                                                 | Item                                                                                                    | Reference Manual                                                               |  |
|-------------------------------------------------------------------------------------------------|----------------------------------------------------------------------------------------------------|--------------------------------------------------------------------------------|--|
| Motion CPU module/Motion unit                                                                   |                                                                                                    | Q173DCPU/Q172DCPU User's Manual                                                |  |
| PLC CPU, peripheral devices for PLC program design, I/O modules and intelligent function module |                                                                                                    | Manual relevant to each module                                                 |  |
| Operation meth                                                                                  | od for MT Developer                                                                                                    | Help of each software                                                          |  |
| SV13/SV22/                                                                                      | <ul> <li>Multiple CPU system configuration</li> <li>Performance specification</li> <li>Design method for common parameter</li> <li>Auxiliary and applied functions (common)</li> </ul> | Q173DCPU/Q172DCPU Motion controller<br>Programming Manual (COMMON)             |  |
| OV 10/OV22/                                                                                     | <ul> <li>Design method for positioning control<br/>program in the real mode</li> <li>Design method for positioning control<br/>parameter</li> </ul>                                    | Q173DCPU/Q172DCPU Motion controller (SV13/SV22) Programming Manual (REAL MODE) |  |
| SV22                                                                                            | Design method for mechanical system                                                                                                    | Q173DCPU/Q172DCPU Motion controller (SV22)                                     |  |
| (Virtual mode)                                                                                  | program                                                                                                    | Programming Manual (VIRTUAL MODE)                                              |  |

#### 1.2 Features

The Motion CPU and Motion SFC program have the following features.

#### 1.2.1 Features of Motion SFC programs

- (1) Since a program intelligible for anyone can be created in flow chart form by making a sequence of machine operation correspond to each operation step, maintenance nature improves.
- (2) Since transition conditions are judged with Motion CPU side and positioning starts, there is not dispersion in the response time influenced by PLC scan time.
- (3) High speed and high response processing is realizable with the step processing method (only active steps) of Motion SFC.
- (4) Not only positioning control but also numerical operations, device SET/RST, etc. can be processed with Motion CPU side, making via PLC CPU is unnecessary and a tact time can be shortened.
- (5) By transition condition description peculiar to Motion SFC, the instructions to servo amplifier is possible at completion of starting condition.
- (6) By transition condition description peculiar to Motion SFC, after starting, transition to next step is possible without waiting for positioning completion.
- (7) Motion SFC program that responds and executes it at high speed for interrupt input from external source can be set.
- (8) Motion SFC program executed in the fixed cycle (0.88ms, 1.77ms, 3.55ms, 7.11ms, 14.2ms) by synchronizing to the Motion operation cycle can be set.

### 1.2.2 Performance specifications

### (1) Basic specifications of Q173DCPU/Q172DCPU

### (a) Motion control specifications

| Item                                |        | Q173DCPU                                                                                                    | Q172DCPU                                                                                                    |  |  |  |
|-------------------------------------|--------|----------------------------------------------------------------------------------------------------|----------------------------------------------------------------------------------------------------|--|--|--|
| Number of contro                    | l axes | Up to 32 axes                                                                                                    | Up to 8 axes                                                                                                    |  |  |  |
|                                     | SV13   | 0.44ms/ 1 to 6 axes<br>0.88ms/ 7 to 18 axes<br>1.77ms/19 to 32 axes                                                                                                    | 0.44ms/ 1 to 6 axes<br>0.88ms/ 7 to 8 axes                                                                                                    |  |  |  |
| Operation cycle<br>(default)        | SV22   | 0.44ms/ 1 to 4 axes<br>0.88ms/ 5 to 12 axes<br>1.77ms/13 to 28 axes<br>3.55ms/29 to 32 axes                                                                                                    | 0.44ms/ 1 to 4 axes<br>0.88ms/ 5 to 8 axes                                                                                                    |  |  |  |
| Interpolation func                  | tions  | Linear interpolation (Up to 4 axes<br>Helical interpo                                                                                                    | s), Circular interpolation (2 axes),<br>slation (3 axes)                                                                                                    |  |  |  |
| Control modes                       |        | Constant speed control, Position follow-up or                                                                                                    | PTP(Point to Point) control, Speed control, Speed-position control, Fixed-pitch feed, Constant speed control, Position follow-up control, Speed control with fixed position stop, Speed switching control, High-speed oscillation control, Synchronous control (SV22) |  |  |  |
| Acceleration/                       |        | ·                                                                                                    | cceleration/deceleration,                                                                                                    |  |  |  |
| deceleration cont                   | rol    | S-curve acceleration/deceleration                                                                                                    |                                                                                                    |  |  |  |
| Compensation                        |        | Backlash compensation, Electronic gear, Phase compensation (SV22)                                                                                                    |                                                                                                    |  |  |  |
| Programming lan                     |        | Motion SFC, Dedicated instruction, Mechanical support language (SV22)                                                                                                    |                                                                                                    |  |  |  |
| Servo program ca                    |        | 14k steps                                                                                                    |                                                                                                    |  |  |  |
| Number of position                  | ning   | 3200 points                                                                                                    |                                                                                                    |  |  |  |
| points                              |        | (Positioning data can be designated indirectly)                                                                                                    |                                                                                                    |  |  |  |
| Peripheral I/F                      |        | Via PLC CPU (USB/RS-232)                                                                                                    |                                                                                                    |  |  |  |
| Home position ref                   | turn   | Proximity dog type (2 types), Count type (3 types), Data set type (2 types), Dog cradle type, Stopper type (2 types), Limit switch combined type (Home position return re-try function provided, home position shift function provided) |                                                                                                    |  |  |  |
| JOG operation fu                    | nction | Provided                                                                                                    |                                                                                                    |  |  |  |
| Manual pulse ger operation function | erator | Possible to connect 3 modules                                                                                                    |                                                                                                    |  |  |  |
| Synchronous encoperation function   | oder   | Possible to connect 12 modules                                                                                                    | Possible to connect 8 modules                                                                                                    |  |  |  |
| M-code function                     |        |                                                                                                    | unction provided<br>vait function provided                                                                                                    |  |  |  |
| Limit switch outpu                  | ut     | Number of outpu                                                                                                    | t points 32 points                                                                                                    |  |  |  |
| function                            |        | Watch data: Motion co                                                                                                    | ntrol data/Word device                                                                                                    |  |  |  |
| Absolute position                   | system | Made compatible by setting battery to servo amplifier.  (Possible to select the absolute data method or incremental method for each axis)                                                                                               |                                                                                                    |  |  |  |
| Number of SSCNETIII systems         |        | 2 systems                                                                                                    | 1 system                                                                                                    |  |  |  |

### Motion control specifications (continued)

| Item                            | Q173DCPU                            | Q172DCPU                            |
|---------------------------------|-------------------------------------|-------------------------------------|
| Motion related interfere        | Q172DLX : 4 modules usable          | Q172DLX : 1 module usable           |
| Motion related interface module | Q172DEX : 6 modules usable          | Q172DEX: 4 modules usable           |
|                                 | Q173DPX : 4 modules usable (Note-2) | Q173DPX : 3 modules usable (Note-2) |

(Note-1): The servo amplifiers for SSCNET cannot be used.

(Note-2): When using the incremental synchronous encoder (SV22 use), you can use above number of modules.
When connecting the manual pulse generator, you can use only 1 module.
When connecting the manual pulse generator, you can use only 1 module.

#### (b) Motion SFC Performance Specifications

|                             | Item                                    |                            |                    | Q173DCPU/Q172DCPU                                                                       |  |  |
|-----------------------------|-----------------------------------------|----------------------------|--------------------|-----------------------------------------------------------------------------------------|--|--|
| Motion SFC program capacity | Code total<br>(Motion SF<br>+ Transitio |                            | peration control   | 543k bytes                                                                              |  |  |
|                             | Text total<br>(Operation                | control + Tr               | ransition)         | 484k bytes                                                                              |  |  |
|                             | Number of                               | Motion SFC                 | programs           | 256 (No.0 to 255)                                                                       |  |  |
|                             | Motion SF                               | C chart size/              | /program           | Up to 64k bytes (Included Motion SFC chart comments)                                    |  |  |
|                             | Number of                               | f Motion SF                | C steps/program    | Up to 4094 steps                                                                        |  |  |
| Motion SFC program          | Number of                               | selective br               | anches/branch      | 255                                                                                     |  |  |
|                             | Number of                               | parallel brai              | nches/branch       | 255                                                                                     |  |  |
|                             | Parallel bra                            | anch nesting               | I                  | Up to 4 levels                                                                          |  |  |
|                             | Number of operation control programs    |                            |                    | 4096 with F(Once execution type) and FS(Scan execution tycombined. (F/FS0 to F/FS4095)  |  |  |
|                             | Number of transition programs           |                            |                    | 4096(G0 to G4095)                                                                       |  |  |
| Operation control program   | Code size/program                       |                            |                    | Up to approx. 64k bytes (32766 steps)                                                   |  |  |
| (F/FS)                      | Number of blocks(line)/program          |                            |                    | Up to 8192 blocks (in the case of 4 steps(min)/blocks)                                  |  |  |
| 1                           | Number of                               | Number of characters/block |                    | Up to 128 (comment included)                                                            |  |  |
| Transition program          | Number of                               | operand/blo                | ock                | Up to 64 (operand: constants, word device, bit devices)                                 |  |  |
| (G)                         | ( ) nesting/block                       |                            |                    | Up to 32 levels                                                                         |  |  |
|                             | Descriptive                             | Operation control program  |                    | Calculation expression/bit conditional expression                                       |  |  |
|                             | expression                              |                            |                    | Calculation expression/bit conditional expression/<br>comparison conditional expression |  |  |
|                             | Number of                               | multi execu                | te programs        | Up to 256                                                                               |  |  |
|                             | Number of                               | multi active               | steps              | Up to 256 steps/all programs                                                            |  |  |
|                             |                                         | Normal task                | (                  | Execute in main cycle of Motion CPU                                                     |  |  |
| Execute specification       |                                         |                            | Fixed cycle        | Execute in fixed cycle (0.88ms, 1.77ms, 3.55ms, 7.11ms, 14.2ms)                         |  |  |
| Execute specification       | Executed task                           | (Execution can be          | External interrupt | Execute when input ON is set among interrupt module QI60 (16 points).                   |  |  |
|                             |                                         | masked.)                   | PLC interrupt      | Execute with interrupt instruction (D(P).GINT) from PLC CPU.                            |  |  |
|                             |                                         | NMI task                   |                    | Execute when input ON is set among interrupt module QI60 (16 points).                   |  |  |

### 1.2.3 Operation control/transition control specifications

### (1) Table of the operation control/transition control specifications

| Item         | Specifications                                                                                                    |                                                                                                    |               |                                  |                   | Remark                   |                   |         |                          |                                                                                  |
|--------------|----------------------------------------------------------------------------------------------------|----------------------------------------------------------------------------------------------------|---------------|----------------------------------|-------------------|--------------------------|-------------------|---------|--------------------------|----------------------------------------------------------------------------------|
|              | Calculation                                                                                                    | ı expression                                                                                                    | Express       | a nume<br>sions for<br>rd device | calculati         |                          | tly specit        | fied da | ta using constants       | D100+1,SIN(D100), etc.                                                           |
| Expression   | Conditions                                                                                                    | Bit conditional expression                                                                                                    | al Returns    | a true o                         | r false re        | esult.<br>N or OFF       | of bit de         | vice.   |                          | M0, !M0, M1*M0,<br>(M1+M2)*(!M3+M4), etc.                                        |
|              | Conditiona expression                                                                                                    | Comparison                                                                                                    | -             |                                  | -                 | ng indirec<br>ants and v |                   |         | ta and calculation       | D100==100<br>D10 <d102+d10, etc.<="" td=""></d102+d10,>                          |
|              |                                                                                                    |                                                                                                    |               |                                  |                   |                          |                   |         |                          | The input X/output Y are                                                         |
|              |                                                                                                    | Device                                                                                                    | Symbol        | Acces<br>Read                    | sibility<br>Write | Usa<br>Normal            | ble task<br>Event |         | Description example      | written with the actual input PX/actual output PY.                               |
|              | Input                                                                                                    | Input module non-loaded range                                                                                                    | Х             | O                                | 0                 | Normal                   | LVCIIL            | INIVII  | X100                     | It does the layout of the I/O numbers of PX, PY by a set up of as system.        |
|              | l lipat                                                                                                    | Input module loaded range                                                                                                    | PX            | 0                                | ×                 |                          |                   |         | PX180                    | (In the operation control program/transition program,                            |
|              | Output                                                                                                    | Output module non-loaded range                                                                                                    | Y             | 0                                | 0                 |                          |                   |         | Y100                     | automatically represented as PX/PY according to the system setting information.) |
|              |                                                                                                    | Output module loaded range                                                                                                    | PY            | 0                                | 0                 | 0                        | 0                 | 0       | PY1E0                    |                                                                                  |
| Bit devices  | Internal                                                                                                    | relay                                                                                                    | M             | 0                                | 0                 |                          |                   |         | M20                      |                                                                                  |
|              | Multiple device                                                                                                    | Multiple CPU area device                                                                                                    |               | 0                                | 0                 |                          |                   |         | U3E0\G10200.A            |                                                                                  |
|              | Link rela                                                                                                    | Link relay                                                                                                    |               | 0                                | 0                 |                          |                   |         | B3FF                     |                                                                                  |
|              | Annunci                                                                                                    | Annunciator                                                                                                    |               | 0                                | 0                 |                          |                   |         | F0                       |                                                                                  |
|              | Special                                                                                                    | Special relay                                                                                                    |               | 0                                | 0                 |                          |                   |         | SM0                      |                                                                                  |
|              | <restric< td=""><td colspan="7">CAUTION  <restrictions bit="" devices="" on="" write-enabled="">  1) Write to device X is allowed only within the input module non-installed range.  2) Special relay has predetermined applications in the system.</restrictions></td><td></td></restric<> | CAUTION <restrictions bit="" devices="" on="" write-enabled="">  1) Write to device X is allowed only within the input module non-installed range.  2) Special relay has predetermined applications in the system.</restrictions> |               |                                  |                   |                          |                   |         |                          |                                                                                  |
|              |                                                                                                    | ot perform write t                                                                                                    |               | •                                |                   | -                        |                   |         |                          |                                                                                  |
|              |                                                                                                    |                                                                                                    |               | Δοςος                            | sibility          | Hes                      | able task         | e       | Description              |                                                                                  |
|              |                                                                                                    | Devices                                                                                                    | Symbol        | Read                             | Write             | Normal                   | Event             | NMI     | example                  |                                                                                  |
|              | Data roo                                                                                                    | ister                                                                                                    | D             | ()                               | O                 | INOITIAL                 | LVCIIL            | INIVII  | DOL                      |                                                                                  |
|              | Data reg                                                                                                    |                                                                                                    | W             | 0                                | 0                 | 1                        |                   |         | W1F : F                  |                                                                                  |
|              |                                                                                                    | CPU area                                                                                                    | U 🗆 \G 🗆      | 0                                | 0                 |                          |                   |         | U3E0\G10100              |                                                                                  |
|              | Special                                                                                                    | register                                                                                                    | SD            | 0                                | 0                 | 0                        | 0                 | 0       | SD0                      |                                                                                  |
| Word devices | Motion r                                                                                                    |                                                                                                    | #             | 0                                | 0                 | 1                        |                   |         | #0F                      |                                                                                  |
|              | Coasting                                                                                                    |                                                                                                    | FT            | 0                                | ×                 |                          |                   |         | FT                       |                                                                                  |
|              |                                                                                                    |                                                                                                    |               |                                  |                   |                          |                   |         | ○: usable<br>×: unusable |                                                                                  |
|              | CAUTIO                                                                                                    | N                                                                                                    |               |                                  |                   |                          |                   |         |                          |                                                                                  |
|              | 1) Spec                                                                                                    | tions on write-en                                                                                                    | redetermined  | applicat                         |                   | -                        | -                 |         |                          |                                                                                  |
|              | Do r                                                                                                    | not perform write                                                                                                    | to other than | the user-                        | -set devi         | ce.                      |                   |         |                          |                                                                                  |

### Table of the operation control/transition control specification (continued)

| Item                   |                |                                                             | Specification             | ns                                                | Remark                  |  |
|------------------------|----------------|-------------------------------------------------------------|---------------------------|---------------------------------------------------|-------------------------|--|
|                        | (None)         | 16-bit integer ty                                           |                           | -32768 to 32767<br>0 to 65535                     | K10, D100, etc.         |  |
| Data type              | L              | 32-bit integer ty                                           | pe (signed)               | -2147483648 to 2147483647                         | 2000000000, W100L, etc. |  |
|                        | F              | 32-bit integer ty<br>64-bit floating-p<br>(double precision |                           | 0 to 4294967295  IEEE format                      | 1.23, #10F, etc.        |  |
| Constant               | К              | Decimal constant                                            |                           | ol 'L' or '. (decimal point)' provided at the end | K-100, H0FFL, etc.      |  |
| Constant               | Н              | Hexadecimal constant                                        | as the applicable minimum | 'K' may be omitted.                               |                         |  |
|                        | Binary ope     | ration                                                      | 6                         |                                                   |                         |  |
|                        | Bit operation  |                                                             | 6                         |                                                   |                         |  |
|                        | Sign           |                                                             | 1                         |                                                   |                         |  |
|                        | Standard fu    | ınction                                                     | 15                        |                                                   |                         |  |
| Number of              | Type conve     | ersion                                                      | 6                         |                                                   |                         |  |
| instructions           | Bit device s   | status                                                      | 2                         | 63 in total                                       |                         |  |
| instructions           | Bit device of  | control                                                     | 5                         |                                                   |                         |  |
|                        | Logical ope    | eration                                                     | 4                         |                                                   |                         |  |
|                        | Compariso      | n operation                                                 | 6                         |                                                   |                         |  |
|                        | Motion ded     | icated function                                             | 2                         |                                                   |                         |  |
|                        | Others         | <u> </u>                                                    | 10                        |                                                   |                         |  |
| Read/write response    | Input response |                                                             | Direct read               | Direct read control at instruction execution.     |                         |  |
| of input PX, output PY | Output resp    | oonse                                                       | Direct write              | control at instruction execution.                 |                         |  |

### (2) Table of the operation control/transition instruction

|                    |        |                                                                       |                                  |             | Usabl | e step | Y/N                                       |                      |
|--------------------|--------|-----------------------------------------------------------------------|----------------------------------|-------------|-------|--------|-------------------------------------------|----------------------|
| Classification     | Symbol | Function                                                              | Format                           | Basic steps | F/FS  | G      | transition's<br>conditional<br>expression | Section of reference |
|                    | =      | Substitution                                                          | (D)=(S)                          | 4           | 0     | 0      | _                                         | 5.4.1                |
|                    | +      | Addition                                                              | (S1)+(S2)                        | 4           | 0     | 0      | _                                         | 5.4.2                |
| D'anna anna d'ann  | -      | Subtraction                                                           | (S1)-(S2)                        | 4           | 0     | 0      | _                                         | 5.4.3                |
| Binary operation   | *      | Multiplication                                                        | (S1)*(S2)                        | 4           | 0     | 0      | _                                         | 5.4.4                |
|                    | 1      | Division                                                              | (S1)/(S2)                        | 4           | 0     | 0      | _                                         | 5.4.5                |
|                    | %      | Remainder                                                             | (S1)%(S2)                        | 4           | 0     | 0      | _                                         | 5.4.6                |
|                    | ~      | Bit inversion (complement)                                            | ~(S)                             | 2           | 0     | 0      | _                                         | 5.5.1                |
|                    | &      | Bit logical AND                                                       | (S1)&(S2)                        | 4           | 0     | 0      | _                                         | 5.5.2                |
|                    |        | Bit logical OR                                                        | (S1) (S2)                        | 4           | 0     | 0      | _                                         | 5.5.3                |
| Bit operation      | ^      | Bit exclusive logical OR                                              | (S1)^(S2)                        | 4           | 0     | 0      | _                                         | 5.5.4                |
|                    | >>     | Bit right shift                                                       | (S1)>>(S2)                       | 4           | 0     | 0      | _                                         | 5.5.5                |
|                    | <<     | Bit left shift                                                        | (S1)<<(S2)                       | 4           | 0     | 0      | _                                         | 5.5.6                |
| Sign               | -      | Sign inversion (complement of 2)                                      | -(S)                             | 2           | 0     | 0      | _                                         | 5.5.7                |
| o.g                | SIN    | Sine                                                                  | SIN(S)                           | 2           | 0     | 0      | _                                         | 5.6.1                |
|                    | cos    | Cosine                                                                | COS(S)                           | 2           | 0     | 0      | _                                         | 5.6.2                |
|                    | TAN    | Tangent                                                               | TAN(S)                           | 2           | 0     | 0      | _                                         | 5.6.3                |
|                    | ASIN   | Arcsine                                                               | ASIN(S)                          | 2           | 0     | 0      | _                                         | 5.6.4                |
|                    | ACOS   | Arccosine                                                             | ACOS(S)                          | 2           | 0     | 0      | _                                         | 5.6.5                |
|                    | ATAN   | Arctangent                                                            | ATAN(S)                          | 2           | 0     | 0      |                                           | 5.6.6                |
|                    | SQRT   | Square root                                                           | SQRT(S)                          | 2           |       |        |                                           | 5.6.7                |
| Standard function  | LN     |                                                                       | LN(S)                            | 2           | 0     | 0      |                                           | 5.6.8                |
| Standard function  | EXP    | Natural logarithm  Exponential operation                              | EXP(S)                           | 2           | 0     | 0      |                                           | 5.6.9                |
|                    | ABS    | Absolute value                                                        | ABS(S)                           | 2           | 0     | 0      | _                                         | 5.6.10               |
|                    |        |                                                                       | ` '                              | +           | 0     | 0      | _                                         |                      |
|                    | RND    | Round-off                                                             | RND(S)                           | 2           | 0     | 0      | _                                         | 5.6.11               |
|                    | FIX    | Round-down                                                            | FIX(S)                           | 2           | 0     | 0      | _                                         | 5.6.12               |
|                    | FUP    | Round-up                                                              | FUP(S)                           | 2           | 0     | 0      | _                                         | 5.6.13               |
|                    | BIN    | BCD → BIN conversion                                                  | BIN(S)                           | 2           | 0     | 0      | _                                         | 5.6.14               |
|                    | BCD    | BIN → BCD conversion                                                  | BCD(S)                           | 2           | 0     | 0      | _                                         | 5.6.15               |
|                    | SHORT  | Convert into 16-bit integer type (signed)                             | SHORT(S)                         | 2           | 0     | 0      |                                           | 5.7.1                |
|                    |        | Convert into 16-bit integer type (unsigned)                           | USHORT(S)                        | 2           | 0     | 0      | _                                         | 5.7.2                |
|                    | LONG   | Convert into 32-bit integer type (signed)                             | LONG(S)                          | 2           | 0     | 0      | _                                         | 5.7.3                |
| Type conversion    | ULONG  | Convert into 32-bit integer type (unsigned)                           | ULONG(S)                         | 2           | 0     | 0      | _                                         | 5.7.4                |
|                    | FLOAT  | Regard as signed data and convert into 64-<br>bit floating point type | FLOAT(S)                         | 2           | 0     | 0      | _                                         | 5.7.5                |
|                    | UFLOAT | Regard as unsigned data and convert into 64-bit floating point type   | UFLOAT(S)                        | 2           | 0     | 0      | _                                         | 5.7.6                |
| Bit device status  | (None) | ON (normally open contact)                                            | (S)                              | 2           | 0     | 0      | 0                                         | 5.8.1                |
| DIL UEVICE SIGIUS  | !      | OFF (normally closed contact)                                         | !(S)                             | 2           | 0     | 0      | 0                                         | 5.8.2                |
|                    |        |                                                                       | SET(D)                           | 3           | 0     | 0      | _                                         |                      |
|                    | SET    | Device set                                                            | SET(D)= (conditional expression) | 4           | 0     | 0      | _                                         | 5.9.1                |
|                    |        |                                                                       | RST(D)                           | 3           | 0     | 0      | _                                         |                      |
| Bit device control | RST    | Device reset                                                          | RST(D)=(conditional expression)  | 4           | 0     | 0      | _                                         | 5.9.2                |
|                    | DOUT   | Device output                                                         | DOUT(D),(S)                      | 4           | 0     | 0      | _                                         | 5.9.3                |
|                    | DIN    | Device input                                                          | DIN(D),(S)                       | 4           | 0     | 0      | _                                         | 5.9.4                |
|                    | 5114   |                                                                       | OUT(D)=(conditional              | T           |       |        |                                           |                      |
|                    | OUT    | Bit device output                                                     | expression)                      | 4           | 0     | 0      | _                                         | 5.9.5                |

Table of the operation control/transition instruction (continued)

|                   | ı      | Table of the operation of                                |                                                      | ion actio   | _ `         |   | aca, | 1                    |
|-------------------|--------|----------------------------------------------------------|------------------------------------------------------|-------------|-------------|---|------|----------------------|
|                   |        | Function                                                 |                                                      |             | Usable step |   | Y/N  |                      |
| Classification    | Symbol |                                                          | Format                                               | Basic steps | F/FS        | G |      | Section of reference |
|                   | (None) | Logical acknowledgment                                   | (Conditional expression)                             | 0           | 0           | 0 | 0    | 5.10.1               |
|                   | !      | Logical negation                                         | !(Conditional expression)                            | 2           | 0           | 0 | 0    | 5.10.2               |
| Logical operation | *      | Logical AND                                              | (Conditional expression) * (conditional expression)  | 4           | 0           | 0 | 0    | 5.10.3               |
|                   | +      | Logical OR                                               | (Conditional expression) + (conditional expression)  | 4           | 0           | 0 | 0    | 5.10.4               |
|                   | ==     | Equal to                                                 | (Conditional expression) == (conditional expression) | 4           | 0           | 0 | 0    | 5.11.1               |
|                   | !=     | Not equal to                                             | (Conditional expression) != (conditional expression) | 4           | 0           | 0 | 0    | 5.11.2               |
| Comparison        | <      | Less than                                                | (Conditional expression) < (conditional expression)  | 4           | 0           | 0 | 0    | 5.11.3               |
| operation         | <=     | Less than or equal to                                    | (Conditional expression) <= (conditional expression) | 4           | 0           | 0 | 0    | 5.11.4               |
|                   | >      | More than                                                | (Conditional expression) > (conditional expression)  | 4           | 0           | 0 | 0    | 5.11.5               |
|                   | >=     | More than or equal to                                    | (Conditional expression) >= (conditional expression) | 4           | 0           | 0 | 0    | 5.11.6               |
| Motion dedicated  | CHGV   | Speed change request                                     | CHGV((S1),(S2))                                      | 4           | 0           | 0 | _    | 5.12.1               |
| function          | CHGT   | Torque limit value change request                        | CHGT((S1),(S2))                                      | 4           | 0           | 0 | _    | 5.12.2               |
|                   | EI     | Event task enable                                        | El                                                   | 1           | 0           | 0 | _    | 5.13.1               |
|                   | DI     | Event task disable                                       | DI                                                   | 1           | 0           | 0 | _    | 5.13.2               |
|                   | NOP    | No operation                                             | NOP                                                  | 1           | 0           | 0 | _    | 5.13.3               |
|                   | BMOV   | Block transfer                                           | BMOV(D),(S),(n)                                      | 6           | 0           | 0 | _    | 5.13.4               |
|                   | FMOV   | Same data block transfer                                 | FMOV(D),(S),(n)                                      | 6           | 0           | 0 | _    | 5.13.5               |
| Others            | MULTW  | Write device data to CPU shared memory of the self CPU   | MULTW(D),(S),(n),(D1)                                | 8           | 0           | 0 | _    | 5.13.6               |
|                   | MULTR  | Read device data from CPU shared memory of the other CPU | MULTR(D),(S1),(S2),(n)                               | 7           | 0           | 0 | _    | 5.13.7               |
|                   | то     | Write device data to intelligent function module.        | TO(D1),(D2),(S),(n)                                  | 7           | 0           | 0 | _    | 5.13.8               |
|                   | FROM   | Read device data from intelligent function module.       | FROM(D),(S1),(S2),(n)                                | 7           | 0           | 0 | _    | 5.13.9               |
|                   | TIME   | Time to wait                                             | TIME(S)                                              | 7           | _           | 0 | _    | 5.13.10              |

## (3) Rough calculation expression of single program for operation control/transition program

- 2 + (1 + Total number of basic steps in 1 block
- + Number of 32-bit constants/1 block imes 1
- + Number of 64-bit constants/1 block  $\times$  3)  $\times$  Number of blocks (steps)

(1 step = 2 bytes)

#### 1.2.4 Positioning dedicated devices

#### (1) Positioning dedicated devices

The following section describes the positioning dedicated devices.

A range of up to 32 axes is valid in Q173DCPU, and a range of up to 8 axes is valid in Q172DCPU.

Refer to the "Q173DCPU/Q172DCPU Motion controller (SV13/SV22) Programming Manual (REAL MODE)", "Q173DCPU/Q172DCPU Motion controller (SV22) Programming Manual (VIRTUAL MODE)" for details of the positioning dedicated devices.

#### (a) Table of the internal relays

#### Overall configuration

|             | SV13                                       | SV22                 |                                                                                                    |  |  |
|-------------|--------------------------------------------|----------------------|----------------------------------------------------------------------------------------------------|--|--|
| Device No.  | Purpose                                    | Device No.           | Purpose                                                                                               |  |  |
| M0<br>to    | User device<br>(2000 points)               | M0<br>to             | User device (2000 points)                                                                             |  |  |
| M2000<br>to | Common device (320 points)                 | M2000<br>to          | Common device<br>(320 points)                                                                         |  |  |
| M2320<br>to | Unusable (80 points)                       | M2320<br>to          | Unusable (80 points)                                                                                  |  |  |
| M2400<br>to | Axis status (20 points × 32 axes)          | M2400<br>to          | Axis status (20 points × 32 axes) Real modeEach axis Virtual modeOutput module                        |  |  |
| M3040<br>to | Unusable (32 points)                       | M3040<br>to          | Unusable (32 points)                                                                                  |  |  |
| M3072<br>to | Common device (Command signal) (64 points) | M3072<br>to          | Common device (Command signal) (64 points)                                                            |  |  |
| M3136<br>to | Unusable<br>(64 points)                    | M3136<br>to          | Unusable<br>(64 points)                                                                               |  |  |
| M3200<br>to | Axis command signal (20 points × 32 axes)  | M3200<br>to          | Axis command signal (20 points × 32 axes) Real modeEach axis Virtual modeOutput module                |  |  |
| M3840       |                                            | M3840<br>to          | Unusable<br>(160 points)                                                                              |  |  |
| to          |                                            | M4000<br>to          | Virtual servomotor axis status (Note-1.2) (20 points × 32 axes) (Mechanical system setting axis only) |  |  |
|             | User device<br>(960 points)                | M4640<br>to          | Synchronous encoder axis status(Note-2) (4 points × 12 axes)                                          |  |  |
| M4799       |                                            | M4688<br>to<br>M4799 | Unusable (Note-1)<br>(112 points)                                                                     |  |  |

### • Overall configuration (Continued)

|            | SV13                      | SV22        |                                                                                                    |  |  |
|------------|---------------------------|-------------|----------------------------------------------------------------------------------------------------|--|--|
| Device No. | Purpose                   | Device No.  | Purpose                                                                                                    |  |  |
| M4800      | 800                       |             | Virtual servomotor axis command signal (Note-1,2) (20 points × 32 axes) (Mechanical system setting axis only) |  |  |
| to         | User device (3392 points) | M5440<br>to | Synchronous encoder axis command signal (Note-2) (4 points × 12 axes)                                         |  |  |
| M8191      | 191                       |             | User device (Note-3)<br>(2704 points)                                                                         |  |  |

<sup>(</sup>Note-1): It can be used as an user device in the SV22 real mode only.

<sup>(</sup>Note-2): Do not set the M4000 to M5487 as a latch range in the virtual mode.

<sup>(</sup>Note-3): The cam axis command signal and smoothing clutch complete signal can be set as the optional device at the parameter.

### 1) Table of the axis statuses (SV13/SV22)

| Device No. | Signal name     | Device No. | Signal name             |
|------------|-----------------|------------|-------------------------|
| M2400      |                 | M2720      |                         |
| to         | Axis 1 status   | to         | Axis 17 status          |
| M2419      |                 | M2739      |                         |
| M2420      |                 | M2740      |                         |
| to         | Axis 2 status   | to         | Axis 18 status          |
| M2439      |                 | M2759      |                         |
| M2440      |                 | M2760      |                         |
| to         | Axis 3 status   | to         | Axis 19 status          |
| M2459      |                 | M2779      |                         |
| M2460      |                 | M2780      |                         |
| to         | Axis 4 status   | to         | Axis 20 status          |
| M2479      |                 | M2799      |                         |
| M2480      |                 | M2800      |                         |
| to         | Axis 5 status   | to         | Axis 21 status          |
| M2499      |                 | M2819      |                         |
| M2500      |                 | M2820      |                         |
| to         | Axis 6 status   | to         | Axis 22 status          |
| M2519      |                 | M2839      |                         |
| M2520      |                 | M2840      |                         |
| to         | Axis 7 status   | to         | Axis 23 status          |
| M2539      | , bus , status  | M2859      | 7 5.10 20 513.135       |
| M2540      |                 | M2860      |                         |
| to         | Axis 8 status   | to         | Axis 24 status          |
| M2559      | 7 buo o otatao  | M2879      | 7 Vilo 2 i otatao       |
| M2560      |                 | M2880      |                         |
| to         | Axis 9 status   | to         | Axis 25 status          |
| M2579      | , 540 0 0 64440 | M2899      | 7 5.10 20 513.135       |
| M2580      |                 | M2900      |                         |
| to         | Axis 10 status  | to         | Axis 26 status          |
| M2599      | 7 840 10 04440  | M2919      | 7 5.10 20 513.135       |
| M2600      |                 | M2920      |                         |
| to         | Axis 11 status  | to         | Axis 27 status          |
| M2619      | 7 Mio 11 otatao | M2939      | 7 IXIO 27 Statas        |
| M2620      |                 | M2940      |                         |
| to         | Axis 12 status  | to         | Axis 28 status          |
| M2639      | . 55 . 2 0.0.00 | M2959      | , 5.5 <u>–</u> 5 otatao |
| M2640      |                 | M2960      |                         |
| to         | Axis 13 status  | to         | Axis 29 status          |
| M2659      |                 | M2979      | . 2.2 23 010100         |
| M2660      |                 | M2980      |                         |
| to         | Axis 14 status  | to         | Axis 30 status          |
| M2679      | , out in oldino | M2999      | , 540 00 otatao         |
| M2680      |                 | M3000      |                         |
| to         | Axis 15 status  | to         | Axis 31 status          |
| M2699      | , Jao 10 olalus | M3019      | , sao o i otatao        |
| M2700      |                 | M3020      |                         |
| to         | Axis 16 status  | to         | Axis 32 status          |
| M2719      | האוט זט שנמנטש  | M3039      | ANIS OF STATUS          |
| WILLIO     |                 | IVIOUUU    |                         |

#### Details of each axis

| Device No.  | Signal name                                                       |                                 |  |  |
|-------------|-------------------------------------------------------------------|---------------------------------|--|--|
| M2400 + 20n | Positionin                                                        | Positioning start complete      |  |  |
| M2401 + 20n | Positionin                                                        | g complete                      |  |  |
| M2402 + 20n | In-position                                                       |                                 |  |  |
| M2403 + 20n | Comman                                                            | d in-position                   |  |  |
| M2404 + 20n | Speed co                                                          | ntrolling                       |  |  |
| M2405 + 20n | Speed/po                                                          | sition switching latch signal   |  |  |
| M2406 + 20n | Zero pass                                                         | s signal                        |  |  |
| M2407 + 20n | Error dete                                                        | ection signal                   |  |  |
| M2408 + 20n | Servo erro                                                        | or detection signal             |  |  |
| M2409 + 20n | Home pos                                                          | sition return request signal    |  |  |
| M2410 + 20n | Home pos                                                          | sition return completion signal |  |  |
| M2411 + 20n |                                                                   | FLS signal                      |  |  |
| M2412 + 20n | External                                                          | RLS signal                      |  |  |
| M2413 + 20n | signals                                                           | STOP signal                     |  |  |
| M2414 + 20n |                                                                   | DOG/CHANGE signal               |  |  |
| M2415 + 20n | Servo rea                                                         | dy signal                       |  |  |
| M2416 + 20n | Torque limiting signal                                            |                                 |  |  |
| M2417 + 20n | Unusable                                                          |                                 |  |  |
| M2418 + 20n | Virtual mode continuation operation disable warning signal (SV22) |                                 |  |  |
| M2419 + 20n | M-code o                                                          | utputting signal                |  |  |

#### **POINT**

(1) "n" in the above device No. shows the numerical value which correspond to axis No..

Q173DCPU: Axis No.1 to No.32 (n=0 to 31) Q172DCPU: Axis No.1 to No.8 (n=0 to 7)

(2) The device area more than 9 axes as an user device in the Q172DCPU. However, when the project of Q172DCPU is replaced with Q173DCPU, this area cannot be used.

### 2) Table of the axis command signals (SV13/SV22)

| Device No. | Signal name            | Device No. | Signal name            |
|------------|------------------------|------------|------------------------|
| M3200      |                        | M3520      |                        |
| to         | Axis 1 command signal  | to         | Axis 17 command signal |
| M3219      |                        | M3539      |                        |
| M3220      |                        | M3540      |                        |
| to         | Axis 2 command signal  | to         | Axis 18 command signal |
| M3239      |                        | M3559      |                        |
| M3240      |                        | M3560      |                        |
| to         | Axis 3 command signal  | to         | Axis 19 command signal |
| M3259      |                        | M3579      |                        |
| M3260      |                        | M3580      |                        |
| to         | Axis 4 command signal  | to         | Axis 20 command signal |
| M3279      |                        | M3599      |                        |
| M3280      |                        | M3600      |                        |
| to         | Axis 5 command signal  | to         | Axis 21 command signal |
| M3299      |                        | M3619      |                        |
| M3300      |                        | M3620      |                        |
| to         | Axis 6 command signal  | to         | Axis 22 command signal |
| M3319      |                        | M3639      |                        |
| M3320      |                        | M3640      |                        |
| to         | Axis 7 command signal  | to         | Axis 23 command signal |
| M3339      |                        | M3659      |                        |
| M3340      |                        | M3660      |                        |
| to         | Axis 8 command signal  | to         | Axis 24 command signal |
| M3359      |                        | M3679      |                        |
| M3360      |                        | M3680      |                        |
| to         | Axis 9 command signal  | to         | Axis 25 command signal |
| M3379      |                        | M3699      |                        |
| M3380      |                        | M3700      |                        |
| to         | Axis 10 command signal | to         | Axis 26 command signal |
| M3399      |                        | M3719      |                        |
| M3400      |                        | M3720      |                        |
| to         | Axis 11 command signal | to         | Axis 27 command signal |
| M3419      |                        | M3739      |                        |
| M3420      |                        | M3740      |                        |
| to         | Axis 12 command signal | to         | Axis 28 command signal |
| M3439      |                        | M3759      |                        |
| M3440      |                        | M3760      |                        |
| to         | Axis 13 command signal | to         | Axis 29 command signal |
| M3459      |                        | M3779      |                        |
| M3460      |                        | M3780      |                        |
| to         | Axis 14 command signal | to         | Axis 30 command signal |
| M3479      |                        | M3799      |                        |
| M3480      |                        | M3800      |                        |
| to         | Axis 15 command signal | to         | Axis 31 command signal |
| M3499      |                        | M3819      |                        |
| M3500      |                        | M3820      |                        |
| to         | Axis 16 command signal | to         | Axis 32 command signal |
| M3519      | 1 1 3 5 1              | M3839      |                        |

#### • Details of each axis

| Device No.  | SV13                                                    | SV22                                         |  |
|-------------|---------------------------------------------------------|----------------------------------------------|--|
| M3200 + 20n | Stop command                                            | Stop command                                 |  |
| M3201 + 20n | Rapid stop command                                      | Rapid stop command                           |  |
| M3202 + 20n | Forward rotation JOG start command                      | Forward rotation JOG start command           |  |
| M3203 + 20n | Reverse rotation JOG start command                      | Reverse rotation JOG start command           |  |
| M3204 + 20n | Complete signal OFF command Complete signal OFF command |                                              |  |
| M3205 + 20n | Speed/position switching enable command                 | Speed/position switching enable command      |  |
| M3206 + 20n | Unusable                                                | Unusable                                     |  |
| M3207 + 20n | Error reset command                                     | Error reset command                          |  |
| M3208 + 20n | Servo error reset command                               | Servo error reset command                    |  |
| M3209 + 20n | External stop input disable at start command            | External stop input disable at start command |  |
| M3210 + 20n | I bear a belo                                           | Unusable                                     |  |
| M3211 + 20n | Unusable                                                |                                              |  |
| M3212 + 20n | Feed current value update request command               | Feed current value update request command    |  |
| M3213 + 20n | Unusable                                                | Address clutch reference setting command     |  |
| M3214 + 20n | Offusable                                               | Cam reference position setting command       |  |
| M3215 + 20n | Servo OFF command                                       | Servo OFF command                            |  |
| M3216 + 20n | Gain changing command                                   | Gain changing command                        |  |
| M3217 + 20n | Unusable                                                | Unusable                                     |  |
| M3218 + 20n | Control loop changing command                           | Control loop changing command                |  |
| M3219 + 20n | FIN signal                                              | FIN signal                                   |  |

#### **POINT**

(1) "n" in the above device No. shows the numerical value which correspond to axis

Q173DCPU : Axis No.1 to No.32 (n=0 to 31) Q172DCPU : Axis No.1 to No.8 (n=0 to 7)

(2) The device area more than 9 axes as an user device in the Q172DCPU. However, when the project of Q172DCPU is replaced with Q173DCPU, this area cannot be used.

### 3) Table of the virtual servomotor axis statuses (SV22 only)

| Device No.  | Signal name     | Device No.  | Signal name       |
|-------------|-----------------|-------------|-------------------|
| M4000       |                 | M4320       |                   |
| to          | Axis 1 status   | to          | Axis 17 status    |
| M4019       |                 | M4339       |                   |
| M4020       |                 | M4340       |                   |
| to          | Axis 2 status   | to          | Axis 18 status    |
| M4039       |                 | M4359       |                   |
| M4040       |                 | M4360       |                   |
| to          | Axis 3 status   | to          | Axis 19 status    |
| M4059       |                 | M4379       |                   |
| M4060       |                 | M4380       |                   |
| to          | Axis 4 status   | to          | Axis 20 status    |
| M4079       |                 | M4399       |                   |
| M4080       |                 | M4400       |                   |
| to          | Axis 5 status   | to          | Axis 21 status    |
| M4099       |                 | M4419       |                   |
| M4100       |                 | M4420       |                   |
| to          | Axis 6 status   | to          | Axis 22 status    |
| M4119       | 7 540 0 04440   | M4439       | 7 54.0 22 54.44.0 |
| M4120       |                 | M4440       |                   |
| to          | Axis 7 status   | to          | Axis 23 status    |
| M4139       | 7 Ulo 7 Clarao  | M4459       | 7 bilo 20 otatao  |
| M4140       |                 | M4460       |                   |
| to          | Axis 8 status   | to          | Axis 24 status    |
| M4159       | 7100 0 010100   | M4479       | 7 VIIO 24 Status  |
| M4160       |                 | M4480       |                   |
| to          | Axis 9 status   | to          | Axis 25 status    |
| M4179       | ANIS S Status   | M4499       | ANIS 20 Status    |
| M4180       |                 | M4500       |                   |
| to          | Axis 10 status  | to          | Axis 26 status    |
| M4199       | 7 Mio 10 Status | M4519       | 7 010 20 otatao   |
| M4200       |                 | M4520       |                   |
| to          | Axis 11 status  | to          | Axis 27 status    |
| M4219       | Axis 11 status  | M4539       | ANIS 21 Status    |
| M4220       |                 | M4540       |                   |
| to          | Axis 12 status  | to          | Axis 28 status    |
| M4239       | 7 Mio 12 status | M4559       | , wis 20 status   |
| M4240       |                 | M4560       |                   |
| to          | Axis 13 status  | to          | Axis 29 status    |
| M4259       | 7 Mio 10 Status | M4579       | 7 Mio 20 Status   |
| M4260       |                 | M4580       |                   |
| to          | Axis 14 status  | to          | Axis 30 status    |
| M4279       | ANIS 17 Status  | M4599       | rais so status    |
| M4280       |                 | M4600       |                   |
|             | Axis 15 status  |             | Axis 31 status    |
| to<br>M4299 | ANIO 10 SIBILIS | to<br>M4619 | mais 31 Status    |
|             |                 |             |                   |
| M4300       | Avia 16 atatua  | M4620       | Avia 22 atativa   |
| to          | Axis 16 status  | to          | Axis 32 status    |
| M4319       |                 | M4639       |                   |

#### Details of each axis

| Device No.  | Signal name                |  |
|-------------|----------------------------|--|
| M4000 + 20n | Positioning start complete |  |
| M4001 + 20n | Positioning complete       |  |
| M4002 + 20n | Unusable                   |  |
| M4003 + 20n | Command in-position        |  |
| M4004 + 20n | Speed controlling          |  |
| M4005 + 20n | Unusable                   |  |
| M4006 + 20n |                            |  |
| M4007 + 20n | Error detection            |  |
| M4008 + 20n |                            |  |
| M4009 + 20n |                            |  |
| M4010 + 20n |                            |  |
| M4011 + 20n |                            |  |
| M4012 + 20n |                            |  |
| M4013 + 20n | Unusable                   |  |
| M4014 + 20n |                            |  |
| M4015 + 20n |                            |  |
| M4016 + 20n |                            |  |
| M4017 + 20n |                            |  |
| M4018 + 20n |                            |  |
| M4019 + 20n | M-code outputting signal   |  |

#### **POINT**

(1) "n" in the above device No. shows the numerical value which correspond to axis No..

Q173DCPU : Axis No.1 to No.32 (n=0 to 31) Q172DCPU : Axis No.1 to No.8 (n=0 to 7)

(2) The unused axis areas in the mechanical system program can be used as an user device.

# 4) Table of the virtual servomotor axis command signals (SV22 only)

| Device No.  | Signal name               | Device No.  | Signal name               |
|-------------|---------------------------|-------------|---------------------------|
| M4800       |                           | M5120       |                           |
| to          | Axis 1 command signal     | to          | Axis 17 command signal    |
| M4819       |                           | M5139       |                           |
| M4820       |                           | M5140       |                           |
| to          | Axis 2 command signal     | to          | Axis 18 command signal    |
| M4839       |                           | M5159       |                           |
| M4840       |                           | M5160       |                           |
| to          | Axis 3 command signal     | to          | Axis 19 command signal    |
| M4859       | 7 sue e commune orginal   | M5179       | 7 sue 10 communa eigna.   |
| M4860       |                           | M5180       |                           |
| to          | Axis 4 command signal     | to          | Axis 20 command signal    |
| M4879       | Axis 4 command signal     | M5199       | ANIS 20 COMMUNICIO SIGNAI |
| M4880       |                           | M5200       |                           |
|             | Avia E command signal     |             | Avia 21 command signal    |
| to          | Axis 5 command signal     | to<br>ME210 | Axis 21 command signal    |
| M4899       |                           | M5219       |                           |
| M4900       |                           | M5220       | 4 : 00                    |
| to          | Axis 6 command signal     | to          | Axis 22 command signal    |
| M4919       |                           | M5239       |                           |
| M4920       |                           | M5240       |                           |
| to          | Axis 7 command signal     | to          | Axis 23 command signal    |
| M4939       |                           | M5259       |                           |
| M4940       |                           | M5260       |                           |
| to          | Axis 8 command signal     | to          | Axis 24 command signal    |
| M4959       |                           | M5279       |                           |
| M4960       |                           | M5280       |                           |
| to          | Axis 9 command signal     | to          | Axis 25 command signal    |
| M4979       |                           | M5299       |                           |
| M4980       |                           | M5300       |                           |
| to          | Axis 10 command signal    | to          | Axis 26 command signal    |
| M4999       |                           | M5319       |                           |
| M5000       |                           | M5320       |                           |
| to          | Axis 11 command signal    | to          | Axis 27 command signal    |
| M5019       |                           | M5339       |                           |
| M5020       |                           | M5340       |                           |
| to          | Axis 12 command signal    | to          | Axis 28 command signal    |
| M5039       |                           | M5359       |                           |
| M5040       |                           | M5360       |                           |
| to          | Axis 13 command signal    | to          | Axis 29 command signal    |
| M5059       |                           | M5379       |                           |
| M5060       |                           | M5380       |                           |
| to          | Axis 14 command signal    | to          | Axis 30 command signal    |
| M5079       |                           | M5399       |                           |
| M5080       |                           | M5400       |                           |
| to          | Axis 15 command signal    | to          | Axis 31 command signal    |
| M5099       | . 340 TO COMMINION OFFICE | M5419       | . sac o . communa orginal |
| M5100       |                           | M5420       |                           |
|             | Avis 16 command signal    |             | Avis 32 command signal    |
| to<br>M5110 | Axis 16 command signal    | to<br>M5430 | Axis 32 command signal    |
| M5119       |                           | M5439       |                           |

#### • Details of each axis

| Device No.  | Signal name                                  |
|-------------|----------------------------------------------|
| M4800 + 20n | Stop command                                 |
| M4801 + 20n | Rapid stop command                           |
| M4802 + 20n | Forward rotation JOG start command           |
| M4803 + 20n | Reverse rotation JOG start command           |
| M4804 + 20n | Complete signal OFF command                  |
| M4805 + 20n | Unusable                                     |
| M4806 + 20n | Ullusable                                    |
| M4807 + 20n | Error reset command                          |
| M4808 + 20n | Unusable                                     |
| M4809 + 20n | External stop input disable at start command |
| M4810 + 20n |                                              |
| M4811 + 20n |                                              |
| M4812 + 20n |                                              |
| M4813 + 20n |                                              |
| M4814 + 20n | Unusable                                     |
| M4815 + 20n |                                              |
| M4816 + 20n |                                              |
| M4817 + 20n |                                              |
| M4818 + 20n |                                              |
| M4819 + 20n | FIN signal                                   |

# POINT

(1) "n" in the above device No. shows the numerical value which correspond to axis

Q173DCPU: Axis No.1 to No.32 (n=0 to 31) Q172DCPU: Axis No.1 to No.8 (n=0 to 7)

(2) The unused axis areas in the mechanical system program can be used as an user device.

# 5) Table of the synchronous encoder axis statuses (SV22 only)

| Device No. |         | Signal name                                         |  |  |
|------------|---------|-----------------------------------------------------|--|--|
| M4640      |         | Error detection                                     |  |  |
| M4641      |         | External signal TREN                                |  |  |
| M4642      | Axis 1  | Virtual mode continuation operation disable warning |  |  |
| M4643      |         | Unusable                                            |  |  |
| M4644      |         | Error detection                                     |  |  |
| M4645      | A :     | External signal TREN                                |  |  |
| M4646      | Axis 2  | Virtual mode continuation operation disable warning |  |  |
| M4647      |         | Unusable                                            |  |  |
| M4648      |         | Error detection                                     |  |  |
| M4649      | 1       | External signal TREN                                |  |  |
| M4650      | Axis 3  | Virtual mode continuation operation disable warning |  |  |
| M4651      |         | Unusable                                            |  |  |
| M4652      |         | Error detection                                     |  |  |
| M4653      | 1       | External signal TREN                                |  |  |
| M4654      | Axis 4  | Virtual mode continuation operation disable warning |  |  |
| M4655      |         | Unusable                                            |  |  |
| M4656      |         | Error detection                                     |  |  |
| M4657      |         | External signal TREN                                |  |  |
| M4658      | Axis 5  | Virtual mode continuation operation disable warning |  |  |
| M4659      |         | Unusable                                            |  |  |
| M4660      |         | Error detection                                     |  |  |
| M4661      |         | External signal TREN                                |  |  |
| M4662      | Axis 6  | Virtual mode continuation operation disable warning |  |  |
| M4663      |         | Unusable                                            |  |  |
| M4664      |         | Error detection                                     |  |  |
| M4665      |         | External signal TREN                                |  |  |
| M4666      | Axis 7  | Virtual mode continuation operation disable warning |  |  |
| M4667      |         | Unusable                                            |  |  |
| M4668      |         | Error detection                                     |  |  |
| M4669      |         | External signal TREN                                |  |  |
| M4670      | Axis 8  | Virtual mode continuation operation disable warning |  |  |
| M4671      |         | Unusable                                            |  |  |
| M4672      |         | Error detection                                     |  |  |
| M4673      |         | External signal TREN                                |  |  |
| M4674      | Axis 9  | Virtual mode continuation operation disable warning |  |  |
| M4675      | _       | Unusable                                            |  |  |
| M4676      |         | Error detection                                     |  |  |
| M4677      | 1       | External signal TREN                                |  |  |
| M4678      | Axis 10 | Virtual mode continuation operation disable warning |  |  |
| M4679      | 1       | Unusable                                            |  |  |
| M4680      |         | Error detection                                     |  |  |
| M4681      | 1       | External signal TREN                                |  |  |
| M4682      | Axis 11 | Virtual mode continuation operation disable warning |  |  |
| M4683      | 1       | Unusable                                            |  |  |
| M4684      |         | Error detection                                     |  |  |
| M4685      | 1       | External signal TREN                                |  |  |
| M4686      | Axis 12 | Virtual mode continuation operation disable warning |  |  |
|            | 1       | Unusable                                            |  |  |
| M4687      | I.      | Unusable                                            |  |  |

#### **POINT**

- (1) The range of axis No.1 to 8 is valid in the Q172DCPU.
- (2) The device area more than 9 axes as an user device in the Q172DCPU. However, when the project of Q172DCPU is replaced with Q173DCPU, this area cannot be used.

# 6) Table of the synchronous encoder axis command signals (SV22 only)

| Device No. |         | Signal name |
|------------|---------|-------------|
| M5440      |         | Error reset |
| M5441      | Axis 1  | Unusable    |
| M5442      | AXIST   | Unusable    |
| M5443      |         | Unusable    |
| M5444      |         | Error reset |
| M5445      | Axis 2  | Unusable    |
| M5446      |         | Unusable    |
| M5447      |         | Unusable    |
| M5448      |         | Error reset |
| M5449      | Avio 2  | Unusable    |
| M5450      | Axis 3  | Unusable    |
| M5451      |         | Unusable    |
| M5452      |         | Error reset |
| M5453      | Avio 4  | Unusable    |
| M5454      | Axis 4  | Unusable    |
| M5455      |         | Unusable    |
| M5456      |         | Error reset |
| M5457      | Axis 5  | Unusable    |
| M5458      | AXIS 5  | Unusable    |
| M5459      |         | Unusable    |
| M5460      | Axis 6  | Error reset |
| M5461      |         | Unusable    |
| M5462      |         | Unusable    |
| M5463      |         | Unusable    |
| M5464      |         | Error reset |
| M5465      | Axis 7  | Unusable    |
| M5466      | AXIS /  | Unusable    |
| M5467      |         | Unusable    |
| M5468      |         | Error reset |
| M5469      | Axis 8  | Unusable    |
| M5470      | AXIS 0  | Unusable    |
| M5471      |         | Unusable    |
| M5472      |         | Error reset |
| M5473      | Axis 9  | Unusable    |
| M5474      | AVI2 A  | Unusable    |
| M5475      |         | Unusable    |
| M5476      |         | Error reset |
| M5477      | Axis 10 | Unusable    |
| M5478      | 7019 10 | Unusable    |
| M5479      |         | Unusable    |
| M5480      |         | Error reset |
| M5481      | Axis 11 | Unusable    |
| M5482      | AXISTI  | Unusable    |
| M5483      |         | Unusable    |
| M5484      | ]       | Error reset |
| M5485      | Axis 12 | Unusable    |
| M5486      | AXIS 12 | Unusable    |
| M5487      |         | Unusable    |

#### **POINT**

- (1) The range of axis No.1 to 8 is valid in the Q172DCPU.
- (2) The device area more than 9 axes as an user device in the Q172DCPU. However, when the project of Q172DCPU is replaced with Q173DCPU, this area cannot be used.

# 7) Table of the common devices (SV13/SV22)

|            | SV1                     | 13                            |            | SV22                           |                                    | Refresh                        | Fetch                      | Signal               | Remark   |
|------------|-------------------------|-------------------------------|------------|--------------------------------|------------------------------------|--------------------------------|----------------------------|----------------------|----------|
| Device No. | ;                       | Signal name                   | Device No. | Sigi                           | nal name                           | cycle                          | cycle                      | direction            | (Note-4) |
| M2000      | PLC read                | ly flag                       | M2000      | PLC ready fl                   | ag                                 |                                | Main<br>cycle              | Command signal       | M3072    |
| M2001      | Axis1                   |                               | M2001      | Axis1                          | Start accept                       |                                |                            | Status               |          |
| to         | to                      | Start accept flag (32 points) | to         | to                             | flag                               | Operation cycle                |                            | signal<br>(Note-1,2) |          |
| M2032      | Axis32                  | , ,                           | M2032      | Axis32                         | (32 points)                        |                                |                            |                      |          |
| M2033      | Unusable                | )                             | M2033      | Unusable                       |                                    |                                |                            |                      |          |
| M2034      | (2 points)              |                               | M2034      | (2 points)                     |                                    |                                | _                          | _                    |          |
| M2035      | Motion er<br>request fl | ror history clear<br>ag       | M2035      | Motion error request flag      | history clear                      |                                | Main<br>cycle              | Command signal       | M3080    |
| M2036      | Unusable                | )                             | M2036      | Unusable                       |                                    |                                |                            |                      |          |
| M2037      | (2 points)              |                               | M2037      | (2 points)                     |                                    | _                              |                            | _                    |          |
| M2038      | Motion S                | FC debugging flag             | M2038      | Motion SFC debugging flag      |                                    | At debug<br>mode<br>transition |                            | Status<br>signal     |          |
| M2039      | Motion er               | ror detection flag            | M2039      | Motion error detection flag    |                                    |                                | Immedi-<br>ate             |                      |          |
| M2040      | Speed sv<br>specified   | vitching point<br>flag        | M2040      | Speed switch<br>specified flag |                                    |                                | At start                   | Command signal       | M3073    |
| M2041      | System s                | etting error flag             | M2041      | System setti                   | ng error flag                      | Operation cycle                |                            | Status<br>signal     |          |
| M2042      | All axes s              | servo ON command              | M2042      | All axes serv                  | o ON command                       |                                | Operation cycle            | Command              | M3074    |
| M2043      |                         |                               | M2043      | Real mode /                    |                                    |                                | At virtual mode transition | signal               | M3075    |
| M2044      | Unusable                |                               | M2044      | Real mode/v<br>switching sta   | ntus                               | At virtual                     |                            |                      |          |
| M2045      | (+ points)              |                               | M2045      | Real mode/v<br>switching err   | rirtual mode<br>for detection flag | mode<br>transition             |                            | Status<br>signal     |          |
| M2046      |                         |                               | M2046      | Out-of-sync                    | warning                            | 0                              |                            |                      |          |
| M2047      | Motion sl               | ot fault detection flag       | M2047      | Motion slot f                  | ault detection flag                | Operation cycle                | /                          |                      |          |
| M2048      | JOG ope<br>start com    | ration simultaneous<br>mand   | M2048      | JOG operation                  | on simultaneous<br>nd              |                                | Main<br>cycle              | Command signal       | M3076    |
| M2049      | All axes s              | servo ON accept flag          | M2049      | All axes serv                  | o ON accept flag                   | Operation cycle                |                            | Status<br>signal     |          |
| M2050      | Unusable                | )                             | M2050      | Unusable                       |                                    | _                              | _                          | _                    |          |
| M2051      | Manual p                | oulse generator 1<br>ag       | M2051      | Manual pulse<br>enable flag    | e generator 1                      |                                |                            |                      | M3077    |
| M2052      | Manual p                | oulse generator 2<br>ag       | M2052      | Manual pulse<br>enable flag    | e generator 2                      |                                | Main<br>cycle              | Command signal       | M3078    |
| M2053      | Manual p                | ulse generator 3<br>ag        | M2053      | Manual pulse<br>enable flag    | e generator 3                      |                                |                            |                      | M3079    |

# Table of the common devices (SV13/SV22) (continued)

|                      | SV1                     | 3                                           |                      | SV22                     |                                                                                   | Refresh            | Fetch | Signal                         | Remark   |
|----------------------|-------------------------|---------------------------------------------|----------------------|--------------------------|-----------------------------------------------------------------------------------|--------------------|-------|--------------------------------|----------|
| Device No.           | ,                       | Signal name                                 | Device No.           | Sig                      | nal name                                                                          | cycle              | cycle | direction                      | (Note-4) |
| M2054                | Operation               | n cycle over flag                           | M2054                | Operation cy             | cle over flag                                                                     | Operation cycle    |       | Status<br>signal               |          |
| M2055<br>to<br>M2060 | Unusable (6 points)     |                                             | M2055<br>to<br>M2060 | Unusable<br>(6 points)   |                                                                                   | _                  | _     | _                              |          |
| M2061<br>to<br>M2092 | Axis 1<br>to<br>Axis 32 | Speed change accepting flag (32 axes)       | M2061<br>to<br>M2092 | Axis 1<br>to<br>Axis 32  | Speed change accepting flag (32 axes)                                             | Operation cycle    |       | Status<br>signal<br>(Note-1,2) |          |
| M2093                | PAG 52                  | (SE SECTION)                                | M2093<br>to<br>M2100 | Unusable<br>(8 points)   | (02 8/100)                                                                        | _                  | _     | _                              |          |
| to                   | Unusable<br>(35 points  |                                             | M2101<br>to<br>M2112 | Axis 1<br>to<br>Axis 12  | Synchronous<br>encoder<br>current value<br>changing<br>flag (Note-3)<br>(12 axes) | Operation<br>cycle |       | Status<br>signal<br>(Note-1,2) |          |
| M2127                |                         |                                             | M2113<br>to<br>M2127 | Unusable<br>(15 points)  |                                                                                   | _                  | _     | _                              |          |
| M2128<br>to<br>M2159 | Axis 1<br>to<br>Axis 32 | Automatic<br>decelerating flag<br>(32 axes) | M2128<br>to<br>M2159 | Axis 1<br>to<br>Axis 32  | Automatic decelerating flag (32 axes)                                             | Operation cycle    |       | Status<br>signal<br>(Note-1,2) |          |
| M2160<br>to          | Unusable<br>(80 points  |                                             | M2160<br>to<br>M2223 | Unusable (No (64 points) |                                                                                   | _                  | _     | -                              |          |
| M2239                | -                       |                                             | M2224<br>to<br>M2239 | Unusable<br>(16 points)  |                                                                                   |                    |       |                                |          |
| M2240<br>to          | Axis 1 to               | Speed change "0" accepting flag             | M2240<br>to          | Axis 1<br>to             | Speed change "0" accepting                                                        |                    |       |                                |          |
| M2271                | Axis 32                 | (32 axes)                                   | M2271                | Axis 32                  | flag<br>(32 axes)                                                                 | Operation cycle    |       | Status<br>signal               |          |
| M2272<br>to<br>M2303 | Axis 1<br>to<br>Axis 32 | Control loop<br>monitor status<br>(32 axes) | M2272<br>to<br>M2303 | Axis 1<br>to<br>Axis 32  | Control loop<br>monitor status<br>(32 axes)                                       | oyale .            |       | (Note-1,2)                     |          |
| M2304<br>to<br>M2319 | Unusable (16 points     |                                             | M2304<br>to<br>M2319 | Unusable (16 points)     | , ,                                                                               | _                  | _     | _                              |          |

(Note-1): The range of axis No.1 to 8 is valid in the Q172DCPU.

(Note-2): Device area of 9 axes or more is unusable in the Q172DCPU.

(Note-3): It is unusable in the SV13/SV22 real mode.

(Note-4): It can also be ordered the device of a remark column.

(Note-5): These devices can be used as the clutch statuses.

The clutch status can also be set as the optional device at the clutch parameter.

Refer to Section 7.2.2 of the "Q173DCPU/Q172DCPU Motion controller (SV22) Programming Manual (VIRTUAL MODE)" for details.

# 8) Table of the common devices (Command signal) (SV13/SV22)

| Device No. | Signal name                                  | Refresh cycle | Fetch cycle                | Signal direction  | Remark<br>(Note-1) , (Note-2) |
|------------|----------------------------------------------|---------------|----------------------------|-------------------|-------------------------------|
| M3072      | PLC ready flag                               | /             | Main cycle                 |                   | M2000                         |
| M3073      | Speed switching point specified flag         |               | At start                   |                   | M2040                         |
| M3074      | All axes servo ON command                    |               | Operation cycle            |                   | M2042                         |
| M3075      | Real mode/virtual mode change request (SV22) |               | At virtual mode transition |                   | M2043                         |
| M3076      | JOG operation simultaneous start command     |               |                            | Command<br>signal | M2048                         |
| M3077      | Manual pulse generator 1 enable flag         |               |                            |                   | M2051                         |
| M3078      | Manual pulse generator 2 enable flag         |               | Main cycle                 |                   | M2052                         |
| M3079      | Manual pulse generator 3 enable flag         |               |                            |                   | M2053                         |
| M3080      | Motion error history clear request flag      | /             |                            |                   | M2035                         |
| M3081      | (Note 3)                                     |               |                            |                   |                               |
| to         | Unusable <sup>(Note-3)</sup> (55 points)     | _             | _                          | _                 | _                             |
| M3135      | (55   5-1115)                                |               |                            |                   |                               |

<sup>(</sup>Note-1): The state of a device is not in agreement when the device of a remark column is turned ON/OFF directly. In addition, when the request from a data register and the request from the above device are performed simultaneously, the request from the above device becomes effective.

(Note-2): It can also be ordered the device of a remark column.

(Note-3): Do not use it as an user device. It can be used as a device that performs automatic refresh because of area for the reserve of command signal.

#### **POINT**

The device of a remark column turns ON by OFF to ON of the above device, and turns OFF by ON to OFF of the above device.

The command signal cannot be turned ON/OFF by the PLC CPU in the automatic refresh because the statuses and commands are mixed together in M2000 to M2053. Use the above devices in the case.

And, it can also be turned ON/OFF by the data register.

Refer to Section 3.2.3 of the "Q173DCPU/Q172DCPU Motion controller (SV13/SV22) Programming Manual (REAL MODE)" or Section 4.2.8 of the "Q173DCPU/Q172DCPU Motion controller (SV22) Programming Manual (VIRTUAL MODE)" for details.

# (b) Table of the data registers

# Overall configuration

|            | SV13                                         |            | SV22                                                                                                    |  |  |
|------------|----------------------------------------------|------------|----------------------------------------------------------------------------------------------------|--|--|
| Device No. | Application                                  | Device No. | Application                                                                                               |  |  |
| D0 to      | Axis monitor device (20 points × 32 axes)    | D0 to      | Axis monitor device (20 points × 32 axes) Real modeEach axis Virtual modeOutput module                    |  |  |
| D640<br>to | Control change register (2 points × 32 axes) | D640<br>to | Control change register (2 points × 32 axes)                                                              |  |  |
| D704<br>to | Common device (Command signal) (54 points)   | D704<br>to | Common device (Command signal) (54 points)                                                                |  |  |
| D758<br>to | Unusable<br>(42 points)                      | D758       | Unusable<br>(42 points)                                                                                   |  |  |
| D800       |                                              | D800<br>to | Virtual servomotor axis monitor device (Note) (10 points × 32 axes) (Mechanical system setting axis only) |  |  |
|            |                                              | D1120      | Synchronous encoder axis monitor device (Note) (10 points × 12 axes)                                      |  |  |
|            |                                              | D1240      | Cam axis monitor device (Note) (10 points × 32 axes)                                                      |  |  |
| to         | User device<br>(7392 points)                 | D1560      | User device<br>(6632 points)                                                                              |  |  |
| D8191      |                                              | D8191      |                                                                                                    |  |  |

(Note): It can be used as an user device in the SV22 real mode only.

# 1) Table of the each axis monitor devices (SV13/SV22)

| Device No. | Signal name            | Device No. | Signal name            |
|------------|------------------------|------------|------------------------|
| D0         |                        | D320       |                        |
| to         | Axis 1 monitor device  | to         | Axis 17 monitor device |
| D19        |                        | D339       |                        |
| D20        |                        | D340       |                        |
| to         | Axis 2 monitor device  | to         | Axis 18 monitor device |
| D39        |                        | D359       |                        |
| D40        |                        | D360       |                        |
| to         | Axis 3 monitor device  | to         | Axis 19 monitor device |
| D59        |                        | D379       |                        |
| D60        |                        | D380       |                        |
| to         | Axis 4 monitor device  | to         | Axis 20 monitor device |
| D79        |                        | D399       |                        |
| D80        |                        | D400       |                        |
| to         | Axis 5 monitor device  | to         | Axis 21 monitor device |
| D99        |                        | D419       |                        |
| D100       |                        | D420       |                        |
| to         | Axis 6 monitor device  | to         | Axis 22 monitor device |
| D119       |                        | D439       |                        |
| D120       |                        | D440       |                        |
| to         | Axis 7 monitor device  | to         | Axis 23 monitor device |
| D139       |                        | D459       |                        |
| D140       |                        | D460       |                        |
| to         | Axis 8 monitor device  | to         | Axis 24 monitor device |
| D159       |                        | D479       |                        |
| D160       |                        | D480       |                        |
| to         | Axis 9 monitor device  | to         | Axis 25 monitor device |
| D179       |                        | D499       |                        |
| D180       |                        | D500       |                        |
| to         | Axis 10 monitor device | to         | Axis 26 monitor device |
| D199       |                        | D519       |                        |
| D200       |                        | D520       |                        |
| to         | Axis 11 monitor device | to         | Axis 27 monitor device |
| D219       |                        | D539       |                        |
| D220       |                        | D540       |                        |
| to         | Axis 12 monitor device | to         | Axis 28 monitor device |
| D239       |                        | D559       |                        |
| D240       |                        | D560       |                        |
| to         | Axis 13 monitor device | to         | Axis 29 monitor device |
| D259       |                        | D579       |                        |
| D260       |                        | D580       |                        |
| to         | Axis 14 monitor device | to         | Axis 30 monitor device |
| D279       |                        | D599       |                        |
| D280       |                        | D600       |                        |
| to         | Axis 15 monitor device | to         | Axis 31 monitor device |
| D299       |                        | D619       |                        |
| D300       |                        | D620       |                        |
| to         | Axis 16 monitor device | to         | Axis 32 monitor device |
| D319       | 222 12 11311101 201100 | D639       |                        |
| 2010       |                        | 2000       |                        |

#### Details of each axis

| Device No.             | SV13/SV22(Real mode)                            | SV22(Virtual mode)                    | Signal direction |
|------------------------|-------------------------------------------------|---------------------------------------|------------------|
| D0 + 20n<br>D1 + 20n   | Feed current value                              | Feed current value/roller cycle speed |                  |
| D2 + 20n<br>D3 + 20n   | Real current value                              | Real current value                    |                  |
| D4 + 20n<br>D5 + 20n   | Deviation counter value                         | Deviation counter value               |                  |
| D6 + 20n               | Minor error code                                | Minor error code                      |                  |
| D7 + 20n               | Major error code                                | Major error code                      |                  |
| D8 + 20n               | Servo error code                                | Servo error code                      | Monitor device   |
| D9 + 20n               | Home position return re-travel value            | Hold                                  | World device     |
| D10 + 20n<br>D11 + 20n | Travel value after proximity dog ON             | Hold                                  |                  |
| D12 + 20n              | Execute program No.                             | _                                     |                  |
| D13 + 20n              | M-code                                          | _                                     |                  |
| D14 + 20n              | Torque limit value                              | Torque limit value                    |                  |
| D15 + 20n              | Data set pointer for constant-<br>speed control |                                       |                  |
| D16 + 20n<br>D17 + 20n | Unusable (Note-1)                               | Unusable (Note-1)                     | _                |
| D18 + 20n<br>D19 + 20n | Real current value at stop input                | Hold                                  | Monitor device   |

(Note-1): It can be used as the travel value change register.

The travel value change register can be set to the device optionally in the servo program. Refer to Section 6.15 of the "Q173DCPU/Q172DCPU Motion controller (SV13/SV22) Programming Manual (REAL MODE)" for details.

#### **POINT**

(1) "n" in the above device No. shows the numerical value which correspond to axis

Q173DCPU: Axis No.1 to No.32 (n=0 to 31) Q172DCPU: Axis No.1 to No.8 (n=0 to 7)

(2) The device area more than 9 axes as an user device in the Q172DCPU. However, when the project of Q172DCPU is replaced with Q173DCPU, this area cannot be used.

# 2) Table of the control change registers (SV13/SV22)

| Device No. | Signal name       | Device No. | Signal name       |
|------------|-------------------|------------|-------------------|
| D640       | Axis 1 JOG speed  | D672       | Axis 17 JOG speed |
| D641       | setting register  | D673       | setting register  |
| D642       | Axis 2 JOG speed  | D674       | Axis 18 JOG speed |
| D643       | setting register  | D675       | setting register  |
| D644       | Axis 3 JOG speed  | D676       | Axis 19 JOG speed |
| D645       | setting register  | D677       | setting register  |
| D646       | Axis 4 JOG speed  | D678       | Axis 20 JOG speed |
| D647       | setting register  | D679       | setting register  |
| D648       | Axis 5 JOG speed  | D680       | Axis 21 JOG speed |
| D649       | setting register  | D681       | setting register  |
| D650       | Axis 6 JOG speed  | D682       | Axis 22 JOG speed |
| D651       | setting register  | D683       | setting register  |
| D652       | Axis 7 JOG speed  | D684       | Axis 23 JOG speed |
| D653       | setting register  | D685       | setting register  |
| D654       | Axis 8 JOG speed  | D686       | Axis 24 JOG speed |
| D655       | setting register  | D687       | setting register  |
| D656       | Axis 9 JOG speed  | D688       | Axis 25 JOG speed |
| D657       | setting register  | D689       | setting register  |
| D658       | Axis 10 JOG speed | D690       | Axis 26 JOG speed |
| D659       | setting register  | D691       | setting register  |
| D660       | Axis 11 JOG speed | D692       | Axis 27 JOG speed |
| D661       | setting register  | D693       | setting register  |
| D662       | Axis 12 JOG speed | D694       | Axis 28 JOG speed |
| D663       | setting register  | D695       | setting register  |
| D664       | Axis 13 JOG speed | D696       | Axis 29 JOG speed |
| D665       | setting register  | D697       | setting register  |
| D666       | Axis 14 JOG speed | D698       | Axis 30 JOG speed |
| D667       | setting register  | D699       | setting register  |
| D668       | Axis 15 JOG speed | D700       | Axis 31 JOG speed |
| D669       | setting register  | D701       | setting register  |
| D670       | Axis 16 JOG speed | D702       | Axis 32 JOG speed |
| D671       | setting register  | D703       | setting register  |

### **POINT**

- (1) The range of axis No.1 to 8 is valid in the Q172DCPU.
- (2) The device area more than 9 axes as an user device in the Q172DCPU. However, when the project of Q172DCPU is replaced with Q173DCPU, this area cannot be used.

| MEMO |  |  |
|------|--|--|
|      |  |  |
|      |  |  |
|      |  |  |
|      |  |  |
|      |  |  |
|      |  |  |
|      |  |  |
|      |  |  |
|      |  |  |
|      |  |  |
|      |  |  |
|      |  |  |
|      |  |  |
|      |  |  |
|      |  |  |
|      |  |  |
|      |  |  |
|      |  |  |
|      |  |  |
|      |  |  |

# 3) Table of the virtual servomotor axis monitor devices (SV22 only)

| Device No. | Signal name              | Device No.  | Signal name                 |
|------------|--------------------------|-------------|-----------------------------|
| D800       |                          | D960        |                             |
| to         | Axis 1 monitor device    | to          | Axis 17 monitor device      |
| D809       |                          | D969        |                             |
| D810       |                          | D970        |                             |
| to         | Axis 2 monitor device    | to          | Axis 18 monitor device      |
| D819       |                          | D979        |                             |
| D820       |                          | D980        |                             |
| to         | Axis 3 monitor device    | to          | Axis 19 monitor device      |
| D829       |                          | D989        |                             |
| D830       |                          | D990        |                             |
| to         | Axis 4 monitor device    | to          | Axis 20 monitor device      |
| D839       | 7 July 1 monitor device  | D999        | , 545 <b>2</b> 566. do 1165 |
| D840       |                          | D1000       |                             |
| to         | Axis 5 monitor device    | to          | Axis 21 monitor device      |
| D849       | 7 the 6 monitor device   | D1009       | 7 Mile 21 Member device     |
| D850       |                          | D1010       |                             |
| to         | Axis 6 monitor device    | to          | Axis 22 monitor device      |
| D859       | Axis o monitor device    | D1019       | AXIS 22 MONITOR GEVICE      |
| D860       |                          | D1013       |                             |
| to         | Axis 7 monitor device    | to          | Axis 23 monitor device      |
| D869       | Axis / intofficer device | D1029       | Axis 25 monitor device      |
| D870       |                          | D1030       |                             |
| to         | Axis 8 monitor device    | to          | Axis 24 monitor device      |
| D879       | Axis o monitor device    | D1039       | Axis 24 monitor device      |
| D880       |                          | D1040       |                             |
| to         | Axis 9 monitor device    | to          | Axis 25 monitor device      |
| D889       | Axis 9 monitor device    | D1049       | Axis 25 monitor device      |
| D890       |                          | D1049       |                             |
|            | Axis 10 monitor device   | to          | Axis 26 monitor device      |
| to<br>D899 | Axis to monitor device   | D1059       | Axis 20 monitor device      |
| D900       |                          | D1059       |                             |
|            | Axis 11 monitor device   |             | Axis 27 monitor device      |
| to<br>D909 | Axis 11 monitor device   | to<br>D1069 | Axis 27 monitor device      |
|            |                          |             |                             |
| D910       | Avia 10 manitar davias   | D1070       | Avia 20 manitar davias      |
| 10<br>D010 | Axis 12 monitor device   | TO D1070    | Axis 28 monitor device      |
| D919       |                          | D1079       |                             |
| D920       | Avia 12 manitar davias   | D1080       | Axis 29 monitor device      |
| to<br>D929 | Axis 13 monitor device   | to<br>D1089 | AXIS 23 INVIIILUI GEVICE    |
|            |                          | 1           |                             |
| D930       | Avia 14 manitar da da -  | D1090       | Avia 20 manitar de de       |
| to         | Axis 14 monitor device   | to          | Axis 30 monitor device      |
| D939       |                          | D1099       |                             |
| D940       | Avio 15 monitor de de    | D1100       | Avia 24 manufac de de       |
| to         | Axis 15 monitor device   | to          | Axis 31 monitor device      |
| D949       |                          | D1109       |                             |
| D950       | Anda 40 may 11 1 1       | D1110       | Andre OO mare if            |
| to         | Axis 16 monitor device   | to          | Axis 32 monitor device      |
| D959       |                          | D1119       |                             |

#### Details of each axis

| Device No. | Signal name                                      |
|------------|--------------------------------------------------|
| D800 + 10n | Feed current value                               |
| D801 + 10n | l eed cuiterit value                             |
| D802 + 10n | Minor error code                                 |
| D803 + 10n | Major error code                                 |
| D804 + 10n | Execute program No.                              |
| D805 + 10n | M-code                                           |
| D806 + 10n | Current value after virtual servomotor axis main |
| D807 + 10n | shaft's differential gear                        |
| D808 + 10n | Error search output axis No.                     |
| D809 + 10n | Data set pointer for constant-speed control      |

### **POINT**

(1) "n" in the above device No. shows the numerical value which correspond to axis

Q173DCPU: Axis No.1 to No.32 (n=0 to 31) Q172DCPU: Axis No.1 to No.8 (n=0 to 7)

(2) The unused axis areas in the mechanical system program can be used as an user device.

# 4) Table of the synchronous encoder axis monitor devices (SV22 only)

| Device No. | Signal name            |
|------------|------------------------|
| D1120      |                        |
| to         | Axis 1 monitor device  |
| D1129      |                        |
| D1130      |                        |
| to         | Axis 2 monitor device  |
| D1139      |                        |
| D1140      |                        |
| to         | Axis 3 monitor device  |
| D1149      |                        |
| D1150      |                        |
| to         | Axis 4 monitor device  |
| D1159      |                        |
| D1160      |                        |
| to         | Axis 5 monitor device  |
| D1169      |                        |
| D1170      |                        |
| to         | Axis 6 monitor device  |
| D1179      |                        |
| D1180      |                        |
| to         | Axis 7 monitor device  |
| D1189      |                        |
| D1190      |                        |
| to         | Axis 8 monitor device  |
| D1199      |                        |
| D1200      |                        |
| to         | Axis 9 monitor device  |
| D1209      |                        |
| D1210      |                        |
| to         | Axis 10 monitor device |
| D1219      |                        |
| D1220      |                        |
| to         | Axis 11 monitor device |
| D1229      |                        |
| D1230      |                        |
| to         | Axis 12 monitor device |
| D1239      |                        |

#### Details of each axis

| Device No.  | Signal name                                  |  |  |  |
|-------------|----------------------------------------------|--|--|--|
| D1120 + 10n | Current value                                |  |  |  |
| D1121 + 10n |                                              |  |  |  |
| D1122 + 10n | Minor error code                             |  |  |  |
| D1123 + 10n | Major error code                             |  |  |  |
| D1124 + 10n | Unusable                                     |  |  |  |
| D1125 + 10n | Ullusable                                    |  |  |  |
| D1126 + 10n | Current value after synchronous encoder axis |  |  |  |
| D1127 + 10n | main shaft's differential gear               |  |  |  |
| D1128 + 10n | Error search output axis No.                 |  |  |  |
| D1129 + 10n | Unusable                                     |  |  |  |

### **POINT**

(1) "n" in the above device No. shows the numerical value which correspond to axis No..

Q173DCPU: Axis No.1 to No.32 (n=0 to 31) Q172DCPU: Axis No.1 to No.8 (n=0 to 7)

(2) The device area more than 9 axes as an user device in the Q172DCPU. However, when the project of Q172DCPU is replaced with Q173DCPU, this area cannot be used.

# 5) Table of the cam axis monitor devices (SV22 only)

| Device No. | Signal name             | Device No. | Signal name               |
|------------|-------------------------|------------|---------------------------|
| D1240      |                         | D1400      |                           |
| to         | Axis 1 monitor device   | to         | Axis 17 monitor device    |
| D1249      |                         | D1409      |                           |
| D1250      |                         | D1410      |                           |
| to         | Axis 2 monitor device   | to         | Axis 18 monitor device    |
| D1259      |                         | D1419      |                           |
| D1260      |                         | D1420      |                           |
| to         | Axis 3 monitor device   | to         | Axis 19 monitor device    |
| D1269      |                         | D1429      |                           |
| D1270      |                         | D1430      |                           |
| to         | Axis 4 monitor device   | to         | Axis 20 monitor device    |
| D1279      |                         | D1439      |                           |
| D1280      |                         | D1440      |                           |
| to         | Axis 5 monitor device   | to         | Axis 21 monitor device    |
| D1289      |                         | D1449      |                           |
| D1290      |                         | D1450      |                           |
| to         | Axis 6 monitor device   | to         | Axis 22 monitor device    |
| D1299      | , bue e member de me    | D1459      | , 545 <u>11</u>           |
| D1300      |                         | D1460      |                           |
| to         | Axis 7 monitor device   | to         | Axis 23 monitor device    |
| D1309      | 7 Buc 7 Monitor device  | D1469      | 7 VIIO 20 MONITO GOVICO   |
| D1310      |                         | D1470      |                           |
| to         | Axis 8 monitor device   | to         | Axis 24 monitor device    |
| D1319      | 7 Mis o monitor device  | D1479      | 7 Alo 24 Monitor device   |
| D1320      |                         | D1480      |                           |
| to         | Axis 9 monitor device   | to         | Axis 25 monitor device    |
| D1329      | 7 buc o mornior device  | D1489      | 7 VIIO 20 Monitor dovido  |
| D1330      |                         | D1490      |                           |
| to         | Axis 10 monitor device  | to         | Axis 26 monitor device    |
| D1339      | 7 000 TO MONITOR GEVICE | D1499      | 7 Mio 20 Monitor device   |
| D1340      |                         | D1500      |                           |
| to         | Axis 11 monitor device  | to         | Axis 27 monitor device    |
| D1349      | 7 000 11 monitor device | D1509      | 7 Mio 27 Monitor device   |
| D1350      |                         | D1510      |                           |
| to         | Axis 12 monitor device  | to         | Axis 28 monitor device    |
| D1359      | AND 12 MONITOR GEVICE   | D1519      | Axis 20 monitor device    |
| D1360      |                         | D1520      |                           |
| to         | Axis 13 monitor device  | to         | Axis 29 monitor device    |
| D1369      | , was to mornion device | D1529      | , MO 20 MONITOR GOVICE    |
| D1370      |                         | D1530      |                           |
| to         | Axis 14 monitor device  | to         | Axis 30 monitor device    |
| D1379      | , wis 14 monitor acrice | D1539      | , wis so monitor device   |
| D1380      |                         | D1540      |                           |
| to         | Axis 15 monitor device  | to         | Axis 31 monitor device    |
| D1389      | AND TO MODILIO GEVICE   | D1549      | AND OF MONITOR GEVICE     |
| D1309      |                         | D1549      |                           |
| to         | Axis 16 monitor device  | to         | Axis 32 monitor device    |
| D1399      | AND TO MODILIOI GEVICE  | D1559      | AXIS 32 ITIOTIILOI GEVICE |
| אפטו ח     |                         | אכטו ח     |                           |

• Details of each axis

Device No. Signal name D1240 + 10n Unusable D1241 + 10n Execute cam No. D1242 + 10n Execute stroke amount D1243 + 10n D1244 + 10n Current value within 1 cam shaft revolution D1245 + 10n D1246 + 10n D1247 + 10n Unusable D1248 + 10n D1249 + 10n

#### **POINT**

(1) "n" in the above device No. shows the numerical value which correspond to axis

Q173DCPU: Axis No.1 to No.32 (n=0 to 31) Q172DCPU: Axis No.1 to No.8 (n=0 to 7)

(2) The unused axis areas in the mechanical system program can be used as an user device.

# 6) Table of the common devices (SV13/SV22)

| Device No.   |                    | Signal name                                  | Signal<br>direction | Device No.          |            | Signal name                                                                 | Signal<br>direction |
|--------------|--------------------|----------------------------------------------|---------------------|---------------------|------------|-----------------------------------------------------------------------------|---------------------|
| D704         | PLC read           | dy flag request                              |                     | D740                | Axis 21    |                                                                             |                     |
| D705         | Speed so           | witching point specified flag                |                     | D741                | Axis 22    |                                                                             |                     |
| D706         | All axes           | servo ON command request                     | Command             | D742                | Axis 23    |                                                                             |                     |
| D707         | Real mor           | de/virtual mode switching<br>(SV22)          | device              | D743                | Axis 24    |                                                                             |                     |
| D708         |                    | eration simultaneous start<br>d request      |                     | D744                | Axis 25    | Manual pulse generators 1 pulse input magnification                         |                     |
| D709         | Unusable           | е                                            | _                   | D745                | Axis 26    | setting register                                                            |                     |
| D710         | 100                |                                              |                     | D746                | Axis 27    | (Note-1,2)                                                                  |                     |
| to           |                    | eration simultaneous start                   |                     | D747                | Axis 28    |                                                                             |                     |
| D713         | axis setti         | ng register                                  |                     | D748                | Axis 29    |                                                                             | Command             |
| D744         | Manual             | oulan mamanatan avia 4 Na                    |                     | D749                | Axis 30    |                                                                             | device              |
| D714<br>D715 | setting re         | oulse generator axis 1 No.                   |                     | D750                | Axis 32    |                                                                             |                     |
| D/ 13        | Setting re         | -yistei                                      |                     | D751                | Axis 32    |                                                                             |                     |
| D716         |                    | oulse generator axis 2 No.                   |                     | D752                |            | pulse generator 1 smoothing cation setting register                         |                     |
| D717         | setting re         | egister                                      |                     | D753                | Manual     | pulse generator 2 smoothing cation setting register                         |                     |
| D718<br>D719 | Manual p           | oulse generator axis 3 No.<br>egister        |                     | D754 Manual pulse g |            | pulse generator 3 smoothing                                                 |                     |
|              | Axis 1             |                                              | •                   |                     |            | cation setting register                                                     | <u> </u><br>        |
| D720<br>D721 |                    |                                              |                     | D755                | l .        | pulse generator 1 enable flag request                                       | †                   |
| D721         | Axis 2<br>Axis 3   |                                              |                     | D756<br>D757        |            | pulse generator 2 enable flag request pulse generator 3 enable flag request | <u> </u><br>        |
| D723         | Axis 3             |                                              |                     | D757                | iviai iuai | pulse generator 3 enable hag request                                        |                     |
| D724         | Axis 5             |                                              | Command             | D730                |            |                                                                             |                     |
| D725         | Axis 6             |                                              | device              |                     |            |                                                                             |                     |
| D726         |                    |                                              |                     |                     |            |                                                                             |                     |
| D727         |                    | Axis 7 Axis 8 Axis 9 Manual pulse generators |                     |                     |            |                                                                             |                     |
| D728         |                    |                                              |                     |                     |            |                                                                             |                     |
| D729         |                    |                                              |                     |                     |            |                                                                             |                     |
| D730         |                    | 1 pulse input magnification setting register |                     |                     |            |                                                                             |                     |
|              |                    | • •                                          |                     | to                  | Unusabl    | e                                                                           | _                   |
| D731         | Axis 12            | (NOIS-1,2)                                   |                     | 10                  | (42 poin   | ts)                                                                         | _                   |
| D732<br>D733 | Axis 13<br>Axis 14 |                                              |                     |                     |            |                                                                             |                     |
|              |                    |                                              |                     |                     |            |                                                                             |                     |
| D734         | Axis 15            |                                              |                     |                     |            |                                                                             |                     |
| D735         | Axis 16            |                                              |                     |                     |            |                                                                             |                     |
| D736         | Axis 17            |                                              |                     |                     |            |                                                                             |                     |
| D737         | Axis 18            |                                              |                     |                     |            |                                                                             |                     |
| D738         | Axis 19            |                                              |                     | D700                |            |                                                                             |                     |
| D739         | Axis 20            |                                              |                     | D799                |            |                                                                             | l                   |

(Note-1): The range of axis No.1 to 8 is valid in the Q172DCPU.

(Note-2): Device area of 9 axes or more is unusable in the Q172DCPU.

### 2. STRUCTURE OF THE MOTION CPU PROGRAM

Motion CPU programs is created in the Motion SFC of flowchart format. The motion control of servomotors is performed using the real-mode servo programs specified by motion-control steps in a Motion SFC program in SV13/SV22 real mode. Virtual servomotors in a mechanical system program are controlled using the virtual mode servo programs specified by motion-control steps so as to enable synchronous control in SV22 virtual mode. Refer to the documents below for the details of Motion SFC programs, motion control in real mode, and motion control in virtual mode.

| Item                                  | Reference manual                           |
|---------------------------------------|--------------------------------------------|
| Motion SFC program                    | Section 4 in this manual                   |
| Motion control in SV13/SV22 real mode | Q173DCPU/Q172DCPU Motion controller        |
| (Servo program)                       | (SV13/SV22) Programming Manual (REAL MODE) |
| Motion control in SV22 virtual mode   | Q173DCPU/Q172DCPU Motion controller (SV22) |
| (Mechanical system program)           | Programming Manual (VIRTUAL MODE)          |

#### 2.1 Motion Control in SV13/SV22 Real Mode

- (1) System with servomotor is controlled directly using the servo program in (SV13/SV22) real mode.
- (2) Setting of the positioning parameter and creation of the servo program/ Motion SFC program are required.
- (3) The procedure of positioning control is shown below:
  - 1) Motion SFC program is requested to start using the D(P).SFCS instruction of the PLC program.
    - (Motion SFC program can also be started automatically by parameter setting.)
  - Execute the positioning control using the specified the Motion SFC program.(Output to the servo amplifier)
  - 3) The servomotor is controlled.

#### Program structure in SV13/SV22 real mode

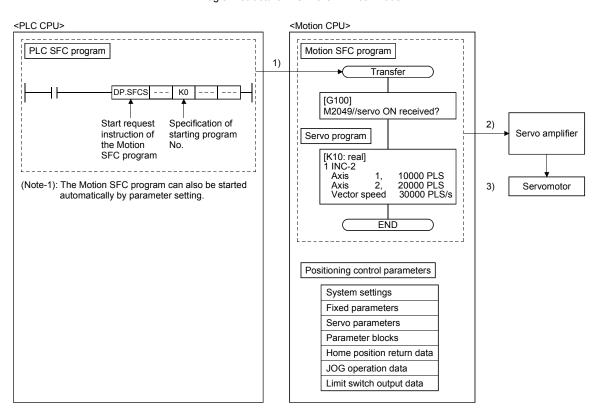

#### 2.2 Motion Control in SV22 Virtual Mode

- Software-based synchronous control is performed using the mechanical system program constructed by virtual main shaft and mechanical module in (SV22) virtual mode.
- (2) Mechanical system programs is required in addition to the positioning parameter, servo program/Motion SFC program used in real mode.
- (3) The procedure of positioning control in virtual model is shown below:
  - Motion SFC program for virtual mode is requested to start using the D(P).SFCS instruction of the PLC program.
     (Motion SFC program can also be started automatically by parameter setting.)
  - 2) The virtual servomotor in the mechanical system program is started.
  - 3) Output the operation result obtained through the transmission module to the servo amplifier set as the output module.
  - 4) The servomotor is controlled.

#### Program structure in SV22 virtual mode

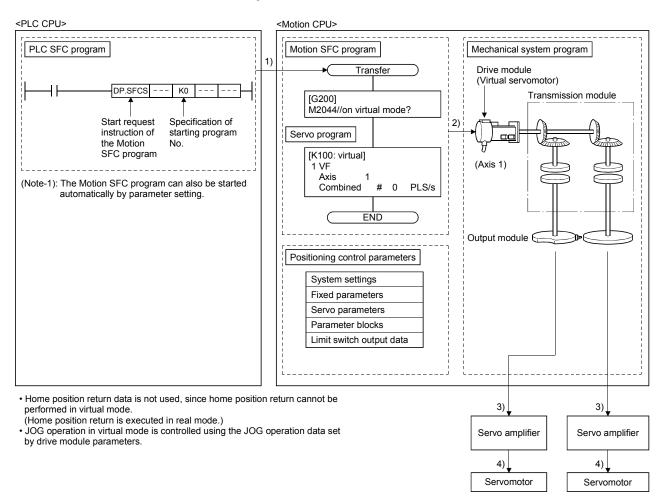

| MEMO |  |  |  |
|------|--|--|--|
|      |  |  |  |
|      |  |  |  |
|      |  |  |  |
|      |  |  |  |
|      |  |  |  |
|      |  |  |  |
|      |  |  |  |
|      |  |  |  |
|      |  |  |  |
|      |  |  |  |
|      |  |  |  |
|      |  |  |  |
|      |  |  |  |
|      |  |  |  |
|      |  |  |  |
|      |  |  |  |
|      |  |  |  |
|      |  |  |  |
|      |  |  |  |
|      |  |  |  |

### 3. MOTION DEDICATED PLC INSTRUCTION

#### 3.1 Outline of Motion Dedicated PLC Instruction

Motion dedicated PLC instruction is used to access the device data and start-up program of Motion CPU from PLC CPU.

Motion dedicated PLC instruction is transmitted through the CPU dedicated instruction transmission area set up in system area on the shared memory at the Multiple CPU high speed transmission.

Outline operation for Motion dedicated PLC instruction is shown below.

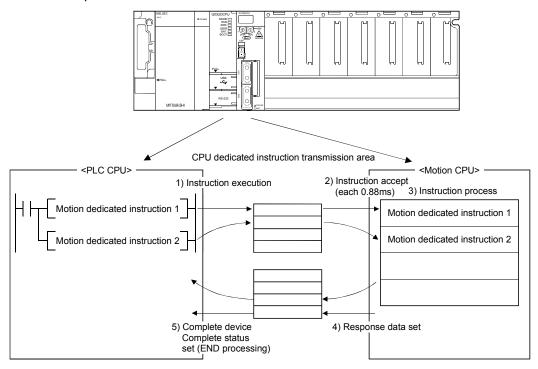

#### 3.2 Motion Dedicated PLC Instruction

The Motion dedicated PLC instruction that can be executed toward the Motion CPU which installed the operating system software (SV13/SV22) for Q173DCPU/Q172DCPU is shown below.

| Instruction | Description                                                  |
|-------------|--------------------------------------------------------------|
| D(P).SFCS   | Start request of the specified Motion SFC program            |
| D(P).SVST   | Start request of the specified servo program                 |
| D(P).CHGA   | Current value change request of the specified axis           |
| D(P).CHGV   | Speed change request of the specified axis                   |
| D(P).CHGT   | Torque control value change request of the specified axis    |
| D(P).DDWR   | Write device data of the self CPU to the device of other CPU |
| D(P).DDRD   | Read device data of other CPU to the device of self CPU      |
| D(P).GINT   | Execute request of an event task of Motion SFC program       |

# 3.2.1 Motion SFC start request from the PLC CPU to the Motion CPU:D(P).SFCS (PLC instruction: D(P).SFCS)

|                  |               |                     |                         |                         |               |               |           | Usable                     | devices |                    |     |      |            |                                 |                          |        |  |  |  |                                |  |          |  |          |  |  |
|------------------|---------------|---------------------|-------------------------|-------------------------|---------------|---------------|-----------|----------------------------|---------|--------------------|-----|------|------------|---------------------------------|--------------------------|--------|--|--|--|--------------------------------|--|----------|--|----------|--|--|
| ta (Note-3)      |               | Internal<br>(Systen | devices<br>n, User)     |                         | File re       | egister       | specified | Link direct device<br>J⊡\G |         |                    |     |      |            |                                 |                          |        |  |  |  | Unit access<br>device<br>U□\G□ |  | device 5 |  | Constant |  |  |
| g da             |               |                     | Word                    | ı                       |               |               |           |                            | Wo      | ord                |     |      | rreg<br>Z□ | nal                             | cter                     | Others |  |  |  |                                |  |          |  |          |  |  |
| Setting data     | Bit           |                     | Digit<br>specified<br>A | Digit<br>specified<br>B | Bit           | Word          | Indirect  | Bit                        |         | Digit<br>specified | Bit | Word | Index      | Decimal,<br>Hexadecimal<br>K, H | Real character<br>string |        |  |  |  |                                |  |          |  |          |  |  |
| (n1)             |               | 0                   | 0                       | 0                       |               | 0             | 0         |                            |         |                    |     |      |            | 0                               |                          |        |  |  |  |                                |  |          |  |          |  |  |
| (n2)             |               | 0                   | 0                       | 0                       |               | 0             | 0         |                            |         |                    |     |      |            | 0                               |                          |        |  |  |  |                                |  |          |  |          |  |  |
| (D1)<br>(Note-1) | △<br>(Note-2) |                     |                         |                         | △<br>(Note-2) |               |           |                            |         |                    |     |      |            |                                 |                          |        |  |  |  |                                |  |          |  |          |  |  |
| (D2)<br>(Note-1) |               | △<br>(Note-2)       |                         |                         |               | △<br>(Note-2) | 0         |                            |         |                    |     |      |            |                                 |                          |        |  |  |  |                                |  |          |  |          |  |  |

 $\bigcirc$  : Usable  $\triangle$  : Usable partly

(Note-1): Omission possible with both of (D1) and (D2) omission.

(Note-2): Local devices cannot be used.

(Note-3): Setting data (n1) to (D2): Index qualification possible

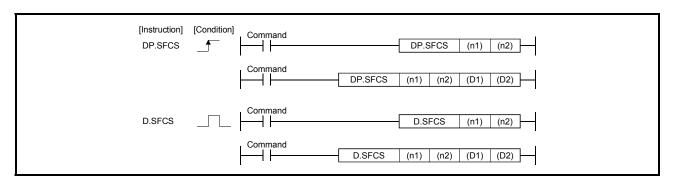

# [Setting data]

| Setting data             | Description                                                                                                    | Set by | Data type     |
|--------------------------|----------------------------------------------------------------------------------------------------|--------|---------------|
| (n1)                     | (First I/O No. of the target CPU)/16 Value to specify actually is the following. CPU No.2: 3E1H, CPU No.3: 3E2H, CPU No.4: 3E3H (Note): Motion CPU cannot be set as CPU No.1 in the Multiple CPU configuration.                                         | User   | 16-bit binary |
| (n2)                     | Motion SFC program No. to start.                                                                                                    | User   | 16-bit binary |
| (D1) <sup>(Note-1)</sup> | Complete devices  (D1+0): Device which make turn on for one scan at accept completion of instruction.  (D1+1): Device which make turn on for one scan at accept abnormal completion of instruction.  ("D1+0" also turns on at the abnormal completion.) | System | Bit           |
| (D2) (Note-1)            | Complete status storage device                                                                                                    | System | 16-bit binary |

(Note-1): Omission possible with both of (D1) and (D2) omission.

## [Controls]

- (1) Request to start the Motion SFC program of program No. specified with (n2). The Motion SFC program can start any task setting of the normal task, event task and NMI task.
- (2) This instruction is always valid regardless of the state of real mode/virtual mode/ mode switching when the operating system software of Motion CPU is SV22.

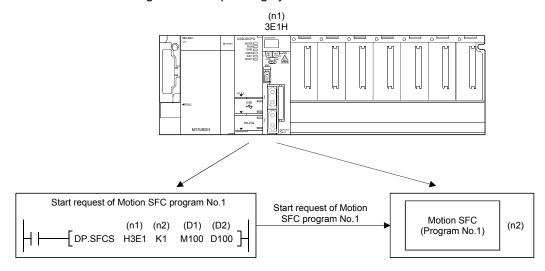

## [Operation]

Outline operation between CPUs at the DP.SFCS instruction execution is shown below.

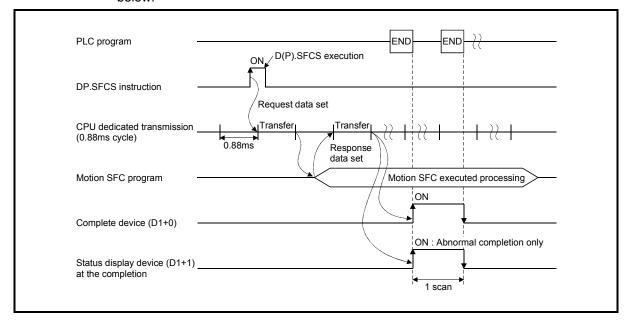

## [Setting range]

(1) Setting of Motion SFC program

| (n2) usable range |
|-------------------|
| 0 to 255          |

## [Errors]

The abnormal completion in the case shown below, and the error code is stored in the device specified with the complete status storage device (D2).

If the complete status storage device (D2) is omitted, an error is not detected and operation becomes "No operation".

| Complete status (Note)<br>(Error code) (H) | Error factor                                                                                                    | Corrective action                                   |
|--------------------------------------------|----------------------------------------------------------------------------------------------------|-----------------------------------------------------|
| 0010                                       | Instruction request to Motion CPU from PLC CPU exceeds the permissible value.                                                                      |                                                     |
| 2100                                       | There are 65 or more simultaneous D(P).SFCS instruction requests to the Motion CPU from the PLC CPU, therefore the Motion CPU cannot process them. | Confirm a program,<br>and correct a PLC<br>program. |
| 2200                                       | The Motion SFC program No. to start is outside the range of 0 to 255.                                                                              |                                                     |

(Note): 0000H (Normal)

The diagnostic error flag (SM0) is turned on an operation error in the case shown below, and an error code is stored in the diagnostic error register (SD0).

| Error code <sup>(Note)</sup> | Error factor                                                                                                    | Corrective action          |
|------------------------------|----------------------------------------------------------------------------------------------------|----------------------------|
| 4350                         | The target CPU module specified is wrong.  (1) The reserved CPU is specified.  (2) The uninstalled CPU is specified.  (3) The first I/O number of the target CPU/16 (n1) is outside the range of 3E0H to 3E3H. | Confirm a program,         |
| 4351                         | It cannot be executed to the specified target CPU module.  (1) The instruction name is wrong.  (2) The instruction unsupported by the target CPU module is specified.                                          | and correct a PLC program. |
| 4352                         | The number of devices for instruction specified is wrong.                                                                                                    |                            |
| 4353                         | The device which cannot be used for the instruction specified is specified.                                                                                                    |                            |

(Note): 0 (Normal)

# [Program example]

Program which starts the Motion SFC program of the Motion CPU (CPU No.2), when M0 turned ON.

<Example 1> Program which omits the complete device and complete status.

```
Instruction execution command

[RST M0]

Instruction execution execution command
```

<Example 2> Program which uses the complete device and complete status.

# 3.2.2 Servo program start request from the PLC CPU to the Motion CPU:D(P).SVST (PLC instruction: $\boxed{D(P).SVST}$ )

|                  |                                    |               |                     |                         |               |               |                            | Usable | devices                  |         |       |          |                      |                                 |                       |        |
|------------------|------------------------------------|---------------|---------------------|-------------------------|---------------|---------------|----------------------------|--------|--------------------------|---------|-------|----------|----------------------|---------------------------------|-----------------------|--------|
| ta (Note-3)      | Internal devices<br>(System, User) |               |                     | File re                 | File register |               | Link direct device<br>J⊟\G |        | Unit access device U□\G□ |         | ister | Constant |                      |                                 |                       |        |
| Setting data     | Bit                                |               | Digit specified A A | Digit<br>specified<br>B | Bit           | Word          | Indirect specified         | Bit    | We                       | Digit a | Bit   | Word     | Index register<br>Z□ | Decimal,<br>Hexadecimal<br>K, H | Real character string | Others |
| (n1)             |                                    | 0             | 0                   | 0                       |               | 0             | 0                          |        |                          |         |       |          |                      | 0                               |                       |        |
| (S1)             |                                    | 0             |                     |                         |               | 0             | 0                          |        |                          |         |       |          |                      |                                 | 0                     |        |
| (n2)             |                                    | 0             | 0                   | 0                       |               | 0             | 0                          |        |                          |         |       |          |                      | 0                               |                       |        |
| (D1)<br>(Note-1) | △<br>(Note-2)                      |               |                     |                         | △<br>(Note-2) |               |                            |        |                          |         |       |          |                      |                                 |                       |        |
| (D2)<br>(Note-1) |                                    | △<br>(Note-2) |                     |                         |               | △<br>(Note-2) | 0                          |        |                          |         |       |          |                      |                                 |                       |        |

 $\bigcirc$  : Usable  $\triangle$  : Usable partly

(Note-1): Omission possible with both of (D1) and (D2) omission.

(Note-2): Local devices cannot be used.

(Note-3): Setting data (n1) to (D2): Index qualification possible

```
[Instruction]
          [Condition]
                    Command
DP.SVST
                                             DP.SVST
                                                        (n1) (S1)
                                  DP.SVST
                                                       (n2) (D1) (D2)
                                            (n1) (S1)
D.SVST
                                              D.SVST
                                                        (n1)
                                                             (S1)
                                                                   (n2)
                    Command
                                  D.SVST
                                            (n1) (S1) (n2) (D1) (D2)
```

### [Setting data]

| Setting data             | Description                                                                                                    | Set by | Data type          |
|--------------------------|----------------------------------------------------------------------------------------------------|--------|--------------------|
| (n1)                     | (First I/O No. of the target CPU)/16  Value to specify actually is the following.  CPU No.2: 3E1H, CPU No.3: 3E2H, CPU No.4: 3E3H  (Note): Motion CPU cannot be set as CPU No.1 in the Multiple CPU configuration.                                      | User   | 16-bit binary      |
| (S1)                     | Axis No.("Jn") <sup>(Note-2)</sup> to start.<br>Q173DCPU : J1 to J32/Q172DCPU : J1 to J8                                                                                                    | User   | Character sequence |
| (n2)                     | Servo program No. to execute                                                                                                    | User   | 16-bit binary      |
| (D1) <sup>(Note-1)</sup> | Complete devices  (D1+0): Device which make turn on for one scan at accept completion of instruction.  (D1+1): Device which make turn on for one scan at accept abnormal completion of instruction.  ("D1+0" also turns on at the abnormal completion.) | System | Bit                |
| (D2) (Note-1)            | Complete status storage device                                                                                                    | System | Word               |

(Note-1): Omission possible with both of (D1) and (D2) omission.

(Note-2): "n" shows the numerical value correspond to axis No..

Q173DCPU: Axis No.1 to No.32 (n=1 to 32) / Q172DCPU: Axis No.1 to No.8 (n=1 to 8)

### [Controls]

- (1) Request to start the servo program specified with (n2).
- (2) It is necessary to take an inter-lock by the start accept flag of CPU shared memory and user device so that multiple instructions may not be executed toward the same axis of the same Motion CPU No..

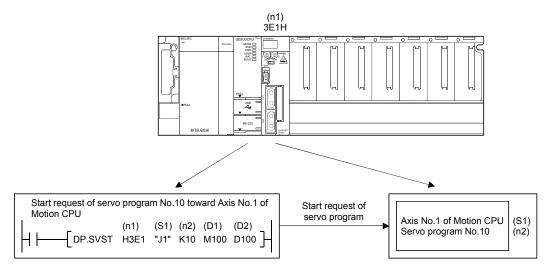

**POINT** 

Refer to Section "3.3 Precautions" for details of the start accept flag.

### [Operation]

Outline operation between CPUs at the DP.SVST instruction execution is shown below.

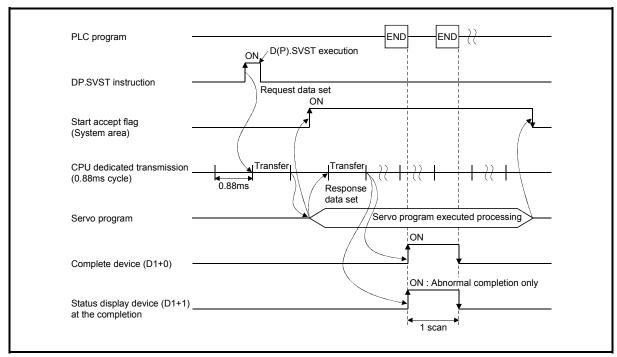

## [Setting range]

#### (1) Setting of the starting axis

The starting axis set as (S1) is set J + Axis No. in a character sequence " ".

|          | (S1) usable range |  |  |  |  |
|----------|-------------------|--|--|--|--|
| Q173DCPU | 1 to 32           |  |  |  |  |
| Q172DCPU | 1 to 8            |  |  |  |  |

Up to 8 axes can be set. Set them without dividing in a space etc. for multiple axes setting.

Set "J" in a capital letter and use the axis No. set in the system setting as the axis No. to start.

Refer to the "Q173DCPU/Q172DCPU Motion controller Programming Manual (COMMON)" for system settings.

And, the axis No. to start does not need to be a order.

Example) When multiple axes (Axis1, Axis2, Axis10, Axis11) are set. "J1J2J10J11"

#### (2) Setting of the servo program No.

| (n2) usable range |  |
|-------------------|--|
| 0 to 4095         |  |

# [Start accept flag (System area)]

The complete status of start accept flag is stored in the address of start accept flag in the CPU shared memory for target CPU.

| CPU shared memory address ( ) is decimal address | Description                                                                                                    |  |                        |        |  |      |  |  |  |  |
|--------------------------------------------------|----------------------------------------------------------------------------------------------------|--|------------------------|--------|--|------|--|--|--|--|
| 204H(516)<br>205H(517)                           | The start accept flag for 32 axes (As for a bit's actually being set 0 OFF: Start accept enable ON: Start accept disable 204H(516) address 205H(517) address |  | OCPU : J1 to J32/`Q172 | DCPU : |  | J8.) |  |  |  |  |

# [Errors]

The abnormal completion in the case shown below, and the error code is stored in the device specified with the complete status storage device (D2).

If the complete status storage device (D2) is omitted, an error is not detected and operation becomes "No operation".

| Complete status (Note) (Error code)(H) | Error factor                                                                                                    | Corrective action                                  |
|----------------------------------------|----------------------------------------------------------------------------------------------------|----------------------------------------------------|
| 0010                                   | Instruction request to Motion CPU from PLC CPU exceeds the permissible value.                                                                                          |                                                    |
| 2100                                   | There are 65 or more simultaneous D(P).SVST/D(P).CHGA sum table instruction requests to the Motion CPU from the PLC CPU, therefore the Motion CPU cannot process them. | Confirm a program, and correct it to a correct PLC |
| 2201                                   | The servo program No. to execute is outside the range of 0 to 4095.                                                                                                    | program.                                           |
| 2202                                   | Axis No. set by D(P).SVST instruction is wrong.                                                                                                    |                                                    |

(Note): 0000H (Normal)

The diagnostic error flag (SM0) is turned on an operation error in the case shown below, and an error code is stored in the diagnostic error register (SD0).

| Error code <sup>(Note)</sup> | Error factor                                                                                                    | Corrective action                        |
|------------------------------|----------------------------------------------------------------------------------------------------|------------------------------------------|
| 4350                         | <ul> <li>The target CPU module specified is wrong.</li> <li>(1) The reserved CPU is specified.</li> <li>(2) The uninstalled CPU is specified.</li> <li>(3) The first I/O number of the target CPU/16 (n1) is outside the range of 3E0H to 3E3H.</li> </ul> | Confirm a program,                       |
| 4351                         | It cannot be executed to the specified target CPU module.  (1) The instruction name is wrong.  (2) The instruction unsupported by the target CPU module is specified.                                                                                      | and correct it to a correct PLC program. |
| 4352                         | The number of devices for instruction specified is wrong.                                                                                                    |                                          |
| 4353                         | The device that cannot be used by the instruction specified is specified.                                                                                                    |                                          |
| 4354                         | The character string that cannot be handled by the instruction specified is specified.                                                                                                    |                                          |

(Note): 0 (Normal)

### [Program example]

Program which requests to start of the servo program No.10 toward Axis 1, Axis 2 of the Motion CPU (CPU No.2), when M0 turned ON.

<Example 1> Program which omits the complete device and complete status.

```
U3E1
                        U3E1
  MO
            \G516.0
                        \G516.1
              ╢
                          ╢
                                                DP.SVST H3E1 "J1J2" K10
Instruction
          Start accept Start accept
execution
          flag of CPU flag of CPU
          No.2(Axis 1) No.2(Axis 2)
command
                                                                       Instruction
                                                                       execution
                                                                       command
```

<Example 2> Program which uses the complete device and complete status.

```
U3E1
                          U3E1
             \G516.0
                          \G516.1
  M0
               ╢
                             ╢
                                         DP.SVST H3E1 "J1J2" K10 M100 D100
Instruction
           Start accept flag of CPU
                        Start accept
flag of CPU
execution
           No.2(Axis 1) No.2(Axis 2)
                                                                               M0
command
                                                                            Instruction
                                                                            execution
                                                                            command
M100
              M101
                                                         Normal complete program
Complete
              M101
device
                                                         Abnormal complete program
```

Program which executes continuous start of the servo program No.11 toward Axis 1 of the Motion CPU (CPU No.2), while X0 is ON.

```
U3E1
             \G516.0
                           M10
                                        DP.SVST H3E1 "J1" K11 M100 D100
                         Interlock
Instruction Start accept
          flag of CPU
No.2(Axis 1)
execution
                                                                    SET
                                                                           M10
command
                                                                          Interlock
 M100
                                                                   RST
                                                                           M10
Complete
                                                                          Interlock
device
```

Program which continuously executes the servo program No.10 toward Axis 1 of the Motion CPU (CPU No.2) and the servo program No.20 toward Axis 2, when M0 turned ON.

```
U3E1
             \G516.0
                                                      DP.SVST H3E1 "J1"
Instruction
            Start accept
            flag of CPU
No.2(Axis 1)
execution
command
             U3E1
             \G516.1
                                                      DP.SVST H3E1 "J2"
                ╢
                                                                                  K20
            Start accept
           flag of CPU
No.2(Axis 2)
                                                                         RST
                                                                                  M0
                                                                               Instruction
                                                                               execution
                                                                               command
```

# 3.2.3 Current value change instruction from the PLC CPU to the Motion CPU: D(P).CHGA (PLC instruction: $\boxed{\text{D(P).CHGA}}$ )

|                  |                                    |          |                     |                         |               |               |              | Usable                     | devices |                          |     |       |                      |                                 |                       |        |
|------------------|------------------------------------|----------|---------------------|-------------------------|---------------|---------------|--------------|----------------------------|---------|--------------------------|-----|-------|----------------------|---------------------------------|-----------------------|--------|
| ta (Note-3)      | Internal devices<br>(System, User) |          |                     |                         | File re       | egister       | specified    | Link direct device<br>J⊟\G |         | Unit access device U□\G□ |     | ister | Constant             |                                 |                       |        |
| Setting data     | Bit                                |          | Digit Specified A A | Digit<br>specified<br>B | Bit           | Word          | Indirect spe | Bit                        | We      | Digit a                  | Bit | Word  | Index register<br>Z□ | Decimal,<br>Hexadecimal<br>K, H | Real character string | Others |
| (n1)             |                                    | 0        | 0                   | 0                       |               | 0             | 0            |                            |         |                          |     |       |                      | 0                               |                       |        |
| (S1)             |                                    | 0        |                     |                         |               | 0             | 0            |                            |         |                          |     |       |                      |                                 | 0                     |        |
| (n2)             |                                    | 0        | 0                   | 0                       |               | 0             | 0            |                            |         |                          |     |       |                      | 0                               |                       |        |
| (D1)<br>(Note-1) | △<br>(Note-2)                      |          |                     |                         | △<br>(Note-2) |               |              |                            |         |                          |     |       |                      |                                 |                       |        |
| (D2)<br>(Note-1) |                                    | (Note-2) |                     |                         |               | △<br>(Note-2) | 0            |                            |         |                          |     |       |                      |                                 |                       |        |

 $\bigcirc$  : Usable  $\triangle$  : Usable partly

(Note-1): Omission possible with both of (D1) and (D2) omission.

(Note-2): Local devices cannot be used.

(Note-3): Setting data (n1) to (D2): Index qualification possible

```
[Instruction]
         [Condition]
                   Command
DP.CHGA
                                            DP.CHGA
                                                       (n1) (S1)
                                 DP.CHGA
                                            (n1) (S1) (n2) (D1) (D2)
D.CHGA
                                             D.CHGA
                                                       (n1)
                                                            (S1)
                    Command
                                  D.CHGA
                                            (n1) (S1)
                                                       (n2) (D1) (D2)
```

# [Setting data]

| Setting data             | Description                                                                                                    | Set by | Data type          |
|--------------------------|----------------------------------------------------------------------------------------------------|--------|--------------------|
| (n1)                     | (First I/O No. of the target CPU)/16  Value to specify actually is the following.  CPU No.2: 3E1H, CPU No.3: 3E2H, CPU No.4: 3E3H  (Note): Motion CPU cannot be set as CPU No.1 in the Multiple CPU configuration.                                                                                                    | User   | 16-bit binary      |
| (S1)                     | Axis No. ("Jn") (Note-2) to execute the current value change.  Q173DCPU: J1 to J32/Q172DCPU: J1 to J8  Synchronous encoder axis No. ("En") (Note-3) to execute the current value change.  Q173DCPU: E1 to E12/Q172DCPU: E1 to E8  Cam axis No. ("Cn") (Note-2) to execute the current value change within 1 revolution.  Q173DCPU: C1 to C32/Q172DCPU: C1 to C8 | User   | Character sequence |
| (n2)                     | Current value to change                                                                                                    | User   | 32-bit binary      |
| (D1) <sup>(Note-1)</sup> | Complete devices  (D1+0): Device which make turn on for one scan at accept completion of instruction.  (D1+1): Device which make turn on for one scan at accept abnormal completion of instruction.  ("D1+0" also turns on at the abnormal completion.)                                                                                                    | System | Bit                |
| (D2) (Note-1)            | Complete status storage device                                                                                                    | System | Word               |

(Note-1): Omission possible with both of (D1) and (D2) omission.

(Note-2): "n" shows the numerical value correspond to axis No..

Q173DCPU: Axis No.1 to No.32 (n=1 to 32) / Q172DCPU: Axis No.1 to No.8 (n=1 to 8)

(Note-3): "n" shows the numerical value correspond to synchronous encoder axis No..

Q173DCPU: Axis No.1 to No.12 (n=1 to 12) / Q172DCPU: Axis No.1 to No.8 (n=1 to 8)

When axis No."Jn" is specified with (S1)

#### [Controls]

- (1) The current value change of axis (stopped axis) specified with (S1) is changed to the current value specified with (n2).
- (2) It is necessary to take an inter-lock by the start accept flag and user device of CPU shared memory so that multiple instructions may not be executed toward the same axis of same Motion CPU.
- (3) The current change value is also possible when the servo program which makes the CHGA instruction toward an axis is executed in the D(P).SVST instruction.

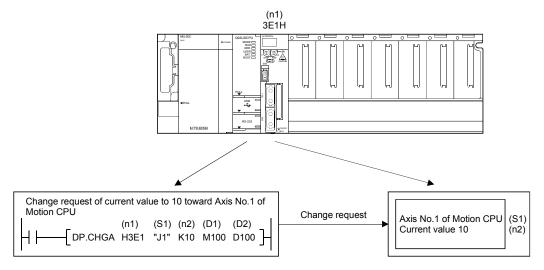

#### **POINT**

Refer to Section "3.3 Precautions" for details of the start accept flag.

#### [Operation]

Outline operation between CPUs at the DP.CHGA instruction execution by specifying "Jn" as Axis No. is shown below.

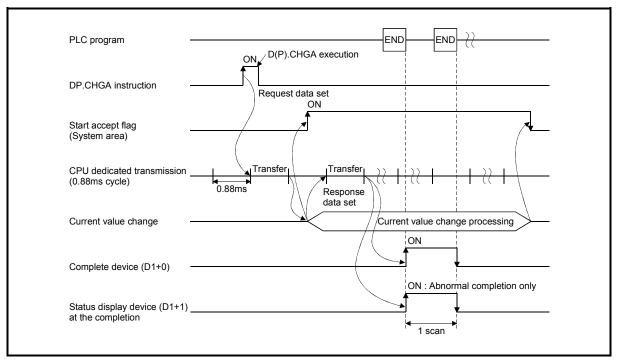

#### [Setting range]

(1) Setting of axis to execute the current value change

The axis to execute the current value change set as (S1) sets J + Axis No. in a character sequence " ".

|          | (S1) usable range |
|----------|-------------------|
| Q173DCPU | 1 to 32           |
| Q172DCPU | 1 to 8            |

The number of axes which can set are only 1 axis.

Set "J" in a capital letter and use the axis No. set in the system setting as the axis No. to start.

Refer to the "Q173DCPU/Q172DCPU Motion controller Programming Manual (COMMON)" for system settings.

(2) Setting of the current value to change

| (n2) usable range         |
|---------------------------|
| -2147483648 to 2147483647 |

## [Start accept flag (System area)]

When the instruction is executed by specifying "Jn" as Axis No., the complete status of start accept flag is stored in the address of the start accept flag in the CPU shared memory for target CPU.

| CPU shared memory address ( ) is decimal address | Description                                                                                                    |  |
|--------------------------------------------------|----------------------------------------------------------------------------------------------------|--|
| 204H(516)<br>205H(517)                           | The start accept flag for 32 axes are stored corresponding to each bit.  (As for a bit's actually being set Q173DCPU: J1 to J32/`Q172DCPU: J1 to J8.)  OFF: Start accept enable  ON: Start accept disable  b15 b14  b2 b1 b0  204H(516) address 205H(517) address  J16  J32  J18  J17 |  |

#### [Errors]

The abnormal completion in the case shown below, and the error code is stored in the device specified with the complete status storage device (D2).

If the complete status storage device (D2) is omitted, an error is not detected and operation becomes "No operation".

| Complete status (Note) (Error code)(H) | Error factor                                                                                                    | Corrective action                        |
|----------------------------------------|----------------------------------------------------------------------------------------------------|------------------------------------------|
| 0010                                   | Instruction request to Motion CPU from PLC CPU exceeds the permissible value.                                                                                          | Confirm a program,                       |
| 2100                                   | There are 65 or more simultaneous D(P).SVST/D(P).CHGA sum table instruction requests to the Motion CPU from the PLC CPU, therefore the Motion CPU cannot process them. | and correct it to a correct PLC program. |
| 2203                                   | Axis No. set by D(P).CHGA instruction is wrong.                                                                                                    |                                          |

(Note): 0000H (Normal)

The diagnostic error flag (SM0) is turned on an operation error in the case shown below, and an error code is stored in the diagnostic error register (SD0).

| Error code <sup>(Note)</sup> | Error factor                                                                                                    | Corrective action                        |
|------------------------------|----------------------------------------------------------------------------------------------------|------------------------------------------|
| 4350                         | <ul> <li>The target CPU module specified is wrong.</li> <li>(1) The reserved CPU is specified.</li> <li>(2) The uninstalled CPU is specified.</li> <li>(3) The first I/O number of the target CPU/16 (n1) is outside the range of 3E0H to 3E3H.</li> </ul> | Confirm a program,                       |
| 4351                         | It cannot be executed to the specified target CPU module.  (1) The instruction name is wrong.  (2) The instruction unsupported by the target CPU module is specified.                                                                                      | and correct it to a correct PLC program. |
| 4352                         | The number of devices for instruction specified is wrong.                                                                                                    |                                          |
| 4353                         | The device that cannot be used by the instruction specified is specified.                                                                                                    |                                          |
| 4354                         | The character string that cannot be handled by the instruction specified is specified.                                                                                                    |                                          |

(Note): 0 (Normal)

#### [Program example]

Program which changes the current value to 10 for Axis 1 of the Motion CPU (CPU No.2), when M0 turned ON.

**Example 1>** Program which omits the complete device and complete status.

<Example 2> Program which uses the complete device and complete status.

```
U3E1
  M0
              \G516.0
                                           DP.CHGA H3E1 "J1"
                                                                       K10 M100 D100
                 ╢
            Start accept
flag of CPU
No.2(Axis 1)
Instruction
execution command
                                                                          RST
                                                                                   M0
                                                                                 Instruction execution
               M101
 M100
                                                            Normal complete program
Complete
               M101
device
                                                            Abnormal complete program
```

## • When axis No."En" is specified with (S1)

#### [Controls]

- (1) The synchronous encoder axis current value specified with (S1) is changed to the current value specified with (n2) in the virtual mode.
- (2) There is not an interlock signal for status of synchronous encoder current value change.
  - When the multiple instructions are executed toward the same synchronous encoder axis of same Motion CPU, the current value is changed to specified value by last instruction.
- (3) The current change value is also possible when the servo program which makes the CHGA instruction toward the synchronous encoder axis is executed in the S(P).SVST instruction.

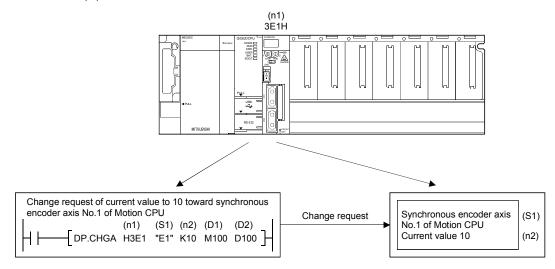

#### [Operation]

Outline operation between CPUs at the DP.CHGA instruction execution by specifying "En" as Axis No. is shown below.

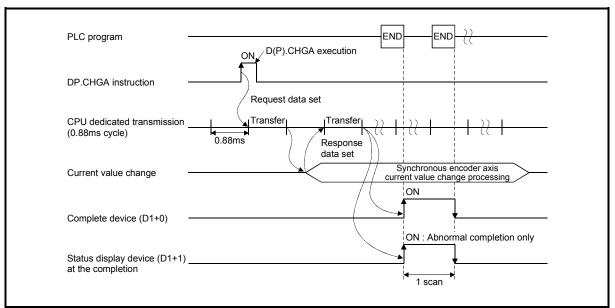

## [Setting range]

(1) Setting of synchronous encoder axis to execute the current value change The synchronous encoder axis to execute the current value change set as (S1) sets E + synchronous encoder axis No. in a character sequence " ".

|          | (S1) usable range |
|----------|-------------------|
| Q173DCPU | 1 to 12           |
| Q172DCPU | 1 to 8            |

The number of axes which can set are only 1 axis.

Set "E" in a capital letter and use the axis No. set in the system setting as the axis No. to start.

Refer to the "Q173DCPU/Q172DCPU Motion controller Programming Manual (COMMON)" for system settings.

(2) Setting of the current value to change

| (n2) usable range         |
|---------------------------|
| -2147483648 to 2147483647 |

## [Errors]

The abnormal completion in the case shown below, and the error code is stored in the device specified with the complete status storage device (D2).

If the complete status storage device (D2) is omitted, an error is not detected and operation becomes "No operation".

| Complete status (Note) (Error code)(H) | Error factor                                                                                                    | Corrective action                      |
|----------------------------------------|----------------------------------------------------------------------------------------------------|----------------------------------------|
| 0010                                   | Instruction request to Motion CPU from PLC CPU exceeds the permissible value.                                                                                                    |                                        |
| 2002                                   | A Motion dedicated PLC instruction that does not correspond with the operating system of the Motion CPU was executed.  (Axis No. "En" was specified by operating system software except SV22.) | Confirm a program, and correct it to a |
| 2100                                   | There are 65 or more simultaneous D(P).SVST/D(P).CHGA sum table instruction requests to the Motion CPU from the PLC CPU, therefore the Motion CPU cannot process them.                         | correct PLC<br>program.                |
| 2203                                   | Axis No. set by D(P).CHGA instruction is wrong.                                                                                                    |                                        |

(Note): 0000H (Normal)

The diagnostic error flag (SM0) is turned on an operation error in the case shown below, and an error code is stored in the diagnostic error register (SD0).

| Error code <sup>(Note)</sup> | Error factor                                                                             | Corrective action   |
|------------------------------|------------------------------------------------------------------------------------------|---------------------|
|                              | The target CPU module specified is wrong.  (1) The reserved CPU is specified.            |                     |
| 4350                         | (2) The uninstalled CPU is specified.                                                    |                     |
|                              | (3) The first I/O number of the target CPU/16 (n1) is outside the range of 3E0H to 3E3H. | Confirm a program,  |
|                              | It cannot be executed to the specified target CPU module.                                | and correct it to a |
| 4351                         | (1) The instruction name is wrong.                                                       | correct PLC         |
|                              | (2) The instruction unsupported by the target CPU module is specified.                   | program.            |
| 4352                         | The number of devices for instruction specified is wrong.                                |                     |
| 4353                         | The device that cannot be used by the instruction specified is specified.                |                     |
| 4354                         | The character string that cannot be handled by the instruction specified is specified.   |                     |

(Note): 0 (Normal)

## [Program example]

Program which changes the current value to 10 for synchronous encoder axis 1 of the Motion CPU (CPU No.2), when M0 turned ON.

**<Example 1>** Program which omits the complete device and complete status.

```
Instruction execution command

[DP.CHGA H3E1 "E1" K10 ]

[RST M0 ]

Instruction execution command
```

<Example 2> Program which uses the complete device and complete status.

```
Instruction execution command

M100

M101

Complete device

M101

Abnormal complete program

[DP.CHGA H3E1 "E1" K10 M100 D100]

Instruction execution command

[RST M0]

Instruction execution command

M100

M101

[Abnormal complete program]
```

• When axis No. "Cn" is specified with (S1)

#### [Controls]

- (1) The current value within 1 cam shaft revolution specified with (S1) is changed to the current value specified with (n2) in the virtual mode.
- (2) There is not an interlock signal for status of current value within 1 cam shaft revolution change.
  When the multiple instructions are executed toward the same cam axis of same Motion CPU, the current value is changed to specified value by last instruction.
- (3) The current change value is also possible when the servo program which makes the CHGA instruction toward the cam axis is executed in the S(P).SVST instruction.

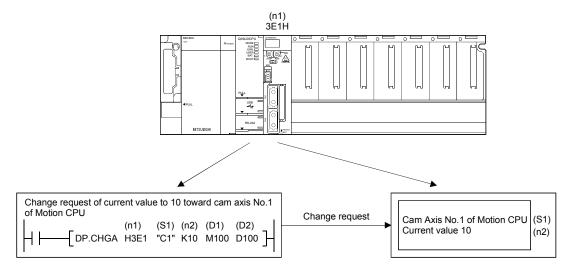

#### [Operation]

Outline operation between CPUs at the DP.CHGA instruction execution by specifying "Cn" as Axis No. is shown below.

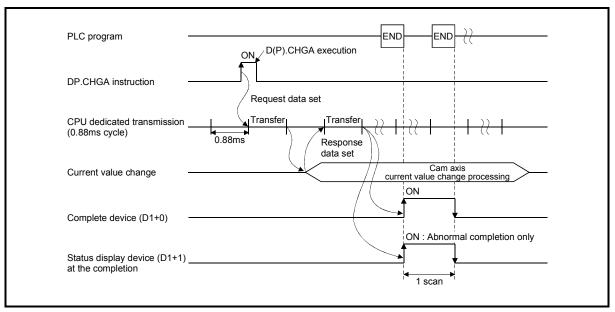

#### [Setting range]

(1) Setting of cam axis to execute the current value change within 1 cam shaft revolution

The cam axis to execute the current value change within 1 cam shaft revolution set as (S1) sets C + cam axis No. in a character sequence " ".

|          | (S1) usable range |
|----------|-------------------|
| Q173DCPU | 1 to 32           |
| Q172DCPU | 1 to 8            |

The number of axes which can set are only 1 axis.

Set "C" in a capital letter and use the axis No. set in the system setting as the axis No. to start.

Refer to the "Q173DCPU/Q172DCPU Motion controller Programming Manual (COMMON)" for system settings.

(2) Setting of the current value to change

| (n2) usable range         |
|---------------------------|
| -2147483648 to 2147483647 |

## [Errors]

The abnormal completion in the case shown below, and the error code is stored in the device specified with the complete status storage device (D2).

If the complete status storage device (D2) is omitted, an error is not detected and operation becomes "No operation".

| Complete status (Note) (Error code)(H) | Error factor                                                                                                    | Corrective action                      |
|----------------------------------------|----------------------------------------------------------------------------------------------------|----------------------------------------|
| 0010                                   | Instruction request to Motion CPU from PLC CPU exceeds the permissible value.                                                                                                    |                                        |
| 2002                                   | A Motion dedicated PLC instruction that does not correspond with the operating system of the Motion CPU was executed.  (Axis No. "En" was specified by operating system software except SV22.) | Confirm a program, and correct it to a |
| 2100                                   | There are 65 or more simultaneous D(P).SVST/D(P).CHGA sum table instruction requests to the Motion CPU from the PLC CPU, therefore the Motion CPU cannot process them.                         | correct PLC<br>program.                |
| 2203                                   | Axis No. set by D(P).CHGA instruction is wrong.                                                                                                    |                                        |

(Note): 0000H (Normal)

The diagnostic error flag (SM0) is turned on an operation error in the case shown below, and an error code is stored in the diagnostic error register (SD0).

| Error code <sup>(Note)</sup> | Error factor                                                                             | Corrective action   |
|------------------------------|------------------------------------------------------------------------------------------|---------------------|
|                              | The target CPU module specified is wrong.  (1) The reserved CPU is specified.            |                     |
| 4350                         | (2) The uninstalled CPU is specified.                                                    |                     |
|                              | (3) The first I/O number of the target CPU/16 (n1) is outside the range of 3E0H to 3E3H. | Confirm a program,  |
|                              | It cannot be executed to the specified target CPU module.                                | and correct it to a |
| 4351                         | (1) The instruction name is wrong.                                                       | correct PLC         |
|                              | (2) The instruction unsupported by the target CPU module is specified.                   | program.            |
| 4352                         | The number of devices for instruction specified is wrong.                                |                     |
| 4353                         | The device that cannot be used by the instruction specified is specified.                |                     |
| 4354                         | The character string that cannot be handled by the instruction specified is specified.   |                     |

(Note): 0 (Normal)

## [Program example]

Program which changes the current value to 10 for Axis 1 of the Motion CPU (CPU No.2), when M0 turned ON.

<Example 1> Program which omits the complete device and complete status.

```
Instruction execution command

[DP.CHGA H3E1 "C1" K10 ]

[RST M0 ]

Instruction execution execution command
```

<Example 2> Program which uses the complete device and complete status.

```
M0
Instruction execution command

M100
M101
Complete device

M101
Abnormal complete program

[DP.CHGA H3E1 "C1" K10 M100 D100
Instruction execution command

[RST M0]
Instruction execution command

[Normal complete program]
```

# 3.2.4 Speed change instruction from the PLC CPU to the Motion CPU: D(P).CHGV (PLC instruction: D(P).CHGV)

|                  |                                    |               |                     |                         |               |               |                            | Usable | devices                  |                       |      |          |                      |                                 |                       |        |
|------------------|------------------------------------|---------------|---------------------|-------------------------|---------------|---------------|----------------------------|--------|--------------------------|-----------------------|------|----------|----------------------|---------------------------------|-----------------------|--------|
| ta (Note-3)      | Internal devices<br>(System, User) |               | I File register     |                         | egister       | ecified       | Link direct device<br>J⊡\G |        | Unit access device U□\G□ |                       | ster | Constant |                      |                                 |                       |        |
| Setting data     | Bit                                |               | Digit specified A A | Digit<br>specified<br>B | Bit           | Word          | Indirect specified         | Bit    | We                       | Digit po<br>specified | Bit  | Word     | Index register<br>Z□ | Decimal,<br>Hexadecimal<br>K, H | Real character string | Others |
| (n1)             |                                    | 0             | 0                   | 0                       |               | 0             | 0                          |        |                          |                       |      |          |                      | 0                               |                       |        |
| (S1)             |                                    | 0             |                     |                         |               | 0             | 0                          |        |                          |                       |      |          |                      |                                 | 0                     |        |
| (n2)             |                                    | 0             | 0                   | 0                       |               | 0             | 0                          |        |                          |                       |      |          |                      | 0                               |                       |        |
| (D1)<br>(Note-1) | △<br>(Note-2)                      |               |                     |                         | △<br>(Note-2) |               |                            |        |                          |                       |      |          |                      |                                 |                       |        |
| (D2)<br>(Note-1) |                                    | △<br>(Note-2) |                     |                         |               | △<br>(Note-2) | 0                          |        |                          |                       |      |          |                      |                                 |                       |        |

 $\bigcirc$  : Usable  $\triangle$  : Usable partly

(Note-1): Omission possible with both of (D1) and (D2) omission.

(Note-2): Local devices cannot be used.

(Note-3): Setting data (n1) to (D2): Index qualification possible

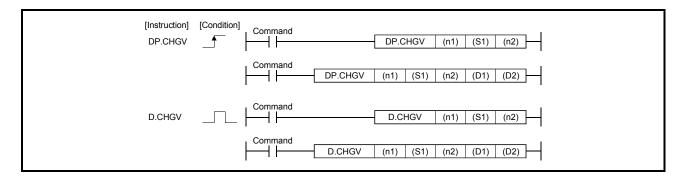

#### [Setting data]

| Setting data             | Description                                                                                                    | Set by | Data type          |
|--------------------------|----------------------------------------------------------------------------------------------------|--------|--------------------|
| (n1)                     | (First I/O No. of the target CPU)/16  Value to specify actually is the following.  CPU No.2: 3E1H, CPU No.3: 3E2H, CPU No.4: 3E3H  (Note): Motion CPU cannot be set as CPU No.1 in the Multiple CPU configuration.                                      | User   | 16-bit binary      |
| (S1)                     | Axis No. ("Jn") <sup>(Note-2)</sup> to execute the speed change. Q173DCPU: J1 to J32/Q172DCPU: J1 to J8                                                                                                    | User   | Character sequence |
| (n2)                     | Speed to change                                                                                                    | User   | 32-bit binary      |
| (D1) <sup>(Note-1)</sup> | Complete devices  (D1+0): Device which make turn on for one scan at accept completion of instruction.  (D1+1): Device which make turn on for one scan at accept abnormal completion of instruction.  ("D1+0" also turns on at the abnormal completion.) | System | Bit                |
| (D2) (Note-1)            | Complete status storage device                                                                                                    | System | Word               |

(Note-1): Omission possible with both of (D1) and (D2) omission.

(Note-2): "n" shows the numerical value correspond to axis No..

Q173DCPU: Axis No.1 to No.32 (n=1 to 32) / Q172DCPU: Axis No.1 to No.8 (n=1 to 8)

#### [Controls]

- (1) The speed of axis specified with (S1) is changed to the speed specified with (n2) during positioning or JOG operating.
- (2) There is not an interlock signal on the shared memory during speed change. When the multiple instructions are executed toward the same axis of same Motion CPU, the speed is changed to specified value by last instruction.

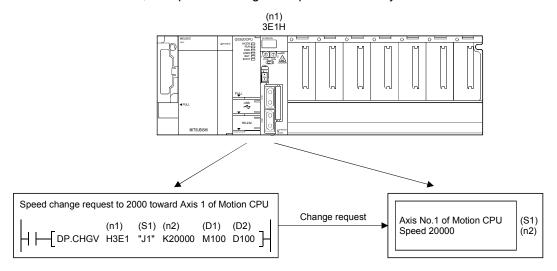

#### [Operation]

Outline operation between CPUs at the DP.CHGV instruction execution is shown below.

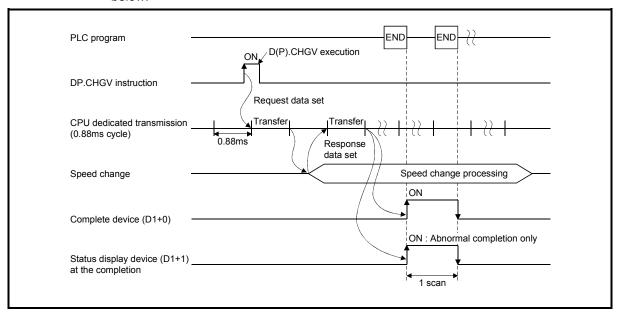

#### [Setting range]

(1) Setting of axis to execute the speed change

The axis to execute the speed change set as (S1) sets J + axis No. in a character sequence " ".

|          | (S1) usable range |
|----------|-------------------|
| Q173DCPU | 1 to 32           |
| Q172DCPU | 1 to 8            |

The number of axes which can set are only 1 axis.

Set "J" in a capital letter and use the axis No. set in the system setting as the axis No. to start.

Refer to the "Q173DCPU/Q172DCPU Motion controller Programming Manual (COMMON)" for system settings.

(2) Setting of the speed to change

| (n2) usable range         |
|---------------------------|
| -2147483648 to 2147483647 |

## [Errors]

The abnormal completion in the case shown below, and the error code is stored in the device specified with the complete status storage device (D2).

If the complete status storage device (D2) is omitted, an error is not detected and operation becomes "No operation".

| Complete status (Note) | Error factor                                                           | Corrective action   |
|------------------------|------------------------------------------------------------------------|---------------------|
| (Error code)(H)        | ETIOI IACTOI                                                           | Corrective action   |
| 0010                   | Instruction request to Motion CPU from PLC CPU exceeds the permissible | Confirm a program,  |
| 0010                   | value.                                                                 | and correct it to a |
| 2204                   | Axis No. set by D(P).CHGV instruction is wrong.                        | correct PLC         |
| 2204                   | Axis No. set by D(P).Chgv instruction is wrong.                        | program.            |

(Note): 0000H (Normal)

The diagnostic error flag (SM0) is turned on an operation error in the case shown below, and an error code is stored in the diagnostic error register (SD0).

| Error code <sup>(Note)</sup> | Error factor                                                                                                    | Corrective action   |
|------------------------------|----------------------------------------------------------------------------------------------------|---------------------|
| 4350                         | The target CPU module specified is wrong.  (1) The reserved CPU is specified.  (2) The uninstalled CPU is specified.  (3) The first I/O number of the target CPU/16 (n1) is outside the range of |                     |
|                              | 3E0H to 3E3H.                                                                                                    | Confirm a program,  |
|                              | It cannot be executed to the specified target CPU module.                                                                                                    | and correct it to a |
| 4351                         | (1) The instruction name is wrong.                                                                                                    | correct PLC         |
|                              | (2) The instruction unsupported by the target CPU module is specified.                                                                                                    | program.            |
| 4352                         | The number of devices for instruction specified is wrong.                                                                                                    |                     |
| 4353                         | The device that cannot be used by the instruction specified is specified.                                                                                                    |                     |
| 4354                         | The character string that cannot be handled by the instruction specified is specified.                                                                                                    |                     |

(Note): 0 (Normal)

## [Program example]

Program which changes the positioning speed to 20000 for Axis 1 of the Motion CPU (CPU No.2), when M0 turned ON.

<Example 1> Program which omits the complete device and complete status.

```
Instruction execution command

[DP.CHGV H3E1 "J1" K20000]

[RST M0]

Instruction execution command
```

<Example 2> Program which uses the complete device and complete status.

```
M0
Instruction execution command

M100
M101
Complete device

M101
Abnormal complete program

[DP.CHGV H3E1 "J1" K20000 M100 D100

[RST M0]
Instruction execution command

[RST M0]

[Normal complete program]
```

Program which changes the positioning speed to 200000 for Axis 1 of the Motion CPU (CPU No.2), when M0 that sets Axis No. as indirect setting method turned ON, and then changes the positioning speed to 50000 for Axis 2, when M1 turned ON.

```
$MOVP
                                                                        "J1"
                                                                                D0
Only 1
scan ON
after start
                                                                             Axis No.1
                                                                             for indirect
                                                                             setting
                                                           $MOVP
                                                                        "J2"
                                                                               D2
                                                                             Axis No.2 for indirect
                                                                             setting
  MO
                                                           MOVP
                                                                               Z0
                                                                        K0
Axis 1
                                                                             Axis No.
speed
change
                                                                             offset
command
                                                       DMOVP
                                                                    K200000
                                                                               D4
                                                                             Change speed setting
                                                                       SET
                                                                               M10
                                                                            Axis 1 CHG\
                                                                            instruction
                                                                            execution
                                                                            command
                                                                       RST
                                                                               M0
                                                                            Axis 1 speed
                                                                            change
                                                                            command
  M1
               M10
                                                           MOVP
                                                                               Z0
Axis 2
             Axis 1
                                                                             Axis No.
speed
change
command
             CHGV
                                                                             offset
             instruction
             execution
             command
                                                       DMOVP
                                                                    K50000
                                                                               D4
                                                                             Change speed
                                                                             setting
                                                                       -[SET M11]
                                                                            Axis 2 CHGV
                                                                            instruction
                                                                            execution
                                                                            command
                                                                       RST
                                                                               M1
                                                                            Axis 2 speed
                                                                            change command
  M10
                                                       ADRSET D0Z0
  ┨┞
                                                                               W0
Axis 1
CHGV
                                                                             Axis No.
                                                                             indirect
instruction
                                                                             setting
device
execution
command
                                                                             address
  M11
                                                                             setting
                                         DP.CHGV H3E1 @W0 D4 M100 D100
  ℲͰ
Axis 2
CHGV
instruction
                                                                       RST
                                                                               M10
execution
command
                                                                            Axis 1 CHGV
                                                                            instruction
                                                                            execution
                                                                            command
                                                                       RST
                                                                               M11
                                                                            Axis 2 CHGV
                                                                            instruction execution
                                                                            command
```

# 3.2.5 Torque limit value change request instruction from the PLC CPU to the Motion CPU: D(P).CHGT (PLC instruction: $\overline{D(P).CHGT}$ )

|                  |               |                                    |                     |                         | Usable devices |               |                    |     |                            |         |                                |      |                      |                                 |                          |        |
|------------------|---------------|------------------------------------|---------------------|-------------------------|----------------|---------------|--------------------|-----|----------------------------|---------|--------------------------------|------|----------------------|---------------------------------|--------------------------|--------|
| ta (Note-3)      |               | Internal devices<br>(System, User) |                     |                         | l File re      |               | gister 9           |     | Link direct device<br>J⊡\G |         | Unit access<br>device<br>U□\G□ |      | ister                | Cons                            | stant                    |        |
| Setting data     | Bit           |                                    | Digit Moscified A A | Digit<br>specified<br>B | Bit            | Word          | Indirect specified | Bit | Wo                         | Digit B | Bit                            | Word | Index register<br>Z□ | Decimal,<br>Hexadecimal<br>K, H | Real character<br>string | Others |
| (n1)             |               | 0                                  | 0                   | 0                       |                | 0             | 0                  |     |                            |         |                                |      |                      | 0                               |                          |        |
| (S1)             |               | 0                                  |                     |                         |                | 0             | 0                  |     |                            |         |                                |      |                      |                                 | 0                        |        |
| (n2)             |               | 0                                  | 0                   | 0                       |                | 0             | 0                  |     |                            |         |                                |      |                      | 0                               |                          |        |
| (D1)<br>(Note-1) | △<br>(Note-2) |                                    |                     |                         | △<br>(Note-2)  |               |                    |     |                            |         |                                |      |                      |                                 |                          |        |
| (D2)<br>(Note-1) |               | △<br>(Note-2)                      |                     |                         |                | △<br>(Note-2) | 0                  |     |                            |         |                                |      |                      |                                 |                          |        |

 $\bigcirc$  : Usable  $\triangle$  : Usable partly

(Note-1): Omission possible with both of (D1) and (D2) omission.

(Note-2): Local devices cannot be used.

(Note-3): Setting data (n1) to (D2): Index qualification possible

```
[Instruction] [Condition]
                    Command
DP.CHGT
                                             DP.CHGT
                                                       (n1) (S1)
                                 DP.CHGT
                                                       (n2)
                                                             (D1) (D2)
                                            (n1) (S1)
D.CHGT
                                                        (n1)
                                             D.CHGT
                                                             (S1)
                                                                   (n2)
                    Command
                                  D.CHGT
                                            (n1) (S1)
                                                       (n2) (D1) (D2)
```

#### [Setting data]

| Setting data             | Description                                                                                                    | Set by | Data type          |
|--------------------------|----------------------------------------------------------------------------------------------------|--------|--------------------|
| (n1)                     | (First I/O No. of the target CPU)/16 Value to specify actually is the following. CPU No.2: 3E1H, CPU No.3: 3E2H, CPU No.4: 3E3H (Note): Motion CPU cannot be set as CPU No.1 in the Multiple CPU configuration.                                         | User   | 16-bit binary      |
| (S1)                     | Axis No. ("Jn") <sup>(Note-2)</sup> to execute the torque limit value change. Q173DCPU: J1 to J32/Q172DCPU: J1 to J8                                                                                                    | User   | Character sequence |
| (n2)                     | Torque limit value to change                                                                                                    | User   | 16-bit binary      |
| (D1) <sup>(Note-1)</sup> | Complete devices  (D1+0): Device which make turn on for one scan at accept completion of instruction.  (D1+1): Device which make turn on for one scan at accept abnormal completion of instruction.  ("D1+0" also turns on at the abnormal completion.) | System | Bit                |
| (D2) (Note-1)            | Complete status storage device                                                                                                    | System | Word               |

(Note-1): Omission possible with both of (D1) and (D2) omission.

(Note-2): "n" shows the numerical value correspond to axis No..

Q173DCPU: Axis No.1 to No.32 (n=1 to 32) / Q172DCPU: Axis No.1 to No.8 (n=1 to 8)

#### [Controls]

- (1) The torque limit value of axis specified with (S1) is changed to the value specified with (n2) regardless of while being operating or stopping 1n the real mode.
- (2) There is not an interlock signal for status of axis torque change. When the multiple instructions are executed toward the same axis of same Motion CPU, the torque is changed to specified value by last instruction.

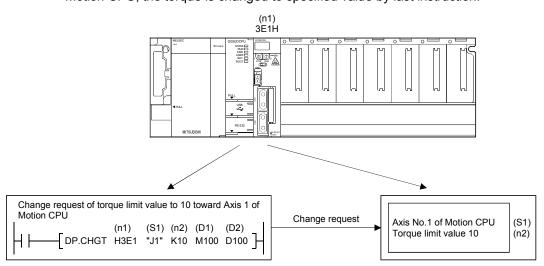

### [Operation]

Outline operation between CPUs at the DP.CHGT instruction execution is shown below.

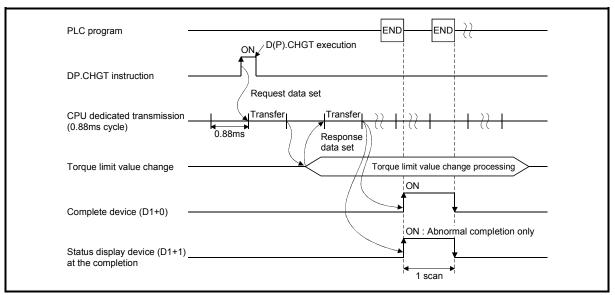

#### [Setting range]

(1) Setting of axis to execute the torque limit value change The axis to execute the torque limit change set as (S1) sets J + axis No. in a character sequence " ".

|          | (S1) usable range |
|----------|-------------------|
| Q173DCPU | 1 to 32           |
| Q172DCPU | 1 to 8            |

The number of axes which can set are only 1 axis.

Set "J" in a capital letter and use the axis No. set in the system setting as the axis No. to start.

Refer to the "Q173DCPU/Q172DCPU Motion controller Programming Manual (COMMON)" for system settings.

(2) Setting of the torque limit value to change

| (n2) usable range |
|-------------------|
| 1 to 1000         |

## [Errors]

The abnormal completion in the case shown below, and the error code is stored in the device specified with the complete status storage device (D2).

If the complete status storage device (D2) is omitted, an error is not detected and operation becomes "No operation".

| Complete status (Note) (Error code)(H) | Error factor                                                                  | Corrective action                      |
|----------------------------------------|-------------------------------------------------------------------------------|----------------------------------------|
| 0010                                   | Instruction request to Motion CPU from PLC CPU exceeds the permissible value. | Confirm a program, and correct it to a |
| 2205                                   | Axis No. set by D(P).CHGT instruction is wrong.                               | correct PLC program.                   |

(Note): 0000H (Normal)

The diagnostic error flag (SM0) is turned on an operation error in the case shown below, and an error code is stored in the diagnostic error register (SD0).

| Error code <sup>(Note)</sup> | Error factor                                                                           | Corrective action   |
|------------------------------|----------------------------------------------------------------------------------------|---------------------|
|                              | The target CPU module specified is wrong.                                              |                     |
|                              | (1) The reserved CPU is specified.                                                     |                     |
| 4350                         | (2) The uninstalled CPU is specified.                                                  |                     |
|                              | (3) The first I/O number of the target CPU/16 (n1) is outside the range of             |                     |
|                              | 3E0H to 3E3H.                                                                          | Confirm a program,  |
|                              | It cannot be executed to the specified target CPU module.                              | and correct it to a |
| 4351                         | (1) The instruction name is wrong.                                                     | correct PLC         |
|                              | (2) The instruction unsupported by the target CPU module is specified.                 | program.            |
| 4352                         | The number of devices for instruction specified is wrong.                              |                     |
| 4353                         | The device that cannot be used by the instruction specified is specified.              |                     |
| 4354                         | The character string that cannot be handled by the instruction specified is specified. |                     |

(Note): 0 (Normal)

## [Program example]

Program which changes the torque limit value to 10[%] for Axis 1 of the Motion CPU (CPU No.2), when M0 turned ON.

<Example 1> Program which omits the complete device and complete status.

<Example 2> Program which uses the complete device and complete status.

```
Instruction execution command

M100

M101

Complete device

M101

Abnormal complete program

[DP.CHGT H3E1 "J1" K10 M100 D100

[RST M0]

Instruction execution command

[RST M0]

[Normal complete program]
```

# 3.2.6 Write device data of the self CPU to the device of other CPU: D(P).DDWR (PLC instruction: D(P).DDWR)

|              |                                    |               |                        |                         |               |               |              | Usable                     | devices |         |                                |      |                      |                                 |                          |        |
|--------------|------------------------------------|---------------|------------------------|-------------------------|---------------|---------------|--------------|----------------------------|---------|---------|--------------------------------|------|----------------------|---------------------------------|--------------------------|--------|
| ta (Note-2)  | Internal devices<br>(System, User) |               |                        |                         | File register |               | specified    | Link direct device<br>J⊡\G |         |         | Unit access<br>device<br>U□\G□ |      | jister               | Constant                        |                          |        |
| Setting data | Bit                                |               | Digit specified both A | Digit<br>specified<br>B | Bit           | Word          | Indirect spe | Bit                        | W       | Digit a | Bit                            | Word | Index register<br>Z□ | Decimal,<br>Hexadecimal<br>K, H | Real character<br>string | Others |
| (n1)         |                                    | 0             | 0                      | 0                       |               | 0             | 0            |                            |         |         |                                |      |                      | 0                               |                          |        |
| (S1)         |                                    | △<br>(Note-1) |                        |                         |               | △<br>(Note-1) | 0            |                            |         |         |                                |      |                      |                                 |                          |        |
| (S2)         |                                    | 0             | 0                      |                         |               | 0             | 0            |                            |         |         |                                |      |                      |                                 |                          |        |
| (D1)         |                                    | 0             | 0                      |                         |               | 0             | 0            |                            |         |         |                                |      |                      |                                 | 0                        |        |
| (D2)         | △<br>(Note-1)                      |               |                        |                         | △<br>(Note-1) |               |              |                            |         |         |                                |      |                      |                                 |                          |        |

 $\bigcirc$  : Usable  $\triangle$  : Usable partly

(Note-1): Local devices cannot be used.

(Note-2): Setting data (n1) to (D2): Index qualification possible

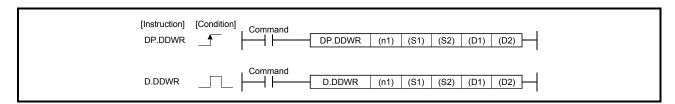

## [Setting data]

| Setting data | Description                                                                                                    | Set by | Data type                      |  |
|--------------|----------------------------------------------------------------------------------------------------|--------|--------------------------------|--|
| (n1)         | (First I/O No. of the target CPU)/16 Value to specify actually is the following. CPU No.2: 3E1H, CPU No.3: 3E2H, CPU No.4: 3E3H (Note): Motion CPU cannot be set as CPU No.1 in the Multiple CPU configuration.                                                 | User   | 16-bit binary                  |  |
| (S1)         | Start device of the self CPU where control data are stored.                                                                                                    | User   | Word                           |  |
| (S2)         | Start device of the self CPU where writing data are stored.                                                                                                    | User   | Word                           |  |
| (D1)         | Start device of the target Motion CPU that stores writing data.  POINT Data can be written in device like a motion register (#) etc. of Motion  CPU outside the range in the PLC CPU that executes this instruction, by setting it by a character sequence " ". | User   | Word/<br>Character<br>sequence |  |
| (D2)         | Complete devices (D2+0): Device which make turn on for one scan at accept completion of instruction. (D2+1): Device which make turn on for one scan at accept abnormal completion of instruction.  ("D1+0" also turns on at the abnormal completion.)           | System | Bit                            |  |

#### [Control data]

| Device | Item                   | Setting data                                                                                                 | Setting range | Set by |
|--------|------------------------|----------------------------------------------------------------------------------------------------|---------------|--------|
| S1+0   | Complete status        | The status at the instruction completion is stored.  0 : No error (Normal completion)  Except 0 : Error code | _             | System |
| S1+1   | Number of writing data | Set the number of writing data with each word                                                                | 1 to 20       | User   |

#### [Controls]

- (1) A part for the number of writing data of the control data specified with (S1+1) of data since the device specified with (S2) of the self CPU are stored to since the word device specified with (D1) of the target CPU (n1) in the Multiple CPU system.
- (2) Figure specification of the bit device is possible for (S2) and (D1). However, figure specification is 4 figures and a start bit device number is only the multiple of 16. It becomes MULTI-COM.ERROR (Error code: 4353) when other values are specified.
- (3) Data can be written in device like a motion register (#) etc. of Motion CPU outside the range in the PLC CPU that executes this instruction, by setting (D1) by a character sequence " ".
- (4) D(P).DDWR instruction accepting and normal/abnormal completion can be confirmed with the complete device (D2) or status display device (D2+1) at the completion.
  - (a) Complete deviceIt is turned on by the END processing of scan which the instruction completed, and turned off by the next END processing.
  - (b) Status display device at the completionIt is turned on/off according to the status of the instruction completion.
    - Normal completion : OFF

(5) There is a limitation for number of simultaneous instruction execution/ simultaneous acceptance in the Motion dedicated PLC instruction. Exchange a large amount of data through the CPU shared memory.

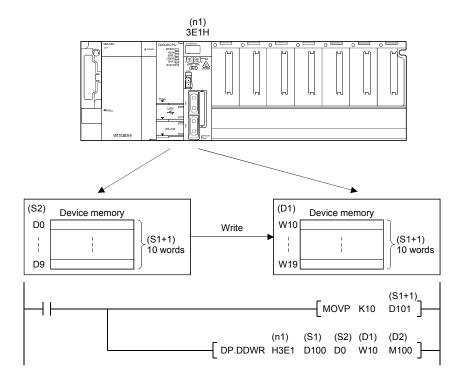

#### [Operation]

Outline operation between CPUs at the DP.DDWR instruction execution is shown below.

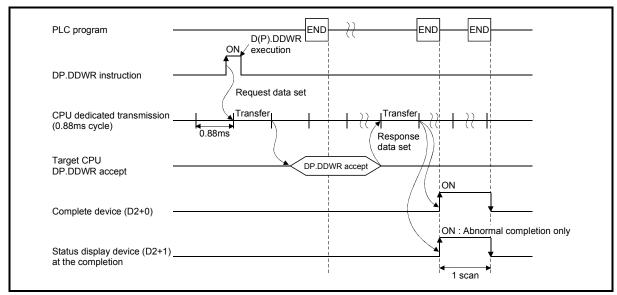

## [Errors]

The abnormal completion in the case shown below, and the error code is stored in the device specified with the complete status storage device (S0+0).

| Complete status (Note) (Error code)(H) | Error factor                                                                                                    | Corrective action                      |
|----------------------------------------|----------------------------------------------------------------------------------------------------|----------------------------------------|
| 0010                                   | Instruction request to Motion CPU from PLC CPU exceeds the permissible value.                                                                                          |                                        |
| 2001                                   | The specified device cannot be used in the Motion CPU, or it is outside the device range.                                                                              | Confirm a program, and correct it to a |
| 2080                                   | Number of writing data points set by D(P).DDWR instruction is wrong.                                                                                                   | correct PLC                            |
| 2100                                   | There are 65 or more simultaneous D(P).DDRD/D(P).DDWR sum table instruction requests to the Motion CPU from the PLC CPU, therefore the Motion CPU cannot process them. | program.                               |

(Note): 0000H (Normal)

The diagnostic error flag (SM0) is turned on an operation error in the case shown below, and an error code is stored in the diagnostic error register (SD0).

| Error code <sup>(Note)</sup> | Error factor                                                                | Corrective action   |
|------------------------------|-----------------------------------------------------------------------------|---------------------|
| 4101                         | Number of writing data exceeded the range of storage device.                |                     |
|                              | The target CPU module specified is wrong.                                   |                     |
|                              | (1) The reserved CPU is specified.                                          |                     |
| 4350                         | (2) The uninstalled CPU is specified.                                       |                     |
|                              | (3) The first I/O number of the target CPU/16 (n1) is outside the range of  |                     |
|                              | 3E0H to 3E3H.                                                               | Confirm a program,  |
|                              | It cannot be executed to the specified target CPU module.                   | and correct it to a |
| 4351                         | (1) The instruction name is wrong.                                          | correct PLC         |
|                              | (2) The instruction unsupported by the target CPU module is specified.      | program.            |
| 4352                         | The number of devices for instruction specified is wrong.                   |                     |
| 4353                         | The device that cannot be used by the instruction specified is specified.   |                     |
| 4054                         | The character string that cannot be handled by the instruction specified is |                     |
| 4354                         | specified.                                                                  |                     |
| 4355                         | Number of writing data is outside the range of 1 to 20.                     |                     |

(Note): 0 (Normal)

#### [Program example]

<Example 1> Program which stores data for 10 words from D0 of the self CPU to W10 or later of the CPU No.2, when X0 turned ON.

```
X0
                                                 __[ MOVP K10 D101 ]
Instruction
execution
                                 DP.DDWR H3E1 D100 D0 W10 M100
command
M100
            M101
                                              Normal complete program
Complete
            M101
device
                                               Abnormal complete program
```

Stores the number of writing data "10" to the number of writing data points (S1+1) setting device D101.

Stores D0 to D9 of self CPU to W10 to W19 of CPU No.2.

<Example 2> Program which stores simultaneously data for 10 words from D0 of the self CPU to W10 or later of the CPU No.2, while X0 is ON.

```
X0
                                                ___[ MOVP K10 D101 ]_
Instruction
execution
                                 DP.DDWR H3E1 D100 D0 W10 M100
command
 M0
            M100
M100
            M101
                                              Normal complete program
Complete
            M101
device
                                              Abnormal complete program
```

Stores the number of writing data "10" to the number of writing data points (S1+1) setting device D101.

Stores D0 to D9 of self CPU to W10 to W19 of CPU No.2.

<Example 3> Program which stores data for 10 words from D0 of the self CPU to #10 or later of the CPU No.2, when X0 turned ON.

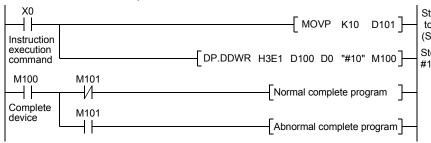

Stores the number of writing data "10" to the number of writing data points (S1+1) setting device D101.

Stores D0 to D9 of self CPU to #10 to #19 of the CPU No.2.

# 3.2.7 Read device data of other CPU to the device of self CPU:D(P).DDRD (PLC instruction: $\boxed{D(P).DDRD}$ )

|              |                                    |               |                       |                         |          |               |                    | Usable | devices |                       |       |      |                      |                                 |                       |        |
|--------------|------------------------------------|---------------|-----------------------|-------------------------|----------|---------------|--------------------|--------|---------|-----------------------|-------|------|----------------------|---------------------------------|-----------------------|--------|
| ta (Note-2)  | Internal devices<br>(System, User) |               | File re               | egister                 | ecified  | Link          | direct de<br>J⊡\G  | evice  | dev     | iccess<br>⁄ice<br>\G□ | ister | Cons | stant                |                                 |                       |        |
| Setting data | Bit                                |               | Digit specified box A | Digit<br>specified<br>B | Bit      | Word          | Indirect specified | Bit    | We      | Digit a               | Bit   | Word | Index register<br>Z□ | Decimal,<br>Hexadecimal<br>K, H | Real character string | Others |
| (n1)         |                                    | 0             | 0                     | 0                       |          | 0             | 0                  |        |         |                       |       |      |                      | 0                               |                       |        |
| (S1)         |                                    | △<br>(Note-1) |                       |                         |          | △<br>(Note-1) | 0                  |        |         |                       |       |      |                      |                                 |                       |        |
| (S2)         |                                    | 0             | 0                     |                         |          | 0             | 0                  |        |         |                       |       |      |                      |                                 | 0                     |        |
| (D1)         |                                    | △<br>(Note-1) | △<br>(Note-1)         |                         |          | △<br>(Note-1) | 0                  |        |         |                       |       |      |                      |                                 |                       |        |
| (D2)         | △<br>(Note-1)                      |               |                       |                         | (Note-1) |               |                    |        |         |                       |       |      |                      |                                 |                       |        |

 $\bigcirc$  : Usable  $\triangle$  : Usable partly

(Note-1): Local devices cannot be used.

(Note-2): Setting data (n1) to (D2): Index qualification possible

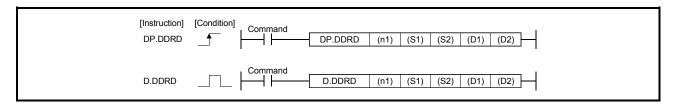

#### [Setting data]

| Setting data | Description                                                                                                    | Set by | Data type                      |
|--------------|----------------------------------------------------------------------------------------------------|--------|--------------------------------|
| (n1)         | (First I/O No. of the target CPU)/16 Value to specify actually is the following. CPU No.2: 3E1H, CPU No.3: 3E2H, CPU No.4: 3E3H (Note): Motion CPU cannot be set as CPU No.1 in the Multiple CPU configuration.                                               | User   | 16-bit binary                  |
| (S1)         | Start device of the self CPU where control data is stored.                                                                                                    | User   | Word                           |
| (S2)         | Start device of the target CPU where reading data is stored.  [POINT] Data can be read from device like a motion register (#) etc. of Motion  CPU outside the range in the PLC CPU that executes this instruction, by setting it by a character sequence " ". | User   | Word/<br>Character<br>sequence |
| (D1)         | Start device of the self CPU which stores the reading data.                                                                                                    | User   | Word                           |
| (D2)         | Complete devices (D2+0): Device which make turn on for one scan at accept completion of instruction. (D2+1): Device which make turn on for one scan at accept abnormal completion of instruction. ("D1+0" also turns on at the abnormal completion.)          | System | Bit                            |

#### [Control data]

| Device | Description            | Setting data                                                                                                 | Setting range | Set by |
|--------|------------------------|----------------------------------------------------------------------------------------------------|---------------|--------|
| S1+0   | Complete status        | The status at the instruction completion is stored.  0 : No error (Normal completion)  Except 0 : Error code | _             | System |
| S1+1   | Number of reading data | Set the number of reading data.                                                                              | 1 to 20       | User   |

#### [Controls]

- (1) A part for the number of reading data of the control data specified with (S1+1) of data since the device specified with (S2) in the target CPU (n1) is stored to since the word device specified with (D1) of the self CPU in the Multiple CPU system.
- (2) Figure specification of the bit device is possible for (S2) and (D1). However, figure specification is 4 figures and a start bit device number is only the multiple of 16. It becomes MULTI-COM.ERROR (Error code: 4353) when other values are specified.
- (3) Data can be read from device of the Motion CPU out side the range in the PLC CPU that executes the this instruction like a motion register (#) etc., by setting (S2) by a character sequence " ".
- (4) D(P).DDRD instruction accepting and normal/abnormal completion can be confirmed with the complete device (D2) or status display device (D2+1) at the completion.
  - (a) Complete deviceIt is turned on by the END processing of scan which the instruction completed, and turned off by the next END processing.
  - (b) Status display device at the completionIt is turned on/off according to the status of the instruction completion.
    - Normal completion : OFF

(5) There is a limitation for number of simultaneous instruction execution/ simultaneous acceptance in the Motion dedicated PLC instruction. Exchange a large amount of data through the CPU shared memory.

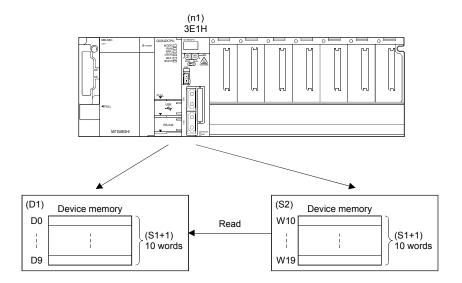

## [Operation]

Outline operation between CPUs at the DP.DDRD instruction execution is shown below.

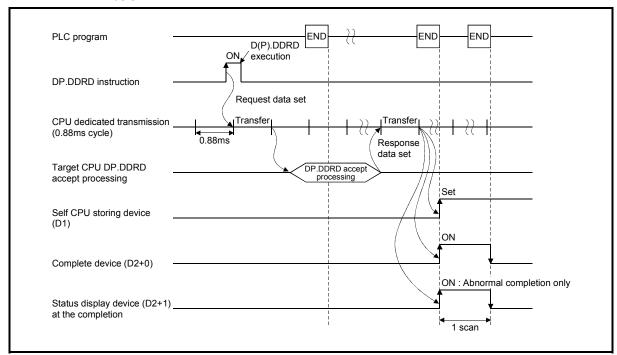

## [Errors]

The abnormal completion in the case shown below, and the error code is stored in the device specified with the complete status storage device (S0+0).

| Complete status (Note) (Error code)(H) | Error factor                                                                                                    | Corrective action                      |
|----------------------------------------|----------------------------------------------------------------------------------------------------|----------------------------------------|
| 0010                                   | Instruction request to Motion CPU from PLC CPU exceeds the permissible value.                                                                                          |                                        |
| 2001                                   | The specified device cannot be used in the Motion CPU, or it is outside the device range.                                                                              | Confirm a program, and correct it to a |
| 2081                                   | Number of reading data points set by D(P).DDRD instruction is wrong.                                                                                                   | correct PLC                            |
| 2100                                   | There are 65 or more simultaneous D(P).DDRD/D(P).DDWR sum table instruction requests to the Motion CPU from the PLC CPU, therefore the Motion CPU cannot process them. | program.                               |

(Note): 0000H (Normal)

The diagnostic error flag (SM0) is turned on an operation error in the case shown below, and an error code is stored in the diagnostic error register (SD0).

| Error code <sup>(Note)</sup> | Error factor                                                                                                    | Corrective action                                           |
|------------------------------|----------------------------------------------------------------------------------------------------|-------------------------------------------------------------|
| 4101                         | Number of writing data exceeded the range of storage device.                                                                                                    |                                                             |
| 4350                         | <ul> <li>The target CPU module specified is wrong.</li> <li>(1) The reserved CPU is specified.</li> <li>(2) The uninstalled CPU is specified.</li> <li>(3) The first I/O number of the target CPU/16 (n1) is outside the range of 3E0H to 3E3H.</li> </ul> | 0.5                                                         |
| 4351                         | It cannot be executed to the specified target CPU module.  (1) The instruction name is wrong.  (2) The instruction unsupported by the target CPU module is specified.                                                                                      | Confirm a program, and correct it to a correct PLC program. |
| 4352                         | The number of devices for instruction specified is wrong.                                                                                                    | program.                                                    |
| 4353                         | The device that cannot be used by the instruction specified is specified.                                                                                                    |                                                             |
| 4354                         | The character string that cannot be handled by the instruction specified is specified.                                                                                                    |                                                             |
| 4355                         | Number of writing data is outside the range of 1 to 20.                                                                                                    |                                                             |

(Note): 0 (Normal)

#### [Program example]

<Example 1> Program which stores data for 10 words from D0 of the CPU No.2 to W10 or later of the self CPU, when X0 turned ON.

```
ΧO
                                                                                     Stores the number of reading data "10"
                                                          MOVP K10 D101
                                                                                      to the number of reading data points
                                                                                      (S1+1) setting device D101.
Instruction
                                                                                     Stores D0 to D9 of CPU No.2 to W10 to W19 of self CPU.
execution
                                       DP.DDRD H3E1 D100 D0 W10 M100
command
M100
             M101
                                                      Normal complete program
 \dashv \vdash
              ╢
Complete
             M101
device
              ┨┠
                                                      Abnormal complete program
```

<Example 2> Program which stores simultaneously data for 10 words from D0 of the CPU No.2 to W10 or later of the self CPU, while X0 turned ON.

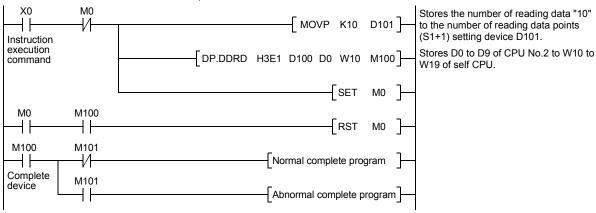

<Example 3> Program which stores data for 10 words from D0 of the CPU No.2 to #10 or later of the self CPU, when X0 turned ON.

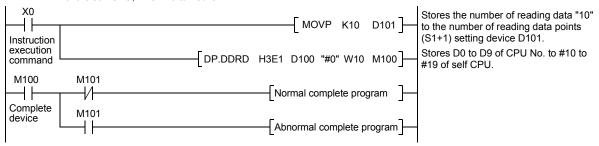

## 3.2.8 Interrupt instruction to the other CPU: D(P).GINT

(PLC instruction:  $\boxed{D(P).GINT}$ )

|                  |                                    |               |                         |                         |               |               |                            | Usable | devices |                                |     |       |                      |                                 |                          |        |
|------------------|------------------------------------|---------------|-------------------------|-------------------------|---------------|---------------|----------------------------|--------|---------|--------------------------------|-----|-------|----------------------|---------------------------------|--------------------------|--------|
| ta (Note-3)      | Internal devices<br>(System, User) |               |                         | File register           |               | specified     | Link direct device<br>J⊟\G |        |         | Unit access<br>device<br>U□\G□ |     | ister | Constant             |                                 |                          |        |
| g da             |                                    |               | Word                    | 1                       |               |               |                            |        | Wo      | ord                            |     |       | rreg<br>Z□           | ,<br>nal                        | cter                     | Others |
| Setting data     | Bit                                |               | Digit<br>specified<br>A | Digit<br>specified<br>B | Bit           | Word          | Indirect                   | Bit    |         | Digit<br>specified             | Bit | Word  | Index register<br>Z□ | Decimal,<br>Hexadecimal<br>K, H | Real character<br>string |        |
| (n1)             |                                    | 0             | 0                       | 0                       |               | 0             | 0                          |        |         |                                |     |       |                      | 0                               |                          |        |
| (n2)             |                                    | 0             | 0                       | 0                       |               | 0             | 0                          |        |         |                                |     |       |                      | 0                               |                          |        |
| (D1)<br>(Note-1) | △<br>(Note-2)                      |               | △<br>(Note-2)           |                         | △<br>(Note-2) |               |                            |        |         |                                |     |       |                      |                                 |                          |        |
| (D2)<br>(Note-1) |                                    | △<br>(Note-2) |                         |                         |               | △<br>(Note-2) | 0                          |        |         |                                |     |       |                      |                                 |                          |        |

 $\bigcirc$  : Usable  $\triangle$  : Usable partly

(Note-1): Omission possible with both of (D1) and (D2) omission.

(Note-2): Local devices cannot be used.

(Note-3): Setting data (n1) to (D2): Index qualification possible

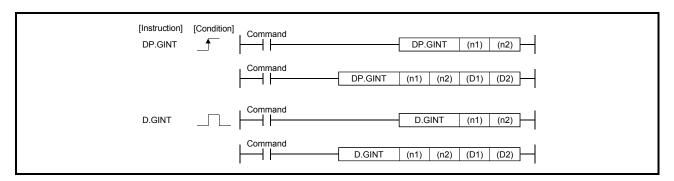

## [Setting data]

| Setting data             | Description                                                                                                    | Set by | Data type     |
|--------------------------|----------------------------------------------------------------------------------------------------|--------|---------------|
| (n1)                     | (First I/O No. of the target CPU)/16 Value to specify actually is the following. (Note-1) CPU No.2: 3E1H, CPU No.3: 3E2H, CPU No.4: 3E3H Note): Motion CPU cannot be set as CPU No.1 in the Multiple CPU configuration.                                 | User   | 16-bit binary |
| (n2)                     | Interrupt instruction No.                                                                                                    | User   | 16-bit binary |
| (D1) <sup>(Note-1)</sup> | Complete devices  (D1+0): Device which make turn on for one scan at accept completion of instruction.  (D1+1): Device which make turn on for one scan at accept abnormal completion of instruction.  ("D1+0" also turns on at the abnormal completion.) | System | Bit           |
| (D2) (Note-1)            | Complete status storage device                                                                                                    | System | Word          |

(Note-1): Omission possible with both of (D1) and (D2) omission.

#### [Controls]

- (1) Processing for the active program (operation program status) of Motion SFC program set in the "PLC interruption of event task" is executed by the execution instruction of D(P).GINT instruction.
- (2) This instruction is always valid regardless of the state of real mode/virtual mode/ mode switching when the operating system software of Motion CPU is SV22.
- (3) Event processing is not executed when the Motion CPU side is DI (interrupt disable). Execute the EI (interrupt enable) instruction before event processing.

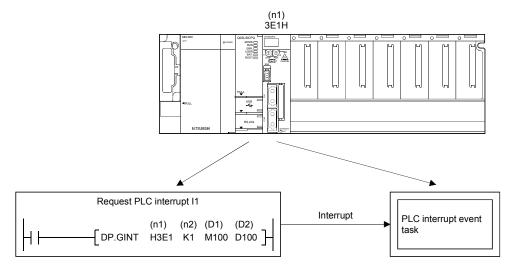

#### [Operation]

Outline operation between CPUs at the DP.GINT instruction execution is shown below.

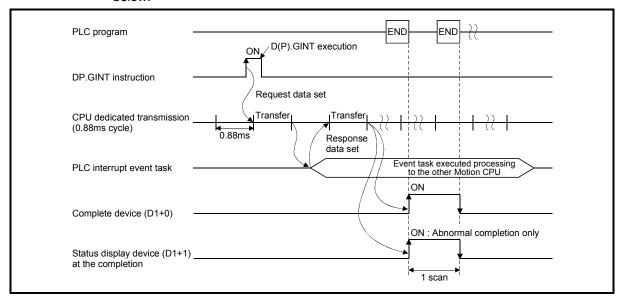

## [Errors]

The abnormal completion in the case shown below, and the error code is stored in the device specified with the complete status storage device (D2).

If the complete status storage device (D2) is omitted, an error is not detected and operation becomes "No operation".

| Complete status (Note) (Error code)(H) | Error factor                                                                                                    | Corrective action                                        |  |
|----------------------------------------|----------------------------------------------------------------------------------------------------|----------------------------------------------------------|--|
| 0010                                   | Instruction request to Motion CPU from PLC CPU exceeds the permissible value.                                                                      | 0.5                                                      |  |
| 2082                                   | The interrupt pointer No. set in the D(P).GINT instruction is outside the range of 0 to 15.                                                        | Confirm a program,<br>and correct it to a<br>correct PLC |  |
| 2100                                   | There are 33 or more simultaneous D(P).GINT instruction requests to the Motion CPU from the PLC CPU, therefore the Motion CPU cannot process them. | program.                                                 |  |

(Note): 0000H (Normal)

The diagnostic error flag (SM0) is turned on an operation error in the case shown below, and an error code is stored in the diagnostic error register (SD0).

| Error code <sup>(Note)</sup> | Error factor                                                               | Corrective action   |
|------------------------------|----------------------------------------------------------------------------|---------------------|
|                              | The target CPU module specified is wrong.                                  |                     |
|                              | (1) The reserved CPU is specified.                                         |                     |
| 4350                         | (2) The uninstalled CPU is specified.                                      |                     |
|                              | (3) The first I/O number of the target CPU/16 (n1) is outside the range of | Confirm a program,  |
|                              | 3E0H to 3E3H.                                                              | and correct it to a |
|                              | It cannot be executed to the specified target CPU module.                  | correct PLC         |
| 4351                         | (1) The instruction name is wrong.                                         | program.            |
|                              | (2) The instruction unsupported by the target CPU module is specified.     |                     |
| 4352                         | The number of devices for instruction specified is wrong.                  |                     |
| 4353                         | The device that cannot be used by the instruction specified is specified.  |                     |

(Note): 0 (Normal)

# [Program example]

Program which generates interrupt of the interrupt pointer number 10 toward the Motion CPU (CPU No.2), when M0 turned ON.

<Example 1> Program which omit the complete device and complete status.

<Example 2> Program which use the complete device and complete status.

```
Instruction execution command

M100

M101

Complete device

M101

Abnormal complete program

[DP.GINT H3E1 K10 M100 D100]

[RST M0]

Instruction execution command

[RST M0]

[Normal complete program]
```

## 3.3 Precautions

# (1) CPU shared memory address used in Motion dedicated instruction

(a) Start accept flag

The status of each flag is stored in the following address.

| CPU shared memory address | Description                                                                                                    |                |                      |       |                   |
|---------------------------|----------------------------------------------------------------------------------------------------|----------------|----------------------|-------|-------------------|
| 204H(516)<br>205H(517)    | The start accept flag for 32 at (Set flag: Q173DCPU: J1 to OFF: Start accept flag er ON: Start accept flag di 204H(516) address 205H(517) address | J32/0<br>nable | Q172DCPU : J1 to J8) | b2 b1 | bit.  b0  J1  J17 |

The start accept flag is set after instruction acceptance of by the Motion CPU as follows.

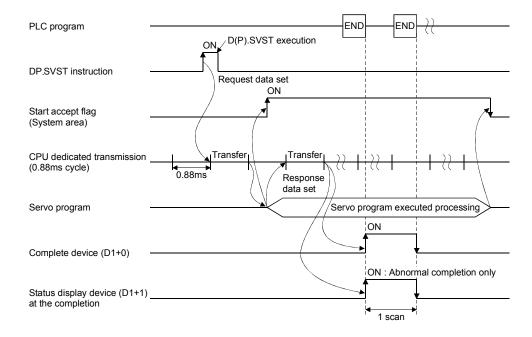

The start accept flag does not turn ON until the instruction accepting of instruction is completed by the Motion CPU after instruction execution by the PLC CPU.

Therefore, use a user device created interlock as required to prevent the execution of the next Motion dedicated PLC instruction and avoid a same axis double start error.

### [Program example]

Program which executes continuous start of servo program No.11 for Axis 1 of the Motion CPU (CPU No.2), while X0 is ON.

```
U3E1
              \G516.0
                              M10
                                             DP.SVST H3E1 "J1" K11 M100 D100
                              ╢
Instruction execution
            Start accept
flag of CPU
No.2(Axis 1)
                            Interlock
                                                                            SET
                                                                                     M10
command
                                                                                    Interlock
M100
                                                                            RST
                                                                                     M10
Complete
                                                                                    Interlock
device
```

#### (b) "Fixed at 0" area

The following area, which is used in Q173HCPU/Q172HCPU/Q173CPU(N)/Q172CPU(N) is not used in Q173DCPU/Q172DCPU and is therefore "Fixed at 0" for these processor.

The following interlocks are not used in new Q173DCPU/Q172DCPU ladder program.

| CPU shared memory address | Description                                                                          |  |  |  |
|---------------------------|--------------------------------------------------------------------------------------|--|--|--|
| (Decimal address)         | (Q173HCPU/Q172HCPU/Q173CPU(N)/Q172CPU(N))                                            |  |  |  |
| 30H(48)                   | Fixed at 0 (To self CPU high speed interrupt accept flag from CPU1)                  |  |  |  |
| 31H(49)                   | Fixed at 0 (To self CPU high speed interrupt accept flag from CPU2)                  |  |  |  |
| 32H(50)                   | Fixed at 0 (To self CPU high speed interrupt accept flag from CPU3)                  |  |  |  |
| 33H(51)                   | Fixed at 0 (To self CPU high speed interrupt accept flag from CPU4)                  |  |  |  |
| 206H(518)                 | Fixed at 0 (Speed changing flag (Axis1 to 16))                                       |  |  |  |
| 207H(519)                 | Fixed at 0 (Speed changing flag (Axis17 to 32))                                      |  |  |  |
| 208H(520)                 | Fixed at 0 (Synchronous encoder current value changing flag (Axis1 to 12))           |  |  |  |
| 20CH(524)                 | Fixed at 0 (Current value within 1cam shaft revolution changing flag (Axis1 to 16))  |  |  |  |
| 20DH(525)                 | Fixed at 0 (Current value within 1cam shaft revolution changing flag (Axis17 to 32)) |  |  |  |

# (2) CPU dedicated instruction transmission

(a) Outline operation of Motion Dedicated PLC Instruction Motion dedicated PLC instruction is transmitted through the CPU dedicated instruction transmission area set up in the system area on shared memory at the Multiple CPU high speed transmission. Outline operation for Motion dedicated PLC instruction is shown below.

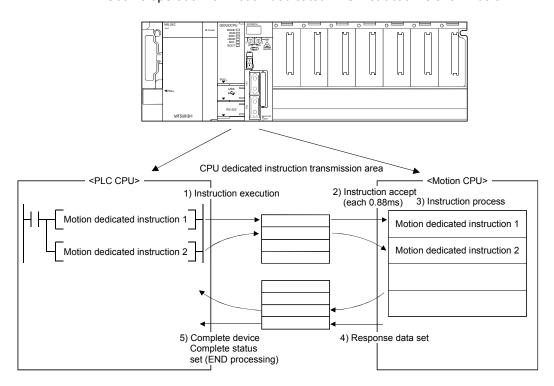

CPU dedicated instruction transmission area shown in table below is allocated as initial setting.

Table 3.1 Number of CPU dedicated instruction transmission area

| Number of Multiple CPU modules | Number of CPU dedicated instruction transmission area for each target CPU |  |
|--------------------------------|---------------------------------------------------------------------------|--|
| 2                              | 47 blocks                                                                 |  |
| 3                              | 23 blocks                                                                 |  |
| 4                              | 15 blocks                                                                 |  |

As shown in Table 3.2, each Motion dedicated PLC instruction uses a certain number of blocks in the CPU dedicated instruction transmission area until the "complete device" turns on by the PLC CPU after instruction execution.

Table 3.2 Number of blocks used for Motion dedicated PLC instruction

| Instructions | Number of blocks used |
|--------------|-----------------------|
| D(P).SFCS    | 1                     |
| D(P).SVST    | 1                     |
| D(P).CHGA    | 1                     |
| D(P).CHGV    | 1                     |
| D(P).CHGT    | 1                     |
| D(P).DDWR    | 2 <sup>(Note)</sup>   |
| D(P).DDRD    | 2 <sup>(Note)</sup>   |
| D(P).GINT    | 1                     |

(Note): When the number of transmitted data is 4 words or less, number of blocks used is 1.

#### [Operation example]

Below is an example when 12 D(P).SVST instructions and 12 D(P).DDWR instructions (5 word or more each) are executed simultaneously.

The number of blocks used is as follows:

12 D(P).SVST instructions × 1 block each +

12 D(P).DDWR instructions × 2 blocks each

= 36 (Total blocks used)

(b) Permissible number of executions for dedicated instructions on the Multiple CPU high speed bus

When the number of blocks being used to communicate with each CPU in the Multiple CPU dedicated instruction transmission area exceeds the set value for "maximum number of blocks used for dedicated instruction" in the Multiple CPU high speed bus setting (special registers SD796 to SD799 of PLC CPU), the system enters a state where the Motion dedicated PLC instruction is not accepted (permissible number of executions exceeded state). At the time of Motion dedicated instruction execution towards the target CPU on the Multiple CPU high speed bus, an abnormal complete status "0010H" is set in the complete status device. If the complete device is omitted, no operation occurs at all.

An interlock can be created using special relays containing block-use information (SM796 to SM799 of the PLC CPU) so that the permissible number of executions is not exceeded.

# • Special register of PLC CPU

| Device No. | Name                                                                | Detail                                                                                    | Description                                                                                                    | Set by             |
|------------|---------------------------------------------------------------------|-------------------------------------------------------------------------------------------|----------------------------------------------------------------------------------------------------|--------------------|
| SD796      | Multiple CPU high speed bus maximum number of blocks (For CPU No.1) | Maximum number of blocks                                                                  | Specifies the maximum number of blocks used for the dedicated instruction of Multiple CPU high speed bus. When the dedicated instruction of Multiple          |                    |
| SD797      | Multiple CPU high speed bus maximum number of blocks (For CPU No.2) | instruction range 1 to 9 (Default: 2) table                                               | CPU transmission is executed to the target CPU, and the number of empty blocks of the dedicated instruction                                                   | User<br>(At 1 scan |
| SD798      | Multiple CPU high speed bus maximum number of blocks (For CPU No.3) | (Note): When a value other<br>than 1 to 9 is set,<br>operation is<br>performed as if 9 is | transmission area is less than the setting value of this register, the block information using dedicated instruction of Multiple CPU high speed bus (SM796 to | after RUN)         |
| SD799      | Multiple CPU high speed bus maximum number of blocks (For CPU No.4) | set.                                                                                      | SM799) is turned ON, which is used as<br>the interlock signal for consecutive<br>execution of the dedicated instruction of<br>Multiple CPU transmission.      |                    |

# • Special relay of PLC CPU

| Device No. | Name                                                               | Detail                                                               | Description                                                                                                    | Set by                              |
|------------|--------------------------------------------------------------------|----------------------------------------------------------------------|----------------------------------------------------------------------------------------------------|-------------------------------------|
| SM796      | Multiple CPU high speed bus<br>block information<br>(For CPU No.1) | OFF: Block is secured ON: Block set by SD796 cannot be secured       | Turns ON when the number of the remaining blocks of the dedicated                                                                                                |                                     |
| SM797      | Multiple CPU high speed bus<br>block information<br>(For CPU No.2) | OFF: Block is secured ON: Block set by SD797 cannot be secured       | instruction transmission area used for the dedicated instruction of Multiple CPU high speed bus is less than the number                                          | Sysytem<br>(When<br>instruction/END |
| SM798      | Multiple CPU high speed bus block information (For CPU No.3)       | OFF: Block is secured ON: Block set by SD798 cannot be secured       | of blocks specified by maximum number of blocks used for dedicated instruction of Multiple CPU high speed bus setting.  Turns ON at instruction execution. Turns | processing executed)                |
| SM799      | Multiple CPU high speed bus<br>block information<br>(For CPU No.4) | OFF: Block is secured<br>ON: Block set by SD799<br>cannot be secured | OFF when empty area exists at END processing.                                                                                                    |                                     |

### [Operation timing]

Operation which executes each Motion dedicated instruction and turns on the Multiple CPU high speed bus block information.

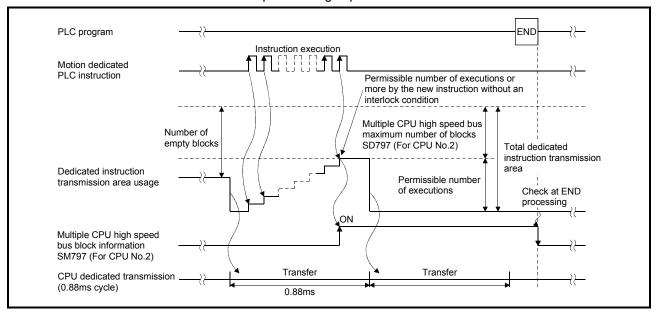

#### [Operation example]

When multiple D(P).DDWR instructions (5 word or more each) are executed simultaneously before turning on each complete device in the 2 Multiple CPUs. If the number of blocks used for each item is set as follows,

- Number of CPU dedicated instruction transmission area: 47 blocks (Initial value)
- Multiple CPU high speed bus block information (SD797): 2 (Initial value)
- D(P).DDWR number of blocks used

And, when 23 D(P).DDWR instructions are issued within the Multiple CPU high speed transmission cycle (0.88 ms), the number of blocks used is as follows.

• 23 D(P).DDWR instructions × 2 blocks each = 46 (Total blocks used)

Therefore, the number of empty blocks is as follows;

 47 (Number of CPU dedicated instruction transmission area) - 46 (Total blocks used) = 1 (Number of empty blocks) • 1 (Number of empty blocks) < 2 (Multiple CPU high speed bus maximum number of blocks (SD797))

In the above case, the number of empty blocks is less than the Multiple CPU high speed bus maximum number of blocks (SD797), therefore Multiple CPU high speed bus block information (SM7979) turns on.

If a new instruction is executed while in this status, it will be more than the permissible number of executions. However, this can be avoided by using SM797 as an interlock.

#### [Program example]

<Example 1> Program which sets 2 (Initial value) to SD797 and uses SM797 as an interlock when DP.DDWR (Number of blocks used : 2) is executed.

```
M0
            SM797
                                                    DP.SFCS H3E1 K10
Instruction
execution
                                                              RST M0
command
                                                                    Instruction
                                                                    execution command
 M1
            M797
                                                    MOVP
                                                               K10 D101
Instruction
execution
                                   DP.DDWR H3E1 D100 D0 W10 M100
command
                                                              RST M1
                                                                    Instruction
                                                                    execution
```

<Example 2> Program which sets 1 to SD797 and uses SM797 as an condition when D(P).DDWR/D(P).DDRD is not executed.

```
SM402
                                                      MOVP
                                                                      SD797
                                                                 K1
At 1 scan
after RUN
                                                                      CPU No.2
            SM797
  M0
                                                     DP.SFCS H3E1 K10
Instruction
execution
                                                                RST
                                                                        M0
command
                                                                      Instruction
                                                                      execution
             M797
                                     DP.SVST H3E1 "J1" K11 M100 D100
Instruction
execution
                                                                      M1
command
                                                                      Instruction
                                                                      execution
                                                                      command
```

#### (c) CPU dedicated instruction transmission area

If the size of the CPU dedicated instruction transmission area is insufficient, it can be increased changing the system area size. The size of the CPU dedicated instruction transmission area is decided depending on the number of CPU modules used and selected system area size as follows.

Refer to the "Q173DCPU/Q172DCPU Motion controller Programming Manual (COMMON)" for details of the system area size change.

#### • Number of Multiple CPU modules: 2

|                               | Selected system | Number of CPU dedicated instruction transmission area |
|-------------------------------|-----------------|-------------------------------------------------------|
| area size for each target CPU |                 | for each target CPU                                   |
|                               | 1.0k word       | 47 blocks                                             |
|                               | 2.0k word       | 111 blocks                                            |

#### • Number of Multiple CPU modules: 3

| Selected system | Number of CPU dedicated instruction transmission area |  |  |
|-----------------|-------------------------------------------------------|--|--|
| area size       | for each target CPU                                   |  |  |
| 1.0k word       | 23 blocks                                             |  |  |
| 2.0k word       | 55 blocks                                             |  |  |

#### • Number of Multiple CPU modules: 4

| Selected system | Number of CPU dedicated instruction transmission area |  |
|-----------------|-------------------------------------------------------|--|
| area size       | for each target CPU                                   |  |
| 1.0k word       | 15 blocks                                             |  |
| 2.0k word       | 36 blocks                                             |  |

(d) Number of simultaneous instruction acceptance for Motion CPU

The following number of instructions can be accepted simultaneously in the Motion CPU.

• D(P).SFCS: 64

• Total of D(P).SVST and D(P).CHGA: 64

• D(P).GINT: 32

Total of D(P).DDRD and D(P).DDWR: 64

• D(P).CHGV/D(P).CHGT: Last instruction executed is valid. There is not a limitation for number of simultaneous instruction acceptance.

When more than the above number of instructions are executed by the PLC CPU, even if there is enough area in the CPU dedicated instruction transmission area, the Motion CPU cannot accept it.

In this case, 2100 is set to the complete status information and it abnormal completion occurs.

- (3) Execution of Motion dedicated PLC instruction
  - (a) Motion dedicated PLC instruction can be executed with a fixed cycle execute type program and interrupt program. However, the complete device is a pulse-type. If the complete device (M100 in below example) is set, it may not be recognized during the PLC scan. Therefore, the PLC program should scan for completion of the device and use a set bit to execute the Motion instruction string.

```
M10

M100

M101

M101

M101

Abnormal complete program

Abnormal complete program
```

- (b) The below devices cannot be used as program file registers or local devices.
  - Each instruction's complete device and complete status
  - D1 of D(P).DDRD instruction (First device of the self CPU where the reading data is stored.)
- (c) When using the Motion dedicated function of the operation control step (Fn/FSn) and Motion control program (Kn) in Motion CPU. Since there is no instruction execution flag in the PLC CPU, it is necessary to create a userdefined interlock using wait transition (Gn) as shown below.

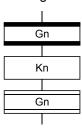

# (4) Complete status information

The codes stored in complete status at the completion of Motion dedicated PLC instruction are shown below.

If the complete status storage device is omitted, an error is not detected and operation becomes "No operation".

| Complete status<br>(Error code) (H) | Error factor                                                                                                    |  |
|-------------------------------------|----------------------------------------------------------------------------------------------------|--|
| 0                                   | Normal completion                                                                                                    |  |
| 0010                                | Instruction request to Motion CPU from PLC CPU exceeds the permissible value.  (Permissible value is different depending on the number of CPU modules.).                                                                                                    |  |
| 2000 <sup>(Note)</sup>              | Command that cannot be decoded in the Motion CPU was specified.                                                                                                    |  |
| 2001 <sup>(Note)</sup>              | The specified device cannot be used in the Motion CPU, or it is outside the device range.                                                                                                    |  |
| 2002 <sup>(Note)</sup>              | A Motion dedicated PLC instruction that does not correspond with the operating system of the Motion CPU was executed.                                                                                                    |  |
| 2080 <sup>(Note)</sup>              | Number of writing data points set by D(P).DDWR instruction is wrong.                                                                                                    |  |
| 2081 <sup>(Note)</sup>              | Number of reading data points set by D(P).DDRD instruction is wrong.                                                                                                    |  |
| 2082 <sup>(Note)</sup>              | The interrupt pointer No. set in the D(P).GINT instruction is outside the range of 0 to 15.                                                                                                    |  |
| 2100 <sup>(Note)</sup>              | <ul> <li>D(P).SFCS instruction use There are 65 or more simultaneous D(P).SFCS instruction requests to the Motion CPU from the PLC CPU, therefore the Motion CPU cannot process them.</li> <li>D(P).SVST/D(P).CHGA instruction use There are 65 or more simultaneous D(P).SVST/D(P).CHGA sum table instruction requests to the Motion CPU from the PLC CPU, therefore the Motion CPU cannot process them.</li> <li>D(P).GINT instruction use There are 33 or more simultaneous D(P).GINT instruction requests to the Motion CPU from the PLC CPU, therefore the Motion CPU cannot process them.</li> <li>D(P).DDRD/D(P).DDWR instruction use There are 65 or more simultaneous D(P).DDRD/D(P).DDWR sum table instruction requests to the Motion CPU from the PLC CPU, therefore the Motion CPU cannot process them.</li> </ul> |  |
| 2200 <sup>(Note)</sup>              | The starting Motion SFC program No. is outside the range of 0 to 255.                                                                                                    |  |
| 2201 <sup>(Note)</sup>              | The servo program No. to execute is outside the range of 0 to 4095.                                                                                                    |  |
| 2202 <sup>(Note)</sup>              | Axis No. set by D(P).SVST instruction is wrong.                                                                                                    |  |
| 2203 <sup>(Note)</sup>              | Axis No. set by D(P).CHGA instruction is wrong.                                                                                                    |  |
| 2204 <sup>(Note)</sup>              | Axis No. set by D(P).CHGV instruction is wrong.                                                                                                    |  |
| 2205 <sup>(Note)</sup>              | Axis No. set by D(P).CHGT instruction is wrong.                                                                                                    |  |

(Note): The error code is dedicated with the Motion CPU.

#### (5) Order of instruction execution

Methods to control using execution data after it is transmitted from the PLC CPU to the Motion CPU are shown below.

(a) Method to execute after data is written to the shared memory area (Multiple CPU high speed transmission area).

Write the data from PLC CPU to the shared memory area (Multiple CPU high speed transmission area) of the self CPU, and then it can be utilized for Motion dedicated PLC instruction execution.

#### [Program example]

Program which starts the servo program (positioning) by DP.SVST instruction after the data has been writing to shared memory area (Multiple CPU high speed transmission area (U3E0\G10000 to U3E0\G10003) from PLC CPU (CPU No.1).

Ladder (PLC CPU side)

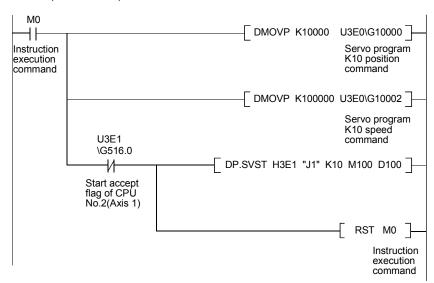

#### Servo program (Motion CPU side)

```
[ K10: REAL ]

1 INC-1

Axis 1, U3E0\G10000 μm

Speed U3E0\G10002 mm/min
```

(b) Method to execute after data is written by D(P).DDWR instruction Write the data from the PLC CPU to the Motion CPU by D(P).DDWR instruction, and then it can be utilized for Motion dedicated PLC instruction execution.

#### [Program example]

Program which starts the servo program (positioning) by DP.SVST instruction after data is written to D3000 to D3002 of the Motion CPU (CPU No.2) from the PLC CPU (CPU No.1) by DP.DDWR.

Ladder (PLC CPU side)

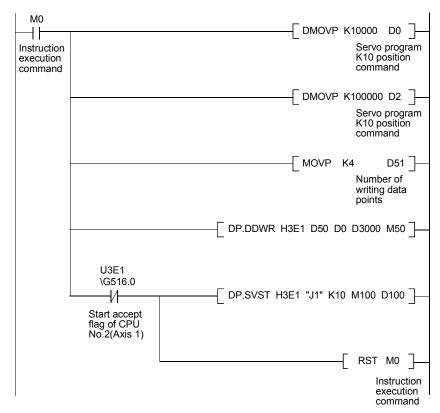

#### Servo program (Motion CPU side)

```
[ K10: REAL ]

1 INC-1

Axis 1, D3000 μ m

Speed D3002 mm/min
```

### 4. MOTION SFC PROGRAMS

Refer to Chapter "12 ERROR CODE LISTS" for details of Motion SFC program error.

### 4.1 Motion SFC Program Configuration

The Motion SFC Program is constituted by the combination of start, steps, transitions, end and others are shows below.

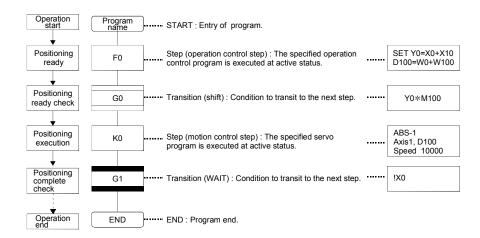

The above Motion SFC program to be started performs the following operations.

- (1) The step (F0) is activated and the operation specified with the step (F0) is executed (positioning ready). A step in such an active state is called an active step.
- (2) Whether the condition specified with the transition (G0) has enabled or not (whether the positioning program can be started or not) is checked. The active step (F0) is deactivated at the completion of condition and the next step (K0) is activated (servo program (K0) is started).
- (3) The operating completion of the step (K0) (positioning completion of the servo program K0) is checked, and control transits to the next step at operating completion (completion of condition).
- (4) With the transition of the active step as described in above (1) to (3), control is executed and ends at END.

Refer to Section "9.2.2 Task operation" for details of the execution timing of the Motion SFC program such as above.

#### **POINT**

The number of steps which can be active steps simultaneously is up to 256, with those of all Motion SFC programs combined. Excess of 256 will result in the Motion SFC Program error 16120.

Each symbol of the Motion SFC program is as follows.

F/FS: Operation control, K: Positioning control, G: Judgment

# 4.2 Motion SFC Chart Symbol List

Parts as Motion SFC program components are shown below. The operation sequence or transition control is expressed with connecting these parts by directed lines in the Motion SFC program.

| Classification       | Name                                       | Symbol<br>(Code size (byte)) | List Representation | Function                                                                                                    |
|----------------------|--------------------------------------------|------------------------------|---------------------|----------------------------------------------------------------------------------------------------|
|                      | START                                      | Program name (0)             | Program name        | <ul> <li>Indicates an entry of program as a program name.</li> <li>Specify this program name at a subroutine call.</li> <li>Only one program name for one program.</li> </ul>                                                                                                    |
| Program<br>start/end | END                                        | END (8)                      | END                 | <ul> <li>Indicates an end (exit) of program.</li> <li>When a subroutine call was carried out, returns to the call source program.</li> <li>Multiple program names or no symbols for one program.</li> </ul>                                                                                                    |
|                      | Motion control step                        | Kn   (8)                     | CALL Kn             | Starts a servo program Kn (K0 to K4095).                                                                                                    |
|                      | Once execution type operation control step | Fn (8)                       | CALL Fn             | Execute once the operation control program Fn (F0 to F4095).                                                                                                    |
|                      | Scan execution type operation control step | FSn (8)                      | CALL FSn            | Repeats an operation control program FSn (FS0 to FS4095) until the next transition condition enables.                                                                                                    |
| Step                 | Subroutine call/start step                 | Program name                 | GSUB program name   | When the next of GSUB is WAIT, performs "subroutine call" and transits control to the specified program. Control returns to the call source program at END execution.  When the next of GSUB is except WAIT, performs "subroutine start", and starts the specified program and transits to the next (lower part). The start source and destination programs are executed simultaneously, and the call destination program ends at END execution.                                                                                                    |
|                      | Clear step                                 | CLR Program name             | CLR program name    | <ul> <li>Stops and ends the specified program running. After an end, it is started from the initial (start step) by restarting the program.</li> <li>When the specified program is during "subroutine call", the subroutine program is also stopped to execute.</li> <li>When the specified program is after "subroutine start", the subroutine program is not stopped to execute.</li> <li>When clearing to the subroutine by which the "subroutine call" was executed, the specified subroutine is stopped to execute, returns to the call source program, and transits to the next.</li> </ul> |

| Classification | Name                              | Symbol<br>(Code size (byte))                                     | List representation                                       | Function                                                                                                    |
|----------------|-----------------------------------|------------------------------------------------------------------|-----------------------------------------------------------|----------------------------------------------------------------------------------------------------|
|                | Shift<br>(Pre-read<br>transition) | Gn (8)                                                           | SFT Gn                                                    | <ul> <li>When just before is the motion control step, transits to the next step by formation of transition condition Gn (G0 to G4095) without waiting for the motion operating completion.</li> <li>When just before is the operation control step, transits to the next step by the completion of transition condition after operating execution.</li> <li>When just before is subroutine call or starting step, transits to the next step by formation of transition condition without waiting for the operating completion of subroutine.</li> </ul>                                                                                                    |
|                | WAIT                              | Gn (8)                                                           | WAIT Gn                                                   | <ul> <li>When just before is the motion control step, waits for the motion operating completion and then transits to the next step by the completion of transition condition Gn (G0 to G4095).</li> <li>When just before is the operation control step, transits to the next step by formation of transition condition after operating execution. (Same operation as Shift.)</li> <li>When just before is subroutine call or starting step, waits for the operating completion of subroutine and then transits to the next step by the completion of transition condition.</li> </ul>                                                                                                    |
| Transition     | WAITON                            | ON bit device Kn (14)                                            | WAITON bit device                                         | <ul> <li>Prepares for starting of the next motion control step,<br/>and issues an instruction immediately when the<br/>specified bit device turns ON.</li> <li>Always pair this transition with the motion control step<br/>one-for-one.</li> </ul>                                                                                                    |
|                | WAITOFF                           | OFF bit device Kn (14)                                           | WAITOFF bit device                                        | <ul> <li>Prepares for starting of the next motion control step,<br/>and issues an instruction immediately when the<br/>specified bit device turns OFF.</li> <li>Always pair this transition with the motion control step<br/>one-for-one.</li> </ul>                                                                                                    |
|                | Shift Y/N                         | (Not completion of condition)  Gn N  (Completion Y of condition) | IFBM IFT1 SFT Gn : JMP IFEM IFT2 SFT Gn+? : JMP IFEM IFEM | <ul> <li>When just before is the motion control step, transits to the next step by formation of transition condition Gn (G0 to G4095) without waiting for the motion operating completion. If not formation of transition condition, transits to the right-connected step.</li> <li>When just before is the operation control step, transits to the next step by the completion of transition condition after operating execution. If not the completion of transition condition, transits to the right-connected step.</li> <li>When just before is "subroutine call" or "starting step", transits to the next step by the completion of transition condition without waiting for the operating of subroutine completion. If not formation of transition condition, transits to the right-connected step.</li> </ul> |

| Classification | Name     | Symbol<br>(Code size (byte))                                    | List representation                                         | Function                                                                                                    |
|----------------|----------|-----------------------------------------------------------------|-------------------------------------------------------------|----------------------------------------------------------------------------------------------------|
| Transition     | WAIT Y/N | (Not completion of condition)  Gn N (Completion Y of condition) | IFBM IFT1 WAIT Gn : JMP IFEM IFT2 WAIT Gn+? : JMP IFEM IFEM | <ul> <li>When just before is the motion control step, waits for the motion operating completion and then transits to the next step by formation of transition condition Gn (G0 to G4095). If not completion of transition condition, transits to the right-connected step.</li> <li>When just before is the operation control step, transits to the next step by the completion of transition condition after operating execution. If not the completion of transition condition, transits to the right-connected step. (Same operation as Shift.)</li> <li>When just before is subroutine call or starting step, waits for the operating completion of subroutine, and then transits to the next step by the completion of transition condition. If not formation of transition condition, transits to the right-connected step.</li> </ul> |
| Jump           | Jump     | Pn (14)                                                         | JMP Pn                                                      | Jumps to the specified pointer Pn (P0 to P16383) of the self program.                                                                                                    |
| Pointer        | Pointer  | Pn (8)                                                          | Pn                                                          | <ul> <li>Indicates a jump destination pointer (label).</li> <li>This pointer can be set at a step, transition, branch point or coupling point.</li> <li>P0 to P16383 can be set in one program. The same No. may also be used in other programs.</li> </ul>                                                                                                    |

# 4.3 Branch and Coupling Chart List

Branch and coupling patterns which specify step and transition sequences in the Motion SFC charts are shown below.

|               | Name<br>(Code size (byte))                                                                    | Motion SFC chart symbol                                 | List                                                                                    | Function                                                                                                    |
|---------------|-----------------------------------------------------------------------------------------------|---------------------------------------------------------|-----------------------------------------------------------------------------------------|----------------------------------------------------------------------------------------------------|
|               | (Code size (byte))  Series transition (Corresponding symbol size)                             |                                                         | List representation corresponding to the Motion SFC chart symbols shown in Section 4.2. | Steps and transitions connected in series are processed in order from top to bottom. Steps and transitions need not be lined up alternately. When a transition is omitted, unconditional shift processing is performed.                                                                                                    |
|               | Selective branch<br>((Number of<br>branches + 2) ×<br>10)                                     | IFBM IFT1 IFT2                                          | CALL Kn<br>IFBm<br>IFT1<br>SFT Gn<br>CALL Fn                                            | The route which transition condition enables first is executed after executing the step or transition preceding a branch.  Selective branch destinations should always be started by transitions, all of which must be Shift or WAIT. (Using Shift and WAIT together will cause a parallel branch.)                                                                                                    |
|               | Selective coupling (8)                                                                        | IFEm .                                                  | JMP IFEM IFT2 SFT Gn' CALL Fn' : (JMP IFEM) IFEM CALL Fn"                               | <ul> <li>After the route branched by a selective branch has been processed, execution shifts to a coupling point.</li> <li>A coupling may be preceded and followed by either a step or a transition.</li> </ul>                                                                                                    |
| Basic<br>type | Parallel branch<br>(Number of<br>branches × 22 +<br>number of<br>coupling<br>points × 2 + 12) | PABM PAT1 PAT2                                          | CALL Kn<br>PABm<br>PAT1<br>CALL Fn<br>SFT Gn'<br>:<br>JMP PAEm                          | Multiple routes (steps) connected in parallel are executed simultaneously.     Each parallel branch destination may be started by either a step or transition.                                                                                                    |
|               | Parallel coupling (8)                                                                         | PAEm                                                    | PAT2  CALL Fn' SFT Gn"  : (JMP PAEm) PAEm  CALL Fn"  :                                  | <ul> <li>Execution waits at the coupling point for executions of the routes branched by a parallel branch to be completed, and shifts to the next when executions of all routes are completed.</li> <li>A coupling may be preceded and followed by either a step or a transition.</li> <li>When this coupling is preceded by an FS step, scans are executed during waiting. After waiting is complete, scans are not executed.</li> </ul> |
|               | Jump transition<br>(Corresponding                                                             | <normal jump=""> <coupling jump=""></coupling></normal> | CALL Fn<br>JMP Pn                                                                       | 1) Normal jump  • After the step or transition preceding this jump transition is executed, execution shifts to the pointer Pn specified within its own program.  • The jump destination may either be a step or transition.  • When a jump takes place from an FS step to a transition, scans are executed during waiting for                                                                                                    |
|               | symbol size)                                                                                  |                                                         | CALL Fn'<br>Pn<br>CALL Kn                                                               | the completion of transition condition of the jump destination.  2) Coupling jump  • When a jump to the other route within a parallel branch takes place after the parallel branch, a "coupling jump" takes place and execution waits at the jump destination.                                                                                                    |

Combining the basic type branches/couplings provides the following application types, which are defined as in the basic types.

|                  | Name                                         | Motion SFC chart symbol       | List representation                                                                                                    | Function                                                                                                    |
|------------------|----------------------------------------------|-------------------------------|----------------------------------------------------------------------------------------------------|----------------------------------------------------------------------------------------------------|
|                  | Selective branch<br> <br>Parallel branch     | IFBM IFT1 IFT2 PABM PAT1 PAT2 | CALL Kn IFBM IFT1 SFT Gn PABM PAT1 CALL Fn : JMP PAEM PAT2 CALL Fn'                                                              | After a selective branch, a parallel branch can be performed.                                                                                                    |
|                  | Parallel coupling    Selective coupling      | PAEm                          | : (JMP PAEm) PAEm JMP IFEm  IFT2 SFT Gn' CALL Fn" : (JMP IFEm) IFEM SFT Gn"                                                      | <ul> <li>The selective coupling point can be the same as the coupling point of a parallel coupling for selective branch → parallel branch. Note that in the Motion SFC chart, this type is displayed in order of a parallel coupling → a selective coupling, as shown on the left.</li> <li>In this case, a pointer (Pn) cannot be set between the parallel coupling point (PAEm) and the selective coupling point (IFEm).</li> </ul>              |
| Application type | Parallel branch<br> <br>Selective branch     | PABM PAT1 PAT2 IFBM FIT1 FIT2 | SFT Gn<br>PABm<br>PAT1<br>CALL Fn<br>IFBm<br>IFT1                                                                                | After a parallel branch, a selective branch can be performed.                                                                                                    |
|                  | Selective coupling<br> <br>Parallel coupling | IFEM PAEM                     | SFT Gn' CALL Fn' : JMP IFEM IFT2 SFT Gn" CALL Fn" : (JMP IFEM) IFEM JMP PAEM PAT2 CALL Fn''' : CALL Kn (JMP PAEM) PAEM SFT Gn''' | <ul> <li>The parallel coupling point can be the same as the coupling point of a selective coupling for parallel branch → selective branch.         Note that in the Motion SFC chart, this type is displayed in order of a selective coupling → a parallel coupling, as shown on the left.     </li> <li>In this case, a pointer (Pn) cannot be set between the selective coupling point (IFEm) and the parallel coupling point (PAEm).</li> </ul> |

|                | Name                                        | Motion SFC chart symbol       | List                                                                                                    | Function                                                                                                    |
|----------------|---------------------------------------------|-------------------------------|----------------------------------------------------------------------------------------------------|----------------------------------------------------------------------------------------------------|
|                | Selective branch    Selective branch        | IFBM IFT1 IFT2 IFT2           | representation  CALL Kn  IFBm  IFT1  SFT Gn  IFBm+1  IFT1  SFT Gn'  :  JMP IFEm+1  IFT2  SFT Gn"  :  (JMP IFEm+1) | After a selective branch, a selective branch can be performed.                                                                                                    |
| Appli-         | Selective coupling   Selective coupling     | IFEm+1 IFEm                   | IFEm+1  JMP IFEm  IFT2  SFT Gn'''  CALL Fn'  : (JMP IFEm)  IFEm  SFT Gn'''' :                                     | <ul> <li>The two selective coupling points for selective branch → selective branch can be the same.         Note that in the Motion SFC chart, this type is displayed in order of a selective coupling → a selective coupling, as shown on the left.     </li> <li>In this case, a pointer (Pn) cannot be set between the selective coupling point (IFEm+1) and the selective coupling point (IFEm).</li> </ul> |
| cation<br>type | Parallel branch<br> <br>Parallel branch     | PABM PAT1 PAT1 PAT1 PAT1 PAT2 | CALL Kn PABm PAT1 SFT Gn PABm+1 PAT1 CALL Fn' : JMP PAEm+1 PAT2 CALL Fn"                                          | <ul> <li>After a parallel branch, a parallel branch can be performed.</li> <li>A parallel branch can be nested up to four levels.</li> </ul>                                                                                                    |
|                | Parallel coupling<br> <br>Parallel coupling | PAEm+1                        | (JMP PAEm+1) PAEm+1 JMP PAEm  PAT2 CALL Fn''' : CALL Kn JMP PAEm  PAEm SFT Gn'''                                  | <ul> <li>The two parallel coupling points for parallel branch parallel branch can be the same. Note that in the Motion SFC chart, this type is displayed in order of a parallel coupling → a parallel coupling, as shown on the left.</li> <li>In this case, a pointer (Pn) cannot be set between the parallel coupling point (PAEm+1) and the parallel coupling point (PAEm).</li> </ul>                       |

|                  | Name                                        | Motion SFC chart symbol | List representation                                                                    | Function                                                                                                    |
|------------------|---------------------------------------------|-------------------------|----------------------------------------------------------------------------------------|----------------------------------------------------------------------------------------------------|
|                  | Selective coupling<br> <br>Parallel branch  | IFEM PABM PAT2          | : (JMP IFEM) IFEM PABM PAT1 CALL FN : JMP PAEM PAT2 CALL Fn' : (JMP PAEM) PAEM         | <ul> <li>The selective coupling point and parallel branch point can be the same.         Note that in the Motion SFC chart, this type is displayed in order of a selective coupling → a parallel branch, as shown on the left.     </li> <li>In this case, a pointer (Pn) cannot be set between the selective coupling point (IFEm) and the parallel branch point (PABm).</li> </ul>                                                                                             |
| Appli-<br>cation | Parallel coupling<br> <br>Selective branch  | PAEm IFT1 IFT2          | : JMP PAEM PAEM IFBM IFT1 SFT Gn : JMP IFEM IFT2 SFT Gn' : (JMP IFEM) IFEM IFEM        | <ul> <li>The parallel coupling point and selective branch point can be the same.         Note that in the Motion SFC chart, this type is displayed in order of a parallel coupling → a selective branch, as shown on the left.     </li> <li>Execution waits at the parallel coupling point and shifts to the selective branch.</li> <li>In this case, a pointer (Pn) cannot be set between the parallel coupling point (PAEm) and the selective branch point (IFBm).</li> </ul> |
| type             | Selective coupling<br> <br>Selective branch | IFEM IFT1 IFT2          | : (JMP IFEM) IFEM IFBm+1 IFT1 SFT Gn : JMP IFEm+1 IFT2 SFT Gn' : (JMP IFEm+1) IFEm+1   | <ul> <li>The selective coupling point and selective branch point can be the same.         Note that in the Motion SFC chart, this type is displayed in order of a selective coupling → a selective branch, as shown on the left.     </li> <li>In this case, a pointer (Pn) cannot be set between the selective coupling point (IFEm) and the selective branch point (IFBm+1).</li> </ul>                                                                                        |
|                  | Parallel coupling<br> <br>Parallel branch   | PAEm PABm+1 PAT1 PAT2   | : (JMP PAEm) PAEm PABm+1 PAT1 CALL Fn : JMP PAEm+1 PAT2 CALL Fn' : (JMP PAEm+1) PAEm+1 | <ul> <li>The parallel coupling point and parallel branch point can be the same.         Note that in the Motion SFC chart, this type is displayed in order of a parallel coupling → a parallel branch, as shown on the left.     </li> <li>Execution waits at the parallel coupling point and shifts to the parallel branch.</li> <li>In this case, a pointer (Pn) cannot be set between the parallel coupling point (PAEm) and the parallel branch point (PABm+1).</li> </ul>   |

# 4.4 Motion SFC Program Name

Set the "Motion SFC program name" to the Motion SFC program No.0 to No.255 individually. (Make this setting in the "Motion SFC program management window" on the Motion SFC program edit screen.)

Set the Motion SFC program name within 16 characters. Specify this Motion SFC program name for a "subroutine call/start step (GSUB)" and "clear step (CLR)".

#### POINT

- (1) It is can be set the Motion SFC program to any of No.0 to No.255. There are no specific programs which have special roles.
- (2) "\$" cannot be used in the first character of the Motion SFC program name.
- (3) "/:;,..\*?" <> |" cannot be used in Motion SFC program name.

# 4.5 Steps

### 4.5.1 Motion control step

| Name                | Symbol | Function                                                     |
|---------------------|--------|--------------------------------------------------------------|
| Motion control step | 1/     | Starts the servo program Kn.<br>Specified range: K0 to K4095 |

# [Operations]

- (1) Turns on the start accept flag of the axis specified with the specified servo program Kn (n = 0 to 4095) running.
- (2) Starts the specified servo program Kn (n = 0 to 4095).

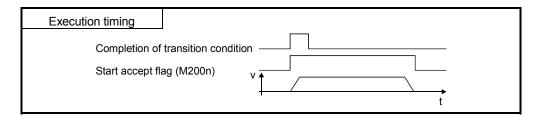

# [Errors]

(1) When the specified servo program Kn does not exist, the Motion SFC program error [16200] will occur and stops to execute the Motion SFC program at the error detection.

## [Instructions]

- (1) When the current value change is executed in the Motion SFC program running, specify the CHGA instruction in the servo program and call it at the motion control step.
- (2) If the servo program has stopped due to a major/minor error which occurred at or during a start of the servo program specified with the motion control step, the Motion SFC program continues executing. When the Motion SFC program is stopped at error detection, provide an error detection condition at the transition (transition condition).

# 4.5.2 Operation control step

| Name                   | Symbol | Function                                                                                   |
|------------------------|--------|--------------------------------------------------------------------------------------------|
| Operation control step |        | Executes the operation control program Fn/FSn.  Specified range: F0 to F4095/FS0 to FS4095 |

# [Operations]

- (1) Once execution type operation control step Fn
  In the case of Fn, executes the specified operation control program Fn (n = 0 to 4095) once.
- (2) Scan execution type operation control step FSn In the case of FSn, repeats the specified operation control program FSn (n =0 to 4095) until the next transition condition enables.

# [Errors]

(1) When the specified operation control program Fn/FSn does not exist, the Motion SFC program error [16201] will occur and stops to execute the Motion SFC program at the error detection.

# [Instructions]

- (1) Refer to Chapter "5 OPERATION CONTROL PROGRAMS" for operation expressions that may be described in operation control programs.
- (2) If an operation or similar error occurs the operation control program running, the Motion SFC program continues executing.

# 4.5.3 Subroutine call/start step

| Name                       | Symbol       | Function                                                           |
|----------------------------|--------------|--------------------------------------------------------------------|
| Subroutine call/start step | Program name | Calls/starts the Motion SFC program of the specified program name. |

# [Operations]

- (1) Calls/starts the Motion SFC program of the specified program name.
- (2) Control varies with the type of the transition coupled next to the subroutine call/start step.
  - (a) WAIT (Subroutine Call) When the subroutine call step is executed, control transits to the specified program as shown below, and when END of the called program is executed, control returns to the call source program.
  - (b) Except WAIT (Subroutine Start) When the subroutine start step is executed, control starts the specified program and then shifts to the next as shown below. Since, the start source and destination Motion SFC programs are executed in parallel. The started program ends at END execution.

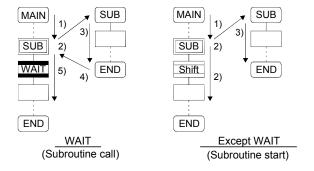

# [Errors]

- (1) When the specified Motion SFC program does not exist at a subroutine call/start, the Motion SFC program error [16005] will occur and stops to execute the Motion SFC program at the error detection.
- (2) When the called/started Motion SFC program is already starting at a subroutine call/start, the Motion SFC program error [16006] will occur and stops to execute the Motion SFC program at the error detection.
- (3) When the self program is started at a subroutine call/start, the Motion SFC program error [16110] will occur and stops to execute the Motion SFC program at the error detection.
- (4) When the subroutine to be called/started at a subroutine call/start in the Motion SFC program 2 running which was called/started from the Motion SFC program 1 is the Motion SFC program 1 (call source/start program), the Motion SFC program error [16111] will occur and the call/start source Motion SFC program 2 running is stopped at the point of error detection.

# [Instructions]

- (1) There are no restrictions on the depth of subroutine call/start nesting.
- (2) For a subroutine start, the start source Motion SFC program continues processing if the start destination Motion SFC program stops due to an error.
- (3) For a subroutine call, the call source Motion SFC program stops running as soon as the call destination Motion SFC program stops due to an error.

### 4.5.4 Clear step

| Name       | Symbol              | Function                                                    |
|------------|---------------------|-------------------------------------------------------------|
| Clear step | CLR<br>Program name | Stops the Motion SFC program of the specified program name. |

# [Operations]

- (1) Stops the specified Motion SFC program running.
- (2) The clear-specified Motion SFC program will not start automatically after stopped if it has been set to start automatically.
- (3) The specified program may be its self program.
- (4) If the specified program is being subroutine called, the subroutine program called is also stopped. (Shown below)

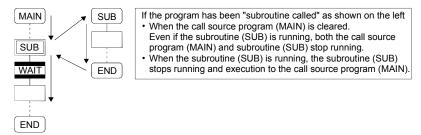

(5) When the specified program has been subroutine started, the subroutine program started continues processing. (Shown below)

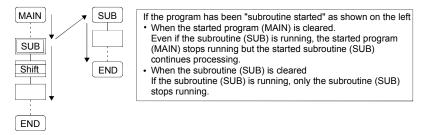

(6) When the servo program started from the specified program is starting, the servo program continues processing.

## [Errors]

(1) When the Motion SFC program specified with the clear step does not exist, the Motion SFC program error [16203] will occur.

### [Instructions]

- (1) When the Motion SFC program specified with the clear step is not starting, an error does not occur specifically and this step is ignored.
- (2) If the Motion SFC program running is stopped by the clear step, the output is held.

#### 4.6 Transitions

You can describe conditional and operation expressions at transitions. The operation expression described here is repeated until the transition condition enables, as at the scan execution type operation step.

Refer to Chapter "6 TRANSITION PROGRAMS" for the conditional/operation expressions that can be described in transition conditions.

#### (1) Combinations with motion control steps

(a) Motion control step + Shift

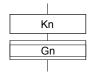

#### [Operations]

 Transits to the next step by formation of transition condition Gn without waiting for the operating completion of the servo program Kn started at the motion control step.

#### (b) Motion control step + WAIT

#### [Operations]

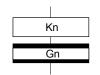

- Waits for the operating completion of the servo program Kn started at the motion control step, and then transits to the next step by formation of transition condition Gn.
- The operation completion condition of the servo program Kn is not needed in the transition condition Gn.
- An error stop of the started servo program Kn at/during a start is also regarded as an operation completion.

#### (c) WAITON/WAITOFF + Motion control step

#### [Operations]

 Prepares for the start of the motion control step next to WAITON/WAITOFF, and makes a start immediately when the specified bit device turns ON/OFF. When the motion control step is executed without being used with WAITON/WAITOFF, preparations for a start are made after the transition condition preceding the motion control step enables. This will cause a variation of delay/starting time between when the transition condition is completed and when a start is made, but a combination with WAITON/WAITOFF can eliminate the variation of the above delay/starting time.

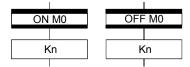

# · Specifiable bit devices

| Device | Range                                                                |
|--------|----------------------------------------------------------------------|
| Х      | X0 to X1FFF                                                          |
| Y      | Y0 to Y1FFF                                                          |
| М      | M0 to M12287                                                         |
|        | U□\G10000.0 to U□\G (10000+p-1).F <sup>(Note-1)</sup>                |
| U□\G   | ☐: CPU No. (No.1: 3E0, No.2: 3E1, No.3: 3E2, No.4: 3E3)              |
|        | CPU No. that is lager than the number of Multiple CPU cannot be set. |
| L      | L0 to L8191                                                          |
| В      | B0 to B1FFF                                                          |
| F      | F0 to F2047                                                          |

(Note-1): "p" indicates the user setting area points of the Multiple CPU high speed transmission area for the each CPU.

# POINT

Refer to Chapter 2 of the "Q173DCPU/Q172DCPU Motion controller Programming Manual (COMMON)" for the user setting area points of the Multiple CPU high speed transmission area.

# [Instructions]

- Always pair a transition with a motion control step one-for-one. If the step following WAITON/WAITOFF is not a motion control step, the Motion SFC program error [16102] will occur and the Motion SFC program running will stop at the error detection.
- An error will not occur if the jump destination immediately after WAITON/WAITOFF is a motion control step. (Left below)
- A pointer may exist immediately after WAITON/WAITOFF. (Right below)

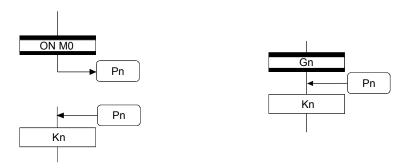

- If the servo program specified with a motion control step could not be started due to a major/minor error, the Motion SFC program continues running and execution shifts to the next, independently of the WAITON/WAITOFF bit device status. To stop the Motion SFC program at error detection, provide an error detection condition at the next transition (transition condition).
- The following instructions can be used in the motion control step used combining the WAITON/WAITOFF.
   (Linear interpolation control, circular interpolation control, helical interpolation, speed switching control, position follow-up control, constant-speed control, high speed oscillation and speed control with fixed position stop.)

#### (2) Combination with operation control step

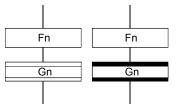

#### [Operations]

- At an operation control step, both Shift and WAIT perform the same operation, and after executing of the operation control program Fn, transits to the next step by formation of transition condition Gn.
- (3) Combination with subroutine call/start step Refer to Section "4.5.3 Subroutine call/start step".

# 4.7 Jump, Pointer

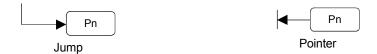

# [Operations]

- Setting a jump will cause a jump to the specified pointer Pn of the self program.
- · You can set pointers at steps, transitions, branch points and coupling points.
- You can set pointers Pn at P0 to P16383 in one program.

# [Instructions]

- You cannot make a jump setting which will exit from within parallel branch-parallel coupling. Connect directly. (Bad example 1 given below)
- You cannot make a jump setting from outside parallel branch-parallel coupling to within parallel branch-parallel coupling. (Bad example 2 given below)
- You cannot make a setting where a label and a jump will continue.
   (Bad example 3 given below)

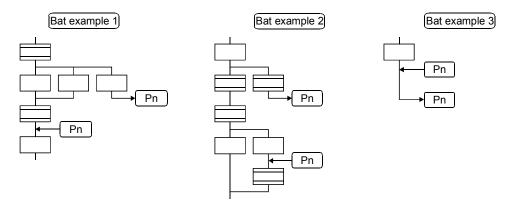

#### 4.8 END

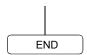

# [Operations]

- Ends a program. (In this case of an event task or NMI task, operation changes with end operation setting of the program parameter. Refer to Section "9.12 Program Parameters" for details.)
- Making a subroutine call will return to the call source Motion SFC program.

#### [Instructions]

- END may be set a multiple number of times in one program.
- END cannot be set between a parallel branch and a parallel coupling.
- The output is held after the Motion SFC program is ended by END.

### 4.9 Branches, Couplings

#### 4.9.1 Series transition

Transits execution to the subsequent step or transition connected in series.

(1) To start a servo program or subroutine and shift execution to the next without waiting for operation completion

Set Shift at a transition.

In this case, the transition (shift) may be omitted. When you omitted the transition, an unconditional shift transition is performed.

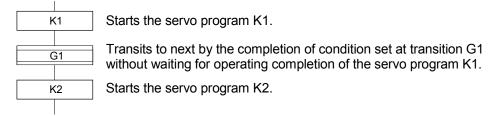

#### **POINT**

For a subroutine start, self program and a subroutine program are processed in parallel.

(2) To start a servo program or subroutine and proceed to the next step on operation completion

Set WAIT at a transition.

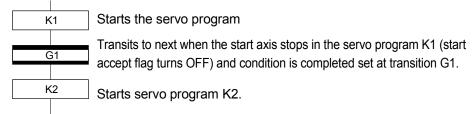

#### **POINT**

- (1) The above start accept flag of the axis started in the next servo program K2 is not included in interlocks.
  - To use it as an interlock, the user should set it in the transition condition G1.
- (2) WAIT must be set to proceed to the next step on operation completion. However, when there are specifically no conditions to be set as interlocks, set "NOP (No Operation)" in the transition program (Gn).

# 4.9.2 Selective branch, selective coupling

#### (1) Selective branch

Executes only the route which condition was judged to have enabled first among the conditions of multiple transitions connected in parallel. Transitions must be all Shifts or WAITs.

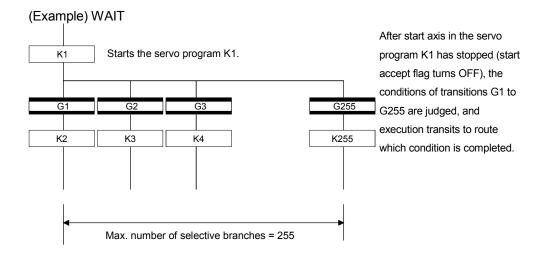

### POINT

- (1) Transition condition judgment is not always executed from left to right.
- (2) Using Shift and WAIT together will cause a parallel branch.

#### (2) Selective coupling

Recoupling of routes into a single route after their processing completions following a selective branch will be a selective coupling. However, you can also make a setting where no coupling will be made as shown below.

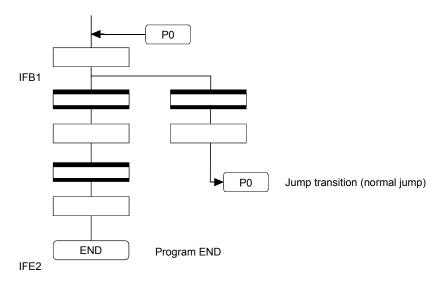

## 4.9.3 Parallel branch, parallel coupling

#### (1) Parallel branch

Multiple routes connected in parallel are executed simultaneously. Each parallel branch destination may be started by either a step or a transition.

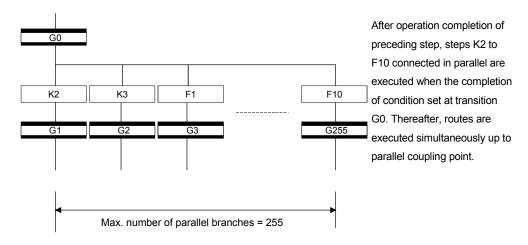

#### POINT

"Shift" or "WAIT" can be set to a transition preceding a parallel branch. "WAITON" and "WAITOFF" cannot be set.

### (2) Parallel coupling

A parallel branch must be coupled by a parallel coupling. A jump setting to another branch route can be made within parallel branch-parallel coupling. In this case, a jump destination is a midway parallel coupling point (coupling jump).

You cannot set a jump to exit from within parallel branch-parallel coupling.

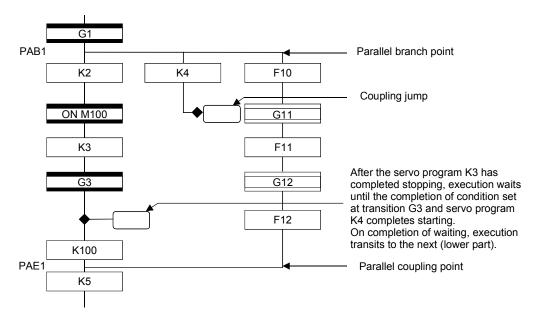

#### **POINT**

G1

The number of parallel branches need not match that of couplings at a parallel coupling point.

(In the example of the diagram in Section 4.9.3 (2), the number of parallel branches is 3 and that of couplings is 2.)

When a WAIT transition is set right after a parallel coupling, the stop completions of the axes are not included in the waiting conditions if the parallel coupling is preceded by motion control steps. To perform a parallel coupling on stop completions, set WAIT transitions before a parallel coupling.

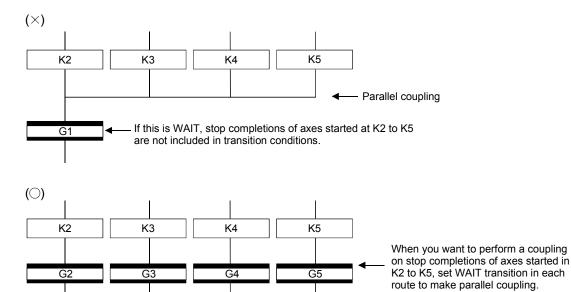

Parallel coupling

#### 4.10 Y/N Transitions

When routes are branch at a transition condition enables and disable, "Shift Y/N transition" or "WAIT Y/N transition" will be useful.

| Name                    | Symbol                                                             | Function                                                                                                    |
|-------------------------|--------------------------------------------------------------------|----------------------------------------------------------------------------------------------------|
| Shift Y/N<br>transition | (Not completion   of condition)  Gn  (Completion   Y of condition) | When a transition condition set at Gn<br>enables, execution shifts to the lower<br>step. When that condition disables,<br>execution shifts to the right-connected<br>step. |
| WAIT Y/N<br>transition  | (Not completion of condition)  Gn  (Completion Y of condition)     | Differences between "Shift Y/N" and "WAIT Y/N" are the same as those between "Shift" and "WAIT".                                                                           |

A Y/N transition is designed to describe the following two-route selective branch program easily.

<Y/N transition is not used.> • G0 and G1 programs should be different only in

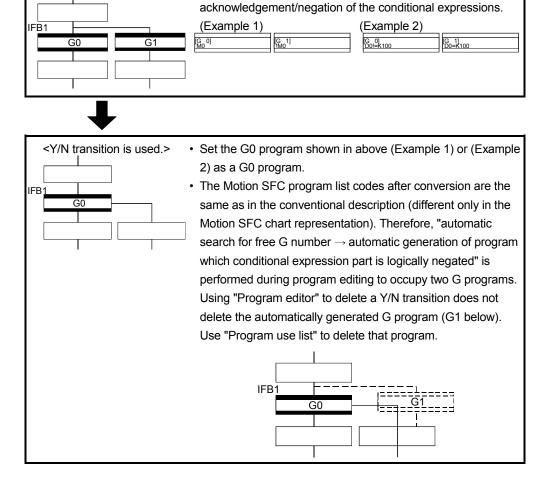

#### (1) Automatic free G number search feature

(a) When not set to automatic numbering

Searches for a free number forward, starting with the "set G number + 1" at the "Shift Y/N" or "WAIT Y/N" symbol.

When no free numbers are found after a search up to 4095, a search is made from 0 to the "set G number - 1".

(b) When set to automatic numbering

Searches for a free number forward (or backward) in the automatic numbering range, starting with the "automatically numbered G number + 1 (or -1)" at the "Shift Y/N" or "WAIT Y/N" symbol. (The searching method is as in the automatic numbering setting.)

#### (2) Automatic logical NOT program generation feature

Automatically generates a program which logically negates the conditional expression block (last block) of the transition program set at "Shift Y/N" or "WAIT Y/N".

The basic is shown below.

<Setting program (conditional expression block)>

Conditional expression//(bit conditional expression or comparison conditional expression)

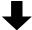

<Logically negated, automatically generated program (conditional expression block)>

!Conditional expression//(bit conditional expression or comparison conditional expression)

Examples are shown below.

<Setting program (conditional expression block)>

(Example 1)

M0 //Bit device ON

(Example 2)

D0!=K100 //Data register D0 is not K100

<Logically negated, automatically generated program (conditional expression block)>

(Example 1)

!(M0) //Bit device OFF

(Example 2)

!(D0!=K100) //Data register D0 is K100

#### POINT

Refer to Section "1.2.3 (2) Table of the operation control/transition instruction" for the instructions usable in the conditional expressions of "Shift Y/N" or "WAIT Y/N" transition programs.

#### (3) Instructions for the Motion SFC charts

Any Motion SFC chart that will be meaningless to or conflict with the definition of Y/N transitions will result in an error at the time of editing (or Motion SFC chart conversion). Their patterns and instructions will be given below.

- (a) When "Shift Y/N" or "WAIT Y/N" is connected as a selective branch or parallel branch: Error
- "Shift Y/N" used as selective branch

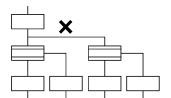

 "Shift Y/N" and "WAIT Y/N" used as parallel branch

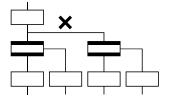

· "WAIT Y/N" used as selective branch

 "Shift (or WAIT) Y/N" used with other step/transition as parallel branch or selective branch

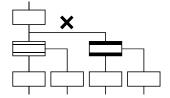

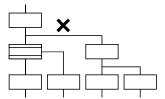

- (b) When a coupling precedes "Shift Y/N" or "WAIT Y/N": Provide "coupling-branch continuation" in between.
- Direct coupling with "Shift Y/N" or "WAIT Y/N" is not allowed.
- Provide "coupling-branch continuation" in between.

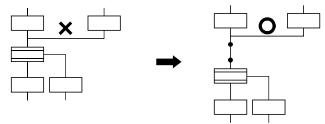

- (c) The following patterns may be set.
- • End (END) from "Shift Y/N" or "WAIT Y/N" • Jump from "Shift Y/N" or "WAIT Y/N"

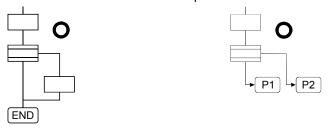

• Continuation from "Shift Y/N" or "WAIT Y/N" to "Shift Y/N" or "WAIT Y/N" (selective branch-selective branch)

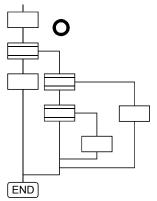

• When there are two or more connection lines from Y/N side of "Shift Y/N" or "WAIT Y/N", selective branch continues to selective branch or parallel branch.

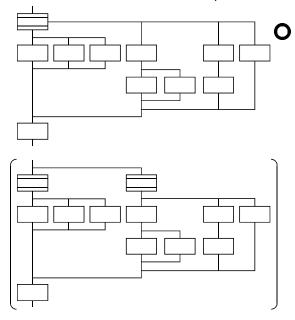

## 4.11 Motion SFC Comments

A comment can be set to each symbol of the step/transition in the motion SFC chart. Comments are shown in the Motion SFC chart by changing the display mode to "Comment display" on the Motion SFC program edit screen.

Since the Motion SFC comments are stored into the CPU code area, performing read from PC displays the Motion SFC chart with comments.

| Classification    | Name                                       | Symbol              | Comment Setting                                         |  |
|-------------------|--------------------------------------------|---------------------|---------------------------------------------------------|--|
|                   | START                                      | Program name        | 0                                                       |  |
| Program start/end | END                                        | END                 | Comment setting cannot be made.                         |  |
|                   | Motion control step                        | Kn                  |                                                         |  |
|                   | Once execution type operation control step | Fn                  |                                                         |  |
| Step              | Scan execution type operation control step | FSn                 |                                                         |  |
|                   | Subroutine call/start step                 | Program name        | Up to 80 characters Displayed in 20 characters ×4 lines |  |
|                   | Clear step                                 | CLR<br>Program name |                                                         |  |
|                   | Shift (preread transition)                 | Gn                  |                                                         |  |
|                   | WAIT                                       | Gn                  |                                                         |  |
| Transition        | WAITON                                     | ON bit device       |                                                         |  |
| Transition        | WAITOFF                                    | OFF bit device      |                                                         |  |
|                   | Shift Y/N                                  | Gn                  |                                                         |  |
|                   | WAIT Y/N                                   | Gn                  |                                                         |  |
| Jump              | Jump                                       | Pn                  | Up to 64 characters                                     |  |
| Pointer           | Pointer                                    | Pn                  | Displayed in 16 characters × 4 lines                    |  |

#### POINT

- (1) Motion SFC comments are stored into the CPU code area. The CPU code area stores the Motion SFC chart codes, operation control (F/FS) program codes, transition (G) program codes and Motion SFC comments. Be careful not to set too many comments to avoid code area overflow. (Refer to Section "1.2.2 (1) (b) Motion SFC Performance Specifications" for the code area sizes.)
- (2) You cannot use "," in comment statements.

# 5. OPERATION CONTROL PROGRAMS

Refer to Section "12.3 Motion SFC Error Code List" for error codes of the operation error.

(Refer to the "Q173DCPU/Q172DCPU Motion controller (SV13/SV22) Programming Manual (REAL MODE)" and "Q173DCPU/Q172DCPU Motion controller (SV22) Programming Manual (VIRTUAL MODE)" for minor errors of the operation error.)

#### 5.1 Operation Control Programs

#### (1) Operation control programs

- (a) Substitution operation expressions, motion-dedicated functions and bit device control commands can be set in operation control program.
- (b) Multiple blocks in one operation control program can be set.
- (c) There are no restrictions on the number of blocks that may be set in one operation control program. However, one program is within 64k bytes.
- (d) The maximum number of characters in one block is 128.
- (e) Transition conditions cannot be set. Transition conditions can be set only in transition programs.
- (f) The bit conditional expression that logical data value (true or false) is returned in an operation control program, a comparison conditional expression can be set up only as a source (S) of device set (SET=) or device reset (RST=).

An operation control program example is shown below.

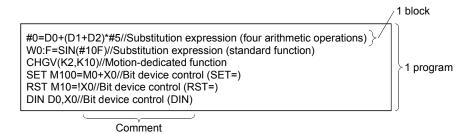

5 - 1

# (2) Priorities of operators and functions

Operators and functions have the following priorities.

Using parentheses allows an operation sequence to be specified freely.

| Priority | Item (Operator, Function)                                        |  |
|----------|------------------------------------------------------------------|--|
| High     | Calculation within parentheses (())                              |  |
| $\wedge$ | Standard function (SIN, COS, etc.),                              |  |
|          | Type conversion (USHORT, LONG, etc.)                             |  |
|          | Bit inversion (~), logical negation (!), sign inversion (—)      |  |
|          | Multiplication (*), division (/), remainder (%)                  |  |
|          | Addition (+), subtraction (—)                                    |  |
|          | Bit left shift (<<), bit right shift (>>)                        |  |
|          | Comparison operators: Less than (<), less than or equal to (<=), |  |
|          | more than (>), more than or equal to (>=)                        |  |
|          | Comparison operators: Equal to (==), not equal to (!=)           |  |
|          | Bit logical AND (&)                                              |  |
|          | Bit exclusive OR (^)                                             |  |
|          | Bit logical OR ( )                                               |  |
|          | Logical AND (*)                                                  |  |
| Į V      | Logical OR (+)                                                   |  |
| Low      | Substitution (=)                                                 |  |

#### (3) Structure of instruction

Many of the instructions usable in operation control programs can be divided into instruction and data parts.

The instruction and data parts are used for the following purposes.

- Instruction part...... Indicates the function of that instruction.
- Data part...... Indicates the data used in the instruction.

#### "Substitution: =" structure example

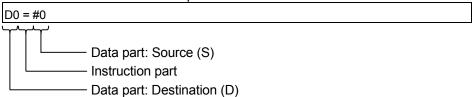

#### (a) Source (S)

- 1) The source is the data used in an operation.
- 2) It varies with the device specified in each instruction is shown below.
  - · Bit or word device

Specify the device which stores the data used in operation.

The data must have been stored in the specified device until the operation is executed.

Changing the data stored in the specified device during program execution allows changing the data used in that instruction.

Constant

Specify the numerical value used in an operation.

As the constant is set during program creation, it cannot be changed during program running.

#### (b) Destination (D)

- 1) As the destination data, after-operation data is stored.
- 2) Destination data is always set the device for storing the data.

#### (4) How to specify data

There are the following six different data usable in each instruction.

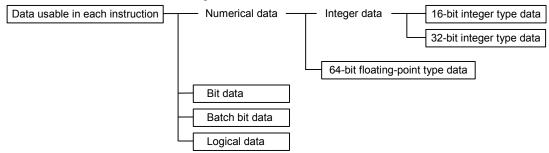

#### (a) 16-bit integer type data

The 16-bit integer type data is 16-bit integer value data.

Word devices are used in increments of 1 point.

Data ranges are shown below.

|            | Decimal representation | Hexadecimal representation |  |
|------------|------------------------|----------------------------|--|
| Data range | K-32768 to K32767      | H0000 to HFFFF             |  |

#### (b) 32-bit integer type data

The 32-bit integer type data is 32-bit integer value data.

Word devices are used in increments of 2 points: (specified device No.), (specified device No.+1). Data ranges are shown below.

|            | Decimal representation        | Hexadecimal representation |
|------------|-------------------------------|----------------------------|
| Data range | K-2147483648L to K2147483647L | H00000000L to HFFFFFFFL    |

#### (c) 64-bit floating-point type data

The 64-bit floating-point type data is IEEE-formatted, 64-bit floating-point value data.

Word devices are used in increments of 4 points: (specified device No.), (specified device No.+1), (specified device No.+2), (specified device No.+3).

1) The internal bit locations are shown below.

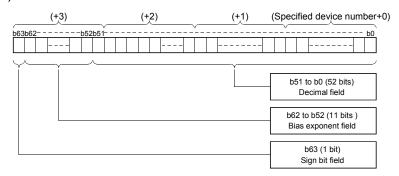

2) The represented value is shown below. (The bias value is H3FF.) (-1) [Sign bit field] \* (1.0+[decimal field]) \*2

3) Data ranges are shown below.

|            | Decimal representation      | Hexadecimal representation                   |  |
|------------|-----------------------------|----------------------------------------------|--|
|            | K-1.79E+308 to K-2.23E-308, | Н0000000000000000000000,                     |  |
|            | ·                           | H001000000000000000000 to H7FE1CCF385EBC89F, |  |
| Data range | K2.23E-308 to K1.79E+308    | Н8000000000000000,                           |  |
|            |                             | H801000000000000000000 to HFFE1CCF385EBC89F  |  |

4) A round-off error may be produced in a 64-bit floating-point type data operation. Especially when using 64-bit floating-point type data in a comparison operation, note that a round-off error may cause an intended operation.

Example) In the following transition program, the result of the comparison operation may not become true depending on the value of #200F due to a round-off error.

```
#100F=SQRT(#200F)
#300F=#100F*#100F
#200F==#300F
```

#### (d) Bit data

The bit data is the data where a contact/coil or similar device is handled in increments of 1 bit. It is used in device set (SET=) and device reset (RST=). Example 1

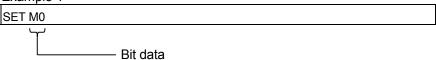

#### (e) Batch bit data

The batch bit data is the data where bit data is handled in increments of 16/32 points. It is used in device input (DIN) and device output (DOUT). As indicated below, whether the bit data is handled in increments of 16 or 32 points is governed by the data type of the word device used as an input destination/output source.

|                 | Increments of 16 points        | Increments of 32 points        |  |
|-----------------|--------------------------------|--------------------------------|--|
| Drogram ovamnia | DIN #0, M0                     | DIN #0L, M0                    |  |
| Program example | DOUT M0, D0                    | DOUT M0, DOL                   |  |
|                 | (Specified device No.) to      | (Specified device No.) to      |  |
| Used devices    | (specified device No.+15)      | (specified device No.+31)      |  |
|                 | M0 to M15 in the above program | M0 to M31 in the above program |  |
|                 | example                        | example                        |  |

#### (f) Logical data

The logical data is a value returned by a bit or comparison conditional expression and indicates whether the result is true or false.

Normally, it is used in the conditional expression of a transition program. In an operation control program, the logical data is used in a bit conditional expression set to device set (SET=) or device reset (RST=).

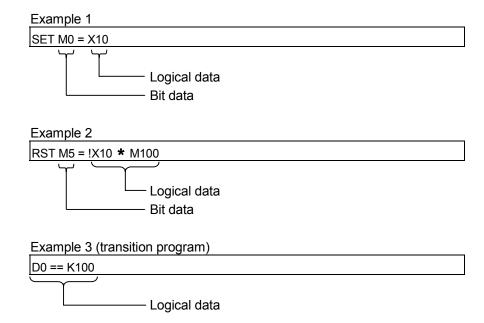

#### 5.2 Device Descriptions

Word and bit device descriptions are shown below.

## (1) Word device descriptions

|                          | Device descriptions    |                                             |                                              |                                                                                                    |  |
|--------------------------|------------------------|---------------------------------------------|----------------------------------------------|----------------------------------------------------------------------------------------------------|--|
|                          | 16-bit<br>integer type | 32-bit<br>integer type<br>("n" is even No.) | 64-bit floating-point type ("n" is even No.) | Device No. (n) specified ranges                                                                                                    |  |
| Data register            | Dn                     | DnL                                         | DnF                                          | 0 to 8191                                                                                                    |  |
| Link register            | Wn                     | WnL                                         | Wn:F                                         | 0 to 1FFF                                                                                                    |  |
| Special register         | SDn                    | SDnL                                        | SDnF                                         | 0 to 2255                                                                                                    |  |
| Motion device            | #n                     | #nL                                         | #nF                                          | 0 to 8735<br>(Motion SFC dedicated devices: 8000 to 8735)                                                                                                  |  |
| Multiple CPU area device | U⊟\Gn                  | U□\GnL                                      | U□\GnF                                       | 10000 to (10000+p-1) (Note-1)  : CPU No. (No.1: 3E0, No.2: 3E1, No.3: 3E2, No.4: 3E3) CPU No. that is lager than the number of Multiple CPU cannot be set. |  |
| Coasting timer           | _                      | FT                                          | _                                            | _                                                                                                    |  |

(Note-1): "p" indicates the user setting area points of the Multiple CPU high speed transmission area for the each CPU.

- (a) For differentiation, the 32-bit floating-point type is ended by L and the 64-bit floating-point type by F (F for the link register).
- (b) For the 32-bit integer type and 64-bit floating-point type, specify the device number with an even number. (It cannot be set as an odd number).
- (c) The coasting timer FT is incremented per 888[μs]. (The coasting timer is a 32-bit integer type.)

## (2) Bit device descriptions

|                          | Device description | Device No. (n) specified ranges                                                                                                    |  |
|--------------------------|--------------------|----------------------------------------------------------------------------------------------------|--|
| Input relay              | Xn/PXn             | 0 to 1FFF                                                                                                    |  |
| Output relay             | Yn/PYn             | 0 to 1FFF                                                                                                    |  |
| Internal relay           | Mn                 | 0 to 8191                                                                                                    |  |
| Multiple CPU area device | U⊟\Gn              | 10000.0 to (10000+p-1).F (Note-1)  : CPU No.  (No.1: 3E0, No.2: 3E1, No.3: 3E2, No.4: 3E3)  CPU No. that is lager than the number of Multiple  CPU cannot be set. |  |
| Link relay               | Bn                 | 0 to 1FFF                                                                                                    |  |
| Annunciator              | Fn                 | 0 to 2047                                                                                                    |  |
| Special relay            | SMn                | 0 to 2255                                                                                                    |  |

(Note-1): "p" indicates the user setting area points of the Multiple CPU high speed transmission area for the each CPU.

- (a) When using the device in DIN or DOUT as batch bit data, specify "n" as a multiple of 16.
- (b) When using the device in Multiple CPU area device as batch bit data, specify it as word device without making bit specification.

#### (3) Indirect specification of device No.

In the above word/bit device descriptions, device No. (n) can be specified indirectly.

- (a) Indirect specification of device No. (n) using word device
  - The word device which the device No. was specified indirectly cannot be used.
  - You can use the 16-bit and 32-bit integer type word devices for indirect specification.

The 64-bit floating-point type cannot be used.

#### (Description examples)

| Good example | Bad example |  |
|--------------|-------------|--|
| #(D10)       | #(D(D5))    |  |
| D(#10L)F     | D(#4F)      |  |

- (b) Indirect specification of device No. (n) using word device using operation expression
  - Device No. can be specified indirectly by calculation expressions which use the following data and operators.

|                    | 16-bit integer type word device |
|--------------------|---------------------------------|
| Usable data        | 32-bit integer type word device |
| Osable data        | 16-bit integer type constant    |
|                    | 32-bit integer type constant    |
|                    | Addition: +                     |
|                    | Subtraction: —                  |
| l lachia anavatara | Multiplication: *               |
| Usable operators   | Division: /                     |
|                    | Remainder: %                    |
|                    | Sign inversion: —               |

- The word device which the device No. is specified indirectly cannot be used.
- · Only one operator may be used.

#### (Description examples)

| Good example | Bad example                |  |
|--------------|----------------------------|--|
| #(D10-K5)    | #(D(D5)F+K20)              |  |
| D(#10L%H6L)F | D(#4L< <k2)< th=""></k2)<> |  |

(Note): When you want to use the result of calculation other than the above to specify the device No. indirectly, describe it in two blocks as shown below.

D0=SHORT(ASIN(#0F)) W0=#(D0)

#### POINT

Refer to Chapter 2 of the "Q173DCPU/Q172DCPU Motion controller Programming Manual (COMMON)" for the user setting area points of the Multiple CPU high speed transmission area.

#### 5.3 Constant Descriptions

The constant descriptions of the 16-bit integer type, 32-bit integer type and 64-bit floating-point type are shown below.

|                            | 16-Bit integer type | 32-Bit integer type           | 64-Bit floating-point type                                       |
|----------------------------|---------------------|-------------------------------|------------------------------------------------------------------|
| Decimal representation     | K-32768 to K32767   | K-2147483648L to K2147483647L | K-1.79E+308 to K-2.23E-308,<br>K0.0,<br>K2.23E-308 to K1.79E+308 |
| Hexadecimal representation | H0000 to HFFFF      | H00000000L to HFFFFFFFL       | _                                                                |

- (1) The 32-bit integer type is ended by L and the 64-bit floating-point type is provided with a decimal point and exponent part (E) to denote their data types explicitly.
- (2) The constant without the data type is regarded as the applicable minimum type.
- (3) The constant in decimal representation is headed by K and the one in hexadecimal representation by H. K can be omitted.
- (4) The 64-bit floating-point type cannot be represented in hexadecimal.

| F/FS | G |
|------|---|
| 0    | 0 |

## 5.4 Binary Operations

#### 5.4.1 Substitution : =

| Format (D)=(S) |  | Number of basic steps | 4 |
|----------------|--|-----------------------|---|
|----------------|--|-----------------------|---|

## [Usable data]

|                 |            |                           |                               |                                         |                | Usable Data                     |                                    |                                         |                        |                                  |                                   |
|-----------------|------------|---------------------------|-------------------------------|-----------------------------------------|----------------|---------------------------------|------------------------------------|-----------------------------------------|------------------------|----------------------------------|-----------------------------------|
|                 |            |                           | Word                          | device                                  |                |                                 | Constant                           |                                         |                        |                                  |                                   |
| Setting<br>data | Bit device | 16-bit<br>integer<br>type | 32-bit<br>integer<br>type (L) | 64-bit<br>floating<br>point<br>type (F) | Coasting timer | 16-bit<br>integer<br>type (K/H) | 32-bit<br>integer type<br>(K/H, L) | 64-bit<br>floating<br>point<br>type (K) | Calculation expression | Bit<br>conditional<br>expression | Comparison conditional expression |
| (S)             | _          | 0                         | 0                             | 0                                       | 0              | 0                               | 0                                  | 0                                       | 0                      | _                                | _                                 |
| (D)             | _          | 0                         | 0                             | 0                                       | _              | _                               | _                                  | _                                       | _                      | _                                | _                                 |

○ : Usable

## [Setting data]

| Setting data | Description                                                       | Data type of result |  |  |  |
|--------------|-------------------------------------------------------------------|---------------------|--|--|--|
| (S)          | (S) Word device/constant/calculation expression to be substituted |                     |  |  |  |
| (D)          | Word device which will store the operation result                 |                     |  |  |  |

## [Functions]

- (1) The data value specified with (S) is substituted to the specified word device at (D).
- (2) When (S) and (D) differ in data type, the data at (S) is converted into the data type of (D) and the resultant data is substituted.

(When (D) is a 16- or 32-bit integer type and (S) is a 64-bit floating-point type, the fraction part of (S) is discarded.)

#### [Errors]

- (1) An operation error will occur if:
  - The data at (S) is outside the data type range of (D); or
  - (D) or (S) is an indirectly specified device and its device No. is outside the range.

#### [Program examples]

(1) Program which substitutes the D0 value to #0

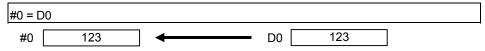

(2) Program which substitutes K123456.789 to D0L

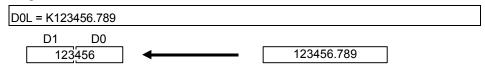

The 64-bit floating-point type is converted into the 32-bit integer type and the result is substituted.

(3) Program which substitutes the result of adding K123 and #0 to W0

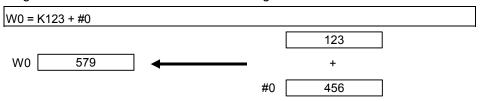

| F/FS | G |
|------|---|
| 0    | 0 |

#### 5.4.2 Addition: +

| Format | (S1)+(S2) | Number of basic steps | 4 |
|--------|-----------|-----------------------|---|
|        | (- ) (- ) |                       |   |

### [Usable data]

|                 |            |                           |                               |                                         |                | Usable Data                     |                                    |                                         |                        |                                  |                                   |
|-----------------|------------|---------------------------|-------------------------------|-----------------------------------------|----------------|---------------------------------|------------------------------------|-----------------------------------------|------------------------|----------------------------------|-----------------------------------|
|                 |            |                           | Word                          | device                                  |                |                                 | Constant                           |                                         |                        |                                  |                                   |
| Setting<br>data | Bit device | 16-bit<br>integer<br>type | 32-bit<br>integer<br>type (L) | 64-bit<br>floating<br>point<br>type (F) | Coasting timer | 16-bit<br>integer<br>type (K/H) | 32-bit<br>integer type<br>(K/H, L) | 64-bit<br>floating<br>point<br>type (K) | Calculation expression | Bit<br>conditional<br>expression | Comparison conditional expression |
| (S1)            | _          | 0                         | 0                             | 0                                       | 0              | 0                               | 0                                  | 0                                       | 0                      | _                                | _                                 |
| (S2)            | _          | 0                         | 0                             | 0                                       | 0              | 0                               | 0                                  | 0                                       | 0                      | _                                | _                                 |

○ : Usable

#### [Setting data]

| Setting data | Description | Data type of result       |
|--------------|-------------|---------------------------|
| (S1)         | Augend data | Data type of (S1) or (S2) |
| (S2)         | Addend data | which is greater          |

## [Functions]

- (1) The data specified with (S2) is added to the data specified with (S1).
- (2) When (S1) and (S2) differ in data type, the data of the smaller data type is converted into that of the greater type before operation is performed.

#### [Errors]

- (1) An operation error will occur if:
  - (S1) or (S2) is an indirectly specified device and its device No. is outside the range.

# [Program examples]

(1) Program which substitutes the result of adding K123 and #0 to W0

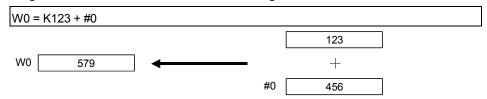

(2) Program which substitutes the result of adding #0F and #10 to D0L

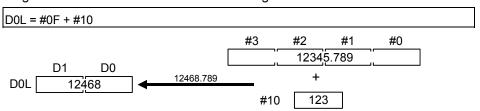

The 64-bit floating-point type data are used for addition, and the result is converted into the 32-bit integer type and then substituted.

| F/FS | G |
|------|---|
| 0    | 0 |

#### 5.4.3 Subtraction: -

| Format | (S1)-(S2) |  | Number of basic steps | 4 |
|--------|-----------|--|-----------------------|---|
|--------|-----------|--|-----------------------|---|

## [Usable data]

|                 |            |                           |                               |                                         |                | Usable Data                     |                                    |                                         |                        |                                  |                                   |
|-----------------|------------|---------------------------|-------------------------------|-----------------------------------------|----------------|---------------------------------|------------------------------------|-----------------------------------------|------------------------|----------------------------------|-----------------------------------|
|                 |            |                           | Word                          | device                                  |                |                                 | Constant                           |                                         |                        |                                  |                                   |
| Setting<br>data | Bit device | 16-bit<br>integer<br>type | 32-bit<br>integer<br>type (L) | 64-bit<br>floating<br>point<br>type (F) | Coasting timer | 16-bit<br>integer<br>type (K/H) | 32-bit<br>integer type<br>(K/H, L) | 64-bit<br>floating<br>point<br>type (K) | Calculation expression | Bit<br>conditional<br>expression | Comparison conditional expression |
| (S1)            | _          | 0                         | 0                             | 0                                       | 0              | 0                               | 0                                  | 0                                       | 0                      | _                                | _                                 |
| (S2)            | _          | 0                         | 0                             | 0                                       | 0              | 0                               | 0                                  | 0                                       | 0                      | _                                | _                                 |

○ : Usable

#### [Setting data]

| Setting data | Description     | Data type of result       |
|--------------|-----------------|---------------------------|
| (S1)         | Minuend data    | Data type of (S1) or (S2) |
| (S2)         | Subtracted data | which is greater          |

# [Functions]

- (1) The data specified with (S2) is subtracted from the data specified with (S1).
- (2) When (S1) and (S2) differ in data type, the data of the smaller data type is converted into that of the greater type before operation is performed.

#### [Errors]

- (1) An operation error will occur if:
  - (S1) or (S2) is an indirectly specified device and its device No. is outside the range.

# [Program examples]

(1) Program which substitutes the result of subtracting #0 from K123 to W0

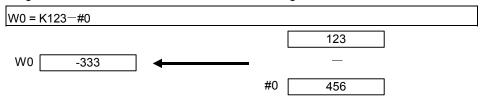

(2) Program which substitutes the result of subtracting #10 from #0F to D0L

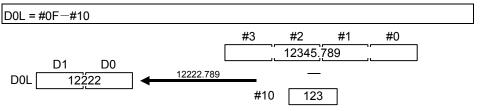

The 64-bit floating-point type data are used for subtraction, and the result is converted into the 32-bit integer type and then substituted.

| F/FS | G |
|------|---|
| 0    | 0 |

### 5.4.4 Multiplication: \*

| Format (S1)*(S2) | Number of basic steps | 4 |
|------------------|-----------------------|---|
|------------------|-----------------------|---|

## [Usable data]

|                 |            |                           |                               |                                         |                | Usable Data                     |                                    |                                         |                        |                                  |                                   |
|-----------------|------------|---------------------------|-------------------------------|-----------------------------------------|----------------|---------------------------------|------------------------------------|-----------------------------------------|------------------------|----------------------------------|-----------------------------------|
|                 |            |                           | Word                          | device                                  |                |                                 | Constant                           |                                         |                        |                                  |                                   |
| Setting<br>data | Bit device | 16-bit<br>integer<br>type | 32-bit<br>integer<br>type (L) | 64-bit<br>floating<br>point<br>type (F) | Coasting timer | 16-bit<br>integer<br>type (K/H) | 32-bit<br>integer type<br>(K/H, L) | 64-bit<br>floating<br>point<br>type (K) | Calculation expression | Bit<br>conditional<br>expression | Comparison conditional expression |
| (S1)            | _          | 0                         | 0                             | 0                                       | 0              | 0                               | 0                                  | 0                                       | 0                      | _                                | _                                 |
| (S2)            | _          | 0                         | 0                             | 0                                       | 0              | 0                               | 0                                  | 0                                       | 0                      | _                                | _                                 |

○ : Usable

# [Setting data]

| Setting data | Description       | Data type of result       |
|--------------|-------------------|---------------------------|
| (S1)         | Multiplicand data | Data type of (S1) or (S2) |
| (S2)         | Multiplier data   | which is greater          |

## [Functions]

- (1) The data specified with (S1) is multiplied by the data specified with (S2).
- (2) When (S1) and (S2) differ in data type, the data of the smaller data type is converted into that of the greater type before operation is performed.

#### [Errors]

- (1) An operation error will occur if:
  - (S1) or (S2) is an indirectly specified device and its device No. is outside the range.

### [Program examples]

(1) Program which substitutes the result of multiplying K123 by #0 to W0

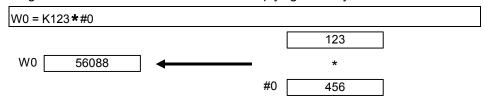

(2) Program which substitutes the result of multiplying #0F by #10 to D0L

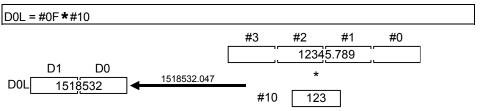

The 64-bit floating-point type data are used for multiplication, and the result is converted into the 32-bit integer type and then substituted.

| F/FS | G |
|------|---|
| 0    | 0 |

#### 5.4.5 Division: /

|        | (04) ((00) |                       | _ |
|--------|------------|-----------------------|---|
| Format | (S1)/(S2)  | Number of basic steps | 4 |

## [Usable data]

|                 |            |                           | Word                          | dovice                                |                   | Usable Data                     |                              |                                         |                        |                                  |                                   |
|-----------------|------------|---------------------------|-------------------------------|---------------------------------------|-------------------|---------------------------------|------------------------------|-----------------------------------------|------------------------|----------------------------------|-----------------------------------|
| Setting<br>data | Bit device | 16-bit<br>integer<br>type | 32-bit<br>integer<br>type (L) | device 64-bit floating point type (F) | Coasting<br>timer | 16-bit<br>integer<br>type (K/H) | 32-bit integer type (K/H, L) | 64-bit<br>floating<br>point<br>type (K) | Calculation expression | Bit<br>conditional<br>expression | Comparison conditional expression |
| (S1)            | _          | 0                         | 0                             | 0                                     | 0                 | 0                               | 0                            | 0                                       | 0                      | _                                | _                                 |
| (S2)            | _          | 0                         | 0                             | 0                                     | 0                 | 0                               | 0                            | 0                                       | 0                      | _                                | _                                 |

○ : Usable

# [Setting data]

| Setting data | Description   | Data type of result       |
|--------------|---------------|---------------------------|
| (S1)         | Dividend data | Data type of (S1) or (S2) |
| (S2)         | Divisor data  | which is greater          |

## [Functions]

- (1) The data specified with (S1) is divided by the data specified with (S2) to find a quotient.
- (2) When (S1) and (S2) differ in data type, the data of the smaller data type is converted into that of the greater type before operation is performed.

#### [Errors]

- (1) An operation error will occur if:
  - (S2) is 0; or
  - (S1) or (S2) is an indirectly specified device and its device No. is outside the range.

#### [Program examples]

(1) Program which divides K456 by #0 and substitutes a quotient to W0

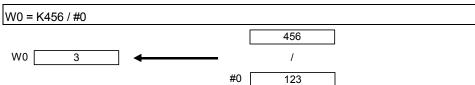

(2) Program which divides #0F by #10 and substitutes a quotient to D0L

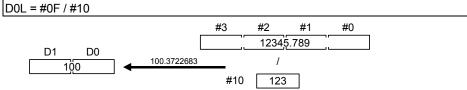

The 64-bit floating-point type data are used for division, and the quotient is converted into the 32-bit integer type and then substituted.

| F/FS | G |
|------|---|
| 0    | 0 |

#### 5.4.6 Remainder: %

| Format | (S1)%(S2)   | Number of basic steps | 4 |
|--------|-------------|-----------------------|---|
|        | (- ) - (- ) |                       |   |

## [Usable data]

|                 |            |                           |                               |                                         |                | Usable Data                     |                                    |                                         |                        |                                  |                                   |
|-----------------|------------|---------------------------|-------------------------------|-----------------------------------------|----------------|---------------------------------|------------------------------------|-----------------------------------------|------------------------|----------------------------------|-----------------------------------|
|                 |            |                           | Word                          | device                                  |                |                                 | Constant                           |                                         |                        |                                  |                                   |
| Setting<br>data | Bit device | 16-bit<br>integer<br>type | 32-bit<br>integer<br>type (L) | 64-bit<br>floating<br>point<br>type (F) | Coasting timer | 16-bit<br>integer<br>type (K/H) | 32-bit<br>integer type<br>(K/H, L) | 64-bit<br>floating<br>point<br>type (K) | Calculation expression | Bit<br>conditional<br>expression | Comparison conditional expression |
| (S1)            | _          | 0                         | 0                             | _                                       | 0              | 0                               | 0                                  |                                         | 0                      | _                                | _                                 |
| (S2)            | _          | 0                         | 0                             | _                                       | 0              | 0                               | 0                                  |                                         | 0                      | _                                | _                                 |

○ : Usable

# [Setting data]

| Setting data | Description   | Data type of result                             |
|--------------|---------------|-------------------------------------------------|
| (S1)         | Dividend data | Data type (integer type) of                     |
| (S2)         | Divisor data  | (S1) or (S2) which is greater<br>(Integer type) |

# [Functions]

- (1) The data specified with (S1) is divided by the data specified with (S2) to find a remainder.
- (2) When (S1) and (S2) differ in data type, the data of the smaller data type is converted into that of the greater type before operation is performed.

## [Errors]

- (1) An operation error will occur if:
  - (S2) is 0; or
  - (S1) or (S2) is an indirectly specified device and its device No. is outside the range.

#### [Program examples]

(1) Program which divides K456 by #0 and substitutes a remainder to W0

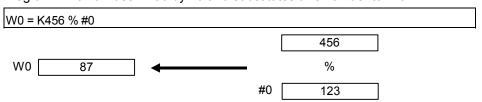

| F/FS | G |
|------|---|
| 0    | 0 |

# 5.5 Bit Operations

# 5.5.1 Bit inversion (Complement): ~

| Format | ~ (S) | Number of basic steps       | 2 |
|--------|-------|-----------------------------|---|
|        | ( - ) | Training or or parete etepe |   |

## [Usable data]

|                 |            | Usable Data               |                               |                                         |                |                                 |                                    |                                         |                        |                                  |                                   |
|-----------------|------------|---------------------------|-------------------------------|-----------------------------------------|----------------|---------------------------------|------------------------------------|-----------------------------------------|------------------------|----------------------------------|-----------------------------------|
|                 |            |                           | Word                          | device                                  |                |                                 | Constant                           |                                         |                        |                                  |                                   |
| Setting<br>data | Bit device | 16-bit<br>integer<br>type | 32-bit<br>integer<br>type (L) | 64-bit<br>floating<br>point<br>type (F) | Coasting timer | 16-bit<br>integer<br>type (K/H) | 32-bit<br>integer type<br>(K/H, L) | 64-bit<br>floating<br>point<br>type (K) | Calculation expression | Bit<br>conditional<br>expression | Comparison conditional expression |
| (S)             | _          | 0                         | 0                             | _                                       | 0              | 0                               | 0                                  | I                                       | 0                      |                                  | _                                 |

○ : Usable

# [Setting data]

| Setting data | Description                        | Data type of result |
|--------------|------------------------------------|---------------------|
| (0)          | Data whose hits will be inverted   | Data type of (S)    |
| (S)          | ) Data whose bits will be inverted | (Integer type)      |

### [Functions]

(1) The bit inverted value of the data specified with (S) is found.

## [Errors]

- (1) An operation error will occur if:
  - (S) is an indirectly specified device and its device No. is outside the range.

# [Program examples]

(1) Program which finds the bit inverted value of #0 and substitutes the value to D0

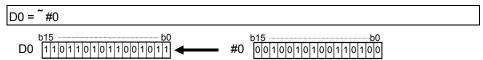

| F/FS | G |
|------|---|
| 0    | 0 |

## 5.5.2 Bit logical AND: &

| Format (S1)&(S2) | Number of basic steps 4 |
|------------------|-------------------------|
|------------------|-------------------------|

## [Usable data]

|                 |            | Usable Data               |                               |                                         |                |                                 |                                    |                                         |                        | Т                                | Г                                 |
|-----------------|------------|---------------------------|-------------------------------|-----------------------------------------|----------------|---------------------------------|------------------------------------|-----------------------------------------|------------------------|----------------------------------|-----------------------------------|
|                 |            |                           | Word                          | device                                  |                |                                 | Constant                           |                                         |                        |                                  |                                   |
| Setting<br>data | Bit device | 16-bit<br>integer<br>type | 32-bit<br>integer<br>type (L) | 64-bit<br>floating<br>point<br>type (F) | Coasting timer | 16-bit<br>integer<br>type (K/H) | 32-bit<br>integer type<br>(K/H, L) | 64-bit<br>floating<br>point<br>type (K) | Calculation expression | Bit<br>conditional<br>expression | Comparison conditional expression |
| (S1)            | _          | 0                         | 0                             | _                                       | 0              | 0                               | 0                                  | _                                       | 0                      | _                                | _                                 |
| (S2)            | _          | 0                         | 0                             | _                                       | 0              | 0                               | 0                                  | _                                       | 0                      | _                                | _                                 |

○ : Usable

## [Setting data]

| Setting data | Description                         | Data type of result                |
|--------------|-------------------------------------|------------------------------------|
| (S1)         |                                     | Data type of (S1) or (S2)          |
| (S2)         | Data which will be ANDed bit-by-bit | which is greater<br>(Integer type) |

# [Functions]

- (1) The bit-by-bit logical product of the data specified with (S1) and the data specified with (S2) is found.
- (2) When (S1) and (S2) differ in data type, the data of the smaller data type is converted into that of the greater type before operation is performed. At this time, note that signed data is converted.

#### [Errors]

- (1) An operation error will occur if:
  - (S1) or (S2) is an indirectly specified device and its device No. is outside the range.

# [Program examples]

(1) Program which ANDs #0 and #1 and substitutes the result to D0

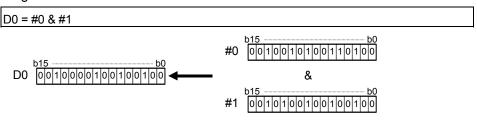

| F/FS | G |
|------|---|
| 0    | 0 |

# 5.5.3 Bit logical OR: |

| Format (S1) I (S2) | Number of basic steps 4 |
|--------------------|-------------------------|
|--------------------|-------------------------|

## [Usable data]

|                 |            | Usable Data               |                               |                                         |                |                                 |                                    |                                         |                        | Т                                | Г                                 |
|-----------------|------------|---------------------------|-------------------------------|-----------------------------------------|----------------|---------------------------------|------------------------------------|-----------------------------------------|------------------------|----------------------------------|-----------------------------------|
|                 |            |                           | Word                          | device                                  |                |                                 | Constant                           |                                         |                        |                                  |                                   |
| Setting<br>data | Bit device | 16-bit<br>integer<br>type | 32-bit<br>integer<br>type (L) | 64-bit<br>floating<br>point<br>type (F) | Coasting timer | 16-bit<br>integer<br>type (K/H) | 32-bit<br>integer type<br>(K/H, L) | 64-bit<br>floating<br>point<br>type (K) | Calculation expression | Bit<br>conditional<br>expression | Comparison conditional expression |
| (S1)            | _          | 0                         | 0                             | _                                       | 0              | 0                               | 0                                  | _                                       | 0                      | _                                | _                                 |
| (S2)            | _          | 0                         | 0                             | _                                       | 0              | 0                               | 0                                  | _                                       | 0                      | _                                | _                                 |

○ : Usable

# [Setting data]

| Setting data | Description                        | Data type of result                |
|--------------|------------------------------------|------------------------------------|
| (S1)         | Data dish illi o OB addish di      | Data type of (S1) or (S2)          |
| (S2)         | Data which will be ORed bit-by-bit | which is greater<br>(Integer type) |

# [Functions]

- (1) The bit-by-bit logical add of the data specified with (S1) and the data specified with (S2) is found.
- (2) When (S1) and (S2) differ in data type, the data of the smaller data type is converted into that of the greater type before operation is performed. At this time, note that signed data is converted.

#### [Errors]

- (1) An operation error will occur if:
  - (S1) or (S2) is an indirectly specified device and its device No. is outside the range.

#### [Program examples]

(1) Program which ORs #0 and #1 and substitutes the result to D0

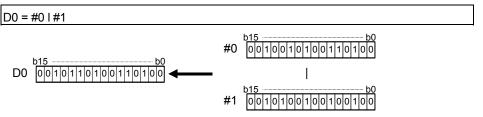

| F/FS | G |
|------|---|
| 0    | 0 |

# 5.5.4 Bit exclusive logical OR: ^

| Format (S1)^(S2) |  | Number of basic steps | 4 |
|------------------|--|-----------------------|---|
|------------------|--|-----------------------|---|

## [Usable data]

|                 |            |                           |                               |                                         |                | Usable Data                     |                                    |                                         |                        |                                  |                                   |
|-----------------|------------|---------------------------|-------------------------------|-----------------------------------------|----------------|---------------------------------|------------------------------------|-----------------------------------------|------------------------|----------------------------------|-----------------------------------|
|                 |            |                           | Word                          | device                                  |                |                                 | Constant                           |                                         |                        |                                  |                                   |
| Setting<br>data | Bit device | 16-bit<br>integer<br>type | 32-bit<br>integer<br>type (L) | 64-bit<br>floating<br>point<br>type (F) | Coasting timer | 16-bit<br>integer<br>type (K/H) | 32-bit<br>integer type<br>(K/H, L) | 64-bit<br>floating<br>point<br>type (K) | Calculation expression | Bit<br>conditional<br>expression | Comparison conditional expression |
| (S1)            | _          | 0                         | 0                             | _                                       | 0              | 0                               | 0                                  |                                         | 0                      | _                                | _                                 |
| (S2)            | _          | 0                         | 0                             | _                                       | 0              | 0                               | 0                                  |                                         | 0                      | _                                | _                                 |

○ : Usable

## [Setting data]

| Setting data | Description                                  | Data type of result                |
|--------------|----------------------------------------------|------------------------------------|
| (S1)         | D (                                          | Data type of (S1) or (S2)          |
| (S2)         | Data which will be EXCLUSIVE ORed bit-by-bit | which is greater<br>(Integer type) |

# [Functions]

- (1) The bit-by-bit exclusive logical add of the data specified with (S1) and the data specified with (S2) is found.
- (2) When (S1) and (S2) differ in data type, the data of the smaller data type is converted into that of the greater type before operation is performed. At this time, note that signed data is converted.

#### [Errors]

- (1) An operation error will occur if:
  - (S1) or (S2) is an indirectly specified device and its device No. is outside the range.

# [Program examples]

(1) Program which EXCLUSIVE ORs #0 and #1 and substitutes the result to D0

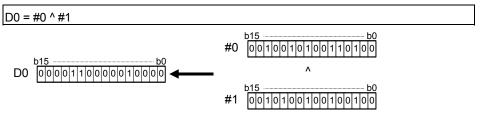

| F/FS | G |
|------|---|
| 0    | 0 |

## 5.5.5 Bit right shift: >>

| Format (S1) >> (S2) |  | Number of basic steps | 4 |
|---------------------|--|-----------------------|---|
|---------------------|--|-----------------------|---|

### [Usable data]

|                 |            |                           |                               |                                         |                | Usable Data                     |                                    |                                         |                        |                                  |                                   |
|-----------------|------------|---------------------------|-------------------------------|-----------------------------------------|----------------|---------------------------------|------------------------------------|-----------------------------------------|------------------------|----------------------------------|-----------------------------------|
|                 |            |                           | Word                          | device                                  |                |                                 | Constant                           |                                         |                        |                                  |                                   |
| Setting<br>data | Bit device | 16-bit<br>integer<br>type | 32-bit<br>integer<br>type (L) | 64-bit<br>floating<br>point<br>type (F) | Coasting timer | 16-bit<br>integer<br>type (K/H) | 32-bit<br>integer type<br>(K/H, L) | 64-bit<br>floating<br>point<br>type (K) | Calculation expression | Bit<br>conditional<br>expression | Comparison conditional expression |
| (S1)            | _          | 0                         | 0                             | _                                       | 0              | 0                               | 0                                  |                                         | 0                      | _                                | _                                 |
| (S2)            | _          | 0                         | 0                             | _                                       | 0              | 0                               | 0                                  |                                         | 0                      | _                                | _                                 |

○ : Usable

#### [Setting data]

| Setting data | Description              | Data type of result |
|--------------|--------------------------|---------------------|
| (S1)         | Data to be right-shifted | Data type of (S1)   |
| (S2)         | Number of right shifts   | (Integer type)      |

#### [Functions]

- (1) The data specified with (S1) is shifted to the right by the number of times specified with (S2).
- (2) If the most significant bit of (S1) is 1, 1 enters the most significant bit of the right shift result.

If the most significant bit of (S1) is 0, 0 enters the most significant bit of the right shift result.

- (3) When (S1) is a 16-bit integer type and (S2) is a negative number or not less than 16, the result is 0.
- (4) When (S1) is a 32-bit integer type and (S2) is a negative number or not less than 32, the result is 0.

#### [Errors]

- (1) An operation error will occur if:
  - (S1) or (S2) is an indirectly specified device and its device No. is outside the range.

#### [Program examples]

(1) Program which shifts #0 two bit positions to the right and substitutes the result to D0

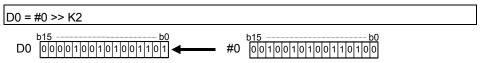

| F/FS | G |
|------|---|
| 0    | 0 |

#### 5.5.6 Bit left shift : <<

| Format | (S1) << (S2) |  | Number of basic steps | 4 |
|--------|--------------|--|-----------------------|---|
|--------|--------------|--|-----------------------|---|

#### [Usable data]

|                 |            |                           |                               |                                         |                | Usable Data                     |                                    |                                         |                        |                                  |                                   |
|-----------------|------------|---------------------------|-------------------------------|-----------------------------------------|----------------|---------------------------------|------------------------------------|-----------------------------------------|------------------------|----------------------------------|-----------------------------------|
|                 |            |                           | Word                          | device                                  |                |                                 | Constant                           |                                         |                        |                                  |                                   |
| Setting<br>data | Bit device | 16-bit<br>integer<br>type | 32-bit<br>integer<br>type (L) | 64-bit<br>floating<br>point<br>type (F) | Coasting timer | 16-bit<br>integer<br>type (K/H) | 32-bit<br>integer type<br>(K/H, L) | 64-bit<br>floating<br>point<br>type (K) | Calculation expression | Bit<br>conditional<br>expression | Comparison conditional expression |
| (S1)            | _          | 0                         | 0                             | _                                       | 0              | 0                               | 0                                  |                                         | 0                      | _                                | _                                 |
| (S2)            | _          | 0                         | 0                             | _                                       | 0              | 0                               | 0                                  |                                         | 0                      | _                                | _                                 |

○ : Usable

## [Setting data]

| Setting data | Description             | Data type of result |
|--------------|-------------------------|---------------------|
| (S1)         | Data to be left-shifted | Data type of (S1)   |
| (S2)         | Number of left shifts   | (Integer type)      |

#### [Functions]

- (1) The data specified with (S1) is shifted to the left by the number of times specified with (S2).
- (2) 0 enters the least significant bit of the left shift result.
- (3) When (S1) is a 16-bit integer type and (S2) is a negative number or not less than 16, the result is 0.
- (4) When (S1) is a 32-bit integer type and (S2) is a negative number or not less than 32, the result is 0.

#### [Errors]

- (1) An operation error will occur if:
  - (S1) or (S2) is an indirectly specified device and its device No. is outside the range.

#### [Program examples]

(1) Program which shifts #0 one bit position to the left and substitutes the result to D0

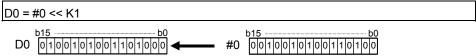

| F/FS | G |
|------|---|
| 0    | 0 |

# 5.5.7 Sign inversion (Complement of 2): —

| Format | -(S) |  | Number of basic steps | 2 |
|--------|------|--|-----------------------|---|
|--------|------|--|-----------------------|---|

# [Usable data]

|                 |            | Word device Constant      |                               |                                         |                |                                 |                                    |                                         |                        |                                  |                                   |
|-----------------|------------|---------------------------|-------------------------------|-----------------------------------------|----------------|---------------------------------|------------------------------------|-----------------------------------------|------------------------|----------------------------------|-----------------------------------|
| Setting<br>data | Bit device | 16-bit<br>integer<br>type | 32-bit<br>integer<br>type (L) | 64-bit<br>floating<br>point<br>type (F) | Coasting timer | 16-bit<br>integer<br>type (K/H) | 32-bit<br>integer type<br>(K/H, L) | 64-bit<br>floating<br>point<br>type (K) | Calculation expression | Bit<br>conditional<br>expression | Comparison conditional expression |
| (S)             | _          | 0                         | 0                             | 0                                       | 0              | 0                               | 0                                  | 0                                       | 0                      | _                                | _                                 |

○ : Usable

# [Setting data]

| Setting data | Description                      | Data type of result |
|--------------|----------------------------------|---------------------|
| (S)          | Data whose sign will be inverted | Data type of (S)    |

# [Functions]

(1) The sign-inverted value of the data specified with (S) is found.

# [Errors]

- (1) An operation error will occur if:
  - (S) is an indirectly specified device and its device No. is outside the range.

# [Program examples]

(1) Program which substitutes the sign-inverted value of #0 to D0

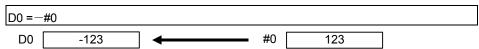

| F/FS | G |
|------|---|
| 0    | 0 |

#### 5.6 Standard Functions

5.6.1 Sine: SIN

| Format SIN(S) Number of basic steps 2 |
|---------------------------------------|
|---------------------------------------|

## [Usable data]

|                 |            | Word device Constant      |                               |                                         |                |                                 |                                    |                                         |                        |                                  |                                   |
|-----------------|------------|---------------------------|-------------------------------|-----------------------------------------|----------------|---------------------------------|------------------------------------|-----------------------------------------|------------------------|----------------------------------|-----------------------------------|
| Setting<br>data | Bit device | 16-bit<br>integer<br>type | 32-bit<br>integer<br>type (L) | 64-bit<br>floating<br>point<br>type (F) | Coasting timer | 16-bit<br>integer<br>type (K/H) | 32-bit<br>integer type<br>(K/H, L) | 64-bit<br>floating<br>point<br>type (K) | Calculation expression | Bit<br>conditional<br>expression | Comparison conditional expression |
| (S)             | _          | 0                         | 0                             | 0                                       | 0              | 0                               | 0                                  | 0                                       | 0                      | _                                | _                                 |

○ : Usable

# [Setting data]

| Setting data | Description                                                | Data type of result |
|--------------|------------------------------------------------------------|---------------------|
| (S)          | Angle data on which SIN (sine) operation will be performed | Floating-point type |

### [Functions]

- (1) SIN (sine) operation is performed on the data specified with (S).
- (2) The data specified with (S) is in an angle (degree) unit.
- (3) If (S) is an integer type, it is converted into a floating-point type before operation is performed.

## [Errors]

- (1) An operation error will occur if:
  - (S) is an indirectly specified device and its device No. is outside the range.

#### [Program examples]

(1) Program which performs the SIN operation of D0 and substitutes the result to #0F

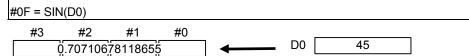

| F/FS | G |
|------|---|
| 0    | 0 |

#### 5.6.2 Cosine: COS

| Format COS(S) |  | Number of basic steps | 2 |
|---------------|--|-----------------------|---|
|---------------|--|-----------------------|---|

## [Usable data]

|                 | Usable Data |                           |                               |                                         |                |                                 |                                    |                                         |                        |                                  |                                   |
|-----------------|-------------|---------------------------|-------------------------------|-----------------------------------------|----------------|---------------------------------|------------------------------------|-----------------------------------------|------------------------|----------------------------------|-----------------------------------|
|                 |             | Word device Constant      |                               |                                         |                |                                 |                                    |                                         |                        |                                  |                                   |
| Setting<br>data | Bit device  | 16-bit<br>integer<br>type | 32-bit<br>integer<br>type (L) | 64-bit<br>floating<br>point<br>type (F) | Coasting timer | 16-bit<br>integer<br>type (K/H) | 32-bit<br>integer type<br>(K/H, L) | 64-bit<br>floating<br>point<br>type (K) | Calculation expression | Bit<br>conditional<br>expression | Comparison conditional expression |
| (S)             | _           | 0                         | 0                             | 0                                       | 0              | 0                               | 0                                  | 0                                       | 0                      | _                                | _                                 |

○ : Usable

## [Setting data]

| Setting data | Description                                                  | Data type of result |
|--------------|--------------------------------------------------------------|---------------------|
| (S)          | Angle data on which COS (cosine) operation will be performed | Floating-point type |

# [Functions]

- (1) COS (cosine) operation is performed on the data specified with (S).
- (2) The data specified with (S) is in an angle (degree) unit.
- (3) If (S) is an integer type, it is converted into a floating-point type before operation is performed.

## [Errors]

- (1) An operation error will occur if:
  - (S) is an indirectly specified device and its device No. is outside the range.

#### [Program examples]

(1) Program which performs the COS operation of D0 and substitutes the result to #0F

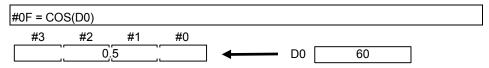

| F/FS | G |
|------|---|
| 0    | 0 |

## 5.6.3 Tangent: TAN

| Format | TAN(S) |  | Number of basic steps | 2 |
|--------|--------|--|-----------------------|---|
|--------|--------|--|-----------------------|---|

## [Usable data]

|                 |            | Usable Data               |                               |                                         |                |                                 |                                    |                                         |                        |                                  |                                   |
|-----------------|------------|---------------------------|-------------------------------|-----------------------------------------|----------------|---------------------------------|------------------------------------|-----------------------------------------|------------------------|----------------------------------|-----------------------------------|
|                 |            |                           | Word                          | device                                  |                |                                 | Constant                           |                                         |                        |                                  |                                   |
| Setting<br>data | Bit device | 16-bit<br>integer<br>type | 32-bit<br>integer<br>type (L) | 64-bit<br>floating<br>point<br>type (F) | Coasting timer | 16-bit<br>integer<br>type (K/H) | 32-bit<br>integer type<br>(K/H, L) | 64-bit<br>floating<br>point<br>type (K) | Calculation expression | Bit<br>conditional<br>expression | Comparison conditional expression |
| (S)             | _          | 0                         | 0                             | 0                                       | 0              | 0                               | 0                                  | 0                                       | 0                      | _                                | _                                 |

○ : Usable

## [Setting data]

| Setting data | Description                                      | Data type of result  |  |  |
|--------------|--------------------------------------------------|----------------------|--|--|
| (S)          | Angle data on which TAN (tangent) operation will | Floating-point type  |  |  |
|              | be performed                                     | i loating-point type |  |  |

# [Functions]

- (1) TAN (tangent) operation is performed on the data specified with (S).
- (2) The data specified with (S) is in an angle (degree) unit.
- (3) If (S) is an integer type, it is converted into a floating-point type before operation is performed.

## [Errors]

- (1) An operation error will occur if:
  - (S) is an indirectly specified device and its device No. is outside the range; or
  - (S) is 90+(180\*n). ("n" is an integer)

#### [Program examples]

(1) Program which performs the TAN operation of D0 and substitutes the result to #0F

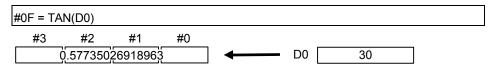

| F/FS | G |
|------|---|
| 0    | 0 |

#### 5.6.4 Arcsine: ASIN

| Format ASIN(S) |  | Number of basic steps | 2 |
|----------------|--|-----------------------|---|
|----------------|--|-----------------------|---|

## [Usable data]

|                 |            | Usable Data               |                               |                                         |                |                                 |                                    |                                         |                        |                                  |                                   |
|-----------------|------------|---------------------------|-------------------------------|-----------------------------------------|----------------|---------------------------------|------------------------------------|-----------------------------------------|------------------------|----------------------------------|-----------------------------------|
|                 |            |                           | Word                          | device                                  |                |                                 | Constant                           |                                         |                        |                                  |                                   |
| Setting<br>data | Bit device | 16-bit<br>integer<br>type | 32-bit<br>integer<br>type (L) | 64-bit<br>floating<br>point<br>type (F) | Coasting timer | 16-bit<br>integer<br>type (K/H) | 32-bit<br>integer type<br>(K/H, L) | 64-bit<br>floating<br>point<br>type (K) | Calculation expression | Bit<br>conditional<br>expression | Comparison conditional expression |
| (S)             | _          | 0                         | 0                             | 0                                       | 0              | 0                               | 0                                  | 0                                       | 0                      | _                                | _                                 |

○ : Usable

### [Setting data]

| Setting data | Description                                                   | Data type of result |
|--------------|---------------------------------------------------------------|---------------------|
| (S)          | SIN value data on which SIN <sup>-1</sup> (arcsine) operation |                     |
|              | will be performed                                             | Floating-point type |

# [Functions]

- (1) SIN <sup>-1</sup> (arcsine) operation is performed on the SIN value data specified with (S) to find an angle.
- (2) The SIN value specified with (S) must be within the range -1.0 to 1.0.
- (3) The operation result is in an angle (degree) unit.
- (4) If (S) is an integer type, it is converted into a floating-point type before operation is performed.

## [Errors]

- (1) An operation error will occur if:
  - (S) is outside the range -1.0 to 1.0; or
  - (S) is an indirectly specified device and its device number is outside the range.

### [Program examples]

(1) Program which performs the SIN <sup>-1</sup> (arcsine) operation of D0 and substitutes the result to #0F

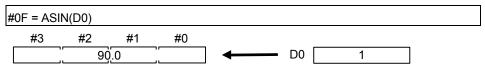

| F/FS | G |
|------|---|
| 0    | 0 |

#### 5.6.5 Arccosine: ACOS

| Format ACOS(S) | Number of basic steps 2 |  |
|----------------|-------------------------|--|
|----------------|-------------------------|--|

## [Usable data]

|                 |            | Usable Data               |                               |                                         |                |                                 |                                    |                                         |                        |                                  |                                   |
|-----------------|------------|---------------------------|-------------------------------|-----------------------------------------|----------------|---------------------------------|------------------------------------|-----------------------------------------|------------------------|----------------------------------|-----------------------------------|
|                 |            |                           | Word                          | device                                  |                |                                 | Constant                           |                                         |                        |                                  |                                   |
| Setting<br>data | Bit device | 16-bit<br>integer<br>type | 32-bit<br>integer<br>type (L) | 64-bit<br>floating<br>point<br>type (F) | Coasting timer | 16-bit<br>integer<br>type (K/H) | 32-bit<br>integer type<br>(K/H, L) | 64-bit<br>floating<br>point<br>type (K) | Calculation expression | Bit<br>conditional<br>expression | Comparison conditional expression |
| (S)             | _          | 0                         | 0                             | 0                                       | 0              | 0                               | 0                                  | 0                                       | 0                      | _                                | _                                 |

○ : Usable

### [Setting data]

| Setting data | Description                                           | Data type of result |  |  |
|--------------|-------------------------------------------------------|---------------------|--|--|
| (S)          | COS value data on which COS <sup>-1</sup> (arccosine) |                     |  |  |
|              | operation will be performed                           | Floating-point type |  |  |

# [Functions]

- (1) COS <sup>-1</sup> (arccosine) operation is performed on the COS value data specified with (S) to find an angle.
- (2) The COS value specified with (S) must be within the range -1.0 to 1.0.
- (3) The operation result is in an angle (degree) unit.
- (4) If (S) is an integer type, it is converted into a floating-point type before operation is performed.

### [Errors]

- (1) An operation error will occur if:
  - (S) is outside the range -1.0 to 1.0; or
  - (S) is an indirectly specified device and its device No. is outside the range.

### [Program examples]

(1) Program which performs the COS <sup>-1</sup> (arccosine) operation of D0F and substitutes the result to #0F

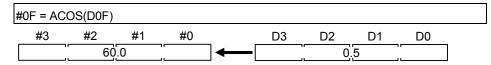

| F/FS | G |
|------|---|
| 0    | 0 |

# 5.6.6 Arctangent: ATAN

| Format | ATAN(S) |  | Number of basic steps | 2 |
|--------|---------|--|-----------------------|---|
|--------|---------|--|-----------------------|---|

## [Usable data]

|                 | Usable Data |                           |                               |                                         |                |                                 |                                    |                                         |                        |                                  |                                   |
|-----------------|-------------|---------------------------|-------------------------------|-----------------------------------------|----------------|---------------------------------|------------------------------------|-----------------------------------------|------------------------|----------------------------------|-----------------------------------|
|                 |             |                           | Word                          | device                                  |                |                                 | Constant                           |                                         |                        |                                  |                                   |
| Setting<br>data | Bit device  | 16-bit<br>integer<br>type | 32-bit<br>integer<br>type (L) | 64-bit<br>floating<br>point<br>type (F) | Coasting timer | 16-bit<br>integer<br>type (K/H) | 32-bit<br>integer type<br>(K/H, L) | 64-bit<br>floating<br>point<br>type (K) | Calculation expression | Bit<br>conditional<br>expression | Comparison conditional expression |
| (S)             | _           | 0                         | 0                             | 0                                       | 0              | 0                               | 0                                  | 0                                       | 0                      | _                                | _                                 |

○ : Usable

## [Setting data]

| Setting data | Description                                            | Data type of result |
|--------------|--------------------------------------------------------|---------------------|
| (S)          | TAN value data on which TAN <sup>-1</sup> (arctangent) |                     |
|              | operation will be performed                            | Floating-point type |

# [Functions]

- (1) TAN <sup>-1</sup> (arctangent) operation is performed on the TAN value data specified with (S) to find an angle.
- (2) The operation result is in an angle (degree) unit.
- (3) If (S) is an integer type, it is converted into a floating-point type before operation is performed.

#### [Errors]

- (1) An operation error will occur if:
  - (S) is an indirectly specified device and its device No. is outside the range.

## [Program examples]

(1) Program which performs the TAN <sup>-1</sup> (arctangent) operation of D0F and substitutes the result to #0F

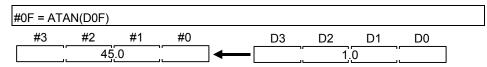

| F/FS | G |
|------|---|
| 0    | 0 |

# 5.6.7 Square root : SQRT

| Format SQRT(S) | Number of basic steps 2 |
|----------------|-------------------------|
|----------------|-------------------------|

## [Usable data]

|                 | Usable Data |                           |                               |                                         |                |                                 |                                    |                                         |                        |                                  |                                   |
|-----------------|-------------|---------------------------|-------------------------------|-----------------------------------------|----------------|---------------------------------|------------------------------------|-----------------------------------------|------------------------|----------------------------------|-----------------------------------|
|                 |             |                           | Word                          | device                                  |                |                                 | Constant                           |                                         |                        |                                  |                                   |
| Setting<br>data | Bit device  | 16-bit<br>integer<br>type | 32-bit<br>integer<br>type (L) | 64-bit<br>floating<br>point<br>type (F) | Coasting timer | 16-bit<br>integer<br>type (K/H) | 32-bit<br>integer type<br>(K/H, L) | 64-bit<br>floating<br>point<br>type (K) | Calculation expression | Bit<br>conditional<br>expression | Comparison conditional expression |
| (S)             | _           | 0                         | 0                             | 0                                       | 0              | 0                               | 0                                  | 0                                       | 0                      | _                                | _                                 |

○ : Usable

### [Setting data]

| Setting data | Description                                           | Data type of result |
|--------------|-------------------------------------------------------|---------------------|
| (S)          | Data on which square root operation will be performed | Floating-point type |

## [Functions]

- (1) The square root of the data specified with (S) is found.
- (2) Only a positive number may be specified with (S). (Operation cannot be performed with a negative number.)
- (3) If (S) is an integer type, it is converted into a floating-point type before operation is performed.

#### [Errors]

- (1) An operation error will occur if:
  - (S) is a negative number; or
  - (S) is an indirectly specified device and its device No. is outside the range.

#### [Program examples]

(1) Program which finds the square root of D0F and substitutes the result to #0F

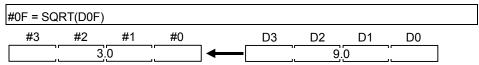

| F/FS | G |
|------|---|
| 0    | 0 |

# 5.6.8 Natural logarithm: LN

| Format LN(S) |  | Number of basic steps | 2 |
|--------------|--|-----------------------|---|
|--------------|--|-----------------------|---|

## [Usable data]

|                 |             | Usable Data               |                               |                                         |                      |                                 |                                    |                                         |                        |                                  |                                   |
|-----------------|-------------|---------------------------|-------------------------------|-----------------------------------------|----------------------|---------------------------------|------------------------------------|-----------------------------------------|------------------------|----------------------------------|-----------------------------------|
|                 | Word device |                           |                               |                                         | Word device Constant |                                 |                                    |                                         |                        |                                  |                                   |
| Setting<br>data | Bit device  | 16-bit<br>integer<br>type | 32-bit<br>integer<br>type (L) | 64-bit<br>floating<br>point<br>type (F) | Coasting timer       | 16-bit<br>integer<br>type (K/H) | 32-bit<br>integer type<br>(K/H, L) | 64-bit<br>floating<br>point<br>type (K) | Calculation expression | Bit<br>conditional<br>expression | Comparison conditional expression |
| (S)             | _           | 0                         | 0                             | 0                                       | 0                    | 0                               | 0                                  | 0                                       | 0                      | _                                | _                                 |

○ : Usable

#### [Setting data]

| Setting data | Description                                       | Data type of result  |  |  |
|--------------|---------------------------------------------------|----------------------|--|--|
| (S)          | Data on which natural logarithm operation will be | Floating-point type  |  |  |
| (3)          | performed                                         | r loating-point type |  |  |

# [Functions]

- (1) The base e natural logarithm of the data specified with (S) is found.
- (2) Only a positive number may be specified with (S). (Operation cannot be performed with a negative number.)
- (3) If (S) is an integer type, it is converted into a floating-point type before operation is performed.

#### [Errors]

- (1) An operation error will occur if:
  - (S) is 0 or a negative number; or
  - (S) is an indirectly specified device and its device No. is outside the range.

#### [Program examples]

(1) Program which finds the natural logarithm of D0F and substitutes the result to #0F

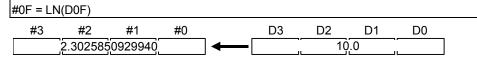

| F/FS | G |
|------|---|
| 0    | 0 |

# 5.6.9 Exponential operation: EXP

| Format EXP(S) | Number of basic steps | 2 |
|---------------|-----------------------|---|
|---------------|-----------------------|---|

# [Usable data]

|                 |            | Usable Data               |                               |                                         |                |                                 |                                    |                                         |                        |                                  |                                   |
|-----------------|------------|---------------------------|-------------------------------|-----------------------------------------|----------------|---------------------------------|------------------------------------|-----------------------------------------|------------------------|----------------------------------|-----------------------------------|
|                 |            | Word device Constant      |                               |                                         |                |                                 |                                    |                                         |                        |                                  |                                   |
| Setting<br>data | Bit device | 16-bit<br>integer<br>type | 32-bit<br>integer<br>type (L) | 64-bit<br>floating<br>point<br>type (F) | Coasting timer | 16-bit<br>integer<br>type (K/H) | 32-bit<br>integer type<br>(K/H, L) | 64-bit<br>floating<br>point<br>type (K) | Calculation expression | Bit<br>conditional<br>expression | Comparison conditional expression |
| (S)             | _          | 0                         | 0                             | 0                                       | 0              | 0                               | 0                                  | 0                                       | 0                      | _                                | _                                 |

○ : Usable

### [Setting data]

| Setting data | Description                                 | Data type of result |  |  |
|--------------|---------------------------------------------|---------------------|--|--|
| (C)          | Data on which exponential operation will be | Floating point type |  |  |
| (3)          | performed                                   | Floating-point type |  |  |

# [Functions]

- (1) Exponential operation is performed on the base e data specified with (S).
- (2) If (S) is an integer type, it is converted into a floating-point type before operation is performed.

### [Errors]

- (1) An operation error will occur if:
  - (S) is an indirectly specified device and its device No. is outside the range.

### [Program examples]

(1) Program which performs exponential operation of D0F and substitutes the result to #0F

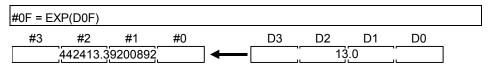

| F/FS | G |
|------|---|
| 0    | 0 |

#### 5.6.10 Absolute value: ABS

| Format ABS(S) |  | Number of basic steps | 2 |
|---------------|--|-----------------------|---|
|---------------|--|-----------------------|---|

# [Usable data]

|                 |            | Usable Data               |                               |                                         |                |                                 |                                    |                                         |                        |                                  |                                   |
|-----------------|------------|---------------------------|-------------------------------|-----------------------------------------|----------------|---------------------------------|------------------------------------|-----------------------------------------|------------------------|----------------------------------|-----------------------------------|
|                 |            | Word device Constant      |                               |                                         |                |                                 |                                    |                                         |                        |                                  |                                   |
| Setting<br>data | Bit device | 16-bit<br>integer<br>type | 32-bit<br>integer<br>type (L) | 64-bit<br>floating<br>point<br>type (F) | Coasting timer | 16-bit<br>integer<br>type (K/H) | 32-bit<br>integer type<br>(K/H, L) | 64-bit<br>floating<br>point<br>type (K) | Calculation expression | Bit<br>conditional<br>expression | Comparison conditional expression |
| (S)             | _          | 0                         | 0                             | 0                                       | 0              | 0                               | 0                                  | 0                                       | 0                      | _                                | _                                 |

○ : Usable

# [Setting data]

| Setting data | Description                                     | Data type of result |
|--------------|-------------------------------------------------|---------------------|
| (8)          | Data on which absolute value conversion will be | Data type of (S)    |
| (3)          | performed                                       | Data type of (S)    |

# [Functions]

(1) The absolute value of the data specified with (S) is found.

# [Errors]

- (1) An operation error will occur if:
  - (S) is an indirectly specified device and its device No. is outside the range.

# [Program examples]

(1) Program which finds the absolute value of D0F and substitutes the result to #0F

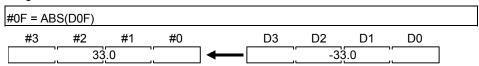

| F/FS | G |
|------|---|
| 0    | 0 |

#### 5.6.11 Round-off: RND

| Format RND(S) |  | Number of basic steps | 2 |
|---------------|--|-----------------------|---|
|---------------|--|-----------------------|---|

#### [Usable data]

|                 |            | Usable Data               |                               |                                         |                |                                 |                                    |                                         |                        |                                  |                                   |
|-----------------|------------|---------------------------|-------------------------------|-----------------------------------------|----------------|---------------------------------|------------------------------------|-----------------------------------------|------------------------|----------------------------------|-----------------------------------|
|                 |            |                           | Word                          | device                                  |                |                                 | Constant                           |                                         |                        |                                  |                                   |
| Setting<br>data | Bit device | 16-bit<br>integer<br>type | 32-bit<br>integer<br>type (L) | 64-bit<br>floating<br>point<br>type (F) | Coasting timer | 16-bit<br>integer<br>type (K/H) | 32-bit<br>integer type<br>(K/H, L) | 64-bit<br>floating<br>point<br>type (K) | Calculation expression | Bit<br>conditional<br>expression | Comparison conditional expression |
| (S)             | _          | 0                         | 0                             | 0                                       | 0              | 0                               | 0                                  | 0                                       | 0                      | _                                | _                                 |

○ : Usable

#### [Setting data]

| Setting data | Description                                       | Data type of result |
|--------------|---------------------------------------------------|---------------------|
| (S)          | Data whose fractional portion will be rounded off | Data type of (S)    |

### [Functions]

- (1) The rounded-off fractional portion value of the data specified with (S) is found.
- (2) If (S) is a negative number, the absolute value of (S) is found and its fractional portion is rounded off and signed.
- (3) If (S) is an integer type, its value is returned unchanged, with no conversion processing performed.

#### [Errors]

- (1) An operation error will occur if:
  - (S) is an indirectly specified device and its device No. is outside the range.

#### [Program examples]

(1) Program which finds the rounded-off fractional portion value of D0F and substitutes the result to #0F

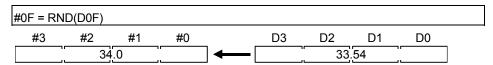

(2) Program which finds the rounded-off fractional portion value of D4F and substitutes the result to #0F (when D4F is a negative number)

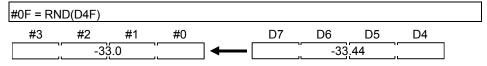

| F/FS | G |
|------|---|
| 0    | 0 |

#### 5.6.12 Round-down: FIX

| Format FIX(S) |  | Number of basic steps | 2 |
|---------------|--|-----------------------|---|
|---------------|--|-----------------------|---|

#### [Usable data]

|                 |            | Usable Data               |                               |                                         |                |                                 |                                    |                                         |                        |                                  |                                   |
|-----------------|------------|---------------------------|-------------------------------|-----------------------------------------|----------------|---------------------------------|------------------------------------|-----------------------------------------|------------------------|----------------------------------|-----------------------------------|
|                 |            |                           | Word                          | device                                  |                |                                 | Constant                           |                                         |                        |                                  |                                   |
| Setting<br>data | Bit device | 16-bit<br>integer<br>type | 32-bit<br>integer<br>type (L) | 64-bit<br>floating<br>point<br>type (F) | Coasting timer | 16-bit<br>integer<br>type (K/H) | 32-bit<br>integer type<br>(K/H, L) | 64-bit<br>floating<br>point<br>type (K) | Calculation expression | Bit<br>conditional<br>expression | Comparison conditional expression |
| (S)             | _          | 0                         | 0                             | 0                                       | 0              | 0                               | 0                                  | 0                                       | 0                      | _                                | _                                 |

○ : Usable

#### [Setting data]

| Setting data | Description                                        | Data type of result |
|--------------|----------------------------------------------------|---------------------|
| (S)          | Data whose fractional portion will be rounded down | Data type of (S)    |

### [Functions]

- (1) The largest integer not greater than the data specified with (S) is found.
- (2) If the (S) value is positive, the absolute value will be smaller, and if it is negative, the absolute value will be greater.
- (3) If (S) is an integer type, its value is returned unchanged, with no conversion processing performed.

#### [Errors]

- (1) An operation error will occur if:
  - (S) is an indirectly specified device and its device No. is outside the range.

#### [Program examples]

(1) Program which finds the rounded-down fractional portion value of D0F and substitutes the result to #0F

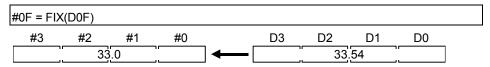

(2) Program which finds the rounded-down fractional portion value of D4F and substitutes the result to #0F (when D4F is a negative number)

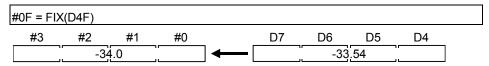

| F/FS | G |
|------|---|
| 0    | 0 |

# 5.6.13 Round-up: FUP

| Format FUP(S) |  | Number of basic steps | 2 |
|---------------|--|-----------------------|---|
|---------------|--|-----------------------|---|

#### [Usable data]

|                 |            | Usable Data               |                               |                                         |                |                                 |                                    |                                         |                        |                                  |                                   |
|-----------------|------------|---------------------------|-------------------------------|-----------------------------------------|----------------|---------------------------------|------------------------------------|-----------------------------------------|------------------------|----------------------------------|-----------------------------------|
|                 |            |                           | Word                          | device                                  |                |                                 | Constant                           |                                         |                        |                                  |                                   |
| Setting<br>data | Bit device | 16-bit<br>integer<br>type | 32-bit<br>integer<br>type (L) | 64-bit<br>floating<br>point<br>type (F) | Coasting timer | 16-bit<br>integer<br>type (K/H) | 32-bit<br>integer type<br>(K/H, L) | 64-bit<br>floating<br>point<br>type (K) | Calculation expression | Bit<br>conditional<br>expression | Comparison conditional expression |
| (S)             | _          | 0                         | 0                             | 0                                       | 0              | 0                               | 0                                  | 0                                       | 0                      | _                                | _                                 |

○ : Usable

#### [Setting data]

| Setting data | Description                                      | Data type of result |
|--------------|--------------------------------------------------|---------------------|
| (S)          | Data whose fractional portion will be rounded up | Data type of (S)    |

#### [Functions]

- (1) The smallest integer not less than the data specified with (S) is found.
- (2) If the (S) value is positive, the absolute value will be greater, and if it is negative, the absolute value will be smaller.
- (3) If (S) is an integer type, its value is returned unchanged, with no conversion processing performed.

### [Errors]

- (1) An operation error will occur if:
  - (S) is an indirectly specified device and its device No. is outside the range.

#### [Program examples]

(1) Program which finds the rounded-up fractional portion value of D0F and substitutes the result to #0F

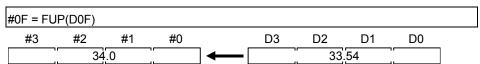

(2) Program which finds the rounded-up fractional portion value of D4F and substitutes the result to #0F (when D4F is a negative number)

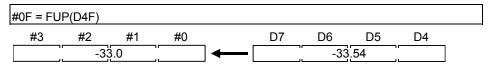

| F/FS | G |
|------|---|
| 0    | 0 |

#### 5.6.14 BCD → BIN conversion : BIN

| Format BIN(S) |  | Number of basic steps | 2 |
|---------------|--|-----------------------|---|
|---------------|--|-----------------------|---|

## [Usable data]

|                 |            | Usable Data               |                               |                                         |                |                                 |                                    |                                         |                        |                                  |                                   |
|-----------------|------------|---------------------------|-------------------------------|-----------------------------------------|----------------|---------------------------------|------------------------------------|-----------------------------------------|------------------------|----------------------------------|-----------------------------------|
|                 |            |                           | Word                          | device                                  |                |                                 | Constant                           |                                         |                        |                                  |                                   |
| Setting<br>data | Bit device | 16-bit<br>integer<br>type | 32-bit<br>integer<br>type (L) | 64-bit<br>floating<br>point<br>type (F) | Coasting timer | 16-bit<br>integer<br>type (K/H) | 32-bit<br>integer type<br>(K/H, L) | 64-bit<br>floating<br>point<br>type (K) | Calculation expression | Bit<br>conditional<br>expression | Comparison conditional expression |
| (S)             | _          | 0                         | 0                             | _                                       | 0              | 0                               | 0                                  |                                         | 0                      | _                                | _                                 |

○ : Usable

#### [Setting data]

| Setting data | Description                                    | Data type of result |
|--------------|------------------------------------------------|---------------------|
| (S)          | BCD data which will be converted into BIN data | Data type of (S)    |
|              | BCD data which will be converted into Bin data | (Integer type)      |

# [Functions]

- (1) The BCD data specified with (S) is converted into BIN data.
- (2) If (S) is a 16-bit integer type, the data range is 0 to 9999.
- (3) If (S) is a 32-bit integer type, the data range is 0 to 99999999.

#### [Errors]

- (1) An operation error will occur if:
  - A value other than 0 to 9 is in any digit of (S); or
  - (S) is an indirectly specified device and its device No. is outside the range.

#### [Program examples]

(1) Program which converts the BCD data of D0 into BIN data and substitutes the result to #0

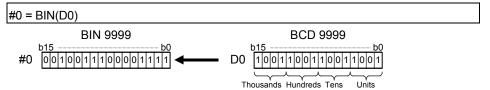

| F/FS | G |
|------|---|
| 0    | 0 |

#### 5.6.15 BIN → BCD conversion : BCD

| Format BCD(S) |  | Number of basic steps | 2 |
|---------------|--|-----------------------|---|
|---------------|--|-----------------------|---|

## [Usable data]

|                 |            | Usable Data               |                               |                                         |                |                                 |                                    |                                         |                        |                                  |                                   |
|-----------------|------------|---------------------------|-------------------------------|-----------------------------------------|----------------|---------------------------------|------------------------------------|-----------------------------------------|------------------------|----------------------------------|-----------------------------------|
|                 |            |                           | Word                          | device                                  |                |                                 | Constant                           |                                         |                        |                                  |                                   |
| Setting<br>data | Bit device | 16-bit<br>integer<br>type | 32-bit<br>integer<br>type (L) | 64-bit<br>floating<br>point<br>type (F) | Coasting timer | 16-bit<br>integer<br>type (K/H) | 32-bit<br>integer type<br>(K/H, L) | 64-bit<br>floating<br>point<br>type (K) | Calculation expression | Bit<br>conditional<br>expression | Comparison conditional expression |
| (S)             | _          | 0                         | 0                             | _                                       | 0              | 0                               | 0                                  | _                                       | 0                      | _                                | _                                 |

○ : Usable

#### [Setting data]

| Setting data | Description                                     | Data type of result |
|--------------|-------------------------------------------------|---------------------|
| (S)          | DINI data which will be converted into DCD data | Data type of (S)    |
|              | BIN data which will be converted into BCD data  | (Integer type)      |

## [Functions]

- (1) The BIN data specified with (S) is converted into BCD data.
- (2) If (S) is a 16-bit integer type, the data range is 0 to 9999.
- (3) If (S) is a 32-bit integer type, the data range is 0 to 99999999.

#### [Errors]

- (1) An operation error will occur if:
  - The data is other than 0 to 9999 when (S) is a 16-bit integer type;
  - The data is other than 0 to 99999999 when (S) is a 32-bit integer type; or
  - (S) is an indirectly specified device and its device No. is outside the range.

#### [Program examples]

(1) Program which converts the BIN data of D0 into BCD data and substitutes the result to #0

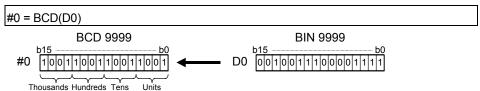

| F/FS | G |
|------|---|
| 0    | 0 |

### 5.7 Type Conversions

#### 5.7.1 Signed 16-bit integer value conversion : SHORT

| Format SHORT(S) | Number of basic steps 2 |  |
|-----------------|-------------------------|--|
|-----------------|-------------------------|--|

### [Usable data]

|                 |            | Usable Data               |                               |                                         |                |                                 |                                    |                                         |                        |                                  |                                   |
|-----------------|------------|---------------------------|-------------------------------|-----------------------------------------|----------------|---------------------------------|------------------------------------|-----------------------------------------|------------------------|----------------------------------|-----------------------------------|
|                 |            | Word device Constant      |                               |                                         |                |                                 |                                    |                                         |                        |                                  |                                   |
| Setting<br>data | Bit device | 16-bit<br>integer<br>type | 32-bit<br>integer<br>type (L) | 64-bit<br>floating<br>point<br>type (F) | Coasting timer | 16-bit<br>integer<br>type (K/H) | 32-bit<br>integer type<br>(K/H, L) | 64-bit<br>floating<br>point<br>type (K) | Calculation expression | Bit<br>conditional<br>expression | Comparison conditional expression |
| (S)             | _          | 0                         | 0                             | 0                                       | 0              | 0                               | 0                                  | 0                                       | 0                      | _                                | _                                 |

○ : Usable

#### [Setting data]

| Setting data | Description                                     | Data type of result |
|--------------|-------------------------------------------------|---------------------|
| (S)          | Data which will be converted into signed 16-bit | 16-bit integer type |
| (3)          | integer value                                   | 10-bit integer type |

#### [Functions]

- (1) The data specified with (S) is converted into a signed 16-bit integer value.
- (2) The data range of (S) is -32768 to 32767.
- (3) When (S) is a 64-bit floating-point type, its fractional portion is rounded down before conversion is made.
- (4) If (S) is a 16-bit integer type, its value is returned unchanged, with no conversion processing performed.

#### [Errors]

- (1) An operation error will occur if:
  - The (S) data is outside the range -32768 to 32767; or
  - (S) is an indirectly specified device and its device No. is outside the range.

#### [Program examples]

(1) Program which converts the data of D0L into a signed 16-bit integer value and substitutes the result to #0

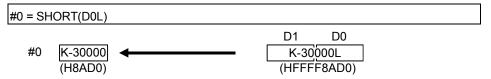

| F/FS | G |
|------|---|
| 0    | 0 |

## 5.7.2 Unsigned 16-bit integer value conversion : USHORT

| Format USHORT(S) |  | Number of basic steps | 2 |
|------------------|--|-----------------------|---|
|------------------|--|-----------------------|---|

### [Usable data]

|                 | Usable Data |                           |                               |                                         |                |                                 |                                    |                                         |                        |                                  |                                   |
|-----------------|-------------|---------------------------|-------------------------------|-----------------------------------------|----------------|---------------------------------|------------------------------------|-----------------------------------------|------------------------|----------------------------------|-----------------------------------|
|                 | Word device |                           |                               |                                         | Constant       |                                 |                                    |                                         |                        |                                  |                                   |
| Setting<br>data | Bit device  | 16-bit<br>integer<br>type | 32-bit<br>integer<br>type (L) | 64-bit<br>floating<br>point<br>type (F) | Coasting timer | 16-bit<br>integer<br>type (K/H) | 32-bit<br>integer type<br>(K/H, L) | 64-bit<br>floating<br>point<br>type (K) | Calculation expression | Bit<br>conditional<br>expression | Comparison conditional expression |
| (S)             | _           | 0                         | 0                             | 0                                       | 0              | 0                               | 0                                  | 0                                       | 0                      | _                                | _                                 |

○ : Usable

#### [Setting data]

| Setting data | Description                                       | Data type of result |
|--------------|---------------------------------------------------|---------------------|
| (S)          | Data which will be converted into unsigned 16-bit | 16 bit integer type |
| (3)          | integer value                                     | 16-bit integer type |

## [Functions]

- (1) The data specified with (S) is converted into an unsigned 16-bit integer value.
- (2) The data range of (S) is 0 to 65535.
- (3) When (S) is a 64-bit floating-point type, its fractional portion is rounded down before conversion is made.
- (4) If (S) is a 16-bit integer type, its value is returned unchanged, with no conversion processing performed.

#### [Errors]

- (1) An operation error will occur if:
  - The (S) data is outside the range 0 to 65535; or
  - (S) is an indirectly specified device and its device No. is outside the range.

#### [Program examples]

(1) Program which converts the data of D0L into an unsigned 16-bit integer value and substitutes the result to #0

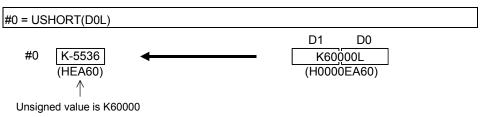

| F/FS | G |
|------|---|
| 0    | 0 |

# 5.7.3 Signed 32-bit integer value conversion : LONG

| Format | LONG(S) |  | Number of basic steps | 2 | ١ |
|--------|---------|--|-----------------------|---|---|
|--------|---------|--|-----------------------|---|---|

#### [Usable data]

|                 |            | Usable Data               |                               |                                         |                |                                 |                                    |                                         |                        |                                  |                                   |
|-----------------|------------|---------------------------|-------------------------------|-----------------------------------------|----------------|---------------------------------|------------------------------------|-----------------------------------------|------------------------|----------------------------------|-----------------------------------|
|                 |            | Word device Constant      |                               |                                         |                |                                 |                                    |                                         |                        |                                  |                                   |
| Setting<br>data | Bit device | 16-bit<br>integer<br>type | 32-bit<br>integer<br>type (L) | 64-bit<br>floating<br>point<br>type (F) | Coasting timer | 16-bit<br>integer<br>type (K/H) | 32-bit<br>integer type<br>(K/H, L) | 64-bit<br>floating<br>point<br>type (K) | Calculation expression | Bit<br>conditional<br>expression | Comparison conditional expression |
| (S)             | _          | 0                         | 0                             | 0                                       | 0              | 0                               | 0                                  | 0                                       | 0                      | _                                | _                                 |

○ : Usable

#### [Setting data]

| Setting data | Description                                     | Data type of result |
|--------------|-------------------------------------------------|---------------------|
| (S)          | Data which will be converted into signed 32-bit | 32-bit integer type |
| (3)          | integer value                                   | 32-bit integer type |

#### [Functions]

- (1) The data specified with (S) is converted into a signed 32-bit integer value.
- (2) The data range of (S) is -2147483648 to 2147483647.
- (3) When (S) is a 64-bit floating-point type, its fractional portion is rounded down before conversion is made.
- (4) If (S) is a 32-bit integer type, its value is returned unchanged, with no conversion processing performed.

#### [Errors]

- (1) An operation error will occur if:
  - The (S) data is outside the range -2147483648 to 2147483647; or
  - (S) is an indirectly specified device and its device No. is outside the range.

#### [Program examples]

(1) Program which converts the data of D0 into a signed 32-bit integer value and substitutes the result to #0L

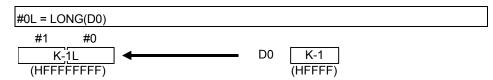

| F/FS | G |
|------|---|
| 0    | 0 |

# 5.7.4 Unsigned 32-bit integer value conversion: ULONG

| Format ULONG(S) |  | Number of basic steps | 2 | Ī |
|-----------------|--|-----------------------|---|---|
|-----------------|--|-----------------------|---|---|

#### [Usable data]

|                 |            | Usable Data               |                               |                                         |                |                                 |                                    |                                         |                        |                                  |                                   |
|-----------------|------------|---------------------------|-------------------------------|-----------------------------------------|----------------|---------------------------------|------------------------------------|-----------------------------------------|------------------------|----------------------------------|-----------------------------------|
|                 |            | Word device Constant      |                               |                                         |                |                                 |                                    |                                         |                        |                                  |                                   |
| Setting<br>data | Bit device | 16-bit<br>integer<br>type | 32-bit<br>integer<br>type (L) | 64-bit<br>floating<br>point<br>type (F) | Coasting timer | 16-bit<br>integer<br>type (K/H) | 32-bit<br>integer type<br>(K/H, L) | 64-bit<br>floating<br>point<br>type (K) | Calculation expression | Bit<br>conditional<br>expression | Comparison conditional expression |
| (S)             | _          | 0                         | 0                             | 0                                       | 0              | 0                               | 0                                  | 0                                       | 0                      | _                                |                                   |

○ : Usable

#### [Setting data]

| Setting data | Description                                       | Data type of result |
|--------------|---------------------------------------------------|---------------------|
| (S)          | Data which will be converted into unsigned 32-bit | 22 hit integer type |
| (3)          | integer value                                     | 32-bit integer type |

#### [Functions]

- (1) The data specified with (S) is converted into an unsigned 32-bit integer value.
- (2) The data range of (S) is 0 to 4294967295.
- (3) When (S) is a 64-bit floating-point type, its fractional portion is rounded down before conversion is made.
- (4) If (S) is a 32-bit integer type, its value is returned unchanged, with no conversion processing performed.

#### [Errors]

- (1) An operation error will occur if:
  - The (S) data is outside the range 0 to 4294967295; or
  - (S) is an indirectly specified device and its device No. is outside the range.

#### [Program examples]

(1) Program which converts the data of D0 into an unsigned 32-bit integer value and substitutes the result to #0L

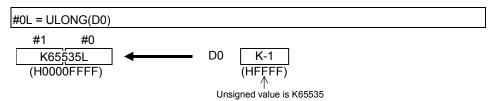

| F/FS | G |
|------|---|
| 0    | 0 |

# 5.7.5 Signed 64-bit floating-point value conversion : FLOAT

| Format FLOAT(S) |  | Number of basic steps | 2 |
|-----------------|--|-----------------------|---|
|-----------------|--|-----------------------|---|

# [Usable data]

|                 |            |                           |                               |                                         |                | Usable Data                     |                                    |                                         |                        |                                  |                                   |
|-----------------|------------|---------------------------|-------------------------------|-----------------------------------------|----------------|---------------------------------|------------------------------------|-----------------------------------------|------------------------|----------------------------------|-----------------------------------|
|                 |            | Word device               |                               |                                         |                |                                 | Constant                           |                                         |                        |                                  |                                   |
| Setting<br>data | Bit device | 16-bit<br>integer<br>type | 32-bit<br>integer<br>type (L) | 64-bit<br>floating<br>point<br>type (F) | Coasting timer | 16-bit<br>integer<br>type (K/H) | 32-bit<br>integer type<br>(K/H, L) | 64-bit<br>floating<br>point<br>type (K) | Calculation expression | Bit<br>conditional<br>expression | Comparison conditional expression |
| (S)             | _          | 0                         | 0                             | 0                                       | 0              | 0                               | 0                                  | 0                                       | 0                      | _                                | _                                 |

○ : Usable

### [Setting data]

| Setting data | Description                                                          | Data type of result        |
|--------------|----------------------------------------------------------------------|----------------------------|
| (S)          | Data which will be converted into signed 64-bit floating-point value | 64-bit floating-point type |

# [Functions]

- (1) The data specified with (S) is converted into a signed 64-bit floating-point value.
- (2) If (S) is a 64-bit floating-point type, its value is returned unchanged, with no conversion processing performed.

### [Errors]

- (1) An operation error will occur if:
  - (S) is an indirectly specified device and its device No. is outside the range.

#### [Program examples]

(1) Program which converts the data of D0L into a signed 64-bit floating-point value and substitutes the result to #0F

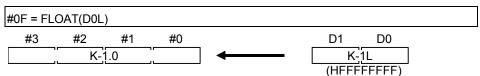

| F/FS | G |
|------|---|
| 0    | 0 |

### 5.7.6 Unsigned 64-bit floating-point value conversion: UFLOAT

|        |               | 1 1 |                           |   |
|--------|---------------|-----|---------------------------|---|
| Format | UFLOAT(S)     |     | Number of basic steps     | 2 |
| 1      | 31 287 (1 (8) |     | realition of bacilo otopo | _ |

## [Usable data]

|                 |             |                           |                               |                                         |                | Usable Data                     |                                    |                                         |                        |                                  |                                   |
|-----------------|-------------|---------------------------|-------------------------------|-----------------------------------------|----------------|---------------------------------|------------------------------------|-----------------------------------------|------------------------|----------------------------------|-----------------------------------|
|                 | Word device |                           |                               |                                         |                | Constant                        |                                    |                                         |                        |                                  |                                   |
| Setting<br>data | Bit device  | 16-bit<br>integer<br>type | 32-bit<br>integer<br>type (L) | 64-bit<br>floating<br>point<br>type (F) | Coasting timer | 16-bit<br>integer<br>type (K/H) | 32-bit<br>integer type<br>(K/H, L) | 64-bit<br>floating<br>point<br>type (K) | Calculation expression | Bit<br>conditional<br>expression | Comparison conditional expression |
| (S)             | _           | 0                         | 0                             | 0                                       | 0              | 0                               | 0                                  | 0                                       | 0                      | _                                | _                                 |

○ : Usable

#### [Setting data]

| Setting data | Description                                       | Data type of result        |
|--------------|---------------------------------------------------|----------------------------|
| (S)          | Data which will be converted into unsigned 64-bit | 64 bit floating point type |
|              | floating-point value                              | 64-bit floating-point type |

# [Functions]

- (1) The data specified with (S) is converted into an unsigned 64-bit floating-point value.
- (2) If (S) is a 64-bit floating-point type, its value is returned unchanged, with no conversion processing performed.

### [Errors]

- (1) An operation error will occur if:
  - (S) is an indirectly specified device and its device No. is outside the range.

## [Program examples]

(1) Program which converts the data of D0L into an unsigned 64-bit floating-point value and substitutes the result to #0F

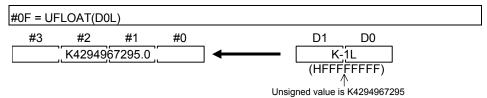

| F/FS | G |
|------|---|
| 0    | 0 |

#### 5.8 Bit Device Statuses

#### 5.8.1 ON (Normally open contact): (None)

| Format (S) |  | Number of basic steps | 2 |
|------------|--|-----------------------|---|
|------------|--|-----------------------|---|

### [Usable data]

|                 |            |                           |                               |                                         |                | Usable Data                     |                                    |                                         |                        |                                  |                                   |
|-----------------|------------|---------------------------|-------------------------------|-----------------------------------------|----------------|---------------------------------|------------------------------------|-----------------------------------------|------------------------|----------------------------------|-----------------------------------|
|                 |            | Word device               |                               |                                         |                |                                 | Constant                           |                                         |                        |                                  |                                   |
| Setting<br>data | Bit device | 16-bit<br>integer<br>type | 32-bit<br>integer<br>type (L) | 64-bit<br>floating<br>point<br>type (F) | Coasting timer | 16-bit<br>integer<br>type (K/H) | 32-bit<br>integer type<br>(K/H, L) | 64-bit<br>floating<br>point<br>type (K) | Calculation expression | Bit<br>conditional<br>expression | Comparison conditional expression |
| (S)             | 0          | _                         | _                             | _                                       | _              | _                               | _                                  | _                                       | _                      | _                                | _                                 |

○ : Usable

## [Setting data]

| Setting data | Description                                   | Data type of result       |
|--------------|-----------------------------------------------|---------------------------|
| (S)          | Bit device used in bit conditional expression | Logical type (true/false) |

# [Functions]

(1) True is returned when the bit device specified with (S) in a bit conditional expression is ON (1), or false is returned when that bit device is OFF (0).

### [Errors]

- (1) An operation error will occur if:
  - (S) is an indirectly specified device and its device No. is outside the range.

### [Program examples]

(1) Program which sets M100 when either of M0 and X0 is ON (1)

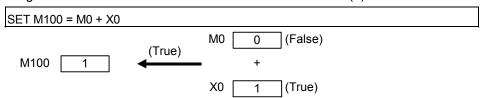

| F/FS | G |
|------|---|
| 0    | 0 |

# 5.8.2 OFF (Normally closed contact):!

| Format | !(S) |  | Number of basic steps | 2 |
|--------|------|--|-----------------------|---|
|--------|------|--|-----------------------|---|

## [Usable data]

|                 |            |                           |                               |                                         |                | Usable Data                     |                                    |                                         |                        |                                  |                                   |
|-----------------|------------|---------------------------|-------------------------------|-----------------------------------------|----------------|---------------------------------|------------------------------------|-----------------------------------------|------------------------|----------------------------------|-----------------------------------|
|                 |            |                           | Word                          | device                                  |                |                                 | Constant                           |                                         |                        |                                  |                                   |
| Setting<br>data | Bit device | 16-bit<br>integer<br>type | 32-bit<br>integer<br>type (L) | 64-bit<br>floating<br>point<br>type (F) | Coasting timer | 16-bit<br>integer<br>type (K/H) | 32-bit<br>integer type<br>(K/H, L) | 64-bit<br>floating<br>point<br>type (K) | Calculation expression | Bit<br>conditional<br>expression | Comparison conditional expression |
| (S)             | 0          | _                         | _                             | _                                       | _              | _                               | _                                  | _                                       | _                      | _                                | _                                 |

○ : Usable

# [Setting data]

| Setting data | Description                                   | Data type of result       |
|--------------|-----------------------------------------------|---------------------------|
| (S)          | Bit device used in bit conditional expression | Logical type (true/false) |

# [Functions]

(1) True is returned when the bit device specified with (S) in a bit conditional expression is OFF (0), or false is returned when that bit device is ON (1).

### [Errors]

- (1) An operation error will occur if:
  - (S) is an indirectly specified device and its device No. is outside the range.

### [Program examples]

(1) Program which resets M100 when M0 is OFF (0)

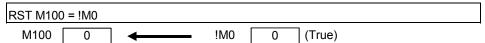

| F/FS | G |
|------|---|
| 0    | 0 |

#### 5.9 Bit Device Controls

5.9.1 Device set : SET

| Format SET(D)=(S) Number of basic       | teps 4 | 4 |
|-----------------------------------------|--------|---|
| · •········ • • • • • • • • • • • • • • | tepe . |   |

### [Usable data]

|                 |            |                           |                               |                                         |                | Usable Data                     |                                    |                                         |                        |                                  |                                   |
|-----------------|------------|---------------------------|-------------------------------|-----------------------------------------|----------------|---------------------------------|------------------------------------|-----------------------------------------|------------------------|----------------------------------|-----------------------------------|
|                 |            |                           | Word                          | device                                  |                |                                 | Constant                           |                                         |                        |                                  |                                   |
| Setting<br>data | Bit device | 16-bit<br>integer<br>type | 32-bit<br>integer<br>type (L) | 64-bit<br>floating<br>point<br>type (F) | Coasting timer | 16-bit<br>integer<br>type (K/H) | 32-bit<br>integer type<br>(K/H, L) | 64-bit<br>floating<br>point<br>type (K) | Calculation expression | Bit<br>conditional<br>expression | Comparison conditional expression |
| (D)             | 0          | -                         | _                             | _                                       | _              | _                               | _                                  | _                                       | _                      | _                                | _                                 |
| (S)             | 0          | ı                         | _                             | _                                       | _              | _                               | _                                  | _                                       | _                      | 0                                | 0                                 |

○ : Usable

(Note-1): PX is write-disabled and cannot be used at (D). (Note-2): M2001 to M2032 cannot be used at (D).

### [Setting data]

| Setting data | Description                                    | Data type of result              |
|--------------|------------------------------------------------|----------------------------------|
| (D)          | Bit data for device set                        | Ditlogical type                  |
| (S)          | Condition data which determines whether device | Bit logical type<br>(true/false) |
|              | set will be performed or not                   | (tide/laise)                     |

### [Functions]

- (1) If the data specified with (S) is true, the bit data specified with (D) is set.
- (2) (S) can be omitted.

  At this time, the format is "SET(D)" and device set is made unconditionally.
- (3) When this instruction is set as a transition condition in the last block of a transition program, whether the data specified with (S) is true or false is returned as logical type data. In this case, (S) cannot be omitted.

## [Errors]

- (1) An operation error will occur if:
  - (D) or (S) is an indirectly specified device and its device No. is outside the range.

# [Program examples]

(1) Program which sets M100 when either of M0 and X0 is 1

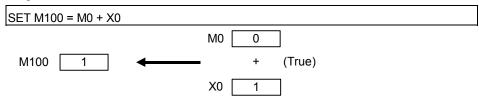

(2) Program which sets M100 when #0 is equal to D0

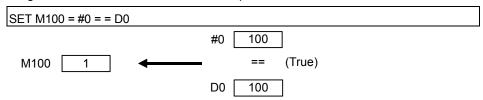

(3) Program which sets Y0 unconditionally

| SET Y0 |  |  |  |
|--------|--|--|--|
|        |  |  |  |

| F/FS | G |
|------|---|
| 0    | 0 |

#### 5.9.2 Device reset: RST

| Format | RST(D)=(S)  | Number of basic steps | 4 |
|--------|-------------|-----------------------|---|
|        | - ( ) ( - ) |                       |   |

### [Usable data]

|                 |            |                           |                               |                                         |                | Usable Data                     |                                    |                                         |                        |                                  | _                                 |
|-----------------|------------|---------------------------|-------------------------------|-----------------------------------------|----------------|---------------------------------|------------------------------------|-----------------------------------------|------------------------|----------------------------------|-----------------------------------|
|                 |            |                           | Word                          | device                                  |                |                                 | Constant                           |                                         |                        |                                  |                                   |
| Setting<br>data | Bit device | 16-bit<br>integer<br>type | 32-bit<br>integer<br>type (L) | 64-bit<br>floating<br>point<br>type (F) | Coasting timer | 16-bit<br>integer<br>type (K/H) | 32-bit<br>integer type<br>(K/H, L) | 64-bit<br>floating<br>point<br>type (K) | Calculation expression | Bit<br>conditional<br>expression | Comparison conditional expression |
| (D)             | 0          | I                         | ı                             | -                                       | _              | _                               | _                                  | I                                       | _                      | _                                | _                                 |
| (S)             | 0          | _                         | _                             | _                                       | _              | _                               | _                                  |                                         | _                      | 0                                | 0                                 |

○ : Usable

(Note-1): PX is write-disabled and cannot be used at (D). (Note-2): M2001 to M2032 cannot be used at (D).

### [Setting data]

| Setting data | Description                                    | Data type of result              |  |  |
|--------------|------------------------------------------------|----------------------------------|--|--|
| (D)          | Bit data for device reset                      | Dittoriostano                    |  |  |
| (S)          | Condition data which determines whether device | Bit logical type<br>(true/false) |  |  |
| (3)          | reset will be performed or not                 | (true/faise)                     |  |  |

#### [Functions]

- (1) If the data specified with (S) is true, the bit data specified with (D) is reset.
- (2) (S) can be omitted.
  At this time, the format is "RST(D)" and device reset is made unconditionally.
- (3) When this instruction is set as a transition condition in the last block of a transition program, whether the data specified with (S) is true or false is returned as logical type data. In this case, (S) cannot be omitted.

### [Errors]

- (1) An operation error will occur if:
  - (D) or (S) is an indirectly specified device and its device No. is outside the range.

# [Program examples]

(1) Program which resets M100 when either of M0 and X0 is 1

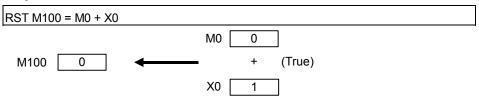

(2) Program which resets M100 when #0 is equal to D0

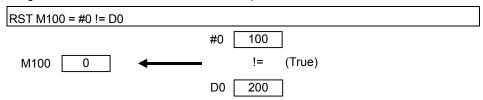

(3) Program which resets Y0 unconditionally

| RST Y0 |
|--------|
|--------|

| Y0 | 0 |
|----|---|
|    |   |

| F/FS | G |
|------|---|
| 0    | 0 |

# 5.9.3 Device output : DOUT

| Format DOUT(D), (S) Number of | pasic steps 4 |
|-------------------------------|---------------|
|-------------------------------|---------------|

#### [Usable data]

|                 |            |                           |                               |                                         |                | Usable Data                     |                                    |                                         |                        |                                  |                                   |
|-----------------|------------|---------------------------|-------------------------------|-----------------------------------------|----------------|---------------------------------|------------------------------------|-----------------------------------------|------------------------|----------------------------------|-----------------------------------|
|                 |            |                           | Word                          | device                                  |                |                                 | Constant                           |                                         |                        |                                  |                                   |
| Setting<br>data | Bit device | 16-bit<br>integer<br>type | 32-bit<br>integer<br>type (L) | 64-bit<br>floating<br>point<br>type (F) | Coasting timer | 16-bit<br>integer<br>type (K/H) | 32-bit<br>integer type<br>(K/H, L) | 64-bit<br>floating<br>point<br>type (K) | Calculation expression | Bit<br>conditional<br>expression | Comparison conditional expression |
| (D)             | 0          | I                         | ı                             | _                                       | _              | _                               | _                                  | _                                       | _                      | _                                | _                                 |
| (S)             | _          | 0                         | 0                             | _                                       | 0              | 0                               | 0                                  | _                                       | 0                      | _                                | _                                 |

○ : Usable

(Note-1): PX and special relay cannot be used at (D).

(Note-2): Range including M2000 to M2127 cannot be used at (D).

#### [Setting data]

| Setting data | Description                 | Data type of result |  |
|--------------|-----------------------------|---------------------|--|
| (D)          | Output destination bit data | Datab bit           |  |
| (S)          | Output source data          | Batch bit           |  |

### [Functions]

- (1) The data specified with (S) is output to the bit data specified with (D).
- (2) Specify a multiple of 16 as the device No. of the bit data specified with (D).
- (3) If the type of (S) is a 16-bit integer type, 16 points of the (S) data, starting at the least significant bit, are output in order to the bit devices headed by the one specified with (D).
- (4) If the type of (S) is a 32-bit integer type, 32 points of the (S) data, starting at the least significant bit, are output in order to the bit devices headed by the one specified with (D).

### [Errors]

- (1) An operation error will occur if:
  - (D) or (S) is an indirectly specified device and its device No. is outside the range.
  - (D) is an indirectly specified device and its device No. is not a multiple of 16.

#### [Program examples]

(1) Program which outputs the data of D0 to Y0-YF

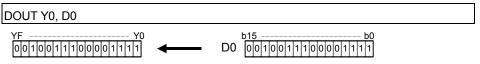

| F/FS | G |
|------|---|
| 0    | 0 |

#### 5.9.4 Device input: DIN

| Format Din(D), (3)   Number of basic steps   4 | Ī | Format | DIN(D), (S) |  | Number of basic steps | 4 |
|------------------------------------------------|---|--------|-------------|--|-----------------------|---|
|------------------------------------------------|---|--------|-------------|--|-----------------------|---|

#### [Usable data]

|                 |            |                           |                               |                                         |                | Usable Data                     |                                    |                                         |                        |                                  |                                   |
|-----------------|------------|---------------------------|-------------------------------|-----------------------------------------|----------------|---------------------------------|------------------------------------|-----------------------------------------|------------------------|----------------------------------|-----------------------------------|
|                 |            |                           | Word                          | device                                  |                |                                 | Constant                           |                                         |                        |                                  |                                   |
| Setting<br>data | Bit device | 16-bit<br>integer<br>type | 32-bit<br>integer<br>type (L) | 64-bit<br>floating<br>point<br>type (F) | Coasting timer | 16-bit<br>integer<br>type (K/H) | 32-bit<br>integer type<br>(K/H, L) | 64-bit<br>floating<br>point<br>type (K) | Calculation expression | Bit<br>conditional<br>expression | Comparison conditional expression |
| (D)             | _          | 0                         | 0                             | _                                       | _              | _                               | _                                  | _                                       | _                      | _                                | _                                 |
| (S)             | 0          | _                         | _                             | _                                       | _              | _                               | _                                  | _                                       | _                      | _                                | _                                 |

○ : Usable

#### [Setting data]

| Setting data | Description            | Data type of result |
|--------------|------------------------|---------------------|
| (D)          | Input destination data | Data type of (D)    |
| (S)          | Input source bit data  | (Integer type)      |

#### [Functions]

- (1) The bit data specified with (S) is input to the data specified with (D).
- (2) Specify a multiple of 16 as the device No. of the bit data specified with (S).
- (3) If the type of (D) is a 16-bit integer type, 16 points of the (D) data, starting at the least significant bit, are input in order to the bit devices headed by the one specified with (S).
- (4) If the type of (D) is a 32-bit integer type, 32 points of the (D) data, starting at the least significant bit, are input in order to the bit devices headed by the one specified with (S).

#### [Errors]

- (1) An operation error will occur if:
  - (D) or (S) is an indirectly specified device and its device No. is outside the range.
  - (S) is an indirectly specified device and its device No. is not a multiple of 16.

#### [Program examples]

(1) Program which inputs the data of X0-XF to D0

| F/FS | G |
|------|---|
| 0    | 0 |

## 5.9.5 Bit device output : OUT

| Format | OUT(D)=(S) | Number of basic steps | 4 |
|--------|------------|-----------------------|---|
|        |            |                       |   |

#### [Usable data]

|                 |            |                           |                               |                                         |                | Usable Data                     |                                    |                                         |                        |                                  |                                   |
|-----------------|------------|---------------------------|-------------------------------|-----------------------------------------|----------------|---------------------------------|------------------------------------|-----------------------------------------|------------------------|----------------------------------|-----------------------------------|
|                 |            |                           | Word                          | device                                  |                |                                 | Constant                           |                                         |                        |                                  |                                   |
| Setting<br>data | Bit device | 16-bit<br>integer<br>type | 32-bit<br>integer<br>type (L) | 64-bit<br>floating<br>point<br>type (F) | Coasting timer | 16-bit<br>integer<br>type (K/H) | 32-bit<br>integer type<br>(K/H, L) | 64-bit<br>floating<br>point<br>type (K) | Calculation expression | Bit<br>conditional<br>expression | Comparison conditional expression |
| (D)             | 0          | ı                         | ı                             | _                                       | _              | _                               | _                                  | _                                       | _                      | _                                | _                                 |
| (S)             | 0          |                           | _                             | _                                       | _              | _                               | _                                  | _                                       | _                      | 0                                | 0                                 |

○ : Usable

### [Setting data]

| Setting data | Setting data Description                      |                  |  |  |  |
|--------------|-----------------------------------------------|------------------|--|--|--|
| (D)          | Bit device for device output                  | Bit logical type |  |  |  |
| (S)          | Condition data which determines device output | (true/false)     |  |  |  |

### [Functions]

- (1) If the data specified with (S) is true, the bit data specified with (D) is set, and if the data specified with (S) is false, the bit data specified with (D) is reset.
- (2) When this instruction is set as a transition condition in the last block of a transient program, whether the data specified with (S) is true or false is returned as logical type data.
- (3) In this case, (S) cannot be omitted.

#### [Errors]

- (1) An operation error will occur if:
  - (D) or (S) is an indirectly specified device and its device No. is outside the range.

### [Program examples]

(1) Program which sets M100 when M0 is ON (1) and program which resets M100 when M0 is OFF (0)

OUT M100 = M0

(2) Program which sets M100 when M0 and M1 are both on and resets M100 except it

OUT M100 = M0 \* M1

(3) Program which sets M100 when D0 is equal to D2000 and resets M100 when D is not equal to D2000

OUT M100 = (D0 == D2000)

| F/FS | G |
|------|---|
| 0    | 0 |

### 5.10 Logical Operations

5.10.1 Logical acknowledgement: (None)

| Format (S) | 1 | Number of basic steps |  |
|------------|---|-----------------------|--|
|------------|---|-----------------------|--|

### [Usable data]

|                 |            | Usable Data               |                               |                                         |                |                                 |                                    |                                         |                        |                                  |                                   |  |
|-----------------|------------|---------------------------|-------------------------------|-----------------------------------------|----------------|---------------------------------|------------------------------------|-----------------------------------------|------------------------|----------------------------------|-----------------------------------|--|
|                 |            | Word device Constant      |                               | Word device                             |                |                                 |                                    |                                         |                        |                                  |                                   |  |
| Setting<br>data | Bit device | 16-bit<br>integer<br>type | 32-bit<br>integer<br>type (L) | 64-bit<br>floating<br>point<br>type (F) | Coasting timer | 16-bit<br>integer<br>type (K/H) | 32-bit<br>integer type<br>(K/H, L) | 64-bit<br>floating<br>point<br>type (K) | Calculation expression | Bit<br>conditional<br>expression | Comparison conditional expression |  |
| (S)             | 0          | _                         | _                             | _                                       | _              | _                               | _                                  | _                                       | _                      | 0                                | 0                                 |  |

○ : Usable

# [Setting data]

| Setting data | Description                               | Data type of result       |
|--------------|-------------------------------------------|---------------------------|
| (S)          | Data which will be logically acknowledged | Logical type (true/false) |

#### [Functions]

(1) Whether the logical type data specified with (S) is true or false is returned unchanged. (Logical acknowledgement)

# [Errors]

- (1) An operation error will occur if:
  - (S) is an indirectly specified device and its device No. is outside the range.

# [Program examples]

(1) Program which sets M100 when either of M0 and X0 is ON (1)

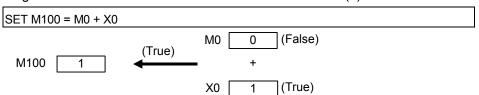

| F/FS | G |
|------|---|
| 0    | 0 |

# 5.10.2 Logical negation:!

| Format | ! (S) |  | Number of basic steps | 2 |
|--------|-------|--|-----------------------|---|
|--------|-------|--|-----------------------|---|

# [Usable data]

|                 |             | Usable Data               |                               |                                         |                |                                 |                                    |                                         |                        |                                  |                                   |
|-----------------|-------------|---------------------------|-------------------------------|-----------------------------------------|----------------|---------------------------------|------------------------------------|-----------------------------------------|------------------------|----------------------------------|-----------------------------------|
|                 | Word device |                           |                               | Word device Constant                    |                |                                 |                                    |                                         |                        |                                  |                                   |
| Setting<br>data | Bit device  | 16-bit<br>integer<br>type | 32-bit<br>integer<br>type (L) | 64-bit<br>floating<br>point<br>type (F) | Coasting timer | 16-bit<br>integer<br>type (K/H) | 32-bit<br>integer type<br>(K/H, L) | 64-bit<br>floating<br>point<br>type (K) | Calculation expression | Bit<br>conditional<br>expression | Comparison conditional expression |
| (S)             | 0           |                           | _                             |                                         | _              | _                               | _                                  | I                                       | _                      | 0                                | 0                                 |

○ : Usable

### [Setting data]

| Setting data | Description                          | Data type of result       |
|--------------|--------------------------------------|---------------------------|
| (S)          | Data which will be logically negated | Logical type (true/false) |

## [Functions]

(1) The data specified with (S) is logically negated.

# [Errors]

- (1) An operation error will occur if:
  - (S) is an indirectly specified device and its device No. is outside the range.

# [Program examples]

(1) Program which sets M100 when "either of M0 and X0 is not ON (1)" (when M0 and X0 are both OFF (0))

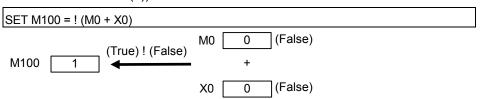

| F/FS | G |
|------|---|
| 0    | 0 |

# 5.10.3 Logical AND: \*

| Format (S1)*(S2) | Number of basic steps | 4 |
|------------------|-----------------------|---|
|------------------|-----------------------|---|

# [Usable data]

|                 |            |                           |                               |                                         |                   | Usable Data                     |                                    |                                         |                        |                                  |                                   |
|-----------------|------------|---------------------------|-------------------------------|-----------------------------------------|-------------------|---------------------------------|------------------------------------|-----------------------------------------|------------------------|----------------------------------|-----------------------------------|
|                 |            |                           | Word                          | device                                  |                   |                                 | Constant                           |                                         |                        |                                  |                                   |
| Setting<br>data | Bit device | 16-bit<br>integer<br>type | 32-bit<br>integer<br>type (L) | 64-bit<br>floating<br>point<br>type (F) | Coasting<br>timer | 16-bit<br>integer<br>type (K/H) | 32-bit<br>integer type<br>(K/H, L) | 64-bit<br>floating<br>point<br>type (K) | Calculation expression | Bit<br>conditional<br>expression | Comparison conditional expression |
| (S1)            | 0          | ı                         | _                             | _                                       | ı                 | _                               | _                                  | _                                       | _                      | 0                                | 0                                 |
| (S2)            | 0          | _                         | _                             | _                                       | _                 | _                               | _                                  | _                                       | _                      | 0                                | 0                                 |

○ : Usable

# [Setting data]

| Setting data | Description              | Data type of result        |
|--------------|--------------------------|----------------------------|
| (S1)         | Dete which will be ANDed | Laciaal tura (tura (falas) |
| (S2)         | Data which will be ANDed | Logical type (true/false)  |

# [Functions]

(1) The data specified with (S1) and the data specified with (S2) are ANDed.

# [Errors]

- (1) An operation error will occur if:
  - (S) is an indirectly specified device and its device No. is outside the range.

### [Program examples]

(1) Program which sets M100 when M0 and X0 are both 1

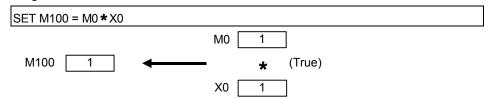

| F/FS | G |
|------|---|
| 0    | 0 |

## 5.10.4 Logical OR: +

| Format (S1)+(S2) | Number of basic steps | 4 |
|------------------|-----------------------|---|
|------------------|-----------------------|---|

# [Usable data]

|                 |            |                           |                               |                                         |                | Usable Data                     |                                    |                                         |                        |                                  |                                   |
|-----------------|------------|---------------------------|-------------------------------|-----------------------------------------|----------------|---------------------------------|------------------------------------|-----------------------------------------|------------------------|----------------------------------|-----------------------------------|
|                 |            |                           | Word                          | device                                  |                |                                 | Constant                           |                                         |                        |                                  |                                   |
| Setting<br>data | Bit device | 16-bit<br>integer<br>type | 32-bit<br>integer<br>type (L) | 64-bit<br>floating<br>point<br>type (F) | Coasting timer | 16-bit<br>integer<br>type (K/H) | 32-bit<br>integer type<br>(K/H, L) | 64-bit<br>floating<br>point<br>type (K) | Calculation expression | Bit<br>conditional<br>expression | Comparison conditional expression |
| (S1)            | 0          | _                         | _                             | _                                       | _              | _                               | _                                  | _                                       | _                      | 0                                | 0                                 |
| (S2)            | 0          | _                         | _                             | _                                       | _              | _                               | _                                  | _                                       | _                      | 0                                | 0                                 |

○ : Usable

# [Setting data]

| Setting data | Description             | Data type of result       |  |  |
|--------------|-------------------------|---------------------------|--|--|
| (S1)         | Determine will be ODed  |                           |  |  |
| (S2)         | Data which will be ORed | Logical type (true/false) |  |  |

# [Functions]

(1) The data specified with (S1) and the data specified with (S2) are ORed.

# [Errors]

- (1) An operation error will occur if:
  - (S1) or (S2) is an indirectly specified device and its device No. is outside the range.

### [Program examples]

(1) Program which sets M100 when either of M0 and X0 is 1

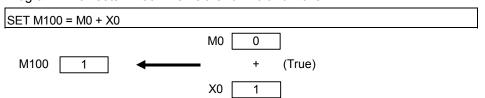

| F/FS | G |
|------|---|
| 0    | 0 |

# 5.11 Comparison Operations

#### 5.11.1 Equal to : ==

| Format $(S1)==(S2)$   Number of basic steps   4 |
|-------------------------------------------------|
|-------------------------------------------------|

### [Usable data]

|                 |            |                           |                               |                                         |                | Usable Data                     |                                    |                                         | I                      | I                                |                                   |
|-----------------|------------|---------------------------|-------------------------------|-----------------------------------------|----------------|---------------------------------|------------------------------------|-----------------------------------------|------------------------|----------------------------------|-----------------------------------|
|                 |            |                           | Word                          | device                                  |                |                                 | Constant                           |                                         |                        |                                  |                                   |
| Setting<br>data | Bit device | 16-bit<br>integer<br>type | 32-bit<br>integer<br>type (L) | 64-bit<br>floating<br>point<br>type (F) | Coasting timer | 16-bit<br>integer<br>type (K/H) | 32-bit<br>integer type<br>(K/H, L) | 64-bit<br>floating<br>point<br>type (K) | Calculation expression | Bit<br>conditional<br>expression | Comparison conditional expression |
| (S1)            | _          | 0                         | 0                             | 0                                       | 0              | 0                               | 0                                  | 0                                       | 0                      | _                                | _                                 |
| (S2)            | _          | 0                         | 0                             | 0                                       | 0              | 0                               | 0                                  | 0                                       | 0                      | _                                | _                                 |

○ : Usable

## [Setting data]

| Setting data | Description                  | Data type of result       |  |  |
|--------------|------------------------------|---------------------------|--|--|
| (S1)         | Data which will be accompand |                           |  |  |
| (S2)         | Data which will be compared  | Logical type (true/false) |  |  |

# [Functions]

- (1) The data specified with (S1) and the data specified with (S2) are compared, and the result is true if they are equal.
- (2) When (S1) and (S2) differ in data type, the data of the smaller data type is converted into that of the greater type before comparison is performed.

#### [Errors]

- (1) An operation error will occur if:
  - (S1) or (S2) is an indirectly specified device and its device No. is outside the range.

#### [Program examples]

(1) Program which compares whether #0 and D0 are equal or not

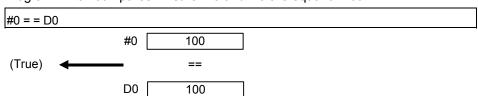

| F/FS | G |
|------|---|
| 0    | 0 |

## 5.11.2 Not equal to : !=

| Format (S1)!=(S2) |  | Number of basic steps | 4 |
|-------------------|--|-----------------------|---|
|-------------------|--|-----------------------|---|

### [Usable data]

|                 |            |                           | 1071                          | 1                                     |                   | Usable Data                     |                              |                                         |                        |                                  |                                   |
|-----------------|------------|---------------------------|-------------------------------|---------------------------------------|-------------------|---------------------------------|------------------------------|-----------------------------------------|------------------------|----------------------------------|-----------------------------------|
| Setting<br>data | Bit device | 16-bit<br>integer<br>type | 32-bit<br>integer<br>type (L) | device 64-bit floating point type (F) | Coasting<br>timer | 16-bit<br>integer<br>type (K/H) | 32-bit integer type (K/H, L) | 64-bit<br>floating<br>point<br>type (K) | Calculation expression | Bit<br>conditional<br>expression | Comparison conditional expression |
| (S1)            | _          | 0                         | 0                             | 0                                     | 0                 | 0                               | 0                            | 0                                       | 0                      | _                                | _                                 |
| (S2)            | _          | 0                         | 0                             | 0                                     | 0                 | 0                               | 0                            | 0                                       | 0                      | _                                | _                                 |

○ : Usable

# [Setting data]

| Setting data | Description                  | Data type of result       |  |  |
|--------------|------------------------------|---------------------------|--|--|
| (S1)         | Data which will be accompand |                           |  |  |
| (S2)         | Data which will be compared  | Logical type (true/false) |  |  |

# [Functions]

- (1) The data specified with (S1) and the data specified with (S2) are compared, and the result is true if they are not equal.
- (2) When (S1) and (S2) differ in data type, the data of the smaller data type is converted into that of the greater type before comparison is performed.

### [Errors]

- (1) An operation error will occur if:
  - (S1) or (S2) is an indirectly specified device and its device No. is outside the range.

#### [Program examples]

(1) Program which compares whether #0 and D0 are unequal or not

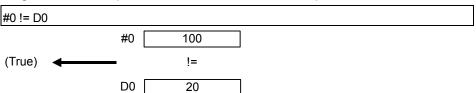

| F/FS | G |
|------|---|
| 0    | 0 |

#### 5.11.3 Less than : <

| Format (S1)<(S2) | Number of basic steps 4 |  |
|------------------|-------------------------|--|
|------------------|-------------------------|--|

## [Usable data]

|                 |            |                           |                               |                                         |                | Usable Data                     |                                    |                                         |                        |                                  |                                   |
|-----------------|------------|---------------------------|-------------------------------|-----------------------------------------|----------------|---------------------------------|------------------------------------|-----------------------------------------|------------------------|----------------------------------|-----------------------------------|
|                 |            |                           | Word                          | device                                  |                |                                 | Constant                           |                                         |                        |                                  |                                   |
| Setting<br>data | Bit device | 16-bit<br>integer<br>type | 32-bit<br>integer<br>type (L) | 64-bit<br>floating<br>point<br>type (F) | Coasting timer | 16-bit<br>integer<br>type (K/H) | 32-bit<br>integer type<br>(K/H, L) | 64-bit<br>floating<br>point<br>type (K) | Calculation expression | Bit<br>conditional<br>expression | Comparison conditional expression |
| (S1)            | _          | 0                         | 0                             | 0                                       | 0              | 0                               | 0                                  | 0                                       | 0                      |                                  | _                                 |
| (S2)            | _          | 0                         | 0                             | 0                                       | 0              | 0                               | 0                                  | 0                                       | 0                      | _                                | _                                 |

○ : Usable

# [Setting data]

| Setting data | Description                  | Data type of result       |
|--------------|------------------------------|---------------------------|
| (S1)         | Data which will be accompand |                           |
| (S2)         | Data which will be compared  | Logical type (true/false) |

# [Functions]

- (1) The result is true if the data specified with (S1) is less than the data specified with (S2).
- (2) When (S1) and (S2) differ in data type, the data of the smaller data type is converted into that of the greater type before comparison is performed.

### [Errors]

- (1) An operation error will occur if:
  - (S1) or (S2) is an indirectly specified device and its device No. is outside the range.

#### [Program examples]

(1) Program which compares whether #0 is less than D0 or not

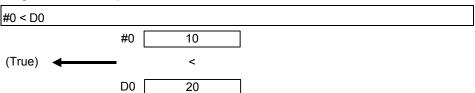

| F/FS | G |
|------|---|
| 0    | 0 |

# 5.11.4 Less than or equal to: <=

| Format (S1)<=(S2) | Number | of basic steps | 4 |  |
|-------------------|--------|----------------|---|--|
|-------------------|--------|----------------|---|--|

### [Usable data]

|                 |            |                           |                               |                                         |                | Usable Data                     |                                    |                                         |                        |                                  |                                   |
|-----------------|------------|---------------------------|-------------------------------|-----------------------------------------|----------------|---------------------------------|------------------------------------|-----------------------------------------|------------------------|----------------------------------|-----------------------------------|
|                 |            |                           | Word                          | device                                  |                |                                 | Constant                           |                                         |                        |                                  |                                   |
| Setting<br>data | Bit device | 16-bit<br>integer<br>type | 32-bit<br>integer<br>type (L) | 64-bit<br>floating<br>point<br>type (F) | Coasting timer | 16-bit<br>integer<br>type (K/H) | 32-bit<br>integer type<br>(K/H, L) | 64-bit<br>floating<br>point<br>type (K) | Calculation expression | Bit<br>conditional<br>expression | Comparison conditional expression |
| (S1)            | _          | 0                         | 0                             | 0                                       | 0              | 0                               | 0                                  | 0                                       | 0                      |                                  | _                                 |
| (S2)            | _          | 0                         | 0                             | 0                                       | 0              | 0                               | 0                                  | 0                                       | 0                      | _                                | _                                 |

○ : Usable

# [Setting data]

| Setting data | Description                  | Data type of result       |  |  |
|--------------|------------------------------|---------------------------|--|--|
| (S1)         | Data which will be accompand |                           |  |  |
| (S2)         | Data which will be compared  | Logical type (true/false) |  |  |

# [Functions]

- (1) The result is true if the data specified with (S1) is less than or equal to the data specified with (S2).
- (2) When (S1) and (S2) differ in data type, the data of the smaller data type is converted into that of the greater type before comparison is performed.

### [Errors]

- (1) An operation error will occur if:
  - (S1) or (S2) is an indirectly specified device and its device No. is outside the range.

#### [Program examples]

(1) Program which compares whether #0 is less than or equal to D0 or not

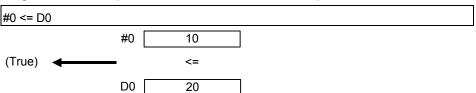

| F/FS | G |
|------|---|
| 0    | 0 |

#### 5.11.5 More than : >

| Format (S1)>(S2) Number of basic steps 4 | Format | (S1)>(S2) |  | Number of basic steps | 4 |  |
|------------------------------------------|--------|-----------|--|-----------------------|---|--|
|------------------------------------------|--------|-----------|--|-----------------------|---|--|

### [Usable data]

|                 | Usable Data |                           |                               |                                         |                |                                 |                                    |                                         |                        |                                  |                                   |
|-----------------|-------------|---------------------------|-------------------------------|-----------------------------------------|----------------|---------------------------------|------------------------------------|-----------------------------------------|------------------------|----------------------------------|-----------------------------------|
|                 |             |                           | Word                          | device                                  |                |                                 | Constant                           |                                         |                        |                                  |                                   |
| Setting<br>data | Bit device  | 16-bit<br>integer<br>type | 32-bit<br>integer<br>type (L) | 64-bit<br>floating<br>point<br>type (F) | Coasting timer | 16-bit<br>integer<br>type (K/H) | 32-bit<br>integer type<br>(K/H, L) | 64-bit<br>floating<br>point<br>type (K) | Calculation expression | Bit<br>conditional<br>expression | Comparison conditional expression |
| (S1)            | _           | 0                         | 0                             | 0                                       | 0              | 0                               | 0                                  | 0                                       | 0                      |                                  | _                                 |
| (S2)            | _           | 0                         | 0                             | 0                                       | 0              | 0                               | 0                                  | 0                                       | 0                      | _                                | _                                 |

○ : Usable

# [Setting data]

| Setting data | Description                  | Data type of result       |
|--------------|------------------------------|---------------------------|
| (S1)         | Data which will be accompand |                           |
| (S2)         | Data which will be compared  | Logical type (true/false) |

# [Functions]

- (1) The result is true if the data specified with (S1) is greater than the data specified with (S2).
- (2) When (S1) and (S2) differ in data type, the data of the smaller data type is converted into that of the greater type before comparison is performed.

### [Errors]

- (1) An operation error will occur if:
  - (S1) or (S2) is an indirectly specified device and its device No. is outside the range.

#### [Program examples]

(1) Program which compares whether #0 is greater than D0 or not

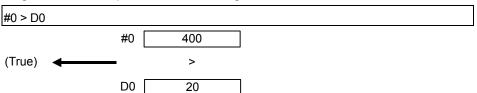

| F/FS | G |
|------|---|
| 0    | 0 |

# 5.11.6 More than or equal to: >=

| Format (S1)>=(S2) | Number of basic steps 4 |  |
|-------------------|-------------------------|--|
|-------------------|-------------------------|--|

## [Usable data]

|                 | Usable Data |                           |                               |                                         |                |                                 |                                    |                                         |                        |                                  |                                   |
|-----------------|-------------|---------------------------|-------------------------------|-----------------------------------------|----------------|---------------------------------|------------------------------------|-----------------------------------------|------------------------|----------------------------------|-----------------------------------|
|                 |             |                           | Word                          | device                                  |                |                                 | Constant                           |                                         |                        |                                  |                                   |
| Setting<br>data | Bit device  | 16-bit<br>integer<br>type | 32-bit<br>integer<br>type (L) | 64-bit<br>floating<br>point<br>type (F) | Coasting timer | 16-bit<br>integer<br>type (K/H) | 32-bit<br>integer type<br>(K/H, L) | 64-bit<br>floating<br>point<br>type (K) | Calculation expression | Bit<br>conditional<br>expression | Comparison conditional expression |
| (S1)            | _           | 0                         | 0                             | 0                                       | 0              | 0                               | 0                                  | 0                                       | 0                      |                                  | _                                 |
| (S2)            | _           | 0                         | 0                             | 0                                       | 0              | 0                               | 0                                  | 0                                       | 0                      | _                                | _                                 |

○ : Usable

# [Setting data]

| Setting data | Description                  | Data type of result       |
|--------------|------------------------------|---------------------------|
| (S1)         | Data which will be accompand |                           |
| (S2)         | Data which will be compared  | Logical type (true/false) |

# [Functions]

- (1) The result is true if the data specified with (S1) is greater than or equal to the data specified with (S2).
- (2) When (S1) and (S2) differ in data type, the data of the smaller data type is converted into that of the greater type before comparison is performed.

### [Errors]

- (1) An operation error will occur if:
  - (S1) or (S2) is an indirectly specified device and its device No. is outside the range.

#### [Program examples]

(1) Program which compares whether #0 is greater than or equal to D0 or not

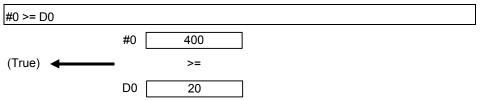

| F/FS | G |
|------|---|
| 0    | 0 |

# 5.12 Motion-Dedicated Functions (CHGV, CHGT)

#### 5.12.1 Speed change request : CHGV

| Format | CHGV((S1), (S2)) |   | Number of basic steps                 | 4 |
|--------|------------------|---|---------------------------------------|---|
|        | (1 7 1 7)        | 1 | · · · · · · · · · · · · · · · · · · · |   |

## [Usable data]

|                 | Usable Data |                           |                               |                                         |                      |                                 |                                    |                                         |                        |                                  |                                   |
|-----------------|-------------|---------------------------|-------------------------------|-----------------------------------------|----------------------|---------------------------------|------------------------------------|-----------------------------------------|------------------------|----------------------------------|-----------------------------------|
|                 | Word device |                           |                               |                                         | Word device Constant |                                 |                                    |                                         |                        |                                  |                                   |
| Setting<br>data | Bit device  | 16-bit<br>integer<br>type | 32-bit<br>integer<br>type (L) | 64-bit<br>floating<br>point<br>type (F) | Coasting timer       | 16-bit<br>integer<br>type (K/H) | 32-bit<br>integer type<br>(K/H, L) | 64-bit<br>floating<br>point<br>type (K) | Calculation expression | Bit<br>conditional<br>expression | Comparison conditional expression |
| (S1)            | _           | _                         | _                             | _                                       | _                    | 0                               | _                                  | _                                       | _                      | _                                | _                                 |
| (S2)            | _           | 0                         | 0                             | _                                       | _                    | 0                               | 0                                  | _                                       | 0                      | _                                | _                                 |

○ : Usable

## [Setting data]

| Setting data | Description                                          | Data type of result |
|--------------|------------------------------------------------------|---------------------|
| (S1)         | Axis No. to which speed change request will be given | _                   |
| (S2)         | Specified speed                                      |                     |

## [Functions]

- (1) A speed change is made in the following procedure.
  - (a) The speed changing flag (M2061 to M2092) correspond to the axis specified with (S1) is turned ON.
  - (b) The speed of the axis specified with (S1) is changed to the speed specified with (S2).
  - (c) The speed changing flag is turned OFF.
- (2) The axis No. that may be set at (S1) is within the following range.

| Q172DCPU | Q173DCPU |  |
|----------|----------|--|
| 1 to 8   | 1 to 32  |  |

For interpolation control, set any one of the interpolation axes. When linear interpolation control is exercised, a speed change varies as described below with the positioning speed designation method set in the servo program.

| Positioning speed designation method | Operation                                                                                    |
|--------------------------------------|----------------------------------------------------------------------------------------------|
| Vector speed designation             | Speed change is made so that the vector speed becomes the speed specified with (S2).         |
| Longest axis designation             | Speed change is made so that the longest axis speed becomes the speed specified with (S2).   |
| Reference axis speed designation     | Speed change is made so that the reference axis speed becomes the speed specified with (S2). |

(3) Operation varies with the sign of the specified speed set at (S2).

| Sign of specified speed | Operation      |
|-------------------------|----------------|
| Positive                | Speed change   |
| 0                       | Temporary stop |
| Negative                | Return         |

(4) The specified speed that may be set at (S2) is within the following range.

#### (a) Real mode

|                      | m                   | mm inch                      |                     | degree                      |                      | PLS                                    |                      |       |
|----------------------|---------------------|------------------------------|---------------------|-----------------------------|----------------------|----------------------------------------|----------------------|-------|
|                      | Setting range       | Unit                         | Setting range       | Unit                        | Setting range        | Unit                                   | Setting range        | Unit  |
| Speed change request | 0 to<br>600000000   | imes 10 <sup>-2</sup> mm/min | 0 to<br>600000000   | × 10 <sup>-3</sup> inch/min | 0 to<br>2147483647   | × 10 <sup>-3</sup> degree/min (Note-1) | 0 to<br>2147483647   | PLS/s |
| Return request       | -1 to<br>-600000000 | × 10 <sup>-2</sup><br>mm/min | -1 to<br>-600000000 | × 10 <sup>-3</sup> inch/min | -1 to<br>-2147483647 | × 10 <sup>-3</sup> degree/min (Note-1) | -1 to<br>-2147483647 | PLS/s |

 $(Note-1): When the "speed control 10 \times multiplier setting for degree axis" is set to "valid" in the fixed parameter, the unit is " \times 10^{-2} [degree/min]".$ 

#### (b) Virtual mode

|                      | PLS                  |       |  |
|----------------------|----------------------|-------|--|
|                      | Setting range        | Unit  |  |
| Speed change request | 0 to<br>2147483647   | PLS/s |  |
| Return request       | -1 to<br>-2147483647 | PLS/s |  |

- (5) The speed changed by CHGV instruction is effective only on the servo program during starting.
- (6) The speed change does not executed for the axis specified with (S1) during deceleration stop.

(7) By specifying a negative speed and making a speed change request during the start, allows the axis to start deceleration at that point and return in the opposite direction upon completion of deceleration.

The following operations by the servo instruction are shown below.

| Control mode                           | Servo instruction                                  | Operation                                                                                                    |  |  |
|----------------------------------------|----------------------------------------------------|----------------------------------------------------------------------------------------------------|--|--|
| Linear control                         | ABS-1 INC-1  ABS-2 INC-2  ABS-3 INC-3  ABS-4 INC-4 | On completion of deceleration, the axis reverses its moving direction, returns to the positioning starting point at the absolute value of the specified speed, and stops (waits) there. |  |  |
| Circular interpolation control         | ABS circular INC circular                          | For circular interpolation, the axis returns in the circular path.                                                                                                    |  |  |
| Fixed-pitch feed                       | FEED-1 FEED-2 FEED-3                               |                                                                                                    |  |  |
| Constant-speed control                 | CPSTART1 CPSTART2  CPSTART3 CPSTART4               | On completion of deceleration, the axis reverses its moving direction, returns to the preceding point at the absolute value of the specified speed, and stops (waits) there.            |  |  |
| Speed control (I)                      | VF VR                                              | On completion of deceleration, the axis reverses its moving direction at the absolute                                                                                                   |  |  |
| Speed control (II)                     | [VVF] [VVR]                                        | value of the specified speed.  The axis does not stop until a stop instruction is input.                                                                                                |  |  |
| Speed/position control                 | VPF VPR VPSTART                                    |                                                                                                    |  |  |
| Position follow-up control             | PFSTART                                            | The axis cannot return.  The speed change request is regarded as a                                                                                                    |  |  |
| Speed control with fixed position stop | PVF PVR                                            | normal speed change request.  Minor error [305] (Note) will occur and the axis                                                                                                    |  |  |
| Speed switching control                | VSTART                                             | will be controlled at the speed limit value.                                                                                                    |  |  |
| JOG operation                          |                                                    |                                                                                                    |  |  |
| High-speed oscillation                 | OSC                                                | A speed change cannot be made. Minor error [310] (Note) will occur.                                                                                                    |  |  |
| Home position return                   | ZERO                                               | A speed change cannot be made. Minor error [301] (Note) will occur.                                                                                                    |  |  |

(Note): Minor error [301]: A speed change was made during home position return. Minor error [305]: The setting speed is outside the range of 0 to speed limit value. Minor error [310]: A speed change was made during high-speed oscillation.

#### [Controls]

- (a) If a speed change is made to a negative speed, control is executed with the control mode during the start as indicated in the above table.
- (b) The returning command speed is the absolute value of a new speed.
- (c) When the axis is waiting at the return position
  - 1) Signal states (n : Axis No., m : Axis No. –1)
    - Start accept (M2000+n)

(unchanged from before

execution of CHGV instruction)

Positioning start completion (M2400+20m) ON

(unchanged from before

execution of CHGV instruction)

• Positioning completion (M2401+20m) OFF

• In-position (M2402+20m) ON

• Command in-position (M2403+20m) OFF

• Speed change "0" accepting flag (M2240+m) ON

- 2) Make a speed change to a positive speed for a restart.
- 3) Turn on the stop command to end the positioning.
- 4) A negative speed change made again will be ignored.
- (d) While the axis is reversion in the speed control mode
  - 1) Make a speed change to a positive speed to change the travel direction again.
  - 2) Turn ON the stop command to make a stop.
  - 3) A speed change is made in the opposite direction if a negative speed change is made again.

#### [Errors]

- (1) An operation error will occur and a speed change will not be made if:
  - The specified axis No. of (S1) is outside the range.
  - (S2) is an indirectly specified device and its device No. is outside the range.
- (2) A minor error will occur and a speed change will not be made if:
  - The axis specified with (S1) is home position return. (Minor error: 301).

### POINT

If the speed change is executed for the axis specified with (S1) during deceleration, the speed change is ignored. An error will not occur in this case

- (3) A minor error will occur and the axis to be controlled at the speed limit value if:
  - The absolute value of the speed specified with (S2) is greater than the speed limit value. (Minor error: 305)

#### **POINT**

If the absolute value of a negative new speed is higher than the speed specified with the servo program during constant-speed control, return control is exercised at the speed specified in the program (speed clamp control for a speed change during constant-speed control).

At this time, an error will not occur.

## [Program examples]

- (1) Program which changes the positioning speed of axis 2

  CHGV(K2,K10)
- (2) Return program which changes the positioning speed of axis 1 to a negative value CHGV(K1,K-1000)

The following operation will be performed when a return request is made in constant-speed control.

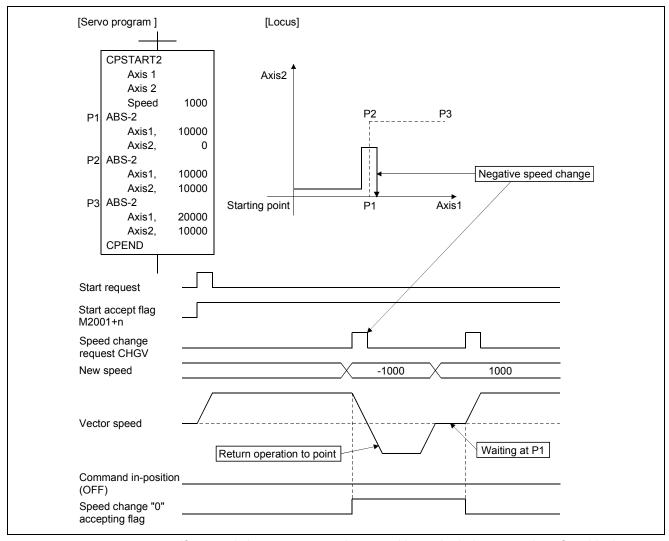

If a speed change to a negative speed is made during execution of positioning to P2 as shown above, the axis returns to P1 along the program specified locus and waits at P1.

### **POINT**

- · Precautions at speed change
  - (1) A speed change may be invalid if the speed change is executed until the "positioning start complete signal" status changes to ON at servo program start request. When making a speed change at almost the same timing as a start, create a program to execute speed change after the "positioning start complete signal" has turned on.
  - (2) When the reverse return is requested during stop in the state of FIN waiting using the M-code FIN signal wait function in constant-speed control, it will be ignored.
  - (3) In the above example, if reverse return is requested before P2 and the axis passes through P2 during deceleration, it return to P2.
  - (4) There will be a delay of time equivalent to an operation cycle at the maximum in the response time from when the CHGV instruction is executed until the speed begins to change actually.

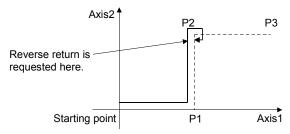

| F/FS | G |
|------|---|
| 0    | 0 |

## 5.12.2 Torque limit value change request : CHGT

| Format CHGT((S1), (S2)) |  | Number of basic steps | 4 |
|-------------------------|--|-----------------------|---|
|-------------------------|--|-----------------------|---|

#### [Usable data]

|                 |            |                           |                               |                                         |                | Usable Data                     |                                    |                                         |                        |                                  |                                   |
|-----------------|------------|---------------------------|-------------------------------|-----------------------------------------|----------------|---------------------------------|------------------------------------|-----------------------------------------|------------------------|----------------------------------|-----------------------------------|
|                 |            |                           | Word o                        | device                                  |                |                                 | Constant                           |                                         |                        |                                  |                                   |
| Setting<br>data | Bit device | 16-bit<br>integer<br>type | 32-bit<br>integer<br>type (L) | 64-bit<br>floating<br>point<br>type (F) | Coasting timer | 16-bit<br>integer<br>type (K/H) | 32-bit<br>integer type<br>(K/H, L) | 64-bit<br>floating<br>point<br>type (K) | Calculation expression | Bit<br>conditional<br>expression | Comparison conditional expression |
| (S1)            | _          |                           | _                             | _                                       | _              | 0                               | _                                  | _                                       | _                      | _                                | _                                 |
| (S2)            | _          | 0                         | 0                             | _                                       | _              | 0                               | 0                                  | _                                       | 0                      | _                                | _                                 |

○ : Usable

### [Setting data]

| Setting data | Description                                                       | Data type of result |
|--------------|-------------------------------------------------------------------|---------------------|
| (S1)         | Axis No. to which torque limit value change request will be given | <del>_</del>        |
| (S2)         | Specified torque limit value                                      |                     |

### [Functions]

- (1) The torque limit value of the axis specified with (S1) is changed to the torque limit value axis specified with (S2).
- (2) In the real mode, any axis that has completed a servo startup can be changed in torque limit value any time, independently of the status, starting, stopping, servo ON or servo OFF.
- (3) The axis No. that may be set at (S1) is within the following range.

| Q172DCPU | Q173DCPU |
|----------|----------|
| 1 to 8   | 1 to 32  |

- (4) The torque limit value that may be set at (S2) is within the range 1 to 1000[%].
- (5) The torque limit value specified here and the one specified in the servo program have the following relationships.

#### At start

At a normal start, the torque limit value is given to the servo of the start axis according to "P. torque" set in the servo program or the "torque limit value" of the specified parameter block.

For an interpolation start, the torque limit value is given to the number of axes to be interpolated.

Executing the CHGT instruction gives the preset torque limit value to only the specified axis.

Thereafter, the torque limit value given to the servo at a servo program start or JOG start is made valid only when it is lower than the torque limit value specified in CHGT.

This torque limit value clamp processing is performed per axis.

#### During start

- (a) If the following torque limit value has been set, it will not be changed to higher than the torque limit value specified in the CHGT instruction.
  - Torque limit value at a midway point in constant-speed control or speed switching control
  - Torque limit value at the point of switching to position control in speed/ position changing control
  - Torque limit value in speed control
- (b) The CHGT instruction accepts a torque limit value which is higher than the torque limit value set in the servo program or parameter block.
- (6) The torque limit value changed by CHGT instruction is effective only during power supply is on.

#### [Errors]

- (1) An operation error will occur and a torque limit value change will not be made if:
  - . The specified axis No. at (S1) is outside the range; or
  - (S2) is an indirectly specified device and its device No. is outside the range.
- (2) A minor error will occur and a torque limit value change will not be made if:
  - The torque limit value specified with (S2) is outside the range 1 to 1000[%] (Minor error: 311); or
  - The CHGT instruction is executed for any axis that has not yet been started (Minor error: 312).

### [Program examples]

(1) Program which changes the torque limit value of axis 2

CHGT(K2,K10)

#### **POINT**

- (1) CHGT instruction is invalid (ignored) during the virtual mode. When changing the torque limit value during operation in the virtual mode, set the "torque limit value setting device" in the output module parameter of the mechanical system program.
- (2) There will be a delay of time equivalent to an operation cycle at the maximum in the response time from when the CHGT instruction is executed until the torque limit value is changed actually.

| F/FS | G |
|------|---|
| 0    | 0 |

## 5.13 Other Instructions

# 5.13.1 Event task enable : EI

| Format EI |  | Number of basic steps | 1 |
|-----------|--|-----------------------|---|
|-----------|--|-----------------------|---|

## [Usable data]

|                 |            |                           |                               |                                         |                | Usable Data                     |                                    |                                         |                        |                                  |                                   |
|-----------------|------------|---------------------------|-------------------------------|-----------------------------------------|----------------|---------------------------------|------------------------------------|-----------------------------------------|------------------------|----------------------------------|-----------------------------------|
|                 |            |                           | Word                          | device                                  |                |                                 | Constant                           |                                         |                        |                                  |                                   |
| Setting<br>data | Bit device | 16-bit<br>integer<br>type | 32-bit<br>integer<br>type (L) | 64-bit<br>floating<br>point<br>type (F) | Coasting timer | 16-bit<br>integer<br>type (K/H) | 32-bit<br>integer type<br>(K/H, L) | 64-bit<br>floating<br>point<br>type (K) | Calculation expression | Bit<br>conditional<br>expression | Comparison conditional expression |
| _               | _          | _                         | _                             | _                                       | _              | _                               | _                                  | _                                       | _                      | _                                | _                                 |

○ : Usable

## [Setting data]

There are no setting data.

# [Functions]

- (1) The execution of an event task is enabled.
- (2) This instruction is usable with a normal task only.

# [Errors]

- (1) An operation error will occur if:
  - This instruction is used with other than a normal task.

# [Program examples]

(1) Enables the execution of an event task.

| EI . |
|------|
|------|

| F/FS | G |
|------|---|
| 0    | 0 |

#### 5.13.2 Event task disable: DI

| Format DI | Number of basic steps | 1 |
|-----------|-----------------------|---|
|-----------|-----------------------|---|

### [Usable data]

|                 |            |                           |                               |                                         |                | Usable Data                     |                                    |                                         |                        |                                  |                                   |
|-----------------|------------|---------------------------|-------------------------------|-----------------------------------------|----------------|---------------------------------|------------------------------------|-----------------------------------------|------------------------|----------------------------------|-----------------------------------|
|                 |            |                           | Word                          | device                                  |                |                                 | Constant                           |                                         |                        |                                  |                                   |
| Setting<br>data | Bit device | 16-bit<br>integer<br>type | 32-bit<br>integer<br>type (L) | 64-bit<br>floating<br>point<br>type (F) | Coasting timer | 16-bit<br>integer<br>type (K/H) | 32-bit<br>integer type<br>(K/H, L) | 64-bit<br>floating<br>point<br>type (K) | Calculation expression | Bit<br>conditional<br>expression | Comparison conditional expression |
| _               | _          | _                         | _                             | _                                       | _              | _                               | _                                  | _                                       | _                      | _                                | _                                 |

○ : Usable

## [Setting data]

There are no setting data.

## [Functions]

- (1) The execution of an event task is disabled.
- (2) If an external interrupt or PLC interrupt occurs after execution of the DI instruction, the corresponding event task is executed once at the execution of the EI instruction. (If two or more external interrupts or PLC interrupts occur during DI, the corresponding event task is executed only once at the execution of the EI instruction.)
- (3) During DI, a fixed-cycle event task is not executed.
- (4) The execution of an NMI task cannot be disabled.
- (5) The DI status is established at power-on or reset of the Multiple CPU system.

### [Errors]

- (1) An operation error will occur if:
  - This instruction is used with other than a normal task.

#### [Program examples]

(1) Program which disables the execution of an event task.

| DI.        |  |  |
|------------|--|--|
| וט         |  |  |
| <b>-</b> . |  |  |

| F/FS | G |
|------|---|
| 0    | 0 |

# 5.13.3 No operation : NOP

| Format | NOP | Number of basic steps | 1   |
|--------|-----|-----------------------|-----|
| Format | NOF | Number of basic steps | l l |

# [Usable data]

|                 |            |                           |                               |                                         |                | Usable Data                     |                                    |                                         |                        |                                  |                                   |
|-----------------|------------|---------------------------|-------------------------------|-----------------------------------------|----------------|---------------------------------|------------------------------------|-----------------------------------------|------------------------|----------------------------------|-----------------------------------|
|                 |            |                           | Word                          | device                                  |                | Constant                        |                                    |                                         |                        |                                  |                                   |
| Setting<br>data | Bit device | 16-bit<br>integer<br>type | 32-bit<br>integer<br>type (L) | 64-bit<br>floating<br>point<br>type (F) | Coasting timer | 16-bit<br>integer<br>type (K/H) | 32-bit<br>integer type<br>(K/H, L) | 64-bit<br>floating<br>point<br>type (K) | Calculation expression | Bit<br>conditional<br>expression | Comparison conditional expression |
| _               | _          | _                         | _                             | _                                       | _              | _                               | _                                  | _                                       | _                      | _                                | _                                 |

○ : Usable

# [Setting data]

There are no setting data.

# [Functions]

(1) This is a no-operation instruction and does not affect the preceding operations.

# [Errors]

(1) There are no operation errors for no operation: NOP.

| F/FS | G |
|------|---|
| 0    | 0 |

#### 5.13.4 Block transfer: BMOV

| Format BMOV(D), (S), (n) | ] | Number of basic steps | 6 |
|--------------------------|---|-----------------------|---|
|--------------------------|---|-----------------------|---|

### [Usable data]

|                 | Usable Data |                           |                               |                                         |                |                                 |                                    |                                         |                        |                                  |                                   |  |  |
|-----------------|-------------|---------------------------|-------------------------------|-----------------------------------------|----------------|---------------------------------|------------------------------------|-----------------------------------------|------------------------|----------------------------------|-----------------------------------|--|--|
|                 |             |                           | Word o                        | device                                  |                | Constant                        |                                    |                                         |                        |                                  |                                   |  |  |
| Setting<br>data | Bit device  | 16-bit<br>integer<br>type | 32-bit<br>integer<br>type (L) | 64-bit<br>floating<br>point<br>type (F) | Coasting timer | 16-bit<br>integer<br>type (K/H) | 32-bit<br>integer type<br>(K/H, L) | 64-bit<br>floating<br>point<br>type (K) | Calculation expression | Bit<br>conditional<br>expression | Comparison conditional expression |  |  |
| (D)             | 0           | 0                         | _                             | _                                       | _              | _                               | 0                                  | _                                       | _                      | _                                | _                                 |  |  |
| (S)             | 0           | 0                         | _                             | _                                       | _              | _                               | 0                                  | _                                       | _                      | _                                | _                                 |  |  |
| (n)             | _           | 0                         | _                             | _                                       | _              | 0                               | _                                  | _                                       | _                      | _                                | _                                 |  |  |

○ : Usable

## [Setting data]

| Setting data | Description                              | Data type of result |
|--------------|------------------------------------------|---------------------|
| (D)          | Transfer destination device starting No. |                     |
| (S)          | Transfer source device starting No.      | _                   |
| (n)          | Number of words to be transferred        |                     |

### [Functions]

- (1) The contents for n words from device specified with (S) are batch-transferred to the n words from device specified with (D).
- (2) Data can be transferred if the devices of the transfer source and destination overlap.

Data are transferred from devices, starting with the one at (S), for transfer of data from devices of larger numbers to those of smaller numbers, or starting with the one at (S)+(n-1) for transfer of data from devices of smaller numbers to those of larger numbers.

(3) Specifying Nn (cam No.) at (D) or (S) enables batch-transfer of cam data. In the Motion controller, the cam data of same cam No. must already have been registered.

The number of transferred words specified with (n) should match the resolution of the specified cam No..

#### At cam data write

The cam data storage area is rewritten.

Transfer of data to the cam data area is also executed during cam operation.
 Be careful not to perform write while operation is being performed with the same cam No..

#### At cam data read

The cam data storage area is rewritten.

· The cam data in the currently set status are read.

(4) The word devices that may be set at (D), (S) and (n) are shown below.

| Setting | Word devices (Note-2) |    |     |       |    | Bit devices (Note-2), (Note-3) |         |    |    |     |          | Cam No. specification |                        |
|---------|-----------------------|----|-----|-------|----|--------------------------------|---------|----|----|-----|----------|-----------------------|------------------------|
| data    | Dn                    | Wn | SDn | U□\Gn | #n | Mn                             | U□\Gn.m | Bn | Fn | SMn | Xn       | Yn                    | Nn <sup>(Note-1)</sup> |
| (D)     | 0                     | 0  | _   | 0     | 0  | 0                              | _       | 0  | 0  | _   | (Note-4) | (Note-4)              | 0                      |
| (S)     | 0                     | 0  | 0   | 0     | 0  | 0                              | _       | 0  | 0  | 0   | (Note-4) | (Note-4)              | 0                      |
| (n)     | 0                     | 0  |     | 0     | 0  | _                              | _       | _  |    | _   | _        | _                     | _                      |

(Note-1): "Nn" indicates the cam No..

(Note-2): The device No. cannot be specified indirectly.

(Note-3): Specify a multiple of 16 as the device number of bit data.

(Note-4): PX/PY cannot be set.

(5) The cam No. that may be set as "Nn" is within the following range.

| Q173DPU/Q172DCPU |  |  |  |  |  |
|------------------|--|--|--|--|--|
| 1 to 64          |  |  |  |  |  |
| 101 to 164       |  |  |  |  |  |
| 201 to 264       |  |  |  |  |  |
| 301 to 364       |  |  |  |  |  |

## [Errors]

- (1) An operation error will occur if:
  - The cam data of cam No. specified with (D) or (S) are not yet registered to the Motion controller
  - The resolution of cam No. specified with (D) or (S) differs from the number of transferred words specified with (n)
  - (S) to (S)+(n-1) is outside the device range
  - (D) to (D)+(n-1) is outside the device range
  - (n) is 0 or a negative number
  - PX/PY is set in (S) to (S)+(n-1)
  - PX/PY is set in (D) to (D)+(n-1)

when (n) specified is a word device

- (2) When conversion is made in program editing of MT Developer, an error will occur if:
  - (S) to (S)+(n-1) is outside the device range
  - (D) to (D)+(n-1) is outside the device range
  - (n) is 0 or a negative number
  - PX/PY is set in (S) to (S) + (n-1)
  - PX/PY is set in (D) to (D) + (n-1)

• (S) is a bit device and the device number is not a multiple of 16

• (D) is a bit device and the device number is not a multiple of 16

when (n) specified is a constant

## [Program examples]

(1) Program which batch-transfers a contents for 5 words from D0 to all data for 5 words from #10

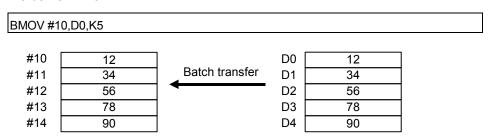

(2) Program which batch-transfers a contents for 2048 words from #0 to the data area

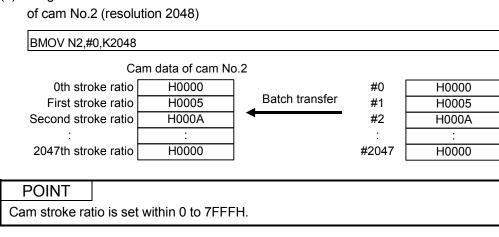

(3) Program which batch-transfers a contents for 4 words from X0 to all data for 4 words from #20

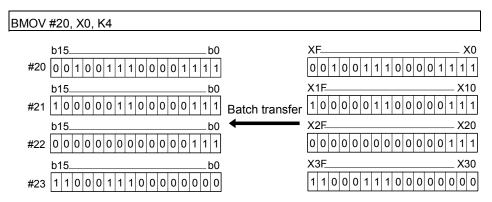

| F/FS | G |
|------|---|
| 0    | 0 |

#### 5.13.5 Same data block transfer: FMOV

| Format FMOV(D), (S), (n) |  | Number of basic steps | 6 |
|--------------------------|--|-----------------------|---|
|--------------------------|--|-----------------------|---|

## [Usable data]

|                 | Usable Data |                           |                               |                                         |                |                                 |                                    |                                         |                        |                                  |                                   |  |  |  |
|-----------------|-------------|---------------------------|-------------------------------|-----------------------------------------|----------------|---------------------------------|------------------------------------|-----------------------------------------|------------------------|----------------------------------|-----------------------------------|--|--|--|
|                 |             |                           | Word o                        | device                                  |                |                                 | Constant                           |                                         |                        |                                  |                                   |  |  |  |
| Setting<br>data | Bit device  | 16-bit<br>integer<br>type | 32-bit<br>integer<br>type (L) | 64-bit<br>floating<br>point<br>type (F) | Coasting timer | 16-bit<br>integer<br>type (K/H) | 32-bit<br>integer type<br>(K/H, L) | 64-bit<br>floating<br>point<br>type (K) | Calculation expression | Bit<br>conditional<br>expression | Comparison conditional expression |  |  |  |
| (D)             | 0           | 0                         | _                             | _                                       | _              | _                               | 0                                  | _                                       | _                      | _                                | _                                 |  |  |  |
| (S)             | 0           | 0                         | _                             | _                                       |                | 0                               | _                                  | _                                       | _                      | _                                | _                                 |  |  |  |
| (n)             | _           | 0                         | _                             | _                                       | _              | 0                               | _                                  | _                                       | _                      | _                                | _                                 |  |  |  |

○ : Usable

## [Setting data]

| Setting data | Description                                  | Data type of result |
|--------------|----------------------------------------------|---------------------|
| (D)          | Transfer destination device starting No.     |                     |
| (C)          | Device No. which transfer data or data to be |                     |
| (S)          | transferred are stored.                      | _                   |
| (n)          | Number of words to be transferred            |                     |

# [Functions]

- (1) The data specified with (S) or contents of device are transferred a part for (n)words of data to the device specified with (D).
- (2) The devices that may be set at (D), (S) and (n) are shown below.

| Setting | Word devices (Note-1) Bit devices (Note-1), (Note-2) |    |     |       |    |    |         |    |    |     |          |               |
|---------|------------------------------------------------------|----|-----|-------|----|----|---------|----|----|-----|----------|---------------|
| data    | Dn                                                   | Wn | SDn | U□\Gn | #n | Mn | U□\Gn.m | Bn | Fn | SMn | Xn       | Yn            |
| (D)     | 0                                                    | 0  | -   | 0     | 0  | 0  | _       | 0  | 0  | _   | (Note-3) | O<br>(Note-3) |
| (S)     | 0                                                    | 0  | _   | 0     | 0  | 0  | _       | 0  | 0  | _   | (Note-3) | O<br>(Note-3) |
| (n)     | 0                                                    | 0  | _   | 0     | 0  | _  | _       | 1  | _  | _   | _        | _             |

(Note-1): The device No. cannot be specified indirectly.

(Note-2): Specify a multiple of 16 as the device number of bit data.

(Note-3): PX/PY cannot be set.

## [Errors]

(1) An operation error will occur if:

• (D) to (D)+(n-1) is outside the device range

• (n) is 0 or a negative number

• PX/PY is set in (D) to (D)+(n-1)

When (n) specified is a word device

(2) When conversion is made in program editing of MT Developer, an error will occur if:

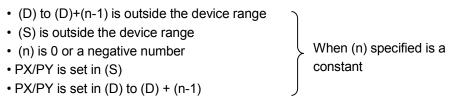

- (S) is a bit device and the device number is not a multiple of 16
- (D) is a bit device and the device number is not a multiple of 16

## [Program examples]

(1) Program which sets 3456H to all data for 100 words from #10

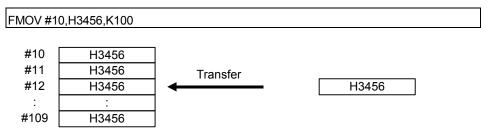

(2) Program which sets a content of D4000 to all data for 50 words from W0

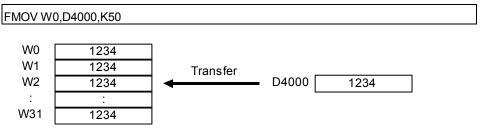

(3) Program which sets 8000H to all data for 4 words from M0

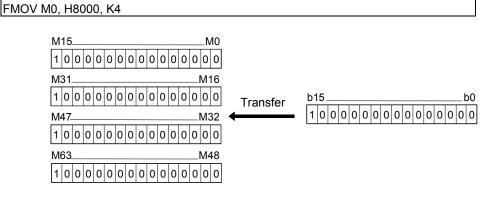

| F/FS | G |
|------|---|
| 0    | 0 |

5.13.6 Write device data to CPU shared memory of the self CPU: MULTW

|        |                          | - |                       |   |
|--------|--------------------------|---|-----------------------|---|
| Format | MULTW(D), (S), (n), (D1) |   | Number of basic steps | 8 |

## [Usable data]

|                 | Usable Data |                           |                               |                                         |                |                                 |                                    |                                         |                        |                                  |                                   |  |  |  |
|-----------------|-------------|---------------------------|-------------------------------|-----------------------------------------|----------------|---------------------------------|------------------------------------|-----------------------------------------|------------------------|----------------------------------|-----------------------------------|--|--|--|
|                 |             |                           | Word o                        | device                                  |                |                                 | Constant                           |                                         |                        |                                  |                                   |  |  |  |
| Setting<br>data | Bit device  | 16-bit<br>integer<br>type | 32-bit<br>integer<br>type (L) | 64-bit<br>floating<br>point<br>type (F) | Coasting timer | 16-bit<br>integer<br>type (K/H) | 32-bit<br>integer type<br>(K/H, L) | 64-bit<br>floating<br>point<br>type (K) | Calculation expression | Bit<br>conditional<br>expression | Comparison conditional expression |  |  |  |
| (D)             | _           | 0                         | _                             | _                                       | _              | 0                               | _                                  | _                                       | _                      | _                                | _                                 |  |  |  |
| (S)             | 0           | 0                         | _                             | _                                       | _              | _                               | _                                  |                                         | _                      | _                                | _                                 |  |  |  |
| (n)             | _           | 0                         | _                             | _                                       |                | 0                               | _                                  |                                         | _                      | _                                | _                                 |  |  |  |
| (D1)            | 0           | _                         | _                             | _                                       | _              | _                               | _                                  | _                                       | _                      | _                                | _                                 |  |  |  |

○ : Usable

### [Setting data]

| Setting data | Description                                       | Data type of result |
|--------------|---------------------------------------------------|---------------------|
| (D)          | The CPU shared memory address of self CPU of      |                     |
|              | the writing destination device. (800H to FFFH)    |                     |
| (S)          | Start device No. which writing data are stored.   |                     |
| (n)          | Number of words to be written (1 to 256)          | _                   |
| (D1)         | Self CPU device is made to turn on by the writing |                     |
| (D1)         | completion.                                       |                     |

## [Functions]

(1) A part for (n)words of data since the device specified with (S) of the self CPU module are written to since the CPU shared memory address specified with (D) of the self CPU module. After writing completion of the device data, the complete bit device specified with (D1) turns on.

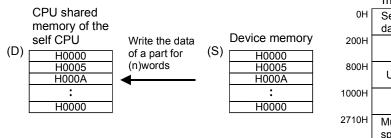

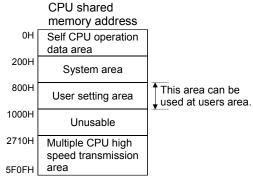

(2) Do resetting of the complete bit device by the user program.

- (3) Another MULTW instruction cannot be processed until MULTW instruction is executed and a complete bit device is turned on. When MULTW instruction was executed again before MULTW instruction is executed and complete bit device is turned on, the MULTW instruction executed later becomes an error.
- (4) The word devices that may be set at (D), (S) (n) and (D1) are shown below.

| Setting |    | Word | d device | (Note-1)<br>S |    | Bit devices (Note-1), (Note-2) |         |    |    |     |          |          |  |
|---------|----|------|----------|---------------|----|--------------------------------|---------|----|----|-----|----------|----------|--|
| data    | Dn | Wn   | SDn      | U□\Gn         | #n | Mn                             | U□\Gn.m | Bn | Fn | SMn | Xn       | Yn       |  |
| (D)     | 0  | 0    | _        | 0             | 0  |                                | _       |    | _  | _   | _        | _        |  |
| (S)     | 0  | 0    | _        | 0             | 0  | 0                              | _       | 0  | 0  | _   | (Note-3) | (Note-3) |  |
| (n)     | 0  | 0    | _        | 0             | 0  |                                | _       |    | _  | _   | _        | _        |  |
| (D1)    |    | _    | _        | _             |    | 0                              | 0       | 0  | 0  | _   | (Note-4) | (Note-4) |  |

(Note-1): The device No. cannot be specified indirectly.

(Note-2): Specify a multiple of 16 as the device number of bit data.

(Note-3): PX and PY cannot be set. (Note-4): PX can be set. PY cannot be set.

(5) Adjust an executive task, the number of transfer word referring to the operation processing time so that this instruction may not obstruct the execution of the motion operation because processing time becomes long in argument to the number of words (n) to be written.

#### [Errors]

- (1) An operation error will occur if:
  - Number of words (n) to be written is outside the range of 1 to 256.
  - The CPU shared memory address (D) of self CPU of the writing destination device is outside the range (800H to FFFH) of the CPU shared memory address.
  - The CPU shared memory address (D) of self CPU of the writing destination device + number of words (n) to be written is outside the range (800H to FFFH) of the CPU shared memory address.
  - Start device No. (S) which writing data are stored + number of words (n) to be written is outside the device range.
  - MULTW instruction was executed again before MULTW instruction is executed and complete bit device is turned on.
  - (D1) is a write-disabled device.
  - (S) is a bit device and device number is not a multiple of 16.
  - PX/PY is set in (S) to (S)+(n-1).

# [Program examples]

(1) 2 words from D0 is written in the CPU shared memory to since A00H, and transits to next step after confirmation of writing completion.

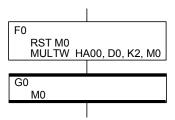

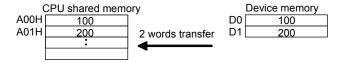

| F/FS | G |
|------|---|
| 0    | 0 |

5.13.7 Read device data from CPU shared memory of the other CPU: MULTR

| Format | MULTR(D), (S1), (S2), (n) |   | Number of basic steps | 7 |
|--------|---------------------------|---|-----------------------|---|
|        | - ( ), ( - ), ( - ), ( )  | 1 |                       |   |

# [Usable data]

|                 | Usable Data |                           |                               |                                         |                |                                 |                                    |                                         |                        |                                  |                                   |  |  |  |
|-----------------|-------------|---------------------------|-------------------------------|-----------------------------------------|----------------|---------------------------------|------------------------------------|-----------------------------------------|------------------------|----------------------------------|-----------------------------------|--|--|--|
|                 |             |                           | Word o                        | device                                  |                |                                 | Constant                           |                                         |                        |                                  |                                   |  |  |  |
| Setting<br>data | Bit device  | 16-bit<br>integer<br>type | 32-bit<br>integer<br>type (L) | 64-bit<br>floating<br>point<br>type (F) | Coasting timer | 16-bit<br>integer<br>type (K/H) | 32-bit<br>integer type<br>(K/H, L) | 64-bit<br>floating<br>point<br>type (K) | Calculation expression | Bit<br>conditional<br>expression | Comparison conditional expression |  |  |  |
| (D)             | 0           | 0                         | _                             | _                                       | _              | _                               | _                                  | _                                       | _                      | _                                | _                                 |  |  |  |
| (S1)            |             | 0                         | _                             | _                                       | -              | 0                               | _                                  | _                                       | _                      | _                                | _                                 |  |  |  |
| (S2)            |             | 0                         | _                             | _                                       | l              | 0                               | _                                  | _                                       | _                      | _                                | _                                 |  |  |  |
| (n)             | _           | 0                         | _                             | _                                       | _              | 0                               | _                                  | _                                       | _                      | _                                | _                                 |  |  |  |

○ : Usable

# [Setting data]

| Setting data | Description                                      | Data type of result |
|--------------|--------------------------------------------------|---------------------|
| (D)          | Start device No. which stores the reading data.  |                     |
|              | First I/O No. of the PLC CPU/Motion CPU which it |                     |
| (01)         | will be read.                                    |                     |
| (S1)         | (CPU No.1 : 3E0H, CPU No.2 : 3E1H, CPU No.3 :    |                     |
|              | 3E2H, CPU No.4 : 3E3H)                           | _                   |
| (63)         | The CPU shared memory first address of the data  |                     |
| (S2)         | which it will be read. (000H to FFFH)            |                     |
| (n)          | Number of words to be read (1 to 256)            |                     |

# [Functions]

(1) A part for (n)words of data of the target CPU specified with (S1) are read from the address specified with (S2) of the CPU shared memory, and are stored since the device specified with (S2).

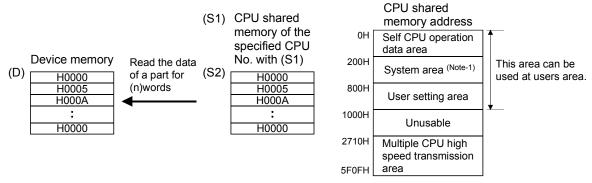

(Note-1): This area cannot be read when the target CPU is self CPU.

(2) The word devices that may be set at (D), (S), (n) and (D1) are shown below.

| Setting |    | Word | d device | (Note-1)<br>S |    |    | В       | it device | (Note-1), | (Note-2) |          |          |
|---------|----|------|----------|---------------|----|----|---------|-----------|-----------|----------|----------|----------|
| data    | Dn | Wn   | SDn      | U□\Gn         | #n | Mn | U□\Gn.m | Bn        | Fn        | SMn      | Xn       | Yn       |
| (D)     | 0  | 0    | _        | 0             | 0  | 0  | _       | 0         | 0         | _        | (Note-3) | (Note-3) |
| (S)     | 0  | 0    | _        | 0             | 0  | _  | _       |           | _         | _        | _        | _        |
| (n)     | 0  | 0    | _        | 0             | 0  | _  | _       |           | _         | _        | _        | _        |
| (D1)    | 0  | 0    | _        | 0             | 0  | _  | _       |           | _         | _        | _        | _        |

(Note-1): The device No. cannot be specified indirectly.

(Note-2): Specify a multiple of 16 as the device number of bit data.

(Note-3): PX and PY cannot be set.

- (3) When data are read normally from the target CPU specified with (S1), the reading complete flag SM528 to SM531 (CPU No.1 : SM528, CPU No.2 : SM529, CPU No.3 : SM530, CPU No.4 : SM531) corresponding to the target CPU turns on. If data cannot be read normally, the reading complete flag of the target CPU does not turn on.
- (4) Adjust an executive task, the number of transfer word referring to the operation processing time so that this instruction may not obstruct the execution of the motion operation because processing time becomes long in argument to the Number of words (n) to be read.
- (5) When multiple MULTR instructions are executed to the same CPU simultaneously, the reading complete flag SM528 to SM531 turns on/as a result of MULTR that it is executed at the end.
- (6) Reset the reading complete flag (SM528 to SM531) using the user program.

### [Errors]

- (1) An operation error will occur if:
  - Number of words (n) to be read is outside the range of 1 to 256.
  - The CPU shared memory first address (S2) of the data which it will be read is outside the range (000H to FFFH) of the CPU shared memory address.
  - The CPU shared memory first address (S2) of the data which it will be read + number of words (n) to be read is outside the range (000H to FFFH) of the CPU shared memory address.
  - Start device No. (D) which stores the reading data + number of words (n) to be read is outside the device range.
  - Except 3E0H/3E1H/3E2H/3E3H is set at (S1).
  - The CPU which reads is resetting.
  - The errors are detected in the CPU which read.
  - (D) is a bit device and device number is not a multiple of 16.
  - PX/PY is set in (D) to (D)+(n-1).

# [Program examples]

(1) It checks that a CPU No.1 is not resetting, 2 words is read to since #0 from the CPU shared memory C00H of CPU No.1, and transits to next step after reading completion.

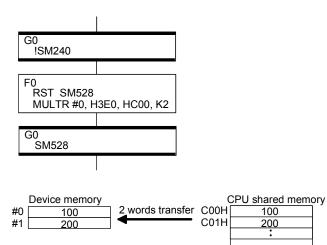

| F/FS | G |
|------|---|
| 0    | 0 |

## 5.13.8 Write device data to intelligent function module: TO

| Format $IO(D1)$ , $(D2)$ , $(S)$ , $(n)$ Number of basic steps $I$ | Format | TO(D1), (D2), (S), (n) | 1 | Number of basic steps | 7 |
|--------------------------------------------------------------------|--------|------------------------|---|-----------------------|---|
|--------------------------------------------------------------------|--------|------------------------|---|-----------------------|---|

## [Usable data]

|                 |            |                           |                               |                                         |                | Usable Data                     |                                    |                                         |                        |                                  |                                   |
|-----------------|------------|---------------------------|-------------------------------|-----------------------------------------|----------------|---------------------------------|------------------------------------|-----------------------------------------|------------------------|----------------------------------|-----------------------------------|
|                 |            |                           | Word o                        | device                                  |                |                                 | Constant                           |                                         |                        |                                  |                                   |
| Setting<br>data | Bit device | 16-bit<br>integer<br>type | 32-bit<br>integer<br>type (L) | 64-bit<br>floating<br>point<br>type (F) | Coasting timer | 16-bit<br>integer<br>type (K/H) | 32-bit<br>integer type<br>(K/H, L) | 64-bit<br>floating<br>point<br>type (K) | Calculation expression | Bit<br>conditional<br>expression | Comparison conditional expression |
| (D1)            | _          | 0                         | _                             | _                                       | _              | 0                               | _                                  | _                                       | _                      | _                                | _                                 |
| (D2)            |            | 0                         | _                             | _                                       | -              | 0                               | _                                  | _                                       | _                      | _                                | _                                 |
| (S)             | 0          | 0                         | _                             | _                                       | l              | _                               | _                                  | _                                       | _                      | _                                | _                                 |
| (n)             | _          | 0                         | _                             | _                                       | _              | 0                               | _                                  | _                                       | _                      | _                                | _                                 |

○ : Usable

# [Setting data]

| Setting data | Description                                                     | Data type of result |
|--------------|-----------------------------------------------------------------|---------------------|
| (D1)         | First I/O No. of the intelligent function module (000H to FF0H) |                     |
| (D2)         | First address of the buffer memory which writes data.           | _                   |
| (S)          | Start device No. which writing data are stored.                 |                     |
| (n)          | Number of words to be written (1 to 256)                        |                     |

# [Functions]

 A part for (n)words of data from device specified with (S) are written to since address specified with (D2) of the buffer memory in the intelligent function module controlled by the self CPU specified with (D1).

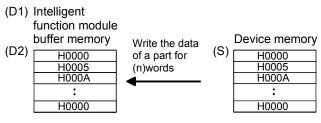

(2) First I/O No. of the module set by system setting is specified by (D1).

| ylddns              | Q03UD<br>CPU | Q173D<br>CPU | QX40                          | Q64AD                         | Q64DA                         |
|---------------------|--------------|--------------|-------------------------------|-------------------------------|-------------------------------|
| Power sup<br>module |              |              | First<br>I/O No.<br>No. : 00H | First<br>I/O No.<br>No. : 10H | First<br>I/O No.<br>No. : 20H |

(D1) sets 20H by the system setting when a TO instruction is executed in the D/A conversion module (Q64DA).

(3) The word devices that may be set at (D1), (D2), (S) and (n) are shown below.

| Setting |    | Word | device | (Note-1) |    |    | В       | t device | (Note-1), | (Note-2) |          |          |
|---------|----|------|--------|----------|----|----|---------|----------|-----------|----------|----------|----------|
| data    | Dn | Wn   | SDn    | U□\Gn    | #n | Mn | U□\Gn.m | Bn       | Fn        | SMn      | Xn       | Yn       |
| (D1)    | 0  | 0    | _      | 0        | 0  | _  | _       | _        |           | _        | _        | _        |
| (D2)    | 0  | 0    | _      | 0        | 0  | _  | _       | _        |           | _        | _        | _        |
| (S)     | 0  | 0    | _      | 0        | 0  | 0  |         | 0        | 0         | _        | (Note-3) | (Note-3) |
| (n)     | 0  | 0    | _      | 0        | 0  | _  | _       | _        | _         | _        | _        | _        |

(Note-1): The device No. cannot be specified indirectly.

(Note-2): Specify a multiple of 16 as the device number of bit data.

(Note-3): PX and PY cannot be set.

- (4) Adjust an executive task, the number of transfer word referring to the operation processing time so that this instruction may not obstruct the execution of the motion operation because processing time becomes long in argument to the number of words (n) to be written.
- (5) The following analogue modules can be used as the Motion CPU control module.

Q62AD-DGH

Q62DA

Q64AD

Q62DA-FG

Q64AD-GH

Q64DA

• Q68ADV

Q68DAV

Q68ADI

Q68DAI

#### [Errors]

- (1) An operation error will occur if:
  - Number of words (n) to be written is outside the range of 1 to 256.
  - Motion CPU cannot communicate with intelligent function module at the instruction execution.
  - Abnormalities of the intelligent function module were detected at the instruction execution.
  - I/O No.s specified with (D1) differ from the intelligent function module controlled by the self CPU.
  - The address specified with (D2) is outside the buffer memory range.
  - Start device No. (S) which writing data are stored + number of words (n) to be written is outside the device range.
  - (S) is a bit device and device number is not a multiple of 16.
  - PX/PY is set in (S) to (S)+(n-1).

# [Program examples]

(1) 2 words from #0 is written to since buffer memory address of the intelligent function module (First I/O No. : 010H).

| F/FS | G |
|------|---|
| 0    | 0 |

5.13.9 Read device data from intelligent function module: FROM

| Format FROM(D), (S1), (S2), (n) |  | Number of basic steps | 7 |
|---------------------------------|--|-----------------------|---|
|---------------------------------|--|-----------------------|---|

## [Usable data]

|                 |            |                           |                               |                                         |                | Usable Data                     |                                    |                                         |                        |                                  |                                   |
|-----------------|------------|---------------------------|-------------------------------|-----------------------------------------|----------------|---------------------------------|------------------------------------|-----------------------------------------|------------------------|----------------------------------|-----------------------------------|
|                 |            |                           | Word o                        | device                                  |                |                                 | Constant                           |                                         |                        |                                  |                                   |
| Setting<br>data | Bit device | 16-bit<br>integer<br>type | 32-bit<br>integer<br>type (L) | 64-bit<br>floating<br>point<br>type (F) | Coasting timer | 16-bit<br>integer<br>type (K/H) | 32-bit<br>integer type<br>(K/H, L) | 64-bit<br>floating<br>point<br>type (K) | Calculation expression | Bit<br>conditional<br>expression | Comparison conditional expression |
| (D)             | 0          | 0                         | _                             | _                                       | _              | _                               | _                                  | _                                       | _                      | _                                | _                                 |
| (S1)            |            | 0                         |                               | _                                       | -              | 0                               | _                                  | ı                                       | _                      | _                                |                                   |
| (S2)            |            | 0                         | I                             | _                                       | l              | 0                               | _                                  | I                                       | _                      | _                                | l                                 |
| (n)             | _          | 0                         | _                             | _                                       | _              | 0                               | _                                  | _                                       | _                      | _                                | _                                 |

○ : Usable

# [Setting data]

| Setting data | Description                                                     | Data type of result |
|--------------|-----------------------------------------------------------------|---------------------|
| (D)          | Start device No. which stores the reading data.                 |                     |
| (S1)         | First I/O No. of the intelligent function module (000H to FF0H) |                     |
| (S2)         | First address of the buffer memory which it will be read.       | _                   |
| (n)          | Number of words to be read (1 to 256)                           |                     |

## [Functions]

(1) A part for (n)words of data are read from the address specified with (S2) of the buffer memory in the intelligent function module controlled by the self CPU specified with (S1), and are stored since the device specified with (S2).

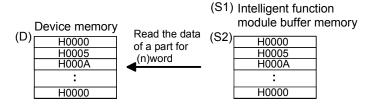

(2) First I/O No. of the module set by system setting is specified by (D1).

| ylds                   | Q03UD<br>CPU | Q173D<br>CPU | QX40                          | Q64AD                         | Q64DA                         |  |
|------------------------|--------------|--------------|-------------------------------|-------------------------------|-------------------------------|--|
| Power supply<br>module |              |              | First<br>I/O No.<br>No. : 00H | First<br>I/O No.<br>No. : 10H | First<br>I/O No.<br>No. : 20H |  |

(D1) sets 20H by the system setting when a TO instruction is executed in the D/A conversion module (Q64DA).

(3) The word devices that may be set at (D), (S1), (S2) and (n) are shown below.

| Setting |    | Word | device | (Note-1)<br>S |    | Bit devices (Note-1), (Note-2) |         |    |    |    |          |          |  |  |  |  |  |
|---------|----|------|--------|---------------|----|--------------------------------|---------|----|----|----|----------|----------|--|--|--|--|--|
| data    | Dn | Wn   | SDn    | U□\Gn         | #n | Mn                             | U□\Gn.m | Bn | Fn | Xn | Yn       |          |  |  |  |  |  |
| (D)     | 0  | 0    | _      | 0             | 0  | 0                              | _       | 0  | 0  | _  | (Note-3) | (Note-3) |  |  |  |  |  |
| (S1)    | 0  | 0    | _      | 0             | 0  |                                | _       | _  | _  | _  | _        | _        |  |  |  |  |  |
| (S2)    | 0  | 0    | _      | 0             | 0  | _                              | _       | _  | _  | _  | _        | _        |  |  |  |  |  |
| (n)     | 0  | 0    |        | 0             | 0  |                                | _       |    |    |    | _        |          |  |  |  |  |  |

(Note-1): The device No. cannot be specified indirectly.

(Note-2): Specify a multiple of 16 as the device number of bit data.

(Note-3): PX and PY cannot be set.

- (4) Adjust an executive task, the number of transfer word referring to the operation processing time so that this instruction may not obstruct the execution of the motion operation because processing time becomes long in argument to the Number of words (n) to be read.
- (5) The following analogue modules can be used as the Motion CPU control module.

Q62AD-DGH

• Q62DA

Q64AD

Q62DA-FG

Q64AD-GH

Q64DA

Q68ADV

Q68DAV

Q68ADI

Q68DAI

#### [Errors]

- (1) An operation error will occur if:
  - Number of words (n) to be read is outside the range of 1 to 256.
  - Motion CPU cannot communicate with intelligent function module at the instruction execution.
  - Abnormalities of the intelligent function module were detected at the instruction execution.
  - I/O No.s specified with (S1) differ from the intelligent function module controlled by the self CPU.
  - The address specified with (S2) is outside the buffer memory range.
  - Start device No. (D) which stores the reading data + number of words (n) to be read is outside the device range.
  - (D) is a bit device and device number is not a multiple of 16.
  - PX/PY is set in (D) to (D)+(n-1).

# [Program examples]

(1) 1 word is read from the buffer memory address 10H of the intelligent function module (First I/O No. : 020H), and is stored in W0.

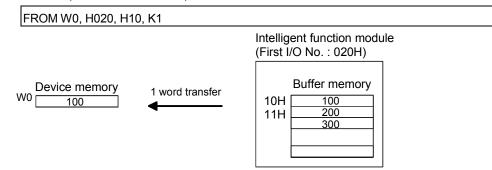

| F/FS | G |
|------|---|
| _    | 0 |

#### 5.13.10 Time to wait: TIME

| Format TIME(S) | Number of basic steps | 7 |
|----------------|-----------------------|---|
|----------------|-----------------------|---|

### [Usable data]

|                 |            |                           |                               |                                         |                | Usable Data                     |                                    |                                         |                        |                                  |                                   |
|-----------------|------------|---------------------------|-------------------------------|-----------------------------------------|----------------|---------------------------------|------------------------------------|-----------------------------------------|------------------------|----------------------------------|-----------------------------------|
|                 |            |                           | Word o                        | levice                                  |                |                                 | Constant                           |                                         |                        |                                  |                                   |
| Setting<br>data | Bit device | 16-bit<br>integer<br>type | 32-bit<br>integer<br>type (L) | 64-bit<br>floating<br>point<br>type (F) | Coasting timer | 16-bit<br>integer<br>type (K/H) | 32-bit<br>integer type<br>(K/H, L) | 64-bit<br>floating<br>point<br>type (K) | Calculation expression | Bit<br>conditional<br>expression | Comparison conditional expression |
| (S)             | _          | 0                         | 0                             | _                                       | _              | 0                               | 0                                  | _                                       | _                      | _                                | _                                 |

○ : Usable

### [Setting data]

| Setting data | Description                        | Data type of result       |
|--------------|------------------------------------|---------------------------|
| (S)          | Waiting time (0 to 2147483647)[ms] | Logical type (true/false) |

### [Functions]

- (1) A wait state continues for the time specified with (S). The result is false when the elapsed time is less than the preset time, or the result is true and execution transits when the preset time has elapsed.
- (2) When a 16-bit integer type word device is used to specify any of 32768 to 65535[ms] at (S), convert it into an unsigned 32-bit integer value with ULONG. (Refer to the program example.)

### [Errors]

- (1) An operation error will occur if:
  - (S) is an indirectly specified device and its device No. is outside the range.; or
  - The data (device data at indirect specification) specified with (S) is outside the range of 0 to 2147483647.

### [Program examples]

(1) Program which sets a wait of 60 seconds (when constant is specified)

TIME K60000

(2) Program for a case where there may be a wait of 32768 to 65535[ms] for 16-bit integer type indirect designation (#0)

TIME ULONG(#0)

(3) Program which SETS (RSTs) a bit device when the specified time has elapsed

SET M100 = TIME K60000

### **POINT**

- (1) When the waiting time setting is indirectly specified with a word device, the value imported first is used as the device value for exercising control. The set time cannot be changed if the device value is changed during a wait state.
- (2) The TIME instruction is equivalent to a conditional expression, and therefore may be set on only the last line of a transition (G) program.
- (3) When the transition program (Gn) of the same number having the TIME instruction setting is used in multiple Motion SFC programs, avoid running them at the same time. (If they are run simultaneously, the waiting time in the program run first will be illegal.)
- (4) Another transition program (Gn) can executed a time of instruction by multiple Motion SFC program simultaneously. (Multi active step less than 256.)
- (5) While time by TIME instruction waits, the wait time can not be stopped.

| F/FS | G |
|------|---|
| 0    | 0 |

## 5.14 Comment Statement: //

| Format // | Number of basic steps — |  |
|-----------|-------------------------|--|
|-----------|-------------------------|--|

# [Usable data]

|                 |            |                           |                               |                                         |                | Usable Data                     |                                    |                                         |                        |                                  |                                   |
|-----------------|------------|---------------------------|-------------------------------|-----------------------------------------|----------------|---------------------------------|------------------------------------|-----------------------------------------|------------------------|----------------------------------|-----------------------------------|
|                 |            |                           | Word o                        | device                                  |                |                                 | Constant                           |                                         |                        |                                  |                                   |
| Setting<br>data | Bit device | 16-bit<br>integer<br>type | 32-bit<br>integer<br>type (L) | 64-bit<br>floating<br>point<br>type (F) | Coasting timer | 16-bit<br>integer<br>type (K/H) | 32-bit<br>integer type<br>(K/H, L) | 64-bit<br>floating<br>point<br>type (K) | Calculation expression | Bit<br>conditional<br>expression | Comparison conditional expression |
| _               | _          | _                         | _                             | _                                       | _              | _                               | _                                  | _                                       | _                      | _                                | _                                 |

○ : Usable

# [Setting data]

There are no setting data.

## [Functions]

(1) A character string from after // to a block end is a comment.

# [Errors]

(1) There are no operation errors for comment: //.

## [Program examples]

(1) Example which has commented a substitution program.

D0=D1//Substitutes the D0 value (16-bit integer data) to D1.

| MEMO |  |  |
|------|--|--|
|      |  |  |
|      |  |  |
|      |  |  |
|      |  |  |
|      |  |  |
|      |  |  |
|      |  |  |
|      |  |  |
|      |  |  |
|      |  |  |
|      |  |  |
|      |  |  |
|      |  |  |
|      |  |  |
|      |  |  |
|      |  |  |
|      |  |  |
|      |  |  |
|      |  |  |
|      |  |  |

### 6. TRANSITION PROGRAMS

#### 6.1 Transition Programs

### (1) Transition programs

- (a) Substitution operation expressions, motion-dedicated functions, bit device control commands and transition conditions can be set in transition programs.
- (b) Multiple blocks can be set in one transition program.
- (c) There are no restrictions on the number of blocks that may be set in a single transition program.
  - Note that one program is within 64k bytes.
- (d) The maximum number of characters in one block is 128.
- (e) Transition condition must be set in the last block of a transition program. Transition program is repeated until the transition condition enables, and when the transition condition has enabled, it shifts to the next step. Transition condition can be set only in the last block.
- (f) As a special transition program, a program which only no operation (NOP) is set in one block can be created.

This program is used when it is not set as interlock to process to next step with completion of servo program.

Refer to Section "4.9 Branches, Couplings" for details.

A transition program example is shown below.

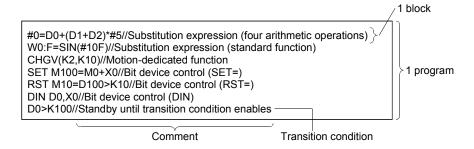

What can be set as a transition condition in the last block are bit conditional expressions, comparison conditional expressions and device set (SET=)/device reset (RST=) which return logical data values (true/false). In the case of device set (SET=)/device reset (RST=), whether the bit or comparison conditional expression specified at (S) is true or false is a transition condition, and when the transition condition enables, device set/reset is executed and execution shifts to the next step.

Transition condition description examples are given below.

| Classification                    | Description example     |
|-----------------------------------|-------------------------|
| Dit and discord assessment        | МО                      |
| Bit conditional expression        | !M0+X10 <b>*</b> M100   |
| Comparison conditional expression | (D0>K100)+(D100L!=K20L) |
| Device set (SET=)                 | SET Y0=M100             |
| Device reset (RST=)               | RST M10=D0==K100        |

#### **POINT**

- A transition program differs from an operation control program in that a transition condition is set in the last block.
   Other settings are the same as those of the operation control program.
- (2) When setting device set (SET=)/device reset (RST=) in the last block as a transition condition, the bit or comparison conditional expression specified with (S) is not omissible.
- (3) Only the bit or comparison conditional expression cannot be set in other than the last block. Device set (SET=)/device reset (RST=) can be set in other than the last block.

# 7. MOTION CONTROL PROGRAMS

### 7.1 Servo Instruction List

Table 7.1 lists servo instructions used in servo programs.

Refer to Section 7.2 to 7.4 for details of the current value change control (CHGA, CHGA-E, CHGA-C).

Refer to the "Q173DCPU/Q172DCPU Motion Controller (SV13/SV22) Programming Manual (REAL MODE)" for other servo instructions.

## (1) Guide to servo instruction list Table 7.1 Guide to Servo Instruction List

|                      |                                                                                                    |                                                                           |                                                                                                    |                                                                                                    |                                                                             |                                                                                                    | 3)<br><b>≜</b>                                                                                                    |                                                                                                    |                                                         |                                                             |                                                                                                    | 4)<br><b>♦</b>                                                                                                    | )                                                                                 |                                                       |                                                                                                    | 5)<br><u></u>                             |           |                            |                                |                      |                                                   |                   | 6)<br><b></b>                |                                             |                                                     |               |                  |                    |             |                                 |            | 7)<br><u></u> | )                             |             |                                  |                     | 8)<br><del>•</del> |
|----------------------|----------------------------------------------------------------------------------------------------|---------------------------------------------------------------------------|----------------------------------------------------------------------------------------------------|----------------------------------------------------------------------------------------------------|-----------------------------------------------------------------------------|----------------------------------------------------------------------------------------------------|----------------------------------------------------------------------------------------------------|----------------------------------------------------------------------------------------------------|---------------------------------------------------------|-------------------------------------------------------------|----------------------------------------------------------------------------------------------------|----------------------------------------------------------------------------------------------------|-----------------------------------------------------------------------------------|-------------------------------------------------------|----------------------------------------------------------------------------------------------------|-------------------------------------------|-----------|----------------------------|--------------------------------|----------------------|---------------------------------------------------|-------------------|------------------------------|---------------------------------------------|-----------------------------------------------------|---------------|------------------|--------------------|-------------|---------------------------------|------------|---------------|-------------------------------|-------------|----------------------------------|---------------------|--------------------|
|                      |                                                                                                    |                                                                           |                                                                                                    |                                                                                                    |                                                                             |                                                                                                    | +                                                                                                    |                                                                                                    |                                                         |                                                             |                                                                                                    | +                                                                                                    |                                                                                   |                                                       |                                                                                                    |                                           | Р         | nsiti                      | ionii                          | ng da                | ata                                               |                   |                              |                                             |                                                     |               |                  |                    |             |                                 |            | +             |                               |             |                                  |                     |                    |
|                      |                                                                                                    |                                                                           |                                                                                                    |                                                                                                    |                                                                             | Co                                                                                                    | mn                                                                                                    | non                                                                                                    |                                                         |                                                             | Α                                                                                                    | rc/l                                                                                                    | Helic                                                                             | cal                                                   |                                                                                                    | oso                                       |           |                            |                                |                      |                                                   | ame               | ter b                        | lock                                        |                                                     |               |                  |                    |             |                                 | (          | Oth           | er                            |             |                                  |                     | <u>'</u>           |
| Positioning control  | Instruc                                                                                                    |                                                                           | Processing                                                                                                    | Parameter block No.                                                                                                    | Axis                                                                        | Address/travel                                                                                                    | Command speed                                                                                                    | Dwell time                                                                                                    | M-code                                                  | Torque limit value                                          | Auxiliary point                                                                                                    | Radius                                                                                                    | Central point                                                                     | Pitch                                                 | Starting angle                                                                                                    | Amplitude                                 | Frequency | Reference axis No.         | Control unit                   | Speed limit value    | Acceleration time                                 | Deceleration time | Rapid stop deceleration time | I orque limit value Deceleration processing | at stop input<br>Allowable error range for circular | interpolation | Peneat condition | December Condition | Program No. | (manus appear (missiani appear) | Cancel     | Skip          | FIN acceleration/deceleration | WAIT-ON/OFF | Fixed position stop acceleration | Fixed position stop | Number of steps    |
|                      |                                                                                                    |                                                                           | Virtual enable                                                                                                    | 0                                                                                                    | 0                                                                           | 0                                                                                                    | 0                                                                                                    | 0                                                                                                    | 0                                                       | -                                                           | 0                                                                                                    | 0                                                                                                    | 0                                                                                 | 0                                                     |                                                                                                    | _                                         |           | 0                          |                                | 0                    | 0                                                 | 0                 | 0 -                          |                                             | - C                                                 |               |                  |                    | 5 0         |                                 | 5          | 0             | 0                             | 0           | -                                | -                   | -                  |
|                      |                                                                                                    |                                                                           | Number of step                                                                                                    | 1                                                                                                    | 1                                                                           | 1                                                                                                    | 1                                                                                                    | 1                                                                                                    | 1                                                       | 1                                                           | 1                                                                                                    | 1                                                                                                    | 1                                                                                 | 1                                                     | 1                                                                                                    | 1                                         | 1         | 1                          | 1                              | 2                    | 1                                                 | 1                 | 1                            | 1 1                                         | 1                                                   | 1             |                  |                    | 1 2         |                                 |            | 2             | 1                             | 2           | 1                                | 1                   |                    |
|                      |                                                                                                    |                                                                           | Number of indirect words                                                                                                    | 1                                                                                                    | _                                                                           | 2                                                                                                    | 2                                                                                                    | 1                                                                                                    | 1                                                       | 1                                                           | 2                                                                                                    | 2                                                                                                    | 2                                                                                 | 1                                                     | 2                                                                                                    | 2                                         | 2         | 1                          | 1                              | 2                    | 1                                                 | 1                 | 1                            | 1 1                                         | 2                                                   | :   1         | 1,<br>1,1        | 2<br>/<br>B)       | - 2         | 2  *                            | 2<br>(B) 1 | *2<br>1(B)    | 1                             | *2<br>1(B)  | 1                                | *2<br>1(B)          | ,                  |
| axis                 |                                                                                                    | 6-1 At                                                                    | bsolute 1-axis positioning                                                                                                    | Δ                                                                                                    | 0                                                                           | 0                                                                                                    | 0                                                                                                    | Δ                                                                                                    | Δ                                                       |                                                             |                                                                                                    |                                                                                                    |                                                                                   |                                                       |                                                                                                    |                                           |           |                            |                                | Δ                    | Δ                                                 | Δ .               |                              | 2 2                                         | 7                                                   | 4             |                  |                    |             | 4                               | 2          |               |                               |             |                                  |                     |                    |
| ,<br>a               | INC-                                                                                                    | -1 In                                                                     | cremental 1-axis positioning                                                                                                    | Δ                                                                                                    | 0                                                                           | 0                                                                                                    | 0                                                                                                    | Δ                                                                                                    | Δ                                                       |                                                             |                                                                                                    |                                                                                                    |                                                                                   |                                                       |                                                                                                    |                                           |           |                            |                                | Δ                    | Δ .                                               | Δ .               |                              | 2 2                                         | 7                                                   |               | 7                |                    |             |                                 |            |               |                               |             |                                  |                     | 4 to 17            |
| xes                  | ABS                                                                                                    | 6-2 At                                                                    | bsolute 2-axes linear                                                                                                    |                                                                                                    |                                                                             |                                                                                                    |                                                                                                    |                                                                                                    |                                                         |                                                             |                                                                                                    |                                                                                                    |                                                                                   |                                                       |                                                                                                    |                                           |           | 0                          | Δ                              | Δ                    | Δ ,                                               | Δ,                | ΔΖ                           | Δ                                           | 7                                                   | 7             | 7                |                    |             | - 2                             | Δ          |               |                               |             |                                  |                     |                    |
| a                    | 1                                                                                                    |                                                                           |                                                                                                    |                                                                                                    |                                                                             |                                                                                                    |                                                                                                    |                                                                                                    |                                                         |                                                             | _                                                                                                    |                                                                                                    | _                                                                                 |                                                       |                                                                                                    |                                           |           |                            |                                | +                    | +                                                 |                   | +                            | +                                           | +                                                   | +             | +                | +                  |             |                                 |            |               |                               |             |                                  | _                   |                    |
|                      |                                                                                                    |                                                                           |                                                                                                    | /                                                                                                    |                                                                             |                                                                                                    |                                                                                                    |                                                                                                    |                                                         |                                                             |                                                                                                    |                                                                                                    |                                                                                   |                                                       |                                                                                                    |                                           |           |                            |                                |                      |                                                   |                   |                              |                                             |                                                     |               |                  |                    |             |                                 |            |               |                               |             |                                  |                     | ر                  |
|                      |                                                                                                    |                                                                           | 1)                                                                                                    |                                                                                                    |                                                                             |                                                                                                    |                                                                                                    |                                                                                                    |                                                         |                                                             |                                                                                                    |                                                                                                    |                                                                                   |                                                       |                                                                                                    |                                           |           |                            |                                | 2)                   |                                                   |                   |                              |                                             |                                                     |               |                  |                    |             |                                 |            |               |                               |             |                                  |                     |                    |
| uml                  | ber                                                                                                    |                                                                           |                                                                                                    |                                                                                                    |                                                                             |                                                                                                    |                                                                                                    |                                                                                                    |                                                         |                                                             |                                                                                                    |                                                                                                    |                                                                                   |                                                       | Г                                                                                                    | )es                                       | cri       | otio                       | n                              |                      |                                                   |                   |                              |                                             |                                                     |               |                  |                    |             |                                 |            |               |                               |             |                                  |                     |                    |
|                      |                                                                                                    | Instruction symbol Gives the servo instructions usable in servo programs. |                                                                                                    |                                                                                                    |                                                                             |                                                                                                    |                                                                                                    |                                                                                                    |                                                         |                                                             |                                                                                                    |                                                                                                    |                                                                                   |                                                       |                                                                                                    |                                           |           |                            |                                |                      |                                                   |                   |                              |                                             |                                                     |               |                  |                    |             |                                 |            |               |                               |             |                                  |                     |                    |
| 1)                   |                                                                                                    |                                                                           |                                                                                                    |                                                                                                    |                                                                             |                                                                                                    |                                                                                                    |                                                                                                    |                                                         |                                                             | VO.                                                                                                    | nrc                                                                                                    | าตรล                                                                              |                                                       |                                                                                                    |                                           |           |                            |                                |                      |                                                   |                   |                              |                                             |                                                     |               |                  |                    |             |                                 |            |               |                               |             |                                  |                     |                    |
| 1)                   | Processing   Gives the processing outlines of the servo instructions.   (a) Indicates positioning data which can be set in servo instructions.   1) ○: Item which must be set (Data which cannot execute the servo instruction unless it sets.)   2) △: Item which is set when required (Data which will be controlled by the default value unless it sets.)   (b) Allows direct or indirect designation (except axis No.)   1) Direct designation : Set with numerical value.   2) Indirect designation : Set with word device.   Servo program execution is controlled using the preset word device contents.   Each setting item may either be 1 or 2 word data.   For 2 word data, set the start device No   (c) Number of steps |                                                                           |                                                                                                    |                                                                                                    |                                                                             |                                                                                                    |                                                                                                    |                                                                                                    |                                                         |                                                             |                                                                                                    |                                                                                                    |                                                                                   |                                                       | the                                                                                                    | se                                        | ervo      | o in                       | str                            | ucti                 |                                                   |                   |                              |                                             |                                                     |               |                  |                    |             |                                 |            |               |                               |             |                                  |                     |                    |
|                      | (                                                                                                    | (a) II<br>1<br>2<br>(b) A<br>1<br>2                                       | essing G ndicates positionin ) O: Item which 2) \( \text{\text{\tex{\tex                                                                                                    | ng of mulis solition ation item of the ata                                                                                                    | dat<br>set<br>ct d<br>::<br>n:<br>exe<br>m r                                | a wheesi                                                                                                    | yhid<br>set<br>en<br>gna<br>wit<br>w<br>t w<br>tion                                                                                                    | ch (D<br>rec<br>atio<br>th r<br>ith is<br>ithe                                                                                                    | car<br>qui<br>qui<br>nur<br>nur<br>s co<br>er t         | n b<br>a v<br>ired<br>(ex<br>me<br>ord<br>ont<br>oe<br>dev  | ou<br>e s<br>which<br>d (E<br>cep<br>rica<br>dev<br>roll<br>1 o                                                                                                    | et ch<br>Dat a<br>ot a<br>vice<br>led<br>or 2                                                                                                    | nes<br>in s<br>car<br>ta w<br>axis<br>valu<br>e.<br>us<br>! wo                    | of<br>ser<br>nno<br>whice<br>No<br>ie.                | the voit exch vo.)                                                                                                    | e se<br>inst<br>xec<br>will<br>e p<br>ta. | be        | o in<br>ctio<br>e th<br>co | estrons.<br>es sontr           | serv<br>colle        | on:<br>o i                                        | s.<br>nst         | the<br>co                    | def                                         | nts                                                 | lt v          | alu              | ie i               | unl         | ess                             |            |               |                               |             | w b                              | /hei                | n a                |
| 2)                   | (                                                                                                    | (a) II<br>1<br>2<br>(b) A<br>1<br>2<br>(c) Nu<br>As<br>se<br>(TI          | essing G  ndicates positionin  ) : Item which  Allows direct or ind  ) Direct designat  : Servo progra  : Each setting  : For 2 word d  umber of steps  s there are more servo program is cre the instruction +   G  G  G  G  G  G  G  G  G  G  G  F  G  F  F                                                                                                    | ive<br>mg (<br>mu<br>is s<br>irection<br>ation<br>iter<br>ata<br>ettir<br>eate<br>ite                                                                                                    | dat<br>set<br>et d<br>::<br>n:<br>exe<br>m r<br>, se                        | a who who who who was set of the cumulative termination and the contract of the contract of th | yhid<br>set<br>en<br>gna<br>wi<br>wi<br>tion<br>tion<br>res                                                                                                    | ch (Creciation is ithe standard the ise                                                                                                    | car<br>qui<br>on (<br>nur<br>wo<br>s co<br>er b<br>rt d | n b<br>a v<br>ired<br>(ex<br>ord<br>ont<br>ont<br>oe<br>dev | ou<br>e s<br>whice<br>deviroll<br>1 o<br>rice                                                                                                    | et ch<br>Dat a<br>ot a<br>led<br>or 2<br>No                                                                                                    | in s<br>car<br>ta v<br>axis<br>ralu<br>e.<br>us<br>v.<br>us<br>o                  | of<br>ser<br>nno<br>whice<br>No<br>ie.                | the void exchinate of the control of the control of | e second                                  | be ins    | o in<br>etio<br>e th<br>co | estrons.  ne sontr             | ucti<br>serv<br>olle | on:<br>o i<br>ed t                                | nst<br>py trice   | the<br>co                    | def<br>onte                                 | nts                                                 | it v          | alu<br>r o       | f si               | tep         | ess<br>s is                     | s d        | lisp          | olay                          | yeo         |                                  | <i>r</i> hei        | n a                |
| 2)                   | (                                                                                                    | (a) II                                                                    | essing G  ndicates positionin  ) : Item which  Allows direct or ind  ) Direct designat  : Servo progra  : Each setting  : For 2 word d  umber of steps  s there are more servo program is cre the instruction +  s common to the s                                                                                                    | is sirection atta                                                                                                    | dat<br>set<br>ttd<br>::<br>n:<br>exe<br>m r<br>, se                         | a who who who was a way a way  | whice set of the set of the set o | ch (Control (Control | car<br>qui<br>qui<br>nur<br>wo<br>s co<br>er b<br>rt d  | n b a w irec (ex me ord ont oe dew ar                       | e s<br>whice<br>dd ([<br>cep<br>rice<br>dev<br>roll<br>1 o<br>rice                                                                                                    | et ch ch contact and contact and contact a | nes<br>in s<br>car<br>ta v<br>axis<br>valu<br>e.<br>us<br>valu<br>e.<br>us<br>o   | of<br>serving<br>Note.                                | the void the character of the character of the character  | e se<br>inst<br>xec<br>will<br>e p<br>ta. | be ins    | o in<br>etio<br>e th<br>co | estrons.  ne sontr             | ucti<br>serv<br>olle | on:<br>o i<br>ed t                                | nst<br>py trice   | the<br>co                    | def<br>onte                                 | nts                                                 | it v          | alu<br>r o       | f si               | tep         | ess<br>s is                     | s d        | lisp          | olay                          | yeo         |                                  | <i>r</i> hei        | n a                |
| 2)<br>3)<br>4)       | - (                                                                                                    | (a) II 12 2(b) A 12 2 (c) Nt As see (T) Ittems                            | essing G ndicates positionin  () O: Item which () A: Item which () Direct designat () Indirect designat () Each setting () For 2 word d () umber of steps () sthere are more so () ervo program is cre () the instruction + O () s common to the s () set in circular interval                                                                                                    | is sirection at a term at a term at | dat<br>set<br>ct d<br>ct d<br>n:<br>exe<br>m r<br>exe<br>d.)<br>m d         | a where where see the second and the second and the | which set en en en en en en en en en en en en en                                                                                                    | the                                                                                                    | car<br>qui<br>qui<br>nur<br>wo<br>s co<br>er b<br>rt d  | n b a w irec (ex me ord ont oe dew ar                       | e s<br>whice<br>dd ([<br>cep<br>rice<br>dev<br>roll<br>1 o<br>rice                                                                                                    | et ch ch contact and contact and contact a | nes<br>in s<br>car<br>ta v<br>axis<br>valu<br>e.<br>us<br>valu<br>e.<br>us<br>o   | of<br>serving<br>which<br>is No<br>ie.                | the void the character of the character of the character  | e se<br>inst<br>xec<br>will<br>e p<br>ta. | be ins    | o in<br>etio<br>e th<br>co | estrons.  ne sontr             | ucti<br>serv<br>olle | on:<br>o i<br>ed t                                | nst<br>py trice   | the<br>co                    | onte                                        | nts                                                 | it v          | alu<br>r o       | f si               | tep         | ess<br>s is                     | s d        | lisp          | olay                          | yeo         |                                  | /hei                | na                 |
| 2)                   | - (                                                                                                    | (a) II 1 2 (b) F 1 2 (c) Nu As se (T) Items Items Set w                   | essing G  ndicates positionin  ) : Item which  Allows direct or ind  ) Direct designat  : Servo progra  : Each setting  : For 2 word d  umber of steps  s there are more servo program is cre the instruction +  s common to the s                                                                                                    | mu is sirection ation atta                                                                                                    | dat<br>set<br>ct d<br>::<br>n:<br>exe<br>m r<br>d.)<br>m d<br>o ii          | a who be who esign set the connect the connect the con | which set en en en en en en en en en en en en en                                                                                                    | the tise                                                                                                    | car<br>pata<br>qui<br>nur<br>wo<br>s co<br>er t<br>rt d | n b a v irec (ex me ord ont ont one dev ar e r              | ou<br>le s<br>whice<br>d (I<br>ceprica<br>dev<br>roll<br>1 o<br>rice<br>e m                                                                                                    | itliriset ch Dat Dat ot a led or 2 led nor imu                                                                                                    | nes<br>in s<br>car<br>ta w<br>axis<br>valu<br>e.<br>us<br>valu<br>e.<br>us<br>on. | of<br>ser<br>nno<br>whice<br>No<br>ie.                | the voit exchinos)                                                                                                    | e p ta.                                   | be ins    | etio<br>ethico<br>set      | istri<br>ins.<br>ie s<br>intr  | servolle             | on: o i o i o d b                                 | nst<br>py f       | (Th                          | nte                                         | nts                                                 | it v          | er o             | f st               | tep:        | s is                            | s d        | disp          | ola <u>y</u>                  | yeo         |                                  | /hei                | na                 |
| 2)<br>3)<br>4)<br>5) |                                                                                                    | (a) III 1 2 (b) F 1 2 (c) Nu As see (TI Items Items Items Set w (The      | essing G ndicates positionin () : Item which (2) : Item which Allows direct or ind () Direct designation () Each setting () Each setting () For 2 word downber of steps () Indirect designation () Each setting () For 2 word downber of steps () Each setting () For 2 word downber of steps () Each setting () For 2 word downber of steps () Each setting () For 2 word downber of steps () Each setting () Each setting () | mu is sirection ation attended the erverted of parata                                                                                                    | dat<br>set d<br>ct d<br>::<br>n:<br>exe<br>m r<br>set<br>o ir<br>ola<br>sci | a whole set the connection of the connection of  | which set en gna with which the set of the set of the s | the tise                                                                                                    | car<br>pata<br>pon (<br>nur<br>wo<br>ser t<br>ert d     | n b a v irec (ex me ord ont be ar e r                       | e swhite de ([Ception of the ception of the ception | itliriset och och och och och och och och och och                                                                                                    | nes in s car ta w valu e. us valu en um valu                                      | of<br>serving<br>whice<br>is No<br>ie.<br>sing<br>ord | the voites of the control of the control of the con | e p ta.                                   | bervo     | set set                    | istri<br>ins.<br>ine s<br>intr | ucti                 | on: ro i rd t red t recorded to the second term i | nst<br>py frice   | (Threas                      | nte nses                                    | nts                                                 | ibe<br>n      | er o             | f st               | ttep:       | s is                            | s d        | dispos l      | blay                          | yec<br>1.)  |                                  |                     |                    |

# (2) Servo instruction list

Table 7.2 indicates the servo instructions available for servo programs and the positioning data set in servo instructions.

Table 7.2 Servo Instruction List

|                                   |                                  |        |                                         |                                           |      |                      |               |            | Posi    | tioning            | data            |        |               |         |   |  |
|-----------------------------------|----------------------------------|--------|-----------------------------------------|-------------------------------------------|------|----------------------|---------------|------------|---------|--------------------|-----------------|--------|---------------|---------|---|--|
|                                   |                                  |        |                                         |                                           |      | 1                    | (             | Commo      | n       | 1                  |                 |        | Arc/H         | lelical |   |  |
| Positioning control symbol symbol |                                  |        | Processing                              | Parameter block No.                       | Axis | Address/travel value | Command speed | Dwell time | M -code | Torque limit value | Auxiliary point | Radius | Central point | Pitch   |   |  |
|                                   |                                  |        |                                         | Virtual enable                            | 0    | 0                    | 0             | 0          | 0       | 0                  |                 | 0      | 0             | 0       | 0 |  |
|                                   |                                  |        |                                         | Number of steps                           | 1    | 1                    | 1             | 1          | 1       | 1                  | 1               | 1      | 1             | 1       | 1 |  |
|                                   |                                  |        |                                         | Number of indirect words                  | 1    | _                    | 2             | 2          | 1       | 1                  | 1               | 2      | 2             | 2       | 1 |  |
|                                   | axis                             | ABS-1  | Absolute 1-axis                         | positioning                               | Δ    | 0                    | 0             | 0          | Δ       | Δ                  |                 |        |               |         |   |  |
|                                   | 4                                | INC-1  | Incremental 1-a                         | xis positioning                           | Δ    | 0                    | 0             | 0          | Δ       | Δ                  |                 |        |               |         |   |  |
| control                           | axes                             | ABS-2  | Absolute 2-axes                         | s linear interpolation                    | Δ    | 0                    | 0             | 0          | Δ       | Δ                  |                 |        |               |         |   |  |
| olation                           | 2 a                              | INC-2  | Incremental 2-sxes linear interpolation |                                           |      | 0                    | 0             | 0          | Δ       | Δ                  |                 |        |               |         |   |  |
| Linear interpolation control      | axes                             | ABS-3  | Absolute 3-axes                         | s linear interpolation                    | Δ    | 0                    | 0             | 0          | Δ       | Δ                  |                 |        |               |         |   |  |
| Linear                            | 3.8                              | INC-3  | Incremental 3-a                         | xes linear interpolation                  | Δ    | 0                    | 0             | 0          | Δ       | Δ                  |                 |        |               |         |   |  |
|                                   | axes                             | ABS-4  | Absolute 4-axes                         | s linear interpolation                    | Δ    | 0                    | 0             | 0          | Δ       | Δ                  |                 |        |               |         |   |  |
|                                   | 4<br>a                           | INC-4  | Incremental 4-a                         | xes linear interpolation                  | Δ    | 0                    | 0             | 0          | Δ       | Δ                  |                 |        |               |         |   |  |
|                                   | Auxiliary<br>point-<br>specified | ABS    | Absolute auxilia interpolation          | ry point-specified circular               | Δ    | 0                    | 0             | 0          | Δ       | Δ                  |                 | 0      |               |         |   |  |
|                                   | Aux<br>po<br>spec                | INC 🗁  | Incremental aux interpolation           | ciliary point-specified circular          | Δ    | 0                    | 0             | 0          | Δ       | Δ                  |                 | 0      |               |         |   |  |
| _                                 |                                  | ABS◯◀  | interpolation les                       | -specified circular<br>s than CW 180°     | Δ    | 0                    | 0             | 0          | Δ       | Δ                  |                 |        | 0             |         |   |  |
| ion control                       |                                  | ABS()  | Absolute radius interpolation CV        | -specified circular<br>V 180° or more     | Δ    | 0                    | 0             | 0          | Δ       | Δ                  |                 |        | 0             |         |   |  |
|                                   | þe                               | ABS⊶   |                                         | -specified circular<br>s than CCW 180°    | Δ    | 0                    | 0             | 0          | Δ       | Δ                  |                 |        | 0             |         |   |  |
| r interp                          | specifie                         | ABS    |                                         | -specified circular<br>CW 180° or more    | Δ    | 0                    | 0             | 0          | Δ       | Δ                  |                 |        | 0             |         |   |  |
| Circular interpolat               | Radius-specified                 | INC <  | Incremental rad interpolation les       | ius-specified circular<br>s than CW 180°  | Δ    | 0                    | 0             | 0          | Δ       | Δ                  |                 |        | 0             |         |   |  |
|                                   | ~                                | INC () | Incremental rad interpolation CV        | ius-specified circular<br>V 180° or more  | Δ    | 0                    | 0             | 0          | Δ       | Δ                  |                 |        | 0             |         |   |  |
|                                   |                                  | INC 🗷  |                                         | ius-specified circular<br>s than CCW 180° | Δ    | 0                    | 0             | 0          | Δ       | Δ                  |                 |        | 0             |         |   |  |
|                                   |                                  | INC 🕩  | Incremental rad<br>interpolation CC     | ius-specified circular<br>CW 180° or more | Δ    | 0                    | 0             | 0          | Δ       | Δ                  |                 |        | 0             |         |   |  |

|                | Positioning data |           |                    |              |                        |                   |                   |                              |                    |                                       |                                                  |               |                  | A to 17  5 to 20  7 to 21  8 to 22  7 to 22 |                                |            |            |                               |             |                                                     |                     |                 |  |
|----------------|------------------|-----------|--------------------|--------------|------------------------|-------------------|-------------------|------------------------------|--------------------|---------------------------------------|--------------------------------------------------|---------------|------------------|---------------------------------------------|--------------------------------|------------|------------|-------------------------------|-------------|-----------------------------------------------------|---------------------|-----------------|--|
|                | OSC              |           | *1                 |              | Parameter block Others |                   |                   |                              |                    |                                       |                                                  |               |                  |                                             |                                |            |            |                               |             |                                                     |                     |                 |  |
| Starting angle | Amplitude        | Frequency | Reference axis No. | Control unit | Speed limit value      | Acceleration time | Deceleration time | Rapid stop deceleration time | Torque limit value | Deceleration processing at stop input | Allowable error range for circular interpolation | S-curve ratio | Repeat condition | Program No.                                 | Command speed (constant speed) | Cancel     | Skip       | FIN acceleration/deceleration | WAIT-ON/OFF | Fixed position stop acceleration /deceleration time | Fixed position stop | Number of steps |  |
| _              | _                | _         | 0                  | _            | 0                      | 0                 | 0                 | 0                            | _                  | _                                     | 0                                                | 0             | 0                | 0                                           | 0                              | 0          | 0          | 0                             | 0           | _                                                   | _                   |                 |  |
| 1              | 1                | 1         | 1                  | 1            | 2                      | 1                 | 1                 | 1                            | 1                  | 1                                     | 1                                                | 1             | 1                | 1                                           | 2                              | 2          | 2          | 1                             | 2           | 1                                                   | 1                   |                 |  |
| 2              | 2                | 2         | 1                  | 1            | 2                      | 1                 | 1                 | 1                            | 1                  | 1                                     | 2                                                | 1             | *2<br>1/<br>1(B) | _                                           | 2                              | *2<br>1(B) | *2<br>1(B) | 1                             | *2<br>1(B)  | 1                                                   | *2<br>1(B)          |                 |  |
|                |                  |           |                    |              | Δ                      | Δ                 | Δ                 | Δ                            | Δ                  | Δ                                     |                                                  | Δ             |                  |                                             |                                | Δ          |            |                               |             |                                                     |                     | 4 to 17         |  |
|                |                  |           |                    |              | Δ                      | Δ                 | Δ                 | Δ                            | Δ                  | Δ                                     |                                                  | Δ             |                  |                                             |                                | Δ          |            |                               |             |                                                     |                     |                 |  |
|                |                  |           | 0                  | Δ            | Δ                      | Δ                 | Δ                 | Δ                            | Δ                  | Δ                                     |                                                  | Δ             |                  |                                             |                                | Δ          |            |                               |             |                                                     |                     | 5 to 20         |  |
|                |                  |           | 0                  | Δ            | Δ                      | Δ                 | Δ                 | Δ                            | Δ                  | Δ                                     |                                                  | Δ             |                  |                                             |                                | Δ          |            |                               |             |                                                     |                     |                 |  |
|                |                  |           | 0                  | Δ            | Δ                      | Δ                 | Δ                 | Δ                            | Δ                  | Δ                                     |                                                  | Δ             |                  |                                             |                                | Δ          |            |                               |             |                                                     |                     | 7 to 21         |  |
|                |                  |           | 0                  | Δ            | Δ                      | Δ                 | Δ                 | Δ                            | Δ                  | Δ                                     |                                                  | Δ             |                  |                                             |                                | Δ          |            |                               |             |                                                     |                     |                 |  |
|                |                  |           | 0                  | Δ            | Δ.                     | Δ.                | Δ.                |                              | Δ.                 | Δ                                     |                                                  |               |                  |                                             |                                | Δ.         |            |                               |             |                                                     |                     | 8 to 22         |  |
|                |                  |           | 0                  | Δ.           | Δ .                    | Δ.                | Δ                 |                              | Δ.                 |                                       |                                                  |               |                  |                                             |                                | Δ .        |            |                               |             |                                                     |                     |                 |  |
|                |                  |           |                    | Δ            | Δ                      | Δ                 | Δ                 |                              | ^                  | Δ                                     | Δ                                                | Δ             |                  |                                             |                                | Δ          |            |                               |             |                                                     |                     | 7 to 22         |  |
|                |                  |           |                    | Δ            | Δ                      | Δ                 | Δ                 | Δ                            | Δ                  | Δ                                     | Δ                                                | Δ             |                  |                                             |                                | Δ          |            |                               |             |                                                     |                     |                 |  |
|                |                  |           |                    | Δ            | Δ                      | Δ                 | Δ                 | Δ                            | Δ                  | Δ                                     | Δ                                                | Δ             |                  |                                             |                                |            |            |                               |             |                                                     |                     |                 |  |
|                |                  |           |                    | Δ            | Δ                      | Δ                 | Δ                 | Δ                            | Δ                  | Δ                                     | Δ                                                | Δ             |                  |                                             |                                | Δ          |            |                               |             |                                                     |                     |                 |  |
|                |                  |           |                    | Δ            | Δ                      | Δ                 | Δ                 | Δ                            | Δ                  | Δ                                     | Δ                                                | Δ             |                  |                                             |                                | Δ          |            |                               |             |                                                     |                     |                 |  |
|                |                  |           |                    | Δ            | Δ                      | Δ                 | Δ                 | Δ                            | Δ                  | Δ                                     | Δ                                                | Δ             |                  |                                             |                                | Δ          |            |                               |             |                                                     |                     | 6 to 21         |  |
|                |                  |           |                    | Δ            | Δ                      | Δ                 | Δ                 | Δ                            | Δ                  | Δ                                     | Δ                                                | Δ             |                  |                                             |                                | Δ          |            |                               |             |                                                     |                     |                 |  |
|                |                  |           |                    | Δ            | Δ                      | Δ                 | Δ                 | Δ                            | Δ                  | Δ                                     | Δ                                                | Δ             |                  |                                             |                                | Δ          |            |                               |             |                                                     |                     |                 |  |
|                |                  |           |                    | Δ            | Δ                      | Δ                 | Δ                 | Δ                            | Δ                  | Δ                                     | Δ                                                | Δ             |                  |                                             |                                | Δ          |            |                               |             |                                                     |                     |                 |  |

 $<sup>\</sup>bigcirc$  : Must be set.  $\ \triangle$  : Set if required.

<sup>\*1 :</sup> Only reference axis speed specification. \*2 : (B) indicates a bit device.

Table 7.2 Servo Instruction List (continued)

|                                |                                  |                       |                                   | 7.2 001 10 111011 00                      |   |   | `                    |               |             | tioning | data               |                 |        |               |       |  |
|--------------------------------|----------------------------------|-----------------------|-----------------------------------|-------------------------------------------|---|---|----------------------|---------------|-------------|---------|--------------------|-----------------|--------|---------------|-------|--|
|                                |                                  |                       |                                   |                                           |   |   | C                    | Commo         | n           |         |                    |                 | Arc/F  | lelical       |       |  |
| Positioning control            |                                  | Instruction<br>symbol |                                   | Processing                                |   |   | Address/fravel value | Command speed | Dwell time  | M-wde   | Torque limit value | Auxiliary point | Radius | Central point | Pitch |  |
|                                |                                  |                       |                                   | Virtual enable                            | 0 | 0 | 0                    | 0             | 0           | 0       | _                  | 0               | 0      | 0             | 0     |  |
|                                |                                  |                       |                                   | Number of steps                           | 1 | 1 | 1                    | 1             | 1           | 1       | 1                  | 1               | 1      | 1             | 1     |  |
|                                |                                  |                       |                                   | Number of indirect words                  | 1 | _ | 2                    | 2             | 1           | 1       | 1                  | 2               | 2      | 2             | 1     |  |
| tion                           | ified                            | ABS∕⊶                 | Absolute centra interpolation CV  | l point-specified circular<br>V           | Δ | 0 | 0                    | 0             | Δ           | Δ       |                    |                 |        | 0             |       |  |
| erpolat                        | nt-spec                          | ABS ❖                 | Absolute central interpolation CC | l point-specified circular                | Δ | 0 | 0                    | 0             | Δ           | Δ       |                    |                 |        | 0             |       |  |
| Circular interpolation control | Central point-specified          | INC △                 | Incremental cer interpolation CV  | ntral point-specified circular<br>V       | Δ | 0 | 0                    | 0             | Δ           | Δ       |                    |                 |        | 0             |       |  |
| Oio                            | Cent                             | INC 🎿                 | Incremental cer interpolation CC  | ntral point-specified circular            | Δ | 0 | 0                    | 0             | Δ           | Δ       |                    |                 |        | 0             |       |  |
|                                | Auxiliary<br>point-<br>specified | ABH.∕~                | Absolute auxilia interpolation    | ry point- specified helical               | Δ | 0 | 0                    | 0             | Δ           | Δ       |                    | 0               |        |               | 0     |  |
|                                | Auxi                             | INH 🗸                 | Incremental aux interpolation     | xiliary point- specified helical          | Δ | 0 | 0                    | 0             | $\triangle$ | Δ       |                    | 0               |        |               | 0     |  |
|                                |                                  | ABH⊂                  |                                   | -specified helical<br>s than CW 180°      | Δ | 0 | 0                    | 0             | Δ           | Δ       |                    |                 | 0      |               | 0     |  |
|                                |                                  | ABH()                 | Absolute radius interpolation CV  | -specified helical<br>V 180° or more      | Δ | 0 | 0                    | 0             | $\triangle$ | Δ       |                    |                 | 0      |               | 0     |  |
| _                              | þe                               | ABH✓                  |                                   | -specified helical<br>s than CCW 180°     | Δ | 0 | 0                    | 0             | Δ           | Δ       |                    |                 | 0      |               | 0     |  |
| Helical interpolation control  | Radius-specified                 | ABH <b>⊜</b>          | Absolute radius interpolation CC  | -specified helical<br>CW 180° or more     | Δ | 0 | 0                    | 0             | Δ           | Δ       |                    |                 | 0      |               | 0     |  |
| olation                        | adius-                           | INH <                 | Incremental rad interpolation les | lius-specified helical<br>s than CW 180°  | Δ | 0 | 0                    | 0             | Δ           | Δ       |                    |                 | 0      |               | 0     |  |
| interp                         | _ <del>~</del>                   | INH 🗪                 | interpolation CV                  |                                           | Δ | 0 | 0                    | 0             | Δ           | Δ       |                    |                 | 0      |               | 0     |  |
| Helical                        |                                  | INH 🗷                 | Incremental rad interpolation les | lius-specified helical<br>s than CCW 180° | Δ | 0 | 0                    | 0             | Δ           | Δ       |                    |                 | 0      |               | 0     |  |
|                                |                                  | INH ♥                 |                                   | lius-specified helical<br>CW 180° or more | Δ | 0 | 0                    | 0             | Δ           | Δ       |                    |                 | 0      |               | 0     |  |
|                                | cified                           | ABH <i>∕</i> ,◀       | Absolute centra interpolation CV  | l point-specified helical<br>V            | Δ | 0 | 0                    | 0             | Δ           | Δ       |                    |                 |        | 0             | 0     |  |
|                                | nt-spe                           | ABH❖                  | Absolute centra interpolation C0  | l point-specified helical<br>CW           | Δ | 0 | 0                    | 0             | Δ           | Δ       |                    |                 |        | 0             | 0     |  |
|                                | Central point-specified          | INH 🤼                 | Incremental cer interpolation CV  | ntral point-specified helical<br>V        | Δ | 0 | 0                    | 0             | Δ           | Δ       |                    |                 |        | 0             | 0     |  |
|                                | Cen                              | INH ☑                 | Incremental cer interpolation CC  | ntral point-specified helical             | Δ | 0 | 0                    | 0             | Δ           | Δ       |                    |                 |        | 0             | 0     |  |

|                |           |           |                    |              |                   |                   |                   |                              |                    | Positio                               | ning dat                                         | а             |                  |             |                                |            |            |                               |             |                                                     |                     |                 |  |  |  |
|----------------|-----------|-----------|--------------------|--------------|-------------------|-------------------|-------------------|------------------------------|--------------------|---------------------------------------|--------------------------------------------------|---------------|------------------|-------------|--------------------------------|------------|------------|-------------------------------|-------------|-----------------------------------------------------|---------------------|-----------------|--|--|--|
| osc            |           |           | *1                 |              |                   |                   | Para              | ameter                       | block              | 1                                     | ı                                                |               |                  |             |                                |            |            |                               |             |                                                     |                     |                 |  |  |  |
| Starting angle | Amplitude | Frequency | Reference axis No. | Control unit | Speed limit value | Acceleration time | Deceleration time | Rapid stop deceleration time | Torque limit value | Deceleration processing at stop input | Allowable error range for circular interpolation | S-curve ratio | Repeat condition | Program No. | Command speed (constant speed) | Cancel     | Skip       | FIN acceleration/deceleration | WAIT-ON/OFF | Fixed position stop acceleration /deceleration time | Fixed position stop | Number of steps |  |  |  |
| _              | _         | _         | 0                  | _            | 0                 | 0                 | 0                 | 0                            | _                  | _                                     | 0                                                | 0             | 0                | 0           | 0                              | 0          | 0          | 0                             | 0           | _                                                   | _                   |                 |  |  |  |
| 1              | 1         | 1         | 1                  | 1            | 2                 | 1                 | 1                 | 1                            | 1                  | 1                                     | 1                                                | 1             | 1                | 1           | 2                              | 2          | 2          | 1                             | 2           | 1                                                   | 1                   |                 |  |  |  |
| 2              | 2         | 2         | 1                  | 1            | 2                 | 1                 | 1                 | 1                            | 1                  | 1                                     | 2                                                | 1             | *2<br>1/<br>1(B) | _           | 2                              | *2<br>1(B) | *2<br>1(B) | 1                             | *2<br>1(B)  | 1                                                   | *2<br>1(B)          |                 |  |  |  |
|                |           |           |                    | Δ            | Δ                 | Δ                 | Δ                 | Δ                            | $\triangle$        | Δ                                     | Δ                                                | Δ             |                  |             |                                | Δ          |            |                               |             |                                                     |                     |                 |  |  |  |
|                |           |           |                    | Δ            | $\triangle$       | $\triangle$       | $\triangleright$  | Δ                            | $\triangle$        | Δ                                     | $\triangleright$                                 | Δ             |                  |             |                                | Δ          |            |                               |             |                                                     |                     | 7 to 22         |  |  |  |
|                |           |           |                    | Δ            | Δ                 | Δ                 | Δ                 | Δ                            | Δ                  | Δ                                     | Δ                                                | Δ             |                  |             |                                | Δ          |            |                               |             |                                                     |                     |                 |  |  |  |
|                |           |           |                    | Δ            | Δ                 | Δ                 | Δ                 | Δ                            | Δ                  | Δ                                     | Δ                                                | Δ             |                  |             |                                | Δ          |            |                               |             |                                                     |                     |                 |  |  |  |
|                |           |           |                    | Δ            | Δ                 | Δ                 | Δ                 | Δ                            | Δ                  | Δ                                     |                                                  | Δ             |                  |             |                                | Δ          |            |                               |             |                                                     |                     | 10 to 27        |  |  |  |
|                |           |           |                    | Δ            | Δ                 | Δ                 | Δ                 | Δ                            | Δ                  | Δ                                     |                                                  | Δ             |                  |             |                                | Δ          |            |                               |             |                                                     |                     |                 |  |  |  |
|                |           |           |                    | Δ            | Δ                 | Δ                 | Δ                 | Δ                            | Δ                  | Δ                                     |                                                  | Δ             |                  |             |                                | Δ          |            |                               |             |                                                     |                     |                 |  |  |  |
|                |           |           |                    | Δ            | Δ                 | Δ                 | Δ                 | Δ                            | Δ                  | Δ                                     |                                                  | Δ             |                  |             |                                | Δ          |            |                               |             |                                                     |                     |                 |  |  |  |
|                |           |           |                    | Δ            | Δ                 | Δ                 | Δ                 | Δ                            | Δ                  | Δ                                     |                                                  | Δ             |                  |             |                                | Δ          |            |                               |             |                                                     |                     |                 |  |  |  |
|                |           |           |                    | Δ            | Δ                 | Δ                 | Δ                 | Δ                            | Δ                  | Δ                                     |                                                  | Δ             |                  |             |                                | Δ          |            |                               |             |                                                     |                     |                 |  |  |  |
|                |           |           |                    | Δ            | Δ                 | Δ                 | Δ                 | Δ                            | Δ                  | Δ                                     |                                                  | Δ             |                  |             |                                | Δ          |            |                               |             |                                                     |                     | 9 to 26         |  |  |  |
|                |           |           |                    | Δ            | Δ                 | Δ                 | Δ                 | Δ                            | Δ                  | Δ                                     |                                                  | Δ             |                  |             |                                | Δ          |            |                               |             |                                                     |                     |                 |  |  |  |
|                |           |           |                    | Δ            | Δ                 | Δ                 | Δ                 | Δ                            | Δ                  | Δ                                     |                                                  | Δ             |                  |             |                                | Δ          |            |                               |             |                                                     |                     |                 |  |  |  |
|                |           |           |                    | Δ            | Δ                 | Δ                 | Δ                 | Δ                            | Δ                  | Δ                                     |                                                  | Δ             |                  |             |                                | Δ          |            |                               |             |                                                     |                     |                 |  |  |  |
|                |           |           |                    | Δ            | Δ                 | Δ                 | Δ                 | Δ                            | Δ                  | Δ                                     |                                                  | Δ             |                  |             |                                | Δ          |            |                               |             |                                                     |                     |                 |  |  |  |
|                |           |           |                    | Δ            | Δ                 | Δ                 | Δ                 | Δ                            | Δ                  | Δ                                     |                                                  | Δ             |                  |             |                                | Δ          |            |                               |             |                                                     |                     | 40.1.07         |  |  |  |
|                |           |           |                    | Δ            | Δ                 | Δ                 | Δ                 | Δ                            | Δ                  | Δ                                     |                                                  | Δ             |                  |             |                                | Δ          |            |                               |             |                                                     |                     | 10 to 27        |  |  |  |
|                |           |           |                    | Δ            | Δ                 | Δ                 | Δ                 | Δ                            | Δ                  | Δ                                     |                                                  | Δ             |                  |             |                                | Δ          |            |                               |             |                                                     |                     |                 |  |  |  |

 $<sup>\</sup>bigcirc$  : Must be set.  $\ \triangle$  : Set if required.

<sup>\*1 :</sup> Only reference axis speed specification.
\*2 : (B) indicates a bit device.

Table 7.2 Servo Instruction List (continued)

| 1                         |                      |                       | 1 45.0                            | 7.2 Servo mstruc         | 1                   |      | . (00                |                             |            |          | _                  |                 |              |               |       |  |
|---------------------------|----------------------|-----------------------|-----------------------------------|--------------------------|---------------------|------|----------------------|-----------------------------|------------|----------|--------------------|-----------------|--------------|---------------|-------|--|
|                           |                      |                       |                                   |                          |                     |      |                      | · · · · · · ·               |            | itioning | data               |                 | A /I         | 1-1:1         |       |  |
| Positioning control       |                      | Instruction<br>symbol |                                   | Processing               | Parameter block No. | Axis | Address/travel value | Command speed Command speed | Dwell time | M-code   | Torque limit value | Auxiliary point | Radius 1/2/1 | Central point | Pitch |  |
| Pos                       |                      |                       |                                   | Virtual enable           | 0                   | 0    | 0                    | 0                           | 0          | 0        | _                  | 0               | 0            | 0             | 0     |  |
|                           |                      |                       |                                   | Number of steps          | 1                   | 1    | 1                    | 1                           | 1          | 1        | 1                  | 1               | 1            | 1             | 1     |  |
|                           |                      |                       |                                   | Number of indirect words | 1                   | _    | 2                    | 2                           | 1          | 1        | 1                  | 2               | 2            | 2             | 1     |  |
| feed                      | 1 axis               | FEED-1                | 1-axis fixed-pito                 | h feed start             | Δ                   | 0    | 0                    | 0                           | Δ          | Δ        |                    |                 |              |               |       |  |
| Fixed-pitch feed          | 2 axes               | FEED-2                | 2-axes linear in fixed-pitch feed | terpolation<br>start     | Δ                   | 0    | 0                    | 0                           | Δ          | Δ        |                    |                 |              |               |       |  |
| Fixe                      | 3 axes 2 axes 1 axis | FEED-3                | 3-axes linear in fixed-pitch feed |                          | Δ                   | 0    | 0                    | 0                           | Δ          |          |                    |                 |              |               |       |  |
| ed<br>H (I)               | Forward              | VF                    | Speed control ( rotation start    | I) forward               | Δ                   | 0    |                      | 0                           |            | Δ        |                    |                 |              |               |       |  |
| Speed control (I)         | Reverse rotation     | VR                    | Speed control ( rotation start    | I) reverse               | Δ                   | 0    |                      | 0                           |            | Δ        |                    |                 |              |               |       |  |
| Speed control (II)        | Forward rotation     | VVF                   | Speed control ( rotation start    | I) forward               | Δ                   | 0    |                      | 0                           |            | Δ        | Δ                  |                 |              |               |       |  |
| Spe                       | Reverse              | VVR                   | Speed control ( rotation start    | I) reverse               | Δ                   | 0    |                      | 0                           |            | Δ        | Δ                  |                 |              |               |       |  |
| ition                     | Forward              | VPF                   | Speed-position forward rotation   | control<br>start         | Δ                   | 0    | 0                    | 0                           | Δ          | Δ        | Δ                  |                 |              |               |       |  |
| Speed-position<br>control | Reverse              | VPR                   | Speed-position reverse rotation   |                          | Δ                   | 0    | 0                    | 0                           | Δ          | Δ        | Δ                  |                 |              |               |       |  |
| Spe                       | Restart              | VPSTART               | Speed-position                    | control restart          |                     | 0    |                      |                             |            |          |                    |                 |              |               |       |  |
|                           |                      | VSTART                | Speed-switchin                    | g control start          | Δ                   |      |                      |                             |            |          |                    |                 |              |               |       |  |
|                           |                      | VEND                  | Speed-switchin                    | g control end            |                     |      |                      |                             |            |          |                    |                 |              |               |       |  |
| _                         |                      | ABS-1                 | Speed-switchin                    | a control end            |                     | 0    | 0                    | 0                           | Δ          | Δ        | Δ                  |                 |              |               |       |  |
| Speed-switching control   |                      | ABS-2                 | point address                     | y control only           |                     | 0    | 0                    | 0                           | Δ          | Δ        | Δ                  |                 |              |               |       |  |
| itching                   |                      | ABS-3                 |                                   |                          |                     | 0    | 0                    | 0                           | Δ          | Δ        | Δ                  |                 |              |               |       |  |
| ed-swi                    |                      | INC-1                 | Travel value un                   | to speed-switching       |                     | 0    | 0                    | 0                           | Δ          | Δ        | Δ                  |                 |              |               |       |  |
| Sp                        |                      | INC-2                 | control end poir                  |                          |                     | 0    | 0                    | 0                           | Δ          | Δ        | Δ.                 |                 |              |               |       |  |
|                           |                      | INC-3                 | Speed-switchin                    | a noint                  |                     | 0    | 0                    | 0                           |            | Δ        |                    |                 |              |               |       |  |
|                           |                      | VABS                  | absolute specifi                  | cation                   |                     |      | 0                    | 0                           |            | Δ        | Δ                  |                 |              |               |       |  |
|                           |                      | VINC                  | Speed-switchin<br>incremental spe | g point<br>ecification   |                     |      | 0                    | 0                           |            | Δ        | Δ                  |                 |              |               |       |  |

|                |           |           |                    |              |                   |                   |                   |                              | l                  | Position                              | ning dat                                         | a             |                  |             |                                |            |            |                               |             |                                                     |                     |                 |
|----------------|-----------|-----------|--------------------|--------------|-------------------|-------------------|-------------------|------------------------------|--------------------|---------------------------------------|--------------------------------------------------|---------------|------------------|-------------|--------------------------------|------------|------------|-------------------------------|-------------|-----------------------------------------------------|---------------------|-----------------|
| 1              | OSC       |           | *1                 |              | 1                 |                   | Para              | ameter                       | block              | ı                                     |                                                  |               |                  |             | 1                              |            | Others     | 1                             | 1           | 1                                                   | 1                   |                 |
| Starting angle | Amplitude | Frequency | Reference axis No. | Control unit | Speed limit value | Acceleration time | Deceleration time | Rapid stop deceleration time | Torque limit value | Deceleration processing at stop input | Allowable error range for circular interpolation | S-curve ratio | Repeat condition | Program No. | Command speed (constant speed) | Cancel     | Skip       | FIN acceleration/deceleration | WAIT-ON/OFF | Fixed position stop acceleration /deceleration time | Fixed position stop | Number of steps |
| _              | _         | _         | 0                  | _            | 0                 | 0                 | 0                 | 0                            | _                  | _                                     | 0                                                | 0             | 0                | 0           | 0                              | 0          | 0          | 0                             | 0           | _                                                   | _                   |                 |
| 1              | 1         | 1         | 1                  | 1            | 2                 | 1                 | 1                 | 1                            | 1                  | 1                                     | 1                                                | 1             | 1<br>*2          | 1           | 2                              | 2          | 2          | 1                             | 2           | 1                                                   | 1                   |                 |
| 2              | 2         | 2         | 1                  | 1            | 2                 | 1                 | 1                 | 1                            | 1                  | 1                                     | 2                                                | 1             | 1/<br>1(B)       | _           | 2                              | *2<br>1(B) | *2<br>1(B) | 1                             | *2<br>1(B)  | 1                                                   | *2<br>1(B)          |                 |
|                |           |           |                    |              | Δ                 | Δ                 | Δ                 | Δ                            | Δ                  | Δ                                     |                                                  | Δ             |                  |             |                                | Δ          |            |                               |             |                                                     |                     | 4 to 17         |
|                |           |           |                    | Δ            | Δ                 | Δ                 | Δ                 | Δ                            | Δ                  | Δ                                     |                                                  | Δ             |                  |             |                                | Δ          |            |                               |             |                                                     |                     | 5 to 19         |
|                |           |           |                    | Δ            | Δ                 | Δ                 | Δ                 | Δ                            | Δ                  | Δ                                     |                                                  | Δ             |                  |             |                                | Δ          |            |                               |             |                                                     |                     | 7 to 21         |
|                |           |           |                    |              | Δ                 | Δ                 | Δ                 | Δ                            | Δ                  | Δ                                     |                                                  | Δ             |                  |             |                                | Δ          |            |                               |             |                                                     |                     | 3 to 15         |
|                |           |           |                    |              | Δ                 | Δ                 | Δ                 | Δ                            | Δ                  | Δ                                     |                                                  | Δ             |                  |             |                                | Δ          |            |                               |             |                                                     |                     |                 |
|                |           |           |                    |              | Δ                 | Δ                 | Δ                 | Δ                            | Δ                  | Δ                                     |                                                  | Δ.            |                  |             |                                | Δ          |            |                               |             |                                                     |                     | 3 to 16         |
|                |           |           |                    |              | Δ                 | Δ                 | ٨                 | <u> </u>                     | À                  | ٨                                     |                                                  |               |                  |             |                                |            |            |                               |             |                                                     |                     |                 |
|                |           |           |                    |              | Δ                 | Δ                 | Δ                 | Δ                            | Δ                  | Δ                                     |                                                  | Δ             |                  |             |                                | Δ          |            |                               |             |                                                     |                     | 4 to 18         |
|                |           |           |                    |              |                   |                   |                   |                              |                    |                                       |                                                  |               |                  |             |                                | Δ          |            |                               |             |                                                     |                     | 2 to 4          |
|                |           |           |                    | Δ            | Δ                 | Δ                 | Δ                 | Δ                            | Δ                  | Δ                                     |                                                  | Δ             |                  |             |                                | Δ          |            |                               |             |                                                     |                     | 1 to 13         |
|                |           |           |                    |              |                   |                   |                   |                              |                    |                                       |                                                  |               |                  |             |                                |            |            |                               |             |                                                     |                     | 1               |
|                |           |           |                    |              |                   |                   |                   |                              |                    |                                       |                                                  |               |                  |             |                                | Δ          |            |                               |             |                                                     |                     | 4 to 9          |
|                |           |           |                    |              |                   |                   |                   |                              |                    |                                       |                                                  |               |                  |             |                                | Δ          |            |                               |             |                                                     |                     | 5 to 10         |
|                |           |           |                    |              |                   |                   |                   |                              |                    |                                       |                                                  |               |                  |             |                                | Δ          |            |                               |             |                                                     |                     | 7 to 12         |
|                |           |           |                    |              |                   |                   |                   |                              |                    |                                       |                                                  |               |                  |             |                                | Δ          |            |                               |             |                                                     |                     | 4 to 9          |
|                |           |           |                    |              |                   |                   |                   |                              |                    |                                       |                                                  |               |                  |             |                                | Δ          |            |                               |             |                                                     |                     | 5 to 10         |
|                |           |           |                    |              |                   |                   |                   |                              |                    |                                       |                                                  |               |                  |             |                                | Δ          |            |                               |             |                                                     |                     | 7 to 12         |
|                |           |           |                    |              |                   |                   |                   |                              |                    |                                       |                                                  |               |                  |             |                                |            |            |                               |             |                                                     |                     | 4 to 6          |

<sup>○ :</sup> Must be set. △ : Set if required.
\*1 : Only reference axis speed specification.
\*2 : (B) indicates a bit device.

Table 7.2 Servo Instruction List (continued)

|                                                                           |                       |                  | 7.2 30100 1131140                     |                     |      | (                    |               |            | tioning | data               |                 |        |               |       |  |
|---------------------------------------------------------------------------|-----------------------|------------------|---------------------------------------|---------------------|------|----------------------|---------------|------------|---------|--------------------|-----------------|--------|---------------|-------|--|
|                                                                           |                       |                  |                                       |                     |      | (                    | Commo         |            | uoming  | uala               |                 | Arc/H  | lelical       |       |  |
| Positioning control                                                       | Instruction<br>symbol |                  | Processing                            | Parameter block No. | Axis | Address/fravel value | Command speed | Dwell time | M-code  | Torque limit value | Auxiliary point | Radius | Central point | Pitch |  |
|                                                                           |                       |                  | Virtual enable                        | 0                   | 0    | 0                    | 0             | 0          | 0       | _                  | 0               | 0      | 0             | 0     |  |
|                                                                           |                       |                  | Number of steps                       | 1                   | 1    | 1                    | 1             | 1          | 1       | 1                  | 1               | 1      | 1             | 1     |  |
|                                                                           |                       |                  | Number of indirect words              | 1                   | _    | 2                    | 2             | 1          | 1       | 1                  | 2               | 2      | 2             | 1     |  |
| Speed control with fixed position stop  Reverse Forward rotation rotation | PVF                   |                  | vith fixed position stop              | Δ                   | 0    | 0                    | 0             | Δ          | Δ       |                    |                 |        |               |       |  |
| Spe<br>control w<br>position<br>Reverse<br>rotation                       | PVR                   | absolute specifi | cation                                | Δ                   | 0    | 0                    | 0             | Δ          | Δ       |                    |                 |        |               |       |  |
| Position follow-up control                                                | PFSTART               | Position follow- | up control start                      | Δ                   | 0    | 0                    | 0             |            | Δ       |                    |                 |        |               |       |  |
|                                                                           | CPSTART1              | 1-axis constant  | -speed control start                  | Δ                   | 0    |                      | 0             |            |         |                    |                 |        |               |       |  |
|                                                                           | CPSTART2              | 2-axes constan   | t-speed control start                 | Δ                   | 0    |                      | 0             |            |         |                    |                 |        |               |       |  |
|                                                                           | CPSTART3              | 3-axes constan   | t-speed control start                 | Δ                   | 0    |                      | 0             |            |         |                    |                 |        |               |       |  |
|                                                                           | CPSTART4              | 4-axes constan   | t-speed control start                 | Δ                   | 0    |                      | 0             |            |         |                    |                 |        |               |       |  |
|                                                                           | ABS-1                 | _                |                                       |                     | 0    | 0                    |               |            | Δ       | Δ                  |                 |        |               |       |  |
|                                                                           | ABS-2                 |                  |                                       |                     | 0    | 0                    |               |            | Δ       | Δ                  |                 |        |               |       |  |
|                                                                           | ABS-3                 | -                |                                       |                     | 0    | 0                    |               |            | Δ       | Δ                  |                 |        |               |       |  |
|                                                                           | ABS-4                 | -                |                                       |                     | 0    | 0                    |               |            | Δ       | Δ                  |                 |        |               |       |  |
| <u></u>                                                                   | ABS.                  | 0                | landal and a set of                   |                     | 0    | 0                    |               |            | Δ       | Δ                  | 0               |        |               |       |  |
| contr                                                                     | ABS⊂◀                 | absolute specifi | d control passing point cation        |                     | 0    | 0                    |               |            | Δ       | Δ                  |                 | 0      |               |       |  |
| peed                                                                      | ABS                   |                  |                                       |                     | 0    | 0                    |               |            | Δ       | Δ                  |                 | 0      |               |       |  |
| Constant-speed control                                                    | ABS⊶                  |                  |                                       |                     | 0    | 0                    |               |            | Δ       | Δ                  |                 | 0      |               |       |  |
| Consi                                                                     | ABS                   | 1                |                                       |                     | 0    | 0                    |               |            | Δ       | Δ                  |                 | 0      |               |       |  |
|                                                                           | ABS∕⊶                 | 1                |                                       |                     | 0    | 0                    |               |            | Δ       | Δ                  |                 |        | 0             |       |  |
|                                                                           | ABS ❖                 |                  |                                       |                     | 0    | 0                    |               |            | Δ       | Δ                  |                 |        | 0             |       |  |
|                                                                           | ABH_~                 | _                |                                       |                     | 0    | 0                    |               |            | Δ       | Δ                  | 0               |        |               | 0     |  |
|                                                                           | ABH⊂◀                 | 1                |                                       |                     | 0    | 0                    |               |            | Δ       | Δ                  |                 | 0      |               | 0     |  |
|                                                                           | ABH()                 | Constant on se   | l control possing a sist              |                     | 0    | 0                    |               |            | Δ       | Δ                  |                 | 0      |               | 0     |  |
|                                                                           | ABH✓                  | helical absolute | d control passing point specification |                     | 0    | 0                    |               |            | Δ       | Δ                  |                 | 0      |               | 0     |  |
|                                                                           | ABH 🕩                 | 1                |                                       |                     | 0    | 0                    |               |            | Δ       | Δ                  |                 | 0      |               | 0     |  |
|                                                                           | ABH∕,◀                | 1                |                                       |                     | 0    | 0                    |               |            | Δ       | Δ                  |                 |        | 0             | 0     |  |
|                                                                           | ABH❖                  |                  |                                       |                     | 0    | 0                    |               |            | Δ       | $\triangle$        |                 |        | 0             | 0     |  |

|                                                                                                    |             | T             |                     |                                                     |             |                               |          |        |                  |                                |             |                  | a             | ning dat                                         | Position                              |                    |                              |                   |                   |                   |              |                    |           |           |                |
|----------------------------------------------------------------------------------------------------|-------------|---------------|---------------------|-----------------------------------------------------|-------------|-------------------------------|----------|--------|------------------|--------------------------------|-------------|------------------|---------------|--------------------------------------------------|---------------------------------------|--------------------|------------------------------|-------------------|-------------------|-------------------|--------------|--------------------|-----------|-----------|----------------|
|                                                                                                    |             | 1             |                     | 1                                                   | 1           | ı                             | Others   | C      |                  | 1                              |             | 1                |               |                                                  |                                       | block              | ameter                       | Para              | ı                 |                   |              | *1                 |           |           |                |
| 1 1 1 1 1 1 2 1 1 1 1 1 1 1 1 1 1 1 1 1                                                                                                 | er of steps |               | Fixed position stop | Fixed position stop acceleration /deceleration time | WAIT-ON/OFF | FIN acceleration/deceleration | Skip     | Cancel | (constant speed) | Command speed (constant speed) | Program No. | Repeat condition | S-curve ratio | Allowable error range for circular interpolation | Deceleration processing at stop input | Torque limit value | Rapid stop deceleration time | Deceleration time | Acceleration time | Speed limit value | Control unit | Reference axis No. | Frequency | Amplitude | Starting angle |
| 2 2 2 1 1 2 2 1 1 1 2 1 1 1 1 1 1 2 1 1 1 2 1 1 1 2 1 1 1 2 1 1 1 2 1 1 1 2 1 1 1 1 2 1 1 1 1 2 1 1 1 1 1 1 1 1 1 1 1 1 1 1 1 1 1 1 1 1 |             | 4             | _                   |                                                     |             |                               |          |        | _                |                                |             |                  |               |                                                  | _                                     | _                  |                              |                   | 0                 |                   |              | 0                  | _         | _         | _              |
| 2 2 2 1 1 2 1 1 1 2 1 1 1 1 2 1 1 1 2 1 1 1 2 1 1 1 1 2 1 1 1 1 2 1 1 1 1 2 1 1 1 1 1 2 1 1 1 1 1 1 1 1 1 1 1 1 1 1 1 1 1 1 1 1         |             | 4             | 1                   | 1                                                   | 2           | 1                             | 2        | 2      |                  | 2                              | 1           |                  | 1             | 1                                                | 1                                     | 1                  | 1                            | 1                 | 1                 | 2                 | 1            | 1                  | 1         | 1         | 1              |
| 6tc                                                                                                    |             | ,             |                     | 1                                                   |             | 1                             |          |        |                  | 2                              | _           | 1/               | 1             | 2                                                | 1                                     | 1                  | 1                            | 1                 | 1                 | 2                 | 1            | 1                  | 2         | 2         | 2              |
|                                                                                                    | 11. 40      |               | 0                   | 0                                                   |             |                               |          | Δ      |                  |                                |             |                  | Δ             |                                                  | Δ                                     | Δ                  | Δ                            | Δ                 |                   | Δ                 |              |                    |           |           |                |
|                                                                                                    | to 19       |               | 0                   | 0                                                   |             |                               |          | Δ      |                  |                                |             |                  | Δ             |                                                  | Δ                                     | Δ                  | Δ                            | Δ                 |                   | Δ                 |              |                    |           |           |                |
|                                                                                                    | to 16       |               |                     |                                                     |             |                               |          | Δ      |                  |                                |             |                  | Δ             |                                                  | Δ                                     | Δ                  | Δ                            | Δ                 | Δ                 | Δ                 |              |                    |           |           |                |
|                                                                                                    | to 15       |               |                     |                                                     |             | Δ                             |          | Δ      |                  |                                |             |                  | Δ             |                                                  | Δ                                     | Δ                  | Δ                            | Δ                 | Δ                 | Δ                 |              |                    |           |           |                |
| A A A A A A A A A A A A A A A A A A A                                                                                                   | to 17       |               |                     |                                                     |             | Δ                             |          | Δ      |                  |                                |             |                  | Δ             | Δ                                                | Δ                                     | Δ                  | Δ                            | Δ                 | Δ                 | Δ                 | Δ            |                    |           |           |                |
|                                                                                                    | 1 to 17     | 1             |                     |                                                     |             |                               |          |        | 1                |                                |             |                  |               |                                                  |                                       |                    |                              |                   |                   |                   |              |                    |           |           |                |
| $\begin{array}{c ccccccccccccccccccccccccccccccccccc$                                                                                   | ! to 10     | +             |                     |                                                     | ^           |                               | $\wedge$ |        |                  |                                |             |                  |               |                                                  |                                       |                    |                              |                   |                   |                   |              |                    |           |           |                |
|                                                                                                    | to 11       | +             |                     |                                                     |             |                               |          |        |                  |                                |             |                  |               |                                                  |                                       |                    |                              |                   |                   |                   |              |                    |           |           |                |
| 4tc                                                                                                    | to 12       | T             |                     |                                                     |             |                               | Δ        |        |                  |                                |             |                  |               |                                                  |                                       |                    |                              |                   |                   |                   |              |                    |           |           |                |
| 4 to 4 to 4 to 4 to 4 to 4 to 4 to 4 to                                                                                                 | to 13       |               |                     |                                                     | Δ           |                               | Δ        |        |                  | Δ                              |             |                  |               |                                                  |                                       |                    |                              |                   |                   |                   |              |                    |           |           |                |
| 4 to 4 to 4 to 4 to 4 to 4 to 4 to 4 to                                                                                                 | to 14       |               |                     |                                                     | Δ           |                               | Δ        |        |                  | Δ                              |             |                  |               |                                                  |                                       |                    |                              |                   |                   |                   |              |                    |           |           |                |
| A                                                                                                    |             |               |                     |                                                     | Δ           |                               | Δ        |        |                  | Δ                              |             |                  |               |                                                  |                                       |                    |                              |                   |                   |                   |              |                    |           |           |                |
| 5 tc                                                                                                    | to 13       |               |                     |                                                     | Δ           |                               | Δ        |        |                  | Δ                              |             |                  |               |                                                  |                                       |                    |                              |                   |                   |                   |              |                    |           |           |                |
| 5 to 1                                                                                                    | .5 10       | _             |                     |                                                     | Δ           |                               | Δ        |        |                  | Δ                              |             |                  |               |                                                  |                                       |                    |                              |                   |                   |                   |              |                    |           |           |                |
| 5 tc                                                                                                    |             | 퇶             |                     |                                                     | Δ           |                               | Δ        |        |                  | Δ                              |             |                  |               |                                                  |                                       |                    |                              |                   |                   |                   |              |                    |           |           |                |
| 9 tc                                                                                                    | to 14       | 4             |                     |                                                     | Δ           |                               | Δ        |        |                  | Δ                              |             |                  |               |                                                  |                                       |                    |                              |                   |                   |                   |              |                    |           |           |                |
|                                                                                                    |             | +             |                     |                                                     | Δ           |                               | Δ        |        |                  | Δ                              |             |                  |               |                                                  |                                       |                    |                              |                   |                   |                   |              |                    |           |           |                |
|                                                                                                    | to 14       | +             |                     |                                                     |             |                               |          |        |                  |                                |             |                  |               |                                                  |                                       |                    |                              |                   |                   |                   |              |                    |           |           |                |
|                                                                                                    |             | $\frac{1}{2}$ |                     |                                                     |             |                               |          |        |                  |                                |             |                  |               |                                                  |                                       |                    |                              |                   |                   |                   |              |                    |           |           |                |
| 8 tc                                                                                                    | to 13       | 1             |                     |                                                     |             |                               |          |        | $\dagger$        |                                |             |                  |               |                                                  |                                       |                    |                              |                   |                   |                   |              |                    |           |           |                |
|                                                                                                    |             | 1             |                     |                                                     |             |                               |          |        |                  |                                |             |                  |               |                                                  |                                       |                    |                              |                   |                   |                   |              |                    |           |           |                |
|                                                                                                    |             | T             |                     |                                                     | Δ           |                               | Δ        |        |                  | Δ                              |             |                  |               |                                                  |                                       |                    |                              |                   |                   |                   |              |                    |           |           |                |
| 9 tc                                                                                                    | to 14       | ]             |                     |                                                     | $\triangle$ |                               | <u> </u> |        |                  |                                |             |                  |               |                                                  |                                       |                    |                              |                   |                   |                   |              |                    |           |           |                |

 $<sup>\</sup>bigcirc$ : Must be set.  $\triangle$ : Set if required. \*1: Only reference axis speed specification. \*2: (B) indicates a bit device.

Table 7.2 Servo Instruction List (continued)

|                        |                       |                                | 7.2 001 10 111011 40                      |                     |      | •                    |               |            | tioning | data               |                 |        |               |       |  |
|------------------------|-----------------------|--------------------------------|-------------------------------------------|---------------------|------|----------------------|---------------|------------|---------|--------------------|-----------------|--------|---------------|-------|--|
|                        |                       |                                |                                           |                     |      | C                    | Commo         |            |         |                    |                 | Arc/H  | lelical       |       |  |
| Positioning control    | Instruction<br>symbol |                                | Processing                                | Parameter block No. | Axis | Address/fravel value | Command speed | Dwell time | M-code  | Torque limit value | Auxiliary point | Radius | Central point | Pitch |  |
|                        |                       |                                | Virtual enable                            | 0                   | 0    | 0                    | 0             | 0          | 0       | _                  | 0               | 0      | 0             | 0     |  |
|                        |                       |                                | Number of steps                           | 1                   | 1    | 1                    | 1             | 1          | 1       | 1                  | 1               | 1      | 1             | 1     |  |
|                        |                       |                                | Number of indirect words                  | 1                   | _    | 2                    | 2             | 1          | 1       | 1                  | 2               | 2      | 2             | 1     |  |
|                        | INC-1                 |                                |                                           |                     | 0    | 0                    |               |            | Δ       | Δ                  |                 |        |               |       |  |
|                        | INC-2                 |                                |                                           |                     | 0    | 0                    |               |            | Δ       | Δ                  |                 |        |               |       |  |
|                        | INC-3                 |                                |                                           |                     | 0    | 0                    |               |            | Δ       | Δ                  |                 |        |               |       |  |
|                        | INC-4                 |                                |                                           |                     | 0    | 0                    |               |            | Δ       | Δ                  |                 |        |               |       |  |
|                        | INC 🗁                 |                                |                                           |                     | 0    | 0                    |               |            | Δ       | Δ                  | 0               |        |               |       |  |
|                        | INC <                 | Constant-speed incremental spe | control passing point                     |                     | 0    | 0                    |               |            | Δ       | Δ                  |                 | 0      |               |       |  |
|                        | INC 🕟                 |                                |                                           |                     | 0    | 0                    |               |            | Δ       | Δ                  |                 | 0      |               |       |  |
| <u>lo</u>              | INC 🕒                 |                                |                                           |                     | 0    | 0                    |               |            | Δ       | Δ                  |                 | 0      |               |       |  |
| d con                  | INC 🕒                 |                                |                                           |                     | 0    | 0                    |               |            | Δ       | Δ                  |                 | 0      |               |       |  |
| -spe                   | INC △                 |                                |                                           |                     | 0    | 0                    |               |            | Δ       | Δ                  |                 |        | 0             |       |  |
| Constant-speed control | INC ☑                 |                                |                                           |                     | 0    | 0                    |               |            | Δ       | Δ                  |                 |        | 0             |       |  |
| Ö                      | INH 🖄                 |                                |                                           |                     | 0    | 0                    |               |            | Δ       | Δ                  | 0               |        |               | 0     |  |
|                        | INH <                 |                                |                                           |                     | 0    | 0                    |               |            | Δ       | Δ                  |                 | 0      |               | 0     |  |
|                        | INH 🗼                 |                                |                                           |                     |      |                      |               |            | Δ       | Δ                  |                 | 0      |               | 0     |  |
|                        | INH 🚄                 |                                | control passing point nated specification |                     | 0    | 0                    |               |            | Δ       | Δ                  |                 | 0      |               | 0     |  |
|                        | INH 🕩                 |                                | e                                         |                     | 0    | 0                    |               |            | Δ       | Δ                  |                 | 0      |               | 0     |  |
|                        | INH ∕,◀               | 1                              |                                           |                     | 0    | 0                    |               |            | Δ       | Δ                  |                 |        | 0             | 0     |  |
|                        | INH 🎿                 | 1                              |                                           |                     | 0    | 0                    |               |            | Δ       | Δ                  |                 |        | 0             | 0     |  |
|                        | CPEND                 | Constant-speed                 | control end                               |                     |      |                      |               | Δ          |         |                    |                 |        |               |       |  |

|                |           |           |                    |              |                   |                   |                   |                              | ı                  | Position                              | ning da                                          | ta            |                  |             |                                |            |            |                               |             |                                                     |                     |                 |
|----------------|-----------|-----------|--------------------|--------------|-------------------|-------------------|-------------------|------------------------------|--------------------|---------------------------------------|--------------------------------------------------|---------------|------------------|-------------|--------------------------------|------------|------------|-------------------------------|-------------|-----------------------------------------------------|---------------------|-----------------|
|                | OSC       |           | *1                 |              | 1                 |                   | Para              | ameter                       | block              | 1                                     |                                                  |               |                  |             |                                |            | Others     |                               | 1           | 1                                                   |                     |                 |
| Starting angle | Amplitude | Frequency | Reference axis No. | Control unit | Speed limit value | Acceleration time | Deceleration time | Rapid stop deceleration time | Torque limit value | Deceleration processing at stop input | Allowable error range for circular interpolation | S-curve ratio | Repeat condition | Program No. | Command speed (constant speed) | Cancel     | Skip       | FIN acceleration/deceleration | WAIT-ON/OFF | Fixed position stop acceleration /deceleration time | Fixed position stop | Number of steps |
| _              | _         | _         | 0                  | _            | 0                 | 0                 | 0                 | 0                            | _                  | _                                     | 0                                                | 0             | 0                | 0           | 0                              | 0          | 0          | 0                             | 0           | _                                                   | _                   |                 |
| 1              | 1         | 1         | 1                  | 1            | 2                 | 1                 | 1                 | 1                            | 1                  | 1                                     | 1                                                | 1             | 1                | 1           | 2                              | 2          | 2          | 1                             | 2           | 1                                                   | 1                   |                 |
| 2              | 2         | 2         | 1                  | 1            | 2                 | 1                 | 1                 | 1                            | 1                  | 1                                     | 2                                                | 1             | *2<br>1/<br>1(B) | _           | 2                              | *2<br>1(B) | *2<br>1(B) | 1                             | *2<br>1(B)  | 1                                                   | *2<br>1(B)          |                 |
|                |           |           |                    |              |                   |                   |                   |                              |                    |                                       |                                                  |               |                  |             | Δ                              |            | Δ          |                               | Δ           |                                                     |                     | 2 to 10         |
|                |           |           |                    |              |                   |                   |                   |                              |                    |                                       |                                                  |               |                  |             | Δ                              |            | Δ          |                               | Δ           |                                                     |                     | 3 to 11         |
|                |           |           |                    |              |                   |                   |                   |                              |                    |                                       |                                                  |               |                  |             | Δ                              |            | Δ          |                               | Δ           |                                                     |                     | 4 to 12         |
|                |           |           |                    |              |                   |                   |                   |                              |                    |                                       |                                                  |               |                  |             | Δ                              |            | Δ          |                               | Δ           |                                                     |                     | 5 to 13         |
|                |           |           |                    |              |                   |                   |                   |                              |                    |                                       |                                                  |               |                  |             | Δ                              |            | Δ          |                               | $\triangle$ |                                                     |                     | 5 to 14         |
|                |           |           |                    |              |                   |                   |                   |                              |                    |                                       |                                                  |               |                  |             | Δ                              |            | Δ          |                               | Δ           |                                                     |                     |                 |
|                |           |           |                    |              |                   |                   |                   |                              |                    |                                       |                                                  |               |                  |             | Δ                              |            | Δ          |                               | Δ           |                                                     |                     | 4 to 13         |
|                |           |           |                    |              |                   |                   |                   |                              |                    |                                       |                                                  |               |                  |             | Δ                              |            | Δ          |                               | Δ           |                                                     |                     | 4 (0 13         |
|                |           |           |                    |              |                   |                   |                   |                              |                    |                                       |                                                  |               |                  |             | Δ                              |            | Δ          |                               | Δ           |                                                     |                     |                 |
|                |           |           |                    |              |                   |                   |                   |                              |                    |                                       |                                                  |               |                  |             | Δ                              |            | Δ          |                               | Δ           |                                                     |                     | 5 to 14         |
|                |           |           |                    |              |                   |                   |                   |                              |                    |                                       |                                                  |               |                  |             | Δ                              |            | Δ          |                               | Δ           |                                                     |                     | 310 14          |
|                |           |           |                    |              |                   |                   |                   |                              |                    |                                       |                                                  |               |                  |             | Δ                              |            | Δ          |                               | Δ           |                                                     |                     | 9 to 14         |
|                |           |           |                    |              |                   |                   |                   |                              |                    |                                       |                                                  |               |                  |             | Δ                              |            | Δ          |                               | Δ           |                                                     |                     |                 |
|                |           |           |                    |              |                   |                   |                   |                              |                    |                                       |                                                  |               |                  |             | Δ                              |            | Δ          |                               | Δ           |                                                     |                     | 8 to 13         |
|                |           |           |                    |              |                   |                   |                   |                              |                    |                                       |                                                  |               |                  |             | Δ                              |            | Δ          |                               | Δ           |                                                     |                     | 01013           |
|                |           |           |                    |              |                   |                   |                   |                              |                    |                                       |                                                  |               |                  |             | Δ                              |            | Δ          |                               | Δ           |                                                     |                     |                 |
|                |           |           |                    |              |                   |                   |                   |                              |                    |                                       |                                                  |               |                  |             | Δ                              |            | Δ          |                               | Δ           |                                                     |                     | 9 to 14         |
|                |           |           |                    |              |                   |                   |                   |                              |                    |                                       |                                                  |               |                  |             | Δ                              |            | Δ          |                               | Δ           |                                                     |                     | 9 to 14         |
|                |           |           |                    |              |                   |                   |                   |                              |                    |                                       |                                                  |               |                  |             |                                |            |            |                               |             |                                                     |                     | 1 to 2          |

 $<sup>\</sup>bigcirc$ : Must be set.  $\triangle$ : Set if required. \*1: Only reference axis speed specification. \*2: (B) indicates a bit device.

Table 7.2 Servo Instruction List (continued)

|                                                                                      |                       |                                    |                                 |                     |      |                      |               | Posi       | tioning | data               |                 |        |               |       |  |
|--------------------------------------------------------------------------------------|-----------------------|------------------------------------|---------------------------------|---------------------|------|----------------------|---------------|------------|---------|--------------------|-----------------|--------|---------------|-------|--|
|                                                                                      |                       |                                    |                                 |                     |      | C                    | Commo         | n          |         |                    |                 | Arc/H  | lelical       |       |  |
| Positioning control                                                                  | Instruction<br>symbol |                                    | Processing                      | Parameter block No. | Axis | Address/fravel value | Command speed | Dwell time | M-wde   | Torque limit value | Auxiliary point | Radius | Central point | Pitch |  |
|                                                                                      |                       |                                    | Virtual enable                  | 0                   | 0    | 0                    | 0             | 0          | 0       | _                  | 0               | 0      | 0             | 0     |  |
|                                                                                      |                       |                                    | Number of steps                 | 1                   | 1    | 1                    | 1             | 1          | 1       | 1                  | 1               | 1      | 1             | 1     |  |
|                                                                                      |                       |                                    | Number of indirect words        | 1                   | _    | 2                    | 2             | 1          | 1       | 1                  | 2               | 2      | 2             | 1     |  |
| . p ± (                                                                              | FOR-TIMES             |                                    |                                 |                     |      |                      |               |            |         |                    |                 |        |               |       |  |
| Repetition of same control (used in speed switching control, constant-speed control) | FOR-ON                | Repeat range s                     | tart setting                    |                     |      |                      |               |            |         |                    |                 |        |               |       |  |
| epetitime c<br>ed in<br>ed in<br>switch<br>rol, co                                   | FOR-OFF               | -                                  |                                 |                     |      |                      |               |            |         |                    |                 |        |               |       |  |
| sa sa (us cont spe                                                                   | NEXT                  | Repeat range e                     | nd setting                      |                     |      |                      |               |            |         |                    |                 |        |               |       |  |
| Simultaneous<br>start                                                                | START                 | Simultaneous s                     | tart                            |                     |      |                      |               |            |         |                    |                 |        |               |       |  |
| Home<br>position<br>return                                                           | ZERO                  | Home position I                    | return start                    |                     | 0    |                      |               |            |         |                    |                 |        |               |       |  |
| High speed oscillation                                                               | OSC                   | High-speed osc                     | illation                        | Δ                   | 0    |                      |               |            | Δ       |                    |                 |        |               |       |  |
| alue                                                                                 | CHGA                  | Servomotor/Virt<br>Current Value 0 | tual Servomotor Shaft<br>Change |                     | 0    | 0                    |               |            |         |                    |                 |        |               |       |  |
| Current Value<br>change                                                              | CHGA-E                | Encoder curren                     | t value change                  |                     | 0    | 0                    |               |            |         |                    |                 |        |               |       |  |
| ō                                                                                    | CHGA-C                | CAM shaft curr                     | ent value change                |                     | 0    | 0                    |               |            |         |                    |                 |        |               |       |  |

|                |           |           |                    |              |                   |                   |                   |                              | l                  | Positior                              | ning dat                                         | а             |                  |             |                                |            |            |                               |             |                                                     |                     |                 |
|----------------|-----------|-----------|--------------------|--------------|-------------------|-------------------|-------------------|------------------------------|--------------------|---------------------------------------|--------------------------------------------------|---------------|------------------|-------------|--------------------------------|------------|------------|-------------------------------|-------------|-----------------------------------------------------|---------------------|-----------------|
|                | OSC       |           | *1                 |              |                   |                   | Para              | ameter                       | block              |                                       |                                                  |               |                  |             |                                |            | Others     |                               |             | l I                                                 |                     |                 |
| Starting angle | Amplitude | Frequency | Reference axis No. | Control unit | Speed limit value | Acceleration time | Deceleration time | Rapid stop deceleration time | Torque limit value | Deceleration processing at stop input | Allowable error range for circular interpolation | S-curve ratio | Repeat condition | Program No. | Command speed (constant speed) | Cancel     | Skip       | FIN acceleration/deceleration | WAIT-ON/OFF | Fixed position stop acceleration /deceleration time | Fixed position stop | Number of steps |
| _              | _         | _         | 0                  | _            | 0                 | 0                 | 0                 | 0                            | _                  | _                                     | 0                                                | 0             | 0                | 0           | 0                              | 0          | 0          | 0                             | 0           | _                                                   | _                   |                 |
| 1              | 1         | 1         | 1                  | 1            | 2                 | 1                 | 1                 | 1                            | 1                  | 1                                     | 1                                                | 1             | 1<br>*2          | 1           | 2                              | 2          | 2          | 1                             | 2           | 1                                                   | 1                   |                 |
| 2              | 2         | 2         | 1                  | 1            | 2                 | 1                 | 1                 | 1                            | 1                  | 1                                     | 2                                                | 1             | 1/<br>1(B)       | _           | 2                              | *2<br>1(B) | *2<br>1(B) | 1                             | *2<br>1(B)  | 1                                                   | *2<br>1(B)          |                 |
|                |           |           |                    |              |                   |                   |                   |                              |                    |                                       |                                                  |               | 0                |             |                                |            |            |                               |             |                                                     |                     |                 |
|                |           |           |                    |              |                   |                   |                   |                              |                    |                                       |                                                  |               | 0                |             |                                |            |            |                               |             |                                                     |                     | 2               |
|                |           |           |                    |              |                   |                   |                   |                              |                    |                                       |                                                  |               | 0                |             |                                |            |            |                               |             |                                                     |                     |                 |
|                |           |           |                    |              |                   |                   |                   |                              |                    |                                       |                                                  |               |                  |             |                                |            |            |                               |             |                                                     |                     | 3               |
|                |           |           |                    |              |                   |                   |                   |                              |                    |                                       |                                                  |               |                  | 0           |                                |            |            |                               |             |                                                     |                     | 2 to 3          |
|                |           |           |                    |              |                   |                   |                   |                              |                    |                                       |                                                  |               |                  |             |                                |            |            |                               |             |                                                     |                     | 2               |
| 0              | 0         | 0         |                    |              |                   |                   |                   |                              | Δ                  |                                       |                                                  |               |                  |             |                                | Δ          |            |                               |             |                                                     |                     | 5 to 10         |
|                |           |           |                    |              |                   |                   |                   |                              |                    |                                       |                                                  |               |                  |             |                                |            |            |                               |             |                                                     |                     |                 |
|                |           |           |                    |              |                   |                   |                   |                              |                    |                                       |                                                  |               |                  |             |                                |            |            |                               |             |                                                     |                     | 3               |
|                |           |           |                    |              |                   |                   |                   |                              |                    |                                       |                                                  |               |                  |             |                                |            |            |                               |             |                                                     |                     |                 |

 $<sup>\</sup>bigcirc$  : Must be set.  $\ \triangle$  : Set if required.

<sup>\*1 :</sup> Only reference axis speed specification.
\*2 : (B) indicates a bit device.

# 7.2 Servomotor/Virtual Servomotor Shaft Current Value Change

The current value of the specified axis is changed in the real mode.

The current value of the specified virtual servomotor shaft is changed in the virtual mode.

|                      |                       |                           |                     |      |                |               |            |        | lter               | ns s            | set    | usi           | ng           | ΜT                | De                | vel               | оре                          | er                 |                                          |                                                  |               |        |                               |                 | ٦ |
|----------------------|-----------------------|---------------------------|---------------------|------|----------------|---------------|------------|--------|--------------------|-----------------|--------|---------------|--------------|-------------------|-------------------|-------------------|------------------------------|--------------------|------------------------------------------|--------------------------------------------------|---------------|--------|-------------------------------|-----------------|---|
|                      |                       |                           |                     |      | Со             | mm            | on         |        |                    |                 | Arc    |               |              |                   | Pa                | ram               | ete                          | r blo              | ck                                       |                                                  |               | Oth    | ers                           |                 |   |
| Servo<br>instruction | Positioning<br>method | Number of<br>Control axes | Parameter block No. | Axis | Address/travel | Command speed | Dwell time | M-code | Torque limit value | Auxiliary point | Radius | Central point | Control unit | Speed limit value | Acceleration time | Deceleration time | Rapid stop deceleration time | Torque limit value | Deceleration processing<br>at stop input | Allowable error range for circular interpolation | S-curve ratio | Cancel | FIN acceleration/deceleration | Speed<br>change |   |
| CHGA                 | Absolute              | 1                         |                     | 0    | 0              |               |            |        |                    |                 |        |               |              |                   |                   |                   |                              |                    |                                          |                                                  |               |        |                               | Disable         |   |

○ : Item which must be set

 $\triangle$  : Item which is set when required

# [Controls]

# Control using CHGA instruction

- Executing the CHGA instruction changes the current value in the following procedure.
  - (a) The start accept flag (M2001 to M2008/M2001 to M2032) corresponding to the specified axis is turned on.
  - (b) The current value of the specified axis is changed to the specified address.
  - (c) Start accept flag is turned off at completion of the current value change.
- (2) The current value of the specified axis is changed in the real mode.
- (3) The current value of the specified virtual servo-motor shaft is changed in the virtual mode.
- (4) The used axis No. can be set within the following range.

| Q172DCPU    | Q173DCPU     |
|-------------|--------------|
| Axis 1 to 8 | Axis 1 to 32 |

(5) The address which made the current value change by CHGA instruction is valid on the power supply turning on.

# [Program example]

A program which made the current value change control in the real mode is described as the following conditions.

## (1) System configuration

The current value change control of axis 2 is executed.

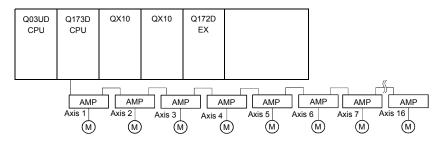

### (2) The current value change control conditions

(a) The current value change control conditions are shown below.

| Item                         | Setting |
|------------------------------|---------|
| Servo program No.            | 10      |
| Control axis No.             | 2       |
| Current value change address | 50      |

# (3) Operation timing

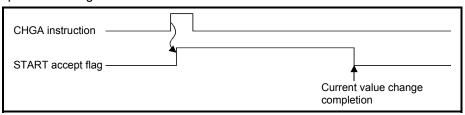

#### (4) Servo program

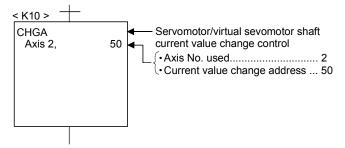

#### POINT

#### Current value changing instructions

- When PLC ready flag (M2000) or PCPU ready flag (SM500) is OFF, a minor error (Note) [100] occurs and a current value change is not made.
- This change is made only during a stop. If a current value change is made while the specified axis is starting, a minor error (Note) [101] (start accept signal of the corresponding axis is ON) occurs and the current value change is not made.
- If the servo of the corresponding axis is not READY, a major error (Note) [1004] occurs and the current value change is not made.
- If the corresponding axis is in a servo error, a major error (Note) [1005] occurs and the current value change is not made.

#### For SV22

- The current value change of specified axis is executed in the real mode, and the current value change of specified servomotor axis is executed in the virtual mode
- Set the current value change program of the virtual servomotor shaft within the virtual mode program No. range set in "program mode assignment".
- Set the current value change program of the servomotor (output) shaft within the real mode program No. range.
- If a virtual servomotor shaft current value change is executed in the real mode, a servo program setting error (Note) [903] occurs and the current value change is not made.
- If a servomotor (output) shaft current value change is executed in the virtual mode, a servo program setting error (Note) [904] occurs and the current value change is not made.
- If a current value change is made during mode changing, a servo program setting error <sup>(Note)</sup> [907] (real mode → virtual mode changing) or [908] (virtual mode → real mode changing) occurs and the current value change is not made.

(Note): Refer to the "Q173DCPU/Q172DCPU Motion controller (SV13/SV22) Programming Manual (REAL MODE)"/ "Q173DCPU/Q172DCPU Motion controller (SV22) Programming Manual (VIRTUAL MODE)" for minor error, major error and servo program setting error.

# 7.3 Synchronous Encoder Shaft Current Value Change Control (SV22 only)

The current value of the specified synchronous encoder shaft is changed in the virtual mode.

|                      |                       |                           |                     |      |                |               |            |        | Iten               | ns s            | set    | usi           | ng           | ΜT                | De                | vel               | оре                          | er                 |                                       |                                                  |               |        |                               |                 | ٦ |
|----------------------|-----------------------|---------------------------|---------------------|------|----------------|---------------|------------|--------|--------------------|-----------------|--------|---------------|--------------|-------------------|-------------------|-------------------|------------------------------|--------------------|---------------------------------------|--------------------------------------------------|---------------|--------|-------------------------------|-----------------|---|
|                      |                       |                           |                     |      | Со             | mm            | ion        |        |                    |                 | Arc    |               |              |                   | Pa                | ram               | ete                          | r blo              | ck                                    |                                                  |               | Oth    | ers                           |                 |   |
| Servo<br>instruction | Positioning<br>method | Number of<br>Control axes | Parameter block No. | Axis | Address/travel | Command speed | Dwell time | M-code | Torque limit value | Auxiliary point | Radius | Central point | Control unit | Speed limit value | Acceleration time | Deceleration time | Rapid stop deceleration time | Torque limit value | Deceleration processing at stop input | Allowable error range for circular interpolation | S-curve ratio | Cancel | FIN acceleration/deceleration | Speed<br>change |   |
| CHGA-E               | Absolute              | 1                         |                     | 0    | 0              |               |            |        |                    |                 |        |               |              |                   |                   |                   |                              |                    |                                       |                                                  |               |        |                               | Disable         |   |

○ : Item which must be set

 $\triangle$  : Item which is set when required

# [Controls]

# Control using CHGA-E instruction

- (1) Executing the CHGA-E instruction changes the current value of the synchronous encoder shaft in the following procedure.
  - (a) The synchronous encoder shaft current value changing flag (M2101 to M2112) corresponding to the specified synchronous encoder shaft is turned on.
  - (b) The current value of the specified synchronous encoder shaft is changed to the specified address.
  - (c) The synchronous encoder shaft current value changing flag is turned off at completion of the current value change.
- (2) The used axis No. can be set within the following range.

| Q172DCPU    | Q173DCPU     |
|-------------|--------------|
| Axis 1 to 8 | Axis 1 to 12 |

(3) The address which made the current value change by CHGA-E instruction is valid after also the power supply turned off.

# [Program example]

A program which made the current value change control of the synchronous encoder shaft is described as the following conditions.

## (1) System configuration

The current value change control of the synchronous encoder shaft P1 is executed.

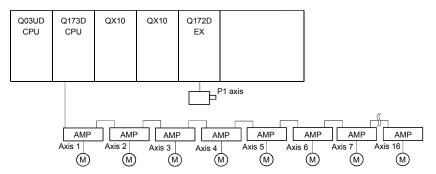

#### (2) The current value change control conditions

(a) The current value change control conditions are shown below.

| ltem                         | Setting              |  |  |  |  |
|------------------------------|----------------------|--|--|--|--|
| Servo program No.            | 10                   |  |  |  |  |
| Synchronous encoder No.      | 1                    |  |  |  |  |
| Current value change address | Indirect designation |  |  |  |  |
| Current value change address | using D1500, D11501  |  |  |  |  |

# (3) Operation timing

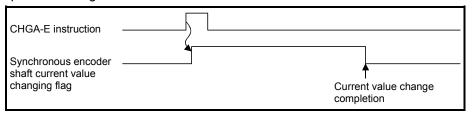

#### (4) Servo program

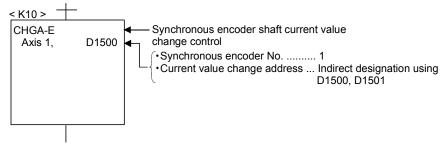

#### POINT

#### Synchronous encoder current value changing instructions

- The current value change of the synchronous encoder is executed if operation is being performed in the virtual mode (during pulse input from the synchronous encoder).
  - If the current value is changed, the feed current value of the synchronous encoder continues from the new value.
- The current value change of the synchronous encoder does not affect the current value of the output module.
- Set the current value change program of the synchronous encoder shaft program within the virtual mode program No. range set in "program mode assignment".
- When PLC ready flag (M2000) or PCPU ready flag (SM500) is OFF, a minor error (Note) [100] occurs and a current value change is not made.
- If a synchronous encoder current value change is executed in the real mode, a servo program setting error <sup>(Note)</sup> [903] or [905] occurs and the current value change is not made. ([903] when the current value change servo program is set to within the virtual mode program No. range, or 905 when it is set to within the real mode program No. range.)
- If a current value change is made during mode changing, a servo program setting error <sup>(Note)</sup> [907] (real mode → virtual mode changing) or [908] (virtual mode → real mode changing) occurs and the current value change is not made.

(Note): Refer to the "Q173DCPU/Q172DCPU Motion controller (SV13/SV22)

Programming Manual (REAL MODE)"/"Q173DCPU/Q172DCPU Motion
controller (SV22) Programming Manual (VIRTUAL MODE)" for minor error,
major error and servo program setting error.

# 7.4 Cam Shaft Within-One-Revolution Current Value Change Control (SV22 only)

The current value of the specified cam shaft within-one-revolution is changed in the virtual mode.

|                      |                       |                           |                     |      |                |               |            |        | Iter               | ns s            | set    | usi           | ng           | ΜT                | De                | vel               | ope                          | r                  |                                       |                                                  |               |        |                               | Speed   |  |
|----------------------|-----------------------|---------------------------|---------------------|------|----------------|---------------|------------|--------|--------------------|-----------------|--------|---------------|--------------|-------------------|-------------------|-------------------|------------------------------|--------------------|---------------------------------------|--------------------------------------------------|---------------|--------|-------------------------------|---------|--|
|                      |                       |                           |                     |      | Со             | mm            | on         |        |                    |                 | Arc    |               |              |                   | Pa                | ram               | etei                         | blo                | ck                                    |                                                  |               | Oth    | ers                           | change  |  |
| Servo<br>instruction | Positioning<br>method | Number of<br>Control axes | Parameter block No. | Axis | Address/travel | Command speed | Dwell time | M-code | Torque limit value | Auxiliary point | Radius | Central point | Control unit | Speed limit value | Acceleration time | Deceleration time | Rapid stop deceleration time | Torque limit value | Deceleration processing at stop input | Allowable error range tor circular interpolation | S-curve ratio | Cancel | FIN acceleration/deceleration |         |  |
| CHGA-C               | Absolute              | 1                         |                     | 0    | 0              |               |            |        |                    |                 |        |               |              |                   |                   |                   |                              |                    |                                       |                                                  |               |        |                               | Disable |  |

○ : Item which must be set

 $\triangle$ : Item which is set when required

# [Controls]

# Control using CHGA-C instruction

- (1) Executing the CHGA-C instruction changes the within-one-revolution current value of the specified cam shaft to the address.
- (2) The cam shaft may be starting.
- (3) The used axis No. can be set within the following range.

| Q172DCPU    | Q173DCPU     |
|-------------|--------------|
| Axis 1 to 8 | Axis 1 to 32 |

(4) The address which made the current value change by the CHGA-C instruction is valid after also the power supply turned off.

# [Program example]

A program which made the current value change control of the cam shaft within-one-revolution current value change is described as the following conditions.

#### (1) Current value change control conditions

(a) The current value change control conditions are shown below.

| Item                         | Setting |
|------------------------------|---------|
| Servo program No.            | 10      |
| Output axis No.              | 2       |
| Current value change address | 0       |

#### (2) Servo program

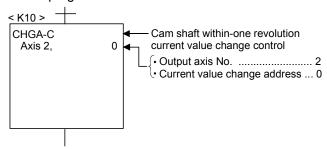

#### POINT

Cam shaft within-one revolution current value changing instructions

- If a new within-one revolution current value is outside the range 0 to (one-revolution pulse count 1), a minor error (Note) [6120] occurs and current value change is not.
- Set the current value change program the cam shaft within-one-revolution within the virtual mode program No. range set in "program mode assignment".
- When PLC ready flag (M2000) or PCPU ready flag (SM500) is OFF, a minor error (Note) [100] occurs and a current value change is not made.
- If the cam shaft within-one-revolution current value change is executed in the real mode, a servo program setting error <sup>(Note)</sup> [903] or [905] occurs and the current value change is not made. ([903] when the current value change servo program is set to within the virtual mode program No. range, or 905 when it is set to within the real mode program No. range.)
- If a current value change is made during mode changing, a servo program setting error <sup>(Note)</sup> [907] (real mode → virtual mode changing) or [908] (virtual mode → real mode changing) occurs and the current value change is not made.

(Note): Refer to the "Q173DCPU/Q172DCPU Motion controller (SV13/SV22)
Programming Manual (REAL MODE)"/"Q173DCPU/Q172DCPU Motion
controller (SV22) Programming Manual (VIRTUAL MODE)" for minor error,
major error and servo program setting error.

# 7.5 Programming Instructions

#### 7.5.1 Cancel • start

When a cancel start has been set in the setting items of the servo program which was started at the motion control step of the Motion SFC program, the cancel of the running servo program is valid but the servo program specified to start after a cancel is ignored, without being started.

The following example shows the Motion SFC program which exercises control equivalent to a cancel start.

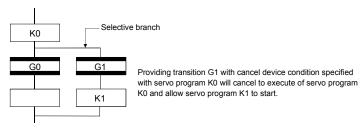

# 7.5.2 Indirect designation using motion devices

The coasting timer (FT) cannot used to make indirect specification in the servo program and mechanical system program.

# 8. MOTION DEVICES

The motion registers (#0 to #8735) and coasting timer (FT) are available as Motion CPU-dedicated devices.

They can be used in operation control (F/FS) programs or transition (G) programs.

# 8.1 Motion Registers (#0 to #8735)

| Motion device       | Item             | Specifications                                     |
|---------------------|------------------|----------------------------------------------------|
|                     | Number of points | 8736 points (#0 to #8735)                          |
|                     | Data size        | 16-bit/point                                       |
| Motion register (#) | Latch            | Only a user device is latched.                     |
| Wollon register (#) | Laten            | (All points are cleared by latch clear operation.) |
|                     | Usable tasks     | Normal, event and NMI                              |
|                     | Access           | Read and write enabled in whole range              |

# (1) Motion register list

· Common to all operating system software

| Device No.  | Application                  | Signal direction                                          |
|-------------|------------------------------|-----------------------------------------------------------|
| #0<br>to    | User devices (8000 points)   | Cleared by latch clear.                                   |
| #8000<br>to | Monitor devices (640 points) | Cleared at power on or reset only.                        |
| #8640       | Motion error                 | Cleared at power on or reset only.                        |
| to          | history devices              | Cleared by the Motion error history request flag on (keep |
| #8735       | (96 points)                  | at power on or reset).                                    |

(a) Monitor devices (#8000 to #8639)Information for each axis is stored in the monitor devices.The details of the storage data are shown below.

| Axis<br>No. | Device No.     | Signal name |                                |                                                                                           |                    |  |  |  |  |
|-------------|----------------|-------------|--------------------------------|-------------------------------------------------------------------------------------------|--------------------|--|--|--|--|
| 1           | #8000 to #8019 |             |                                |                                                                                           |                    |  |  |  |  |
| 2           | #8020 to #8039 |             | Cianal name                    | Defreeb evelo                                                                             | Signal direction   |  |  |  |  |
| 3           | #8040 to #8059 |             | Signal name                    | Refresh cycle                                                                             | Signal direction   |  |  |  |  |
| 4           | #8060 to #8079 | 0           | Servo amplifier type           | When the servo amplifier power-on                                                         |                    |  |  |  |  |
| 5           | #8080 to #8099 | 1           | Motor current                  | On another souls 4.77 and an another souls                                                |                    |  |  |  |  |
| 6           | #8100 to #8119 | 2           | Matananad                      | Operation cycle 1.7[ms] or less: Operation cycle Operation cycle 3.5[ms] or more: 3.5[ms] | - Monitor device   |  |  |  |  |
| 7           | #8120 to #8139 | 3           | Motor speed                    | Operation cycle 3.5[ms] or more: 3.5[ms]                                                  |                    |  |  |  |  |
| 8           | #8140 to #8159 | 4           | C                              | Operation avale                                                                           | - ivionitor device |  |  |  |  |
| 9           | #8160 to #8179 | 5           | Command speed                  | Operation cycle                                                                           |                    |  |  |  |  |
| 10          | #8180 to #8199 | 6           | Home position return re-travel | At home position return re-travel                                                         |                    |  |  |  |  |
| 11          | #8200 to #8219 | 7           | value (Real mode only)         | At nome position return re-traver                                                         |                    |  |  |  |  |
| 12          | #8220 to #8239 | 8           |                                |                                                                                           |                    |  |  |  |  |
| 13          | #8240 to #8259 | 9           |                                |                                                                                           |                    |  |  |  |  |
| 14          | #8260 to #8279 | 10          |                                |                                                                                           |                    |  |  |  |  |
| 15          | #8280 to #8299 | 11          |                                |                                                                                           |                    |  |  |  |  |
| 16          | #8300 to #8319 | 12          | _                              |                                                                                           |                    |  |  |  |  |
| 17          | #8320 to #8339 | 13          | Unusable                       |                                                                                           |                    |  |  |  |  |
| 18          | #8340 to #8359 | 14          | Offusable                      | _                                                                                         | _                  |  |  |  |  |
| 19          | #8360 to #8379 | 15          |                                |                                                                                           |                    |  |  |  |  |
| 20          | #8380 to #8399 | 16          |                                |                                                                                           |                    |  |  |  |  |
| 21          | #8400 to #8419 | 17          |                                |                                                                                           |                    |  |  |  |  |
| 22          | #8420 to #8439 | 18          |                                |                                                                                           |                    |  |  |  |  |
| 23          | #8440 to #8459 | 19          |                                |                                                                                           |                    |  |  |  |  |
| 24          | #8460 to #8479 |             |                                |                                                                                           |                    |  |  |  |  |
| 25          | #8480 to #8499 |             |                                |                                                                                           |                    |  |  |  |  |
| 26          | #8500 to #8519 |             |                                |                                                                                           |                    |  |  |  |  |
| 27          | #8520 to #8539 |             |                                |                                                                                           |                    |  |  |  |  |
| 28          | #8540 to #8559 |             |                                |                                                                                           |                    |  |  |  |  |
| 29          | #8560 to #8579 |             |                                |                                                                                           |                    |  |  |  |  |
| 30          | #8580 to #8599 |             |                                |                                                                                           |                    |  |  |  |  |
| 31          | #8600 to #8619 |             |                                |                                                                                           |                    |  |  |  |  |
| 32          | #8620 to #8639 |             |                                |                                                                                           |                    |  |  |  |  |

(b) Motion error history devices (#8640 to #8735)

The Motion error history devices are shown below.

| Device No.           | e No. Signal name                                            |                           | Signal  | direction | Refresh    | Fetch |  |
|----------------------|--------------------------------------------------------------|---------------------------|---------|-----------|------------|-------|--|
| Device No.           | Signal name                                                  | Status                    | Command | cycle     | cycle      |       |  |
| #8640<br>to<br>#8651 | Seventh error information in past (Oldest error information) |                           |         |           |            |       |  |
| #8652<br>to<br>#8663 | Sixth error information in past                              |                           |         |           |            |       |  |
| #8664<br>to<br>#8675 | Fifth error information in past                              |                           |         |           |            |       |  |
| #8676<br>to<br>#8687 | Fourth error information in past                             | Motion error history      | _       |           | At error   |       |  |
| #8688<br>to<br>#8699 | Third error information in past                              | (8 errors)<br>(96 points) | 0       | _         | occurrence | _     |  |
| #8700<br>to<br>#8711 | Second error information in past                             |                           |         |           |            |       |  |
| #8712<br>to<br>#8723 | First error information in past                              |                           |         |           |            |       |  |
| #8724<br>to<br>#8735 | Latest error information                                     |                           |         |           |            |       |  |

(Note-1): Refer to Section "12.2 Motion Error Related Device" for the Motion error history.

# 8.2 Coasting Timer (FT)

| Motion device       | Item                 | Specification                                           |
|---------------------|----------------------|---------------------------------------------------------|
|                     | Number of points     | 1 point (FT)                                            |
|                     | Data size            | 32-bit/point (-2147483648 to 2147483647)                |
|                     | Latab                | No latch. Cleared to zero at power-on or reset, a count |
| Coasting timer (ET) | Latch                | rise is continued from now on.                          |
| Coasting timer (FT) | Usable tasks         | Normal, event, NMI                                      |
|                     | Access               | Read only enabled                                       |
|                     | T                    | 888µs timer                                             |
|                     | Timer specifications | (Current value (FT) is incremented by 1 per 888µs.)     |

#### 9

# 9. OPERATION FOR MOTION SFC AND PARAMETER

#### 9.1 Task Definitions

When to execute the Motion SFC program processing can be set only once in the program parameter per program.

Roughly classified, there are the following three different tasks.

| Task type   | Contents                                                               |  |  |  |
|-------------|------------------------------------------------------------------------|--|--|--|
| Normal task | Executes in Motion CPU main cycle (free time).                         |  |  |  |
|             | 1. Executes in fixed cycle (0.88ms, 1.77ms, 3.55ms, 7.11ms, 14.2ms).   |  |  |  |
| Cyant took  | 2. Executes when the input set to the event task factor among external |  |  |  |
| Event task  | interrupts (16 points of QI60) turns on.                               |  |  |  |
|             | 3. Executes by an interrupt from the PLC CPU.                          |  |  |  |
| NIMI 4I-    | Executes when the input set to the NMI task factor among external      |  |  |  |
| NMI task    | interrupts (16 points of QI60) turns on.                               |  |  |  |

## 9.2 Number of Consecutive Transitions and Task Operation

#### 9.2.1 Number of consecutive transitions

With "execution of active step  $\rightarrow$  judgment of next transition condition  $\rightarrow$  transition processing performed when condition enables (transition of active step)" defined as a single basic operation of the Motion SFC program execution control in the execution cycle of the corresponding task, this operation is performed for the number of active steps to terminate processing once. And the same operation is processed continuously in the next cycle.

In this case, the transition destination step is executed in the next cycle when the transition condition enables.

Consecutive transition control indicates that transition destination steps are executed one after another in the same one execution cycle when their transition conditions have enabled (single basic operation is performed consecutively).

In this case, set the number of consecutive transitions.

Control exercised is common to the Motion SFC programs executed by normal tasks.

#### POINT

Set the number of consecutive transitions to the Motion SFC programs executed by event and NMI tasks for every program.

# 9.2.2 Task operation

# (1) Normal task operation

[Operations]

The Motion SFC program is executed in the main cycle (free time) of the Motion CPU

· Number of consecutive transitions is set to "2".

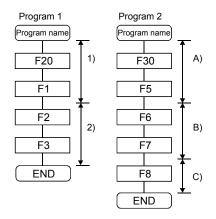

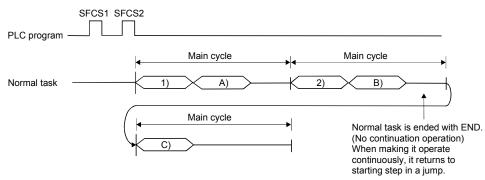

#### [Points]

- (a) The Motion SFC program which includes motion control steps should be set to a normal task.
- (b) During execution of an event or NMI task, the execution of the normal task is suspended.

Note that since the normal task allows the event task disable instruction (DI) to be described in an operation control step, the event task can be disabled in the area enclosed by the event task disable instruction (DI) and event task enable instruction (EI).

# (2) Event task operation

# [Operations]

An event task executes the Motion SFC program at occurrence of an event. There are the following events.

#### (a) Fixed cycle

The Motion SFC program is executed periodically in any of 0.88ms, 1.77ms, 3.55ms, 7.11ms and 14.2ms cycles.

#### (b) External interrupt (16 points of I0 to I15)

Among 16 points of the QI60 (16-point interrupt module) loaded in the motion slot, the Motion SFC program is run when the input set for an event task turns on.

#### (c) PLC interrupt

The Motion SFC program is executed when the D(P).GINT instruction is executed in the PLC program.

#### <Example 1> Operation for fixed cycle task (3.55 [ms])

· Number of consecutive transitions is set to "2".

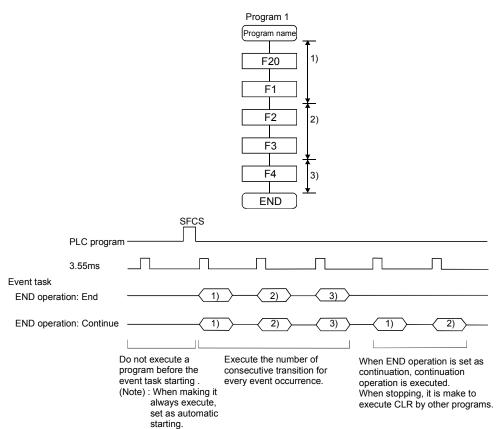

#### <Example 2> Operation for PLC interrupt by D(P).GINT

· Number of consecutive transitions is set to "2".

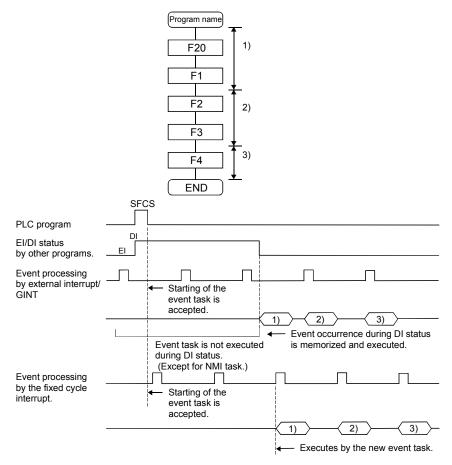

## [Points]

- (a) Multiple events can be set to one Motion SFC program. However, multiple fixed cycles cannot be set.
- (b) Multiple Motion SFC programs can be executed by one event.
- (c) Motion control steps cannot be executed during the event task.
- (d) The event task cannot be executed when it is disabled by the normal task. The event that occurred during event task disable is executed the moment the event task is enabled.

#### [Errors]

When the motion control step is executed by the Motion SFC program set to the event task, the Motion SFC program error [16113] occurs and stops the Motion SFC program running.

# (3) NMI task operation

#### [Operations]

The Motion SFC program is executed when the input set to the NMI task factor among external interrupts (16 points of QI60) turns on.

· Number of consecutive transitions is set to "2".

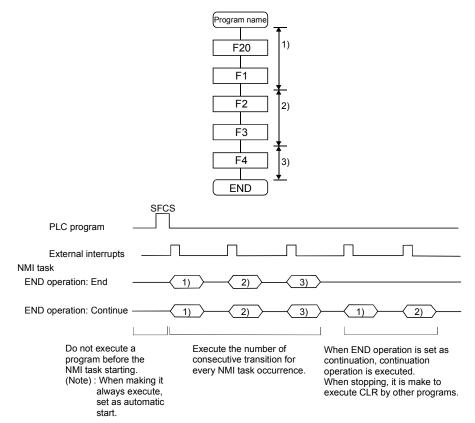

#### [Points]

- (a) NMI task has the highest priority among the normal, event and NMI tasks.
- (b) If the event task is disabled (DI) by the normal task, the interruption of the NMI task is executed, without being masked.

#### [Errors]

The motion control step is executed during NMI task.

If the motion control step is executed during NMI task, the Motion SFC program error [16113] occurs and stops the Motion SFC program.

# 9.3 Execution Status of The Multiple Task

Execution status of each Motion SFC program when the Motion SFC program is executed multiple tasks is shown below.

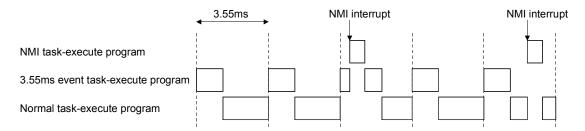

When there are programs which are executed by the NMI task, 3.55ms fixed-cycle even task with a program to run by the NMI task, and the normal task like a chart,

- (1) The 3.55ms fixed-cycle event task is executed at intervals of 3.55ms;
- (2) The NMI task is executed with the highest priority when an NMI interrupt is input; and
- (3) The normal task is executed at free time. as shown above.

#### [Points]

One Motion SFC program can be executed partially by another task by setting the area to be executed by another task as a subroutine and setting a subroutine running task as another task.

<Example>

No. 0 Main Motion SFC program No.

Normal task

No. 1 Subroutine

Event task (3.55ms cycle)

# **⚠** CAUTION

• A normal task may be hardly executed when a NMI task, an event task are executed in many.

## 9.4 How to Start The Motion SFC Program

The Motion SFC program is executed during PLC ready flag (M2000) is on. The Motion SFC program may be started by any of the following three methods.

- (1) Automatic start
- (2) Start from the Motion SFC program
- (3) Start from the PLC

Set the starting method in the program parameter for every Motion SFC program. Refer to Section "9.12 Program Parameters" for parameter setting.

#### 9.4.1 Automatic start

#### [Operations]

An automatic start is made by turning PLC ready flag (M2000) on.

## 9.4.2 Start from the Motion SFC program

#### [Operations]

A start is made by executing a subroutine call/start step in the SFC program. Refer to "Chapter 4 MOTION SFC PROGRAMS" for details of the subroutine call/start step.

# 9.4.3 Start from PLC (PLC instruction D(P).SFCS)

The SFC program is started by executing the  $\overline{D(P).SFCS}$  in the PLC program. Refer to "Chapter 3 MOTION DEDICATED PLC INSTRUCTION" for details.

## 9.5 How to End The Motion SFC Program

#### [Operations]

- (1) The Motion SFC program is ended by executing END set in itself.
- (2) The Motion SFC program is stopped by turning off the PLC ready flag (M2000).
- (3) The program can be ended by the clear step. Refer to Section "4.5.4 Clear step" for details of the clear step.

#### [Point]

(1) Multiple ENDs can be set in one Motion SFC program.

# 9.6 How to Change from One Motion SFC Program to Another

Use a subroutine start to stop the Motion SFC program running and switch it to another Motion SFC program.

Motion SFC program changing example using subroutine start

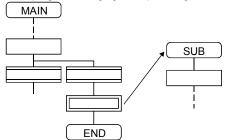

# 9.7 Operation Performed at Multiple CPU system Power-Off or Reset

When the Multiple CPU system is powered off or reset operation is performed, Motion SFC programs run are shown below.

- (1) When the Multiple CPU system is powered off or reset operation is performed, Motion SFC programs stop to execute.
- (2) At Multiple CPU system power-on or key-reset, the contents of the motion registers #0 to #7999 are held. Initialize them in the Motion SFC programs as required.
- (3) After Multiple CPU system power-on or reset processing, Motion SFC programs run is shown below.
  - The SFC programs set to start automatically are run from the beginning by turning PLC ready flag (M2000) on in the PLC program.
  - The other Motion SFC programs are also executed from the first at starting.

# 9.8 Operation Performed when CPU is Switched from RUN/STOP

When a RUN/STOP switch is operated, PLC ready flag (M2000) turns on/off in accordance with "Operation at STOP to RUN" of system basic setting.

Refer to Section "3.1.3 Individual parameters" of the "Q173DCPU/Q172DCPU Motion controller Programming Manual (COMMON)" for the details of "Operation at STOP to RUN".

And, refer to the next section for PLC ready flag (M2000) off/on.

# 9.9 Operation Performed when PLC Ready Flag (M2000) Turns OFF/ON

This section explains about the turns off/on of PLC ready flag (M2000).

The on/off condition of PLC ready flag (M2000) differences in "Operation at STOP to RUN" of system basic setting.

Refer to Section "3.1.3 Individual parameters" of the "Q173DCPU/Q172DCPU Motion controller Programming Manual (COMMON)" for details.

#### [M2000 OFF $\rightarrow$ ON]

If there is no fault when PLC ready flag (M2000) turns off to on, the PCPU ready flag (SM500) turns on.

When this PCPU ready flag (SM500) turns on, Motion SFC programs can be executed. An automatic start Motion SFC program starts execution from the first.

#### [M2000 ON $\rightarrow$ OFF]

When PLC ready flag (M2000) turns off, Motion SFC programs stops to execute and the PCPU ready flag (SM500) turns off.

Since actual outputs PY has whole point turn off.

#### **POINT**

When the PLC ready flag (M2000) turns off, Motion SFC programs stop but actual outputs PY in the Motion SFC programs do not turn off.

# 9.10 Operation at The Error Occurrence

Outputs are held if Motion SFC programs stop due to error occurrence.

To turn off outputs at error occurrence, executes the following Motion SFC program.

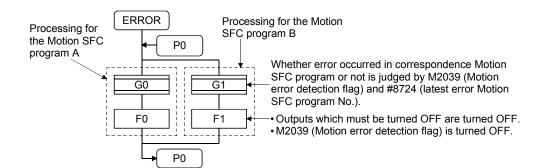

#### 9.11 Task Parameters

| No. | Item           |                     | Setting item          | Initial value | Remark                        |  |
|-----|----------------|---------------------|-----------------------|---------------|-------------------------------|--|
|     | Number of      | Normal task         |                       |               | These parameters are imported |  |
| 1   | consecutive    | (Normal task        | 1 to 30               | 3             | at leading edge of PLC ready  |  |
|     | transitions    | common)             |                       |               | flag (M2000) and used for     |  |
|     |                |                     | Set whether the event |               | control thereafter.           |  |
|     |                | task or NMI task is |                       |               | When setting/changing the     |  |
| 2   | Interrupt sett | ing                 | used for external     | Event         | values of these parameters,   |  |
|     |                |                     | interrupt inputs      | task          | turns the PLC ready flag      |  |
|     |                |                     | (I0 to I15).          |               | (M2000) off.                  |  |

#### (1) Number of consecutive transitions

#### [Description]

With "execution of active step  $\rightarrow$  judgment of next transition condition  $\rightarrow$  transition processing performed when condition enables (transition of active step)" defined as a single basic operation of the Motion SFC program execution control in the execution cycle of the corresponding task, this operation is performed for the number of active steps to terminate processing once. And the same operation is processed continuously in the next cycle.

In this case, the transition destination step is executed in the next cycle when the transition condition enables.

Consecutive transition control indicates that transition destination steps are executed one after another in the same one execution cycle when their transition conditions have enabled (single basic operation is performed consecutively). In this case, the number of consecutive transitions can be set.

Controls in common to the Motion SFC programs executed by normal tasks.

#### **POINT**

Set the number of consecutive transitions to the Motion SFC programs executed by event and NMI tasks for every program.

#### [Errors]

These parameters are imported and checked at leading edge of PLC ready flag (M2000).

When the value that was set is outside the setting range, the following Motion SFC error is set and the initial value is used to control.

| Error code | Error cause                                    |                                                                                                    | From proceeding                             | Corrective action                                                                                               |
|------------|------------------------------------------------|----------------------------------------------------------------------------------------------------|---------------------------------------------|----------------------------------------------------------------------------------------------------|
| (Note)     | Name                                           | Contents                                                                                                    | Error processing                            | Corrective action                                                                                               |
| 17000      | Normal task consecutive transition count error | The normal task's consecutive transition count of the Motion SFC program executed by the normal task is outside the range 1 to 30. | The initial value of 3 is used for control. | Turn PLC ready flag (M2000) off, make correction to set the value of within the range, and write it to the CPU. |

(Note): 0 (normal)

# (2) Interrupt setting

[Description]

Set whether 16 interrupt input points (I0 to I15) of the QI60 interrupt module loaded in the motion slot are used as NMI or event task inputs.

Setting can be made freely per point.

All points default to event tasks.

[Errors]

None.

# 9.12 Program Parameters

Set the following parameters for every Motion SFC program.

| No.      | Item           | Setting range                                                                                                    | Initial value     | Remark                                                                                                    |
|----------|----------------|----------------------------------------------------------------------------------------------------|-------------------|----------------------------------------------------------------------------------------------------|
| 1        | Start setting  | Automatically started or not                                                                                                    | Not setting       |                                                                                                    |
|          |                | It is only one of normal, event and NMI tasks                                                                                                    | Normal task       |                                                                                                    |
| 2        | Execute task   | It is only one of normal, event and NMI tasks  When you have set the event task, further set the event which will be enabled.  Always set any one of the following 1 to 3.  1. Fixed cycle  It is one of 0.88ms, 1.77ms, 3.55ms, 7.11ms and 14.2ms or none.  2. External interrupt (make selection from those set to event task)  Multiple interrupt can be set from among I0, I1, I2, I3, I4, I5, I6, I7, I8, I9, I10, I11, I12, I13, I14 and I15.  3. PLC interrupt  Multiple interrupt can be set from among I0, I1, I2, I3, I4, I5, I6, I7, I8, I9, I10, I11, I12, I13, I14 and I15.  The abouve 1 to 3: Multiple setting is possible.  The same event can be shared among multiple Motion SFC programs.  When you have set the NMI task, further set the interrupt input which will be enabled.  1. External interrupt (make selection from those set to NMI task) | Normal task  None | These parameters are imported at leading edge of PLC ready flag (M2000) and used for control there after. When setting/changing the values of these parameters, turn PLC ready flag (M2000) |
|          |                | Multiple interrupt can be set from among I0, I1, I2,                                                                                                    |                   | off.                                                                                                    |
|          |                | 13, 14, 15, 16, 17, 18, 19, 110, 111, 112, 113, 114 and 115.                                                                                                    |                   |                                                                                                    |
|          | Number of      | 1 to 10                                                                                                    | ,                 |                                                                                                    |
| 3        | consecutive    | Set the number of consecutive transitions toward the                                                                                                    | 1                 |                                                                                                    |
| <u> </u> | transitions    | program set to the event or NMI task.                                                                                                    |                   |                                                                                                    |
| 4        | END            | End/continue                                                                                                    | End               |                                                                                                    |
| 4        | operation      | Set the operation mode of the END step toward the                                                                                                    | End               |                                                                                                    |
|          |                | program set to the event or NMI task.  None/Bit device                                                                                                    |                   |                                                                                                    |
|          | Executing flag | Set the bit device turned ON while executing Motion                                                                                                    |                   |                                                                                                    |
|          |                | SFC program.                                                                                                    |                   |                                                                                                    |
|          |                | X0 to X1FFF                                                                                                    |                   |                                                                                                    |
| 5        |                | Y0 to Y1FFF                                                                                                    | None              |                                                                                                    |
|          |                | M0 to M8191                                                                                                    |                   |                                                                                                    |
|          |                | B0 to B1FFF                                                                                                    |                   |                                                                                                    |
|          |                | U□\G10000.0 to U□\G(10000+p-1).F <sup>(Note-1)</sup>                                                                                                    |                   |                                                                                                    |
|          |                | (Self CPU only)                                                                                                    |                   |                                                                                                    |

(Note-1): "p" indicates the user setting area points of the Multiple CPU high speed transmission area for the each CPU.

# POINT

- (1) The settings of "END operation" are invalid for the subroutine called program. "END operation" is controlled as "end".
- (2) Refer to Chapter 2 of the "Q173DCPU/Q172DCPU Motion controller Programming Manual (COMMON)" for the user setting area points of the Multiple CPU high speed transmission area.

# (1) Start setting

[Description]

The following control is changed by "automatically started or not" setting.

• Program run by normal task

| No. | Item          | When "automatically started"                                                                                                    | When "not automatically started"                                                                                                    |  |  |
|-----|---------------|----------------------------------------------------------------------------------------------------|----------------------------------------------------------------------------------------------------|--|--|
| 1   | Start control | In the main cycle after PLC ready flag (M2000) ON, the program is executed from the initial (first) step in accordance with the number of consecutive transitions of the normal task.                                                 | The program is started by the Motion SFC start instruction (D(P).SFCS) from the PLC or by a subroutine call/start (GSUB) made from the Motion SFC program.  • When started by the D(P).SFCS instruction In the main cycle after execution of the D(P).SFCS instruction, the program is executed from the initial (first) step in accordance with the number of consecutive transitions of the normal task.  • When subroutine started In the (next) main cycle after execution of GSUB, the program is executed from the first step in accordance with the number of consecutive transitions of the normal task.  • When subroutine called The program is executed in the same cycle from the first step. |  |  |
|     |               | After that, the program is executed continuously by the number of consecutive transitions of the normal task in the Motion CPU main cycle. (The settings of "executed task" and "number of consecutive transitions" of the subroutine |                                                                                                    |  |  |
|     |               | called program are invalid. It is controlled as the normal task.)                                                                                                    |                                                                                                    |  |  |
| 2   | END control   | Ends the self program.  Again, the program is started by the Motion SFC start instruction (D(P).SFCS) from the PLC or by a subroutine call/start (GSUB) made from the Motion SFC program.                                             |                                                                                                    |  |  |

# • Program run by event task

| No. | Item          | When "automatically started"                                                                                          | When "not automatically started"                                                                                                    |  |
|-----|---------------|----------------------------------------------------------------------------------------------------|----------------------------------------------------------------------------------------------------|--|
| 1   | Start control | program at occurrence of a valid event. (The s                                                                        | The program is started by the Motion SFC start instruction (D(P).SFCS) from the PLC or by a subroutine call/start (GSUB) made from within the Motion SFC program.  • When started by the D(P).SFCS instruction  At occurrence of a valid event after execution of the D(P).SFCS instruction, the program is run from the initial (first) step in accordance with the number of consecutive transitions of the corresponding program.  • When subroutine started  At occurrence of a valid event after execution of GSUB, the program is executed from the first step in accordance with the number of consecutive transitions of the corresponding program.  • When subroutine called  The program is executed immediately from the first step.  by by the number of consecutive transitions of the corresponding ubroutine called program is controlled in accordance with the |  |
| 2   | END control   | "executed task" and "number of consecutive transitions" of the call source program.)  As specified for END operation. |                                                                                                    |  |

# • Program run by NMI task

| No. | Item          | When "automatically started"                                                                                                    | When "not automatically started"                                                                                                    |  |
|-----|---------------|----------------------------------------------------------------------------------------------------|----------------------------------------------------------------------------------------------------|--|
| 1   | Start control | At occurrence of a valid event after PLC ready flag (M2000) ON, the program is executed from the initial (first) step in accordance with the number of consecutive transitions of the corresponding program.  After that, the program is executed continuous program at occurrence of a valid event. | The program is started by the Motion SFC start instruction (D(P).SFCS) from the PLC or by a subroutine call/start (GSUB) made from within the Motion SFC program.  • When started by the D(P).SFCS instruction  At occurrence of a valid event after execution of the D(P).SFCS instruction, the program is run from the initial (first) step in accordance with the number of consecutive transitions of the corresponding program.  • When subroutine started  At occurrence of a valid event after execution of GSUB, the program is executed from the first step in accordance with the number of consecutive transitions of the corresponding program.  • When subroutine called  The program is executed immediately from the first step.  by by the number of consecutive transitions of the corresponding |  |
| 2   | END control   | As specified for END operation.                                                                                                    |                                                                                                    |  |

[Errors] None.

# POINT

In the case of the program which is executed by the normal task, write the program so that it is not ended by END but it returns to the starting step by a jump when starting of the automatically from an initial again.

## (2) Execute task

[Description]

Set the timing (task) to execute a program.

Specify whether the program will be run by only one of the "normal task (main cycle), event task (fixed cycle, external interrupt, PLC interrupt) and NMI task (external interrupt)".

When the event task is set, multiple events among the "fixed cycle, external interrupt (for event task) and PLC interrupt".

However, multiple fixed cycles cannot be set toward one Motion SFC program. <Example> Interrupt setting: Inputs for event task I6, I7, I8, I9, I10, I11, I12, I13, I14 and I15

Motion SFC program No. 10 – event : Fixed cycle (3.55ms)

Motion SFC program No. 20 - event :

Fixed cycle (1.77ms) + external interrupt (I6)

Motion SFC program No. 30 - event :

External interrupts (I7, I15) + PLC CPU interrupt

When the NMI task is set, multiple interrupt inputs among the external interrupts (for NMI task) can be set.

<Example> Interrupt setting: Inputs for NMI task I0, I1, I2, I3, I4, I5

Motion SFC program No. 10 – NMI : I0 Motion SFC program No. 20 – NMI : I1 + I2 Motion SFC program No. 30 – NMI : I5

#### [Errors]

This program parameter is imported at leading edge of PLC ready flag (M2000), and is checked at starting of the Motion SFC program (automatic start, start from PLC or subroutine start).

When the value is illegal, either of the following Motion SFC errors is set and the initial value is controlled.

| Error code | Error code Error cau                     |                                                                                               | Error processing                               | Corrective action                                                                                               |
|------------|------------------------------------------|-----------------------------------------------------------------------------------------------|------------------------------------------------|----------------------------------------------------------------------------------------------------|
| (Note)     | Name                                     | Contents                                                                                      | Error processing                               | Corrective action                                                                                               |
| 17010      | Execute task setting is illegal          | Multiple events<br>among the normal,<br>event and NMI<br>tasks are set, or<br>one is not set. | The initial value (normal task) is controlled. | Turn PLC ready flag (M2000) off, make correction to set the value of within the range, and write it to the CPU. |
| 17011      | Executed task setting is illegal (event) | Two or more fixed cycles of the event task have been set.                                     |                                                |                                                                                                    |

(Note): 0 (normal)

#### **POINT**

Since the execute task can be set for every Motion SFC program No., multiple programs need not be written for single control (machine operation) to divide execution timing-based processing's.

For example, it can be achieved easily by subroutine starting the areas to be run in fixed cycle and to be run by external interrupt partially in the Motion SFC program run by the normal task.

## (3) Number of consecutive transitions

#### [Description]

Set the number of consecutive transitions to program executed by the event or NMI task for every program.

Refer to Section "9.11 Task Parameters" for number of consecutive transitions.

#### [Errors]

This program parameter is imported at leading edge of PLC ready flag (M2000), and is checked at starting of the Motion SFC program (automatic start, start from PLC or subroutine start).

When the value is illegal, either of the following Motion SFC errors is set and the initial value is controlled.

| Error code | Erı                                                  | or cause                                                                                                    | Error processing    | Corrective action                                                 |
|------------|------------------------------------------------------|----------------------------------------------------------------------------------------------------|---------------------|-------------------------------------------------------------------|
| (Note)     | Name                                                 | Contents                                                                                                    | Error processing    | Corrective action                                                 |
| 17001      | Event task consecutive transition count error        | The number of consecutive transitions of the Motion SFC program started by the event task is outside the range 1 to 10. | The initial value   | Turn PLC ready flag (M2000) off, make correction to set the value |
| 17002      | NMI task<br>consecutive<br>transition<br>count error | The number of consecutive transitions of the Motion SFC program started by the NMI task is outside the range 1 to 10.   | of 1 is controlled. | of within the range, and write it to the CPU.                     |

(Note): 0 (normal)

## (4) END operation

[Description]

Set the operation at execution of the END step toward the program executed by the event or NMI task.

This varies the specifications for the following items.

• Program run by NMI task

| No. | Item                                 | When "ended"                                                                                                    | When "continued"                                                                                                    |
|-----|--------------------------------------|----------------------------------------------------------------------------------------------------|----------------------------------------------------------------------------------------------------|
| 1   | Control at END execution             | Ends the self program.                                                                                                    | Ends to execute the self program with this event/interrupt.                                                                                                    |
| 2   | Restart after END execution          | Again, the program is started by the Motion SFC start instruction (D(P).SFCS) from the PLC or by a subroutine call/start (GSUB) made from the Motion SFC program. | Restarted at occurrence of the next event/interrupt, and run from the initial (first) step in accordance with the number of consecutive transitions of the corresponding program.  After that, at occurrence of an event/interrupt, the program is executed in accordance with the number of consecutive transitions of the corresponding program. |
| 3   | Restart after end by clear step  CLR | Again, the program is started by the Motion SI call/start (GSUB) made from the Motion SFC                                                                         | FC start instruction $(\overline{D(P).SFCS})$ from the PLC or by a subroutine program.                                                                                                    |

#### POINT

The END operation of subroutine called program is controlled as an "end".

 The following operation example assumes that the END operation is "continued."

Program parameters

- Automatically started
- Execute task = event 3.55ms
- Number of consecutive transitions = 2
- End operation "continued"

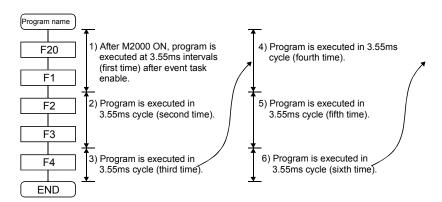

## (5) Executing flag

The set bit device turns ON by Motion SFC program start, and it turns OFF by program end.

| MEMO |  |  |  |
|------|--|--|--|
|      |  |  |  |
|      |  |  |  |
|      |  |  |  |
|      |  |  |  |
|      |  |  |  |
|      |  |  |  |
|      |  |  |  |
|      |  |  |  |
|      |  |  |  |
|      |  |  |  |
|      |  |  |  |
|      |  |  |  |
|      |  |  |  |
|      |  |  |  |
|      |  |  |  |
|      |  |  |  |
|      |  |  |  |
|      |  |  |  |
|      |  |  |  |
|      |  |  |  |

## 10. ONLINE CHANGE IN THE MOTION SFC PROGRAM

## 10.1 Online Change in The Motion SFC Program

This function is used to write to the Motion SFC program to the SRAM built-in Motion CPU during the positioning control (7-segment LED: Steady "RUN" display). Program correction and a check of operation can be executed repeatedly at the Multiple CPU system start.

Data in which online change is possible are shown below.

| Ар                               | olicable data                 | Online change | Remarks                                                     |
|----------------------------------|-------------------------------|---------------|-------------------------------------------------------------|
| System setting data              | System setting                | ×             |                                                             |
| System setting data              | Servo setting data            | ×             |                                                             |
|                                  | Motion SFC parameter          | ×             |                                                             |
|                                  | Motion SFC chart              | 0             | Online change is possible for the only program during stop. |
| Motion SFC program               | Operation control step (F/FS) | 0             |                                                             |
|                                  | Transition (G)                | 0             |                                                             |
|                                  | Servo program (K)             | 0             | Online change of mode assignment setting is not possible.   |
| Mechanical system program (SV22) |                               | ×             |                                                             |
| Cam data (SV22)                  |                               | ×             |                                                             |

 $\bigcirc : \mathsf{Possible} \quad \times : \mathsf{Not} \ \mathsf{possible}$ 

#### **POINT**

- (1) Program writing is executed during the positioning control in the online change. Be safely careful enough for work.
- (2) Programs writing to the SRAM built-in Motion CPU at the mode operated by ROM in the online change. If the online change is executed at the mode operated by ROM, it returns to the contents of program written in the FLASH ROM built-in Motion CPU by the next power ON or reset of the Multiple CPU system.
- (3) If the online change is executed simultaneously to one Motion CPU from the multiple personal computers, a program writing may not be executed. Please do not perform.
- (4) If the online changes are executed by other personal computer during the following operation by MT Developer, injustice of a monitor value and operation failure may occur. Please do not perform.
  - Monitor mode of the Motion SFC program
  - Debug mode of the Motion SFC program
  - Test mode
- (5) If the online change of Motion SFC chart added newly is executed, since the online change of Motion SFC parameter cannot be executed, it operates as the normal task (default value).
- (6) When using the SV22, if the online change is executed by changing the "program/servo program editor screen – [Mode assignment setting]", the contents of change are not reflected.
- (7) If the cables between the personal computer and PLC CPU module fall out, or the power supply of the Multiple CPU system turns OFF or resets, the program is corrupted.
  - Write the program again with "Write to CPU" screen of MT Developer.

#### 10.1.1 Operating method for the online change

Select the "Online change OFF/ON" of Motion SFC program with the "Motion SFC program editor screen [Convert] menu – [Online Change Setting]" of MT Developer. There are following three methods for the online change of Motion SFC program.

- When the Motion SFC program editor screen [Write Motion SFC Chart] is used --- Online change of the Motion SFC chart
- When the operation control/transition program editor screen [Convert] is used --- Online change of the operation control/transition program editor screen
- When the servo program editor screen [Convert] is used ---- Online change of the servo program
- (1) When the Motion SFC program editor screen [Write Motion SFC Chart] is used. Online change of the Motion SFC program during edit is executed by selecting the [Write Motion SFC Chart] button or menu.

Online change is possible to the Motion SFC program during stop.

If the online change is made to the program during execution, an alarm message indicates. (Execution/stop state of the Motion SFC program can be checked with the program batch monitor.)

If the start request is made to the program during online change, the Motion SFC start error (error code16007: online change) will occur and the program does not start.

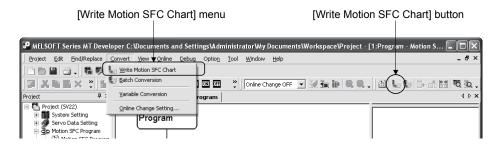

(2) When the operation control/transition program editor screen [Convert] is used. Online change of the operation control/transition program during edit is executed by selecting the [Convert] button.

Online change is possible to the operation control/transition program during execution.

A program that the online change was made is executed from the next scan.

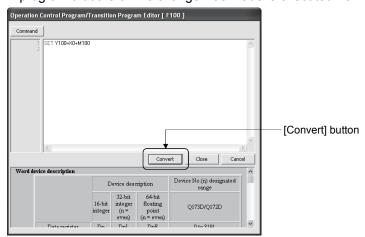

Operations for which made the online change to the operation control/transition program during execution in the following conditions are shown below. Be careful to execute the online change in the following conditions.

| Program              | Condition                                                                                                    | Operation                                                                                                    |
|----------------------|----------------------------------------------------------------------------------------------------|----------------------------------------------------------------------------------------------------|
| FSn Gn FSn FSn Gn Gn | Online change of the FSn operation<br>control program is executed during<br>FSn execution in the state of<br>waiting for the completion of<br>condition for Gn.                                                                      | After completion of online change, the<br>FSn repeats the operation control<br>program that the online change was<br>made until the completion of condition<br>for Gn.                         |
| Gn or Gn             | <ul> <li>Online change of the Gn program<br/>is executed in the state of waiting for<br/>the completion of condition for Gn.<br/>(The conditional sentences of<br/>program to write are except the<br/>TIME instruction.)</li> </ul> | <ul> <li>After completion of online change, the<br/>Gn does not transit to the next step<br/>until the completion of condition for<br/>program that the online change was<br/>made.</li> </ul> |
| Gn<br>or Gn          | Online change of the Gn program including the TIME instruction is executed in the state of waiting for the completion of condition for Gn.                                                                                           | <ul> <li>After completion of online change, Gn<br/>is ended regardless of the waiting<br/>time of TIME instruction and the next<br/>step is executed.</li> </ul>                               |
| Kn I or I Gn         | Online change of the Gn program<br>during the servo program execution<br>for Kn.                                                                                                    | After execution of servo program, the program of changed Gn is executed.                                                                                                    |

(3) When the servo program editor screen [Convert] is used.
Online change of the servo program during edit is executed by selecting the [Convert] button.

Online change is possible to the servo program during execution. A program that the online change was made is executed at the next servo program start.

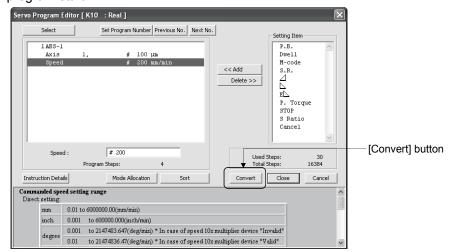

Operations for which made the online change to the servo program in the following conditions during execution are shown below. Be careful to execute the online change in the following conditions.

| Program                                   | Condition                                                                                                    | Operation                                                                                                    |
|-------------------------------------------|----------------------------------------------------------------------------------------------------|----------------------------------------------------------------------------------------------------|
| ON bit device  Kn  or  OFF bit device  Kn | Online change of the servo<br>program Kn at the WAITON or after<br>WAITOFF is executed in the state<br>of waiting for the completion of<br>condition for WAITON/WAITOFF. | <ul> <li>After completion of condition for<br/>WAITON/WAITOFF, the servo<br/>program before the online change is<br/>started.</li> <li>The servo program that the online<br/>change was made is executed at the<br/>next servo program start.</li> </ul> |
| Gn Kn or Gn Kn                            | Online change of the servo<br>program Kn after Gn is executed in<br>the state of waiting for the<br>completion of condition for Gn.                                      | After completion of condition for Gn,<br>the servo program that online change<br>was made is executed.                                                                                                    |

## 10.1.2 Transfer of program

The outline operations to transfer the program from MT Developer to the program memory of Motion CPU are described.

- (1) Program writing by [Online] menu [Write to CPU]
  - (a) After transfer, programs are stored in the program memory of Motion CPU stuffing to the front for every kind.

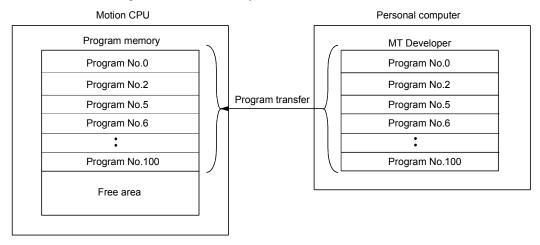

- (2) Program writing by the [Online change]
  - (a) After online change, a program to execute the online change is stored in the free area after the program stored previously. (Refer to 1)) After that, the program written in previously is made invalid and the new program is made valid. (Refer to 2))

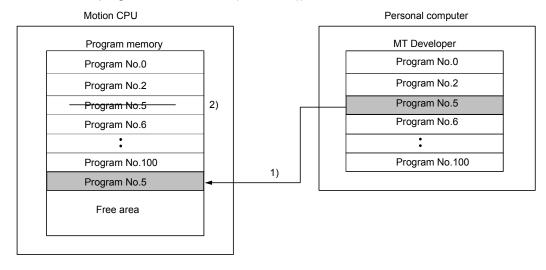

(b) If the online change is executed repeatedly, the free space in program memory is lost and the online change may not be executed. In this case, an error message is displayed by MT Developer at the online change, and "Online change OFF" is set.

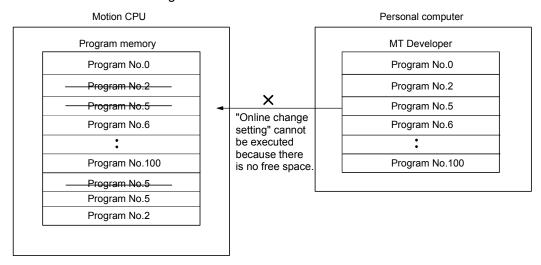

- (c) In the case of b), arrange to stuff to the front the invalid programs. Operation procedures to stuff to the front are shown below.
  - Select the followings by Motion SFC program editor screen of MT Developer.
    - For Motion SFC chart and operation control/transition program Select [Convert] menu - [Batch Conversion].
    - For Servo program Select [Tool] menu - [Sort of Servo Program].
  - 2) Execute the program writing with [Online] menu [Write to CPU] in the stop state of Motion CPU.

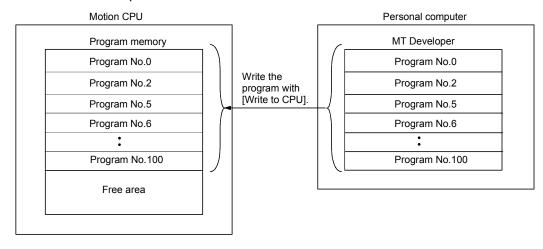

| MEMO |  |  |
|------|--|--|
|      |  |  |
|      |  |  |
|      |  |  |
|      |  |  |
|      |  |  |
|      |  |  |
|      |  |  |
|      |  |  |
|      |  |  |
|      |  |  |
|      |  |  |
|      |  |  |
|      |  |  |
|      |  |  |
|      |  |  |
|      |  |  |
|      |  |  |
|      |  |  |
|      |  |  |
|      |  |  |

## 11. USER FILES

User file list and directory structure is shown below

## 11.1 Project

Every user file is managed in a workspace, and multiple projects can be stored in a single workspace. "Workspace name" folder and "Project name" folder are created when initially saving a project or when copying a project as indicated on the next page.

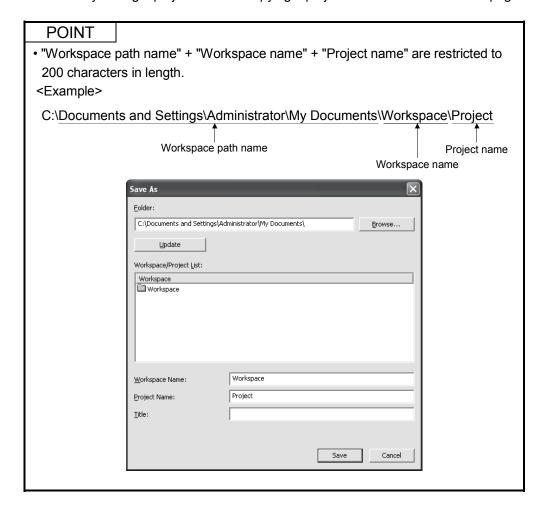

#### 11.2 User File List

User file list is shown below.

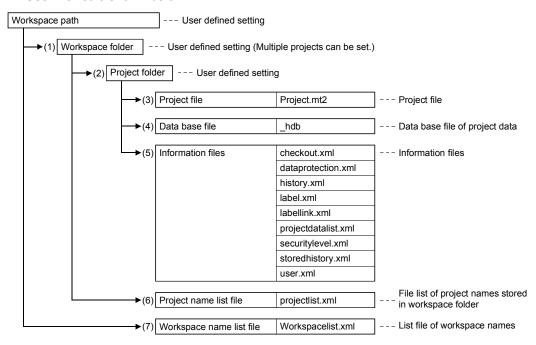

#### **POINT**

- (1) Double-clicking on the "Project file (Project.mt2)" opens a project.
- (2) "Workspace" folder and "Workspace list file (Workspacelist.xml)" that composes a system should be stored in the same workspace path folder.
- (3) The procedure for using a project stored in "Workspace" folder on another PC is shown below.
  - 1) Create any folder (ex. TEST) on PC "A".
  - 2) Open a project from MT Developer.
  - 3) Save ([Save as] menu) the project in a folder created by procedure 1).
  - 4) Close MT Developer.
  - 5) In Windows explorer, copy the whole saved folder to electronic media (USB memory etc.).
  - 6) Open the project on PC "B" from MT Developer.

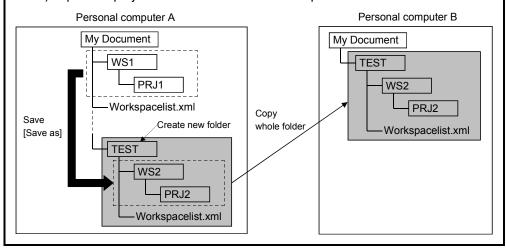

## 12. ERROR CODE LISTS

When an error occurs while the Motion CPU is running, the error information is stored in the error history devices (#8640 to #8735), special relay (SM) and special register (SD).

## 12.1 Reading Procedure for Error Codes

When an error occurs while the Motion SFC program is operating, the error code and error message can be read using MT Developer.

The procedure for reading error codes using MT Developer is shown below.

- (1) Connect the PLC CPU module to personal computer (IBM PC/AT).
- (2) Start MT Developer.
- (3) Select [Online] [Read from CPU] Menu of MT Developer, and read the project data from Motion CPU.
- (4) Start the monitor screen of MT Developer and select [Motion CPU error batch monitor] menu.
- (5) Confirm the error codes and error messages displayed on screen.

Refer to help of MT Developer for details of operating method.

As for the self-diagnosis error code, confirmation can be done by the PC diagnosis of GX Developer.

Refer to the GX Developer operation manual for the GX Developer operation procedure.

#### 12.2 Motion Error Related Devices

## (1) Motion error history devices (#8640 to #8735)

Eighth in the past (Seventh in the past to latest) error information are stored as a history. #8724 to #8735 are latest errors.

All errors, including the Motion SFC control errors and the conventional minor, major, servo, servo program setting and mode changing errors are stored. At error occurrence, the "Motion error detection flag (M2039)" is also set. Motion error history is backed-up.

Use the Motion error history clear request flag (M2035) or

MT Developer to clear the Motion error history.

Also, the self-diagnostic errors of error code 10000 or less are stored in the Motion error history.

Refer to the following manuals for details of each error.

| Error type                  | Reference manual                                                |
|-----------------------------|-----------------------------------------------------------------|
| Minor error                 | Q173DCPU/Q172DCPU Motion controller (SV13/SV22)                 |
| Major error                 | Programming Manual (REAL MODE)                                  |
| Servo error                 | Q173DCPU/Q172DCPU Motion controller (SV22) Programming          |
| Servo program setting error | Manual (VIRTUAL MODE)                                           |
| Self-diagnosis error        | Q173DCPU/Q172DCPU Motion controller Programming Manual (COMMON) |

Table 12.1 Motion error history device

|                 | Error information |                  |                |               |                |                  |        |                                                       |
|-----------------|-------------------|------------------|----------------|---------------|----------------|------------------|--------|-------------------------------------------------------|
| Seventh in past | Sixth in past     | Fifth<br>in past | Fourth in past | Third in past | Second in past | First<br>in past | Latest | Signal name                                           |
| #8640           | #8652             | #8664            | #8676          | #8688         | #8700          | #8712            | #8724  | Error Motion SFC program No.                          |
| #8641           | #8653             | #8665            | #8677          | #8689         | #8701          | #8713            | #8725  | Error type                                            |
| #8642           | #8654             | #8666            | #8678          | #8690         | #8702          | #8714            | #8726  | Error program No.                                     |
| #8643           | #8655             | #8667            | #8679          | #8691         | #8703          | #8715            | #8727  | Error block No./Motion SFC list/<br>Line No./Axis No. |
| #8644           | #8656             | #8668            | #8680          | #8692         | #8704          | #8716            | #8728  | Error code                                            |
| #8645           | #8657             | #8669            | #8681          | #8693         | #8705          | #8717            | #8729  | Error occurrence time (Year/month)                    |
| #8646           | #8658             | #8670            | #8682          | #8694         | #8706          | #8718            | #8730  | Error occurrence time (Day/hour)                      |
| #8647           | #8659             | #8671            | #8683          | #8695         | #8707          | #8719            | #8731  | Error occurrence time (Minute/second)                 |
| #8648           | #8660             | #8672            | #8684          | #8696         | #8708          | #8720            | #8732  | Error setting data information                        |
| #8649           | #8661             | #8673            | #8685          | #8697         | #8709          | #8721            | #8733  | Unusable                                              |
| #8650           | #8662             | #8674            | #8686          | #8698         | #8710          | #8722            | #8734  | Function date                                         |
| #8651           | #8663             | #8675            | #8687          | #8699         | #8711          | #8723            | #8735  | Error setting data                                    |

The contents of Motion error history device error information are shown in Table 12.2.

Table 12.2 Motion error history device error information

| Description                                                                                                    |                                                     |                                                                                                    |                                                                                                    |  |  |
|----------------------------------------------------------------------------------------------------|-----------------------------------------------------|----------------------------------------------------------------------------------------------------|----------------------------------------------------------------------------------------------------|--|--|
| Signal                                                                                                    | name                                                | Motion SEC control orrors                                                                                                    | Conventional errors                                                                                                    |  |  |
|                                                                                                    |                                                     | Motion SFC control errors                                                                                                    | Conventional errors                                                                                                    |  |  |
| Error Moti<br>program I                                                                                                  | I-1 Independent of Motion SEC                       |                                                                                                    | -1                                                                                                    |  |  |
| Error type                                                                                                    | ÷                                                   | 20 :F/FS 21 :G 22 :K or other (not any of F/FS, G and SFC chart) 23 :Motion SFC chart                                                                                                    | 3 : Minor/major error 4 : Minor/major error (virtual servomotor shaft) (SV22) 5 : Minor/major error (synchronous encoder shaft) (SV22) 6 : Error detected in the servo amplifier 7 : Servo program setting error 8 : Mode change error (SV22) 9 : Manual pulse generator axis setting error 10 : Test mode request error 11 : WDT error 13 : Self-diagnostic error (Error code: 10000 or less) 14 : System setting error |  |  |
| 0 to 4095 : F/FS, G, K program No.  Error program No.  0 to 255 : GSUB program No.  -1 : Independent of F/FS, G, K, GSUB |                                                     | 0 to 255 : GSUB program No.                                                                                                    | Error type: "3", "4" or "7"     0 to 4095 : Servo program No.     FFFFH : JOG operation     FFFEH : Manual pulse generator     FFFDH : Test mode (Home position return, servo diagnosis, servo startup)     FF00H : Others      Error type: except "3", "4" or "7" -1                                                                                                    |  |  |
| Error block No./<br>Motion SFC list<br>line No./axis No.                                                                 |                                                     | 0 to 8191 : F/FS or G program's block No. (line No.) when error type is "1" or "2"  0 to 8188 : Motion SFC list line No. when error type is "-2"  -1 : Independent of block when error type is "-1" or error type is "1" or "2" | 1 to 32 : Corresponding axis No. when error type is any of "3" to "6" -1 : Others                                                                                                    |  |  |
| Error code                                                                                                    |                                                     | 16000 and later<br>(Refer to Chapter "12 ERROR CODE LISTS".)                                                                                                    | <ul> <li>Conventional error code (less than 16000) when error type is any of "3" to "6"</li> <li>Error code stored in SD517 when error type is "7"</li> <li>Error code stored in SD504 when error type is "8"</li> <li>-1 when error type is "9" or "10"</li> <li>Error code stored in SD512 when error type is "11"</li> <li>Error code stored in SD0 when error type is "13" or "14".</li> </ul>                       |  |  |
| Error<br>occur-<br>rence<br>time                                                                                         | Year/<br>month<br>Day/<br>hour<br>Minute/<br>second | The clock data at error occurrence (SD210, SD (BCD code, year in its lower 2 digits)                                                                                                    |                                                                                                    |  |  |

| Signal name                    | Description               |                                                                                                    |  |  |  |
|--------------------------------|---------------------------|----------------------------------------------------------------------------------------------------|--|--|--|
| Signal name                    | Motion SFC control errors | Conventional errors                                                                                                    |  |  |  |
| Error setting data information | 0 : None (Fixed at 0)     | Speed control 10 × multiplier setting for degree axis  0: Invalid  1: Valid  The status at error occurrence is set when the unit of error setting data is set to "11: Control unit (speed data)" and the control unit is set to "10: degree".  Control unit  00: mm  01: inch  10: degree  11: PLS  Virtual servo motor axis: "11: Fixed at PLS"  Valid when only the unit of error setting data is valid  Unit of error setting data  00: None  01: Axis unit, Output module unit  (At output module error occurrence)  10: Control unit (Address data, Radius-specified allowable error range for circular interpolation)  11: Control unit (Speed data)  Error setting data  0: No data  1: Data |  |  |  |
| Unusable                       | _                         |                                                                                                    |  |  |  |
| Error setting data             | 0 : None (Fixed at 0)     | Setting data in error cause                                                                                                    |  |  |  |

## (2) Motion error detection flag (M2039)

(Refresh cycle : Scan time)

The Motion error detection flag (M2039) turns on when any of the errors detected by the Motion CPU occurs.

At error occurrence, data are set to the error devices in the following procedure.

- (a) Set the error code to each axis or error devices.
- (b) Turns on the error detection signal of each axis or error.
- (c) Set the error information to the above "Motion error history devices (#8640 to #8735)".
- (d) Turns on the Motion error detection flag (M2039).

In the user program, reset the "Motion error detection flag (M2039)" after reading the error history at the "Motion error detection flag (M2039)".

After that, "Motion error detection flag (M2039)" turns on again at occurrence of a new error.

## **POINT**

- (1) Resetting the "Motion error detection flag (M2039)" will not reset (clear to zero) the "Motion error history devices (#8640 to #8735)".
  - After power-on, they always controls the error history continuously.
- (2) Set the clock data and clock data read request (SM801) in the user program.

## 12.3 Motion SFC Error Code List

## (1) Motion SFC program start errors (16000 to 16099)

| Error |                                        | Error factor                                                                                                    | E Di                                                                                                    | Corrective Action                                                                                                    |  |
|-------|----------------------------------------|----------------------------------------------------------------------------------------------------|----------------------------------------------------------------------------------------------------|----------------------------------------------------------------------------------------------------|--|
| code  | Name                                   | Description                                                                                                    | Error Processing                                                                                                    | Conective Action                                                                                                    |  |
| 16000 | PLC ready OFF (SFCS)                   | At a start by D(P).SFCS instruction, PLC ready flag (M2000) or PCPU ready flag (SM500) is OFF.                                                 |                                                                                                    | Provide ON of the PLC ready flag (M2000) and PCPU ready flag (SM500) as start interlocks.                                         |  |
| 16001 | Motion SFC program<br>No. error (SFCS) | <ul> <li>At a start by D(P).SFCS instruction, the range<br/>of 0 to 255 is specified in the Motion SFC<br/>program No</li> </ul>               | The specified Motion SFC                                                                                                    | Check the Motion SFC program No., and correct a PLC program.                                                                      |  |
| 16002 | None Motion SFC program (SFCS)         | At a Motion SFC program start by D(P).SFCS instruction, the specified Motion SFC program does not exist.                                       | program does not start.                                                                                                    | Check the Motion SFC program No., and correct a PLC program, or create the non-created Motion SFC program.                        |  |
| 16003 | Double start error                     | <ul> <li>At a Motion SFC program start by D(P).SFCS<br/>instruction, the same Motion SFC program<br/>starts.</li> </ul>                        |                                                                                                    | Double start should be managed on the user side. Provide the user's starting signal as a start interlock in the PLC program.      |  |
| 16004 | PLC ready OFF (GINT)                   | D(P).GINT instruction was executed with PLC ready flag (M2000) or PCPU ready flag (SM500) is OFF.                                              | The active step of Motion SFC program executed by "PLC interrupt" is not processed. "Interrupt instruction No." is set in the error Motion SFC program No | Provide ON of PLC ready flag (M2000) and PCPU ready flag (SM500) as D(P).GINT execution interlocks.                               |  |
| 16005 | None Motion SFC program                | At a Motion SFC program start by automatic<br>start setting or GSUB, the specified Motion<br>SFC program does not exist.                       | The specified Motion SFC program does not start. When it started by GSUB,                                                                                 | Check the Motion SFC program No., and correct a program, or create the non-created Motion SFC program.                            |  |
| 16006 | Double start error                     | <ul> <li>At a Motion SFC program start by automatic<br/>start setting or GSUB, the same Motion SFC<br/>program is already starting.</li> </ul> | the start source Motion SFC also stop to execute.                                                                                                    | Double start should be managed on the user side. Provide the user's starting signal as an interlocks in the transition condition. |  |
| 16007 | Online change                          | The Motion SFC program which is rewriting<br>the Motion SFC chart by online change was<br>started.                                             | The specified Motion SFC program does not start.                                                                                                    | Start after the completion of online change.                                                                                      |  |

## (2) Motion SFC interpreter detection errors (16100 to 16199)

| Error |                                              | Error factor                                                                                                    | ·                                                                        | Corrective Action                                                                                                    |
|-------|----------------------------------------------|----------------------------------------------------------------------------------------------------|--------------------------------------------------------------------------|----------------------------------------------------------------------------------------------------|
| code  | Name                                         | Description                                                                                                    | Error Processing                                                         | Corrective Action                                                                                                    |
| 16100 |                                              | The code exists but is grammatically erroneous. Though not within branch-coupling, a label/jump code within selective branch-coupling or a label/jump code within parallel branch-coupling exists. |                                                                          |                                                                                                    |
| 16101 | Motion SFC program error (grammatical error) | Selective branch destinations are all headed<br>by other than SFT or WAIT transitions.                                                                                                    |                                                                          |                                                                                                    |
| 16102 |                                              | WAITON/WAITOFF is not followed by a<br>motion control step. (However, this is<br>permitted to a pointer (Pn) or jump (Pn).)                                                                        |                                                                          | The Motion SFC program code is corrupted.                                                                                        |
| 16103 |                                              | A parallel branch is followed by an END step without a parallel coupling.                                                                                                    |                                                                          | Turn PLC ready flag (M2000) OFF and write the Motion SFC program again.                                                          |
| 16104 | Motion SFC code error                        | An impossible code is used.     The internal code is corrupted.                                                                                                    |                                                                          | Or, replace the external battery if it passed over a life.                                                                       |
| 16105 | Jump code error 1                            | Internal code (list code) error in jump<br>destination information                                                                                                    | Stop to execute the                                                      |                                                                                                    |
| 16106 | Jump code error 2                            | Internal code (label information) error in jump<br>destination information                                                                                                    | applicable Motion SFC program No                                         |                                                                                                    |
| 16107 | Jump code error 3                            | Internal code (label No.) error in jump<br>destination information                                                                                                    | For the subroutine called program, the call source program also stops to |                                                                                                    |
| 16108 | Jump code error 4                            | Internal code (label address) error in jump<br>destination information                                                                                                    | execute.                                                                 |                                                                                                    |
| 16109 | Jump destination error                       | The specified pointer does not exist at the jump destination.                                                                                                    |                                                                          |                                                                                                    |
| 16110 | GSUB setting error 1                         | The self program was called/started by<br>GSUB.                                                                                                    |                                                                          | GSUB cannot call its own or main program.                                                                                        |
| 16111 | GSUB setting error 2                         | The main program was called/started by<br>GSUB.                                                                                                    |                                                                          | Correct the Motion SFC program.                                                                                                  |
| 16112 | Parallel branch nesting excess               | Nesting of parallel branches within a parallel branch route exceeded four levels.                                                                                                    |                                                                          | The nesting of parallel branch is up to four levels.<br>Subroutine the branch destination processing<br>and correct the program. |
| 16113 | Executed task error                          | An attempt was made to execute a motion<br>control step K with an event or NMI task.                                                                                                    |                                                                          | Motion control steps cannot be executed in the Motion SFC programs executed by the event and NMI tasks.                          |
| 16120 | Simultaneously active step count excess      | The number of simultaneously active steps exceeded 256 during execution.                                                                                                    |                                                                          | Number of simultaneously active steps is maximum 256. Re-examine the Motion SFC program.                                         |

## (3) Motion SFC program run errors (16200 to 16299)

| Error |                                                           | Error factor                                                                                         | Error Drassasina                                                         | Corrective Action                                                                         |  |
|-------|-----------------------------------------------------------|----------------------------------------------------------------------------------------------------|--------------------------------------------------------------------------|-------------------------------------------------------------------------------------------|--|
| code  | Name                                                      | Description                                                                                          | Error Processing                                                         | Corrective Action                                                                         |  |
| 16200 | No specified program (Kn)                                 | The servo program (Kn) specified with the motion control step does not exist.                        |                                                                          | Create the specified servo program.                                                       |  |
| 16201 | No specified program<br>(Fn/FSn)                          | The operation control program (Fn/FSn) specified with the operation control step does not exist.     |                                                                          | Create the specified operation control program.                                           |  |
| 16202 | No specified program (Gn)                                 | The program (Gn) specified with the transition does not exist.                                       |                                                                          | Create the specified transition program.                                                  |  |
| 16203 | No specified program (Motion SFC)                         | The Motion SFC program specified with the clear step does not exist.                                 | Stop to execute the applicable Motion SFC program No                     | Correct the specified Motion SFC program name or create the specified Motion SFC program. |  |
| 16204 | No setting of operation expression/conditional expression | The program (Gn) specified with the transition<br>does not have a conditional expression<br>setting. | For the subroutine called program, the call source program also stops to | Be sure to set a conditional expression in the last block of the transition program.      |  |
| 16205 | Fn/FSn program code error                                 | Internal code error in the operation control<br>program (Fn/FSn)                                     | execute.                                                                 | The Motion SFC program code is corrupted. Turn PLC ready flag (M2000) OFF and write       |  |
| 16206 | Gn program code error                                     | Internal code error in the transition program (Gn)                                                   |                                                                          | the Motion SFC program again. Or, replace the external battery if it passed over          |  |
| 16207 | Specified the invalid device                              | The invalid device (T, C) or shared device outside range in the program is set.                      |                                                                          | Correct the program which does set the effective device.                                  |  |

## (4) Operation control/transition execution errors (16300 to 16599)

| Error          |                                                          | Error factor                                                                                                    |                                                                              |                                                                                                    |
|----------------|----------------------------------------------------------|----------------------------------------------------------------------------------------------------|------------------------------------------------------------------------------|----------------------------------------------------------------------------------------------------|
| code           | Name                                                     | Description                                                                                                    | Error Processing                                                             | Corrective Action                                                                                                    |
| 16301          | Event task enable (EI) execution error                   | Event task enable was executed at except for<br>the normal task.                                                                                                    |                                                                              | Event task enable may be executed in the normal task only. Correct the program.                                                                                                    |
| 16302          | Event task disable (DI) execution error                  | Event task disable was executed at except for<br>the normal task.                                                                                                    |                                                                              | Event task disable may be executed in the normal task only. Correct the program.                                                                                                    |
| 16303          | Block transfer (BMOV) execution error                    | <ul> <li>The cam data of the cam No. specified with (D) or (S) is not yet registered to the Motion controller.</li> <li>The resolution of the cam No. specified with (D) or (S) differs from the number of transferred words specified with (n).</li> <li>(S) to (S)+(n-1) is outside the device range.</li> <li>(D) to (D)+(n-1) is outside the device range.</li> <li>(n) is 0 or a negative number.</li> <li>(S) is a bit device and the device number is not a multiple of 16.</li> <li>(D) is a bit device and the device number is not a multiple of 16.</li> <li>PX/PY is set in (S) to (S)+(n-1).</li> <li>PX/PY is set in (D) to (D)+(n-1).</li> </ul> |                                                                              | <ul> <li>Correct the program so that cam data is that of the already registered cam No</li> <li>Correct the program to match (n) with the cam resolution.</li> <li>Change (n) so that the block transfer range is within the device range.</li> <li>Change (n) to a positive number.</li> <li>When (S) or (D) is a bit device, set the device number to be multiple of 16.</li> <li>When (S) or (D) is a bit device, do not set PX/PY.</li> </ul> |
| 16304          | Time to wait (TIME) execution error                      | <ul> <li>The device No. which indirectly specifies (S) is illegal.</li> <li>The (S) data is outside the range 0 to 2147483647.</li> </ul>                                                                                                    |                                                                              | <ul> <li>Correct the program so that the device No. which indirectly specifies (S) is proper.</li> <li>Correct the program so that the (S) data is within the range of 0 to 2147483647.</li> </ul>                                                                                                    |
| 16305          | Same data block<br>transfer (FMOV)<br>execution error    | <ul> <li>(D) to (D)+(n-1) is outside the device range.</li> <li>(n) is 0 or a negative number.</li> <li>(S) is a bit device and the device number is not a multiple of 16.</li> <li>(D) is a bit device and the device number is not a multiple of 16.</li> <li>PX/PY is set in (S).</li> <li>PX/PY is set in (D) to (D)+(n-1).</li> </ul>                                                                                                    | The block processing on executing is stopped and the next block is executed. | <ul> <li>Change (n) so that the block transfer range is within the device range.</li> <li>When (S) or (D) is a bit device, set the device number to be multiple of 16.</li> <li>When (S) or (D) is a bit device, do not set PX/PY.</li> </ul>                                                                                                    |
| 16308          | Speed change request (CHGV) execution error              |                                                                                                    |                                                                              |                                                                                                    |
| 16309          | Torque limit value change request (CHGT) execution error | The specified axis No. is outside the range.                                                                                                    |                                                                              | Correct the program so that the specified axis No. is within the range.                                                                                                    |
| 16316          | Assignment (=) execution error                           | The (S) data is outside the range of the data type of (D). The device No. which indirectly specifies (D) is illegal.                                                                                                    |                                                                              | Correct the program so that the (S) data is within the range of the data type of (D). Correct the program so that the device No. which indirectly specifies (D) is proper.                                                                                                    |
| 16320          | Operation (/) execution error                            | • The divisor is 0.                                                                                                    |                                                                              | Correct the program so that the divisor is other                                                                                                    |
| 16321          | Remainder (%) execution error                            |                                                                                                    |                                                                              | than 0.                                                                                                    |
| 16322          | Device set (SET) execution error                         |                                                                                                    |                                                                              |                                                                                                    |
| 16333          | Device reset (RST) execution error                       | The device No. which indirectly specifies (D) is                                                                                                    |                                                                              | Correct the program so that the device No. which indirectly specifies (D) is proper.                                                                                                    |
| 16334<br>16335 | Device set (SET=) execution error Device reset (RST=)    | illegal. • (D) is a device which is write-disabled.                                                                                                    |                                                                              | Correct the program to set a write-enabled device at (D).                                                                                                    |
| 16336          | execution error  Device output (DOUT)                    |                                                                                                    |                                                                              |                                                                                                    |
| 16337          | Device input (DIN) execution error                       | The device No. which indirectly specifies (D) is                                                                                                    |                                                                              | Correct the program so that the device No.                                                                                                    |
| 16338          | Bit device output (OUT=) execution error                 | illegal.                                                                                                    |                                                                              | which indirectly specifies (D) is proper.                                                                                                    |

| Error |                                                                                                    | Error factor                                   |                                                      |                                                         |
|-------|----------------------------------------------------------------------------------------------------|------------------------------------------------|------------------------------------------------------|---------------------------------------------------------|
| code  | Name                                                                                                    | Description                                    | Error Processing                                     | Corrective Action                                       |
| 16368 | Direct specification 16<br>bit Multiple CPU area<br>device for CPU No.1<br>(U3E0\G10000 to) read<br>error |                                                |                                                      |                                                         |
| 16369 | Direct specification 32<br>bit Multiple CPU area<br>device for CPU No.1<br>(U3E0\G10000 to) read<br>error |                                                |                                                      |                                                         |
| 16370 | Direct specification 64<br>bit Multiple CPU area<br>device for CPU No.1<br>(U3E0\G10000 to) read<br>error |                                                |                                                      |                                                         |
| 16371 | Direct specification 16<br>bit Multiple CPU area<br>device for CPU No.2<br>(U3E1\G10000 to) read<br>error |                                                |                                                      |                                                         |
| 16372 | Direct specification 32<br>bit Multiple CPU area<br>device for CPU No.2<br>(U3E1\G10000 to) read<br>error |                                                |                                                      |                                                         |
| 16373 | Direct specification 64<br>bit Multiple CPU area<br>device for CPU No.2<br>(U3E1\G10000 to) read<br>error | Multiple CPU area device number is outside the | The block processing on                              | Correct the program so that Multiple CPU area           |
| 16374 | Direct specification 16<br>bit Multiple CPU area<br>device for CPU No.3<br>(U3E2\G10000 to) read<br>error | range that set by the parameter.               | executing is stopped and the next block is executed. | device number is within the range set in the parameter. |
| 16375 | Direct specification 32<br>bit Multiple CPU area<br>device for CPU No.3<br>(U3E2\G10000 to) read<br>error |                                                |                                                      |                                                         |
| 16376 | Direct specification 64<br>bit Multiple CPU area<br>device for CPU No.3<br>(U3E2\G10000 to) read<br>error |                                                |                                                      |                                                         |
| 16377 | Direct specification 16<br>bit Multiple CPU area<br>device for CPU No.4<br>(U3E3\G10000 to) read<br>error |                                                |                                                      |                                                         |
| 16378 | Direct specification 32<br>bit Multiple CPU area<br>device for CPU No.4<br>(U3E3\G10000 to) read<br>error |                                                |                                                      |                                                         |
| 16379 | Direct specification 64<br>bit Multiple CPU area<br>device for CPU No.4<br>(U3E3\G10000 to) read<br>error |                                                |                                                      |                                                         |

| Error |                                                                                         | Error factor                                                                                                    |                                                                              |                                                                                                    |
|-------|-----------------------------------------------------------------------------------------|----------------------------------------------------------------------------------------------------|------------------------------------------------------------------------------|----------------------------------------------------------------------------------------------------|
| code  | Name                                                                                    | Description                                                                                                    | Error Processing                                                             | Corrective Action                                                                                                    |
| 16380 | Signed 16-bit integer value conversion (SHORT) execution error                          | The (S) data is outside the signed 16-bit integer value range.                                                                                                    |                                                                              | Correct the program so that the (S) data is within the signed 16-bit integer value range.                                                                                                    |
| 16381 | Unsigned 16-bit integer value conversion (USHORT) execution error                       | The (S) data is outside the unsigned 16-bit integer value range.                                                                                                    |                                                                              | Correct the program so that the (S) data is within the unsigned 16-bit integer value range.                                                                                                    |
| 16382 | Signed 32-bit integer value conversion (LONG) execution error                           | The (S) data is outside the signed 32-bit integer value range.                                                                                                    |                                                                              | Correct the program so that the (S) data is within the signed 32-bit integer value range.                                                                                                    |
| 16383 | Unsigned 32-bit integer value conversion (ULONG) execution error                        | The (S) data is outside the unsigned 32-bit integer value range.                                                                                                    |                                                                              | Correct the program so that the (S) data is within the signed 32-bit integer value range.                                                                                                    |
| 16398 | Tangent (TAN) execution error                                                           | • (S) is 90+(180*n).<br>(n is an integer)                                                                                                    |                                                                              | Correct the program so that (S) is not 90+(180*n). (n is an integer)                                                                                                    |
| 16399 | Arcsine (ASIN) execution error                                                          | • (S) is outside the range of -1.0 to 1.0.                                                                                                    |                                                                              | Correct the program so that (S) is within the                                                                                                    |
| 16400 | Arccosine (ACOS) execution error                                                        | (b) is outside the range of -1.0 to 1.0.                                                                                                    |                                                                              | range of -1.0 to 1.0.                                                                                                    |
| 16402 | Square root (SQRT) execution error                                                      | • (S) is a negative number.                                                                                                    |                                                                              | Correct the program so that (S) is a positive number.                                                                                                    |
| 16403 | BCD→BIN conversion (BIN) execution error                                                | Any digit of (S) has a value other than 0 to 9.                                                                                                    |                                                                              | Correct the program so that each digit of (S) is 0 to 9.                                                                                                    |
| 16404 | BIN →BCD conversion<br>(BCD) execution error                                            | The (S) value is outside the range where BIN data can be converted into BCD data.                                                                                                    | The block processing on executing is stopped and the next block is executed. | Correct the program so that the (S) value is within the range.                                                                                                    |
| 16405 | Natural logarithm (LN) execution error                                                  | • (S) is 0 or a negative number.                                                                                                    |                                                                              | Correct the program so that (S) is a positive number.                                                                                                    |
| 16420 | Write device data to<br>CPU shared memory of<br>the self CPU (MULTW)<br>execution error | <ul> <li>Number of words (n) to be written is outside the range of 1 to 256.</li> <li>The CPU shared memory address (D) of self CPU of the writing destination device is outside the range (800H to FFFH) of the CPU shared memory address.</li> <li>The CPU shared memory address (D) of self CPU of the writing destination device + number of words (n) to be written is outside the range (800H to FFFH) of the CPU shared memory address.</li> <li>Start device No. (S) which writing data are stored + number of words (n) to be written is outside the device range.</li> <li>MULTW instruction was executed again before MULTW instruction is executed and complete bit device is turned on.</li> <li>(D1) is a write-disabled device.</li> <li>(S) is a bit device and the device number is not a multiple of 16.</li> <li>PX/PY is set in (S) to (S)+(n-1).</li> </ul> |                                                                              | <ul> <li>Correct the program so that the number of words (n) to be written is within the range of 1 to 256.</li> <li>Correct the program so that the CPU shared memory address (D) of self CPU of the writing destination is within the range of CPU shared memory address.</li> <li>Correct the program so that the CPU shared memory address (D) of self CPU of the writing destination + number of words (n) to be written is within the range of CPU shared memory address.</li> <li>Correct the program so that start device No. (S) which writing data are stored + number of words (n) to be written is within the device range.</li> <li>Execute MULTW instruction again after the complete bit device of MULTW instruction is turned on.</li> <li>Correct the program to set a write-enabled device at (D1).</li> <li>When (S) is a bit device, set the device number to be multiple of 16.</li> <li>When (S) is a bit device, do not set PX/PY.</li> </ul> |

| Error |                                                                                           | Error factor                                                                                                    | Error Processing                                                             | Corrective Action                                                                                                    |
|-------|-------------------------------------------------------------------------------------------|----------------------------------------------------------------------------------------------------|------------------------------------------------------------------------------|----------------------------------------------------------------------------------------------------|
| code  | Name                                                                                      | Description                                                                                                    | 2                                                                            | 331130417 / 134011                                                                                                    |
| 16421 | Read device data from<br>CPU shared memory of<br>the other CPU (MULTR)<br>execution error | <ul> <li>Number of words (n) to be read is outside the range of 1 to 256.</li> <li>The CPU shared memory first address (S2) of the data which it will be read is outside the range (000H to FFFH) of the CPU shared memory address.</li> <li>The CPU shared memory first address (S2) of the data which it will be read + number of words (n) to be read is outside the range (000H to FFFH) of the CPU shared memory address.</li> <li>Start device No. (D) which stores the reading data + number of words (n) to be read is outside the device range.</li> <li>Except 3E0H/3E1H/3E2H/3E3H is set at (S1).</li> <li>The self CPU is specified with (S1).</li> <li>The CPU which reads is resetting.</li> <li>The errors are detected in the CPU which read.</li> <li>(D) is a bit device and the device number is not a multiple of 16.</li> <li>PX/PY is set in (D) to (D)+(n-1).</li> </ul> |                                                                              | <ul> <li>Correct the program so that the number of words (n) to be read is within the range of 1 to 256.</li> <li>Correct the program so that the CPU shared memory first address (S2) of the data which it will be read is within the device range of CPU shared memory address.</li> <li>Correct the program so that the CPU shared memory first address (S2) of the data which it will be read + number of words (n) to be read is within the range of CPU shared memory address.</li> <li>Correct the program so that start device No. (D) which stores the reading data + number of words (n) to be read is within the device range.</li> <li>Correct the program so that 3E0H/3E1H/3E2H/3E3H is set at (S1).</li> <li>Correct the program so that the self CPU is not specified with (S1).</li> <li>Check that the resetting flag (SM240 to SM243) is OFF, then correct the program to execute the MULTR instruction.</li> <li>If the errors are detected in the CPU which read, exchange the CPU.</li> <li>When (D) is a bit device, set the device number to be multiple of 16.</li> <li>When (D) is a bit device do not set PX/PY</li> </ul> |
| 16422 | Write device data to intelligent function module (TO) execution error                     | <ul> <li>Number of words (n) to be written is outside the range of 1 to 256.</li> <li>Motion CPU cannot communicate with intelligent function module at the instruction execution.</li> <li>Abnormalities of the intelligent function module were detected at the instruction execution.</li> <li>I/O No.s specified with (D1) differ from the intelligent function module controlled by the self CPU.</li> <li>The address specified with (D2) is outside the buffer memory range.</li> <li>Start device No. (S) which writing data are stored + number of words (n) to be written is outside the device range.</li> <li>(S) is a bit device and the device number is not a multiple of 16.</li> <li>PX/PY is set in (S) to (S)+(n-1).</li> </ul>                                                                                                    | The block processing in execution is stopped and the next block is executed. | <ul> <li>When (D) is a bit device, do not set PX/PY.</li> <li>Correct the program so that the number of words (n) to be written is within the range of 1 to 256.</li> <li>Replace the intelligent function module if there is a fault.</li> <li>Correct the program so that the first I/O No.s specified with (D1) is intelligent function module controlled by the self CPU.</li> <li>Correct the program so that the address specified with (D2) is within the buffer memory range.</li> <li>Correct the program so that start device No. (S) which writing data are stored + number of words (n) to be written is within the device range.</li> <li>When (S) is a bit device, set the device number to be multiple of 16.</li> <li>When (S) is a bit device, do not set PX/PY.</li> </ul>                                                                                                    |
| 16423 | Read device data from intelligent function module (FROM) execution error                  | <ul> <li>Number of words (n) to be read is outside the range of 1 to 256.</li> <li>Motion CPU cannot communicate with intelligent function module at the instruction execution.</li> <li>Abnormalities of the intelligent function module were detected at the instruction execution.</li> <li>I/O No.s specified with (S1) differ from the intelligent function module controlled by the self CPU.</li> <li>The address specified with (S2) is outside the range buffer memory.</li> <li>Start device No. (D) which stores the reading data + number of words (n) to be read is outside the device range.</li> <li>(D) is a bit device and the device number is not a multiple of 16.</li> <li>PX/PY is set in (D) to (D)+(n-1).</li> </ul>                                                                                                    |                                                                              | <ul> <li>Correct the program so that the number of words (n) to be read is within the range of 1 to 256.</li> <li>Replace the intelligent function module if there is a fault.</li> <li>Correct the program so that the first I/O No.s specified with (S1) is intelligent function module controlled by the self CPU.</li> <li>Correct the program so that the address specified with (S2) is within the buffer memory range.</li> <li>Correct the program so that start device No. (D) which stores the reading data + number of words(n) to be read is within the device range.</li> <li>When (D) is a bit device, set the device number to be multiple of 16.</li> <li>When (D) is a bit device, do not set PX/PY.</li> </ul>                                                                                                    |

| Error |                                                                                                    | Error factor                                                       | _                                                    | _                                                                          |
|-------|----------------------------------------------------------------------------------------------------|--------------------------------------------------------------------|------------------------------------------------------|----------------------------------------------------------------------------|
| code  | Name                                                                                                    | Description                                                        | Error Processing                                     | Corrective Action                                                          |
| 16441 | Indirect specified 16-bit SD(SD(n)) read error                                                                 | The indirectly specified device No. is outside<br>the range.       |                                                      |                                                                            |
| 16442 | Indirect specified 32-bit SD(SD(n)L) read error                                                                | The indirectly specified device No. is outside                     |                                                      |                                                                            |
| 16443 | Indirect specified 64-bit SD(SD(n)F) read error                                                                | the range or an odd number.                                        |                                                      |                                                                            |
| 16462 | Indirect specified 32-bit motion device (#(n)) read error                                                      | The indirectly specified device No. is outside<br>the range.       |                                                      |                                                                            |
| 16463 | Indirect specified 64-bit<br>motion device (#(n)L)<br>read error                                               | The indirectly specified device No. is outside                     |                                                      |                                                                            |
| 16464 | Indirect specified 64-bit motion device (#(n)F) read error                                                     | the range or an odd number.                                        |                                                      |                                                                            |
| 16465 | Indirect specified 16-bit data register (D(n)) read error                                                      | The indirectly specified device No. is outside<br>the range.       |                                                      | Correct the program so that the indirectly specified device No. is proper. |
| 16466 | Indirect specified 32-bit data register (D(n)L) read error                                                     | The indirectly specified device No. is outside                     |                                                      | ,                                                                          |
| 16467 | Indirect specified 64-bit data register (D(n)F) read error                                                     | the range or an odd number.                                        |                                                      |                                                                            |
| 16468 | Indirect specified 16-bit link register (W(n)) read error                                                      | I. The indirectly specified device No. is outside.                 |                                                      |                                                                            |
| 16469 | Indirect specified 32-bit<br>link register (W(n)L)<br>read error                                               | The indirectly specified device No. is outside                     | execution is stopped and the next block is executed. |                                                                            |
| 16470 | Indirect specified 64-bit<br>link register (W(n)F)<br>read error                                               | the range or an odd number.                                        |                                                      |                                                                            |
| 16475 | Indirect specified SM(SM(n)) read error                                                                        | The indirectly specified device No. is outside the range.          |                                                      |                                                                            |
| 16482 | Direct specified Multiple<br>CPU area device bit<br>specified for CPU No.1<br>(U3E0\G10000.0 to)<br>read error |                                                                    |                                                      |                                                                            |
| 16483 | Direct specified Multiple<br>CPU area device bit<br>specified for CPU No.2<br>(U3E1\G10000.0 to)<br>read error | <ul> <li>Multiple CPU area device number is outside the</li> </ul> |                                                      | Correct the program so that Multiple CPU area                              |
| 16484 | Direct specified Multiple<br>CPU area device bit<br>specified for CPU No.3<br>(U3E2\G10000.0 to)<br>read error | range set in the parameter.                                        |                                                      | device number is within the range set in the parameter.                    |
| 16485 | Direct specified Multiple<br>CPU area device bit<br>specified for CPU No.4<br>(U3E3\G10000.0 to)<br>read error |                                                                    |                                                      |                                                                            |

| Error |                                                                              | Error factor                                                                            |                                                                              |                                                                            |
|-------|------------------------------------------------------------------------------|-----------------------------------------------------------------------------------------|------------------------------------------------------------------------------|----------------------------------------------------------------------------|
| code  | Name                                                                         | Description                                                                             | Error Processing                                                             | Corrective Action                                                          |
| 16486 | Indirect specified input relay (X(n)) read error                             |                                                                                         |                                                                              |                                                                            |
| 16487 | Indirect specified output relay (Y(n)) read error                            |                                                                                         |                                                                              |                                                                            |
| 16488 | Indirect specified internal relay (M(n)) read error                          | The indirectly specified device No. is outside<br>the range.                            |                                                                              |                                                                            |
| 16489 | Indirect specified link relay (B(n)) read error                              |                                                                                         |                                                                              |                                                                            |
| 16490 | Annunciator (F(n)) read error                                                |                                                                                         |                                                                              |                                                                            |
| 16516 | Indirect specified 16-bit batch input relay (X(n)) read error                |                                                                                         |                                                                              |                                                                            |
| 16517 | Indirect specified 32-bit batch input relay (X(n)) read error                |                                                                                         |                                                                              |                                                                            |
| 16518 | Indirect specified 16-bit batch output relay (Y(n)) read error               |                                                                                         |                                                                              |                                                                            |
| 16519 | Indirect specified 32-bit batch output relay (Y(n)) read error               |                                                                                         |                                                                              |                                                                            |
| 16520 | Indirect specified 16-bit<br>batch internal relay<br>(M(n)) read error       |                                                                                         | The block processing in execution is stopped and the next block is executed. | Correct the program so that the indirectly specified device No. is proper. |
| 16521 | Indirect specified 32-bit batch internal relay (M(n)) read error             | The indirectly specified device No. is outside<br>the range or is not a multiple of 16. |                                                                              |                                                                            |
| 16522 | Indirect specified 16-bit<br>batch internal/latch<br>relay (B(n)) read error |                                                                                         |                                                                              |                                                                            |
| 16523 | Indirect specified 32-bit<br>batch internal/latch<br>relay (B(n)) read error |                                                                                         |                                                                              |                                                                            |
| 16524 | Indirect specified 16-bit batch annunciator (F(n)) read error                |                                                                                         |                                                                              |                                                                            |
| 16525 | Indirect specified 32-bit batch annunciator (F(n)) read error                |                                                                                         |                                                                              |                                                                            |
| 16538 | Indirect specified 16-bit batch SM(SM(n)) read error                         |                                                                                         |                                                                              |                                                                            |
| 16539 | Indirect specified 32-bit batch SM(SM(n)) read error                         |                                                                                         |                                                                              |                                                                            |

## 12.4 Motion SFC Parameter Errors

Motion SFC parameters are checked using MT Developer.

## (1) Leading edge of PLC ready flag (M2000) errors (17000 to 17009)

| Error code | Error factor                                                   |                                                                                                    | Error Processing                                               | Corrective Action                                                                                            |  |
|------------|----------------------------------------------------------------|----------------------------------------------------------------------------------------------------|----------------------------------------------------------------|----------------------------------------------------------------------------------------------------|--|
| Elloi code | Name                                                           | Name Description                                                                                                    |                                                                | Corrective Action                                                                                            |  |
| 17000      | Normal task consecutive transition count error                 | The normal task's consecutive transition count<br>of the Motion SFC program started by the<br>normal task is outside the range 1 to 30.        | The initial value of 3 is used for control.                    |                                                                                                    |  |
| 17001      | Event task consecutive transition count error                  | The set number of consecutive transitions of the Motion SFC program started by the event task is outside the range 1 to 10.  The initial value |                                                                | Turn PLC ready flag (M2000) OFF, make correction to set the value within the range, and write it to the CPU. |  |
| 17002      | NMI task consecutive transition count error                    | The set number of consecutive transitions of<br>the Motion SFC program started by the NMI<br>task is outside the range 1 to 10.                | for control.                                                   |                                                                                                    |  |
| 17003      | Motion SFC parameter is not written or parameter is corrupted. |                                                                                                    | The initial value of Motion SFC parameter is used for control. | Turn PLC ready flag (M2000) OFF and write the Motion SFC parameter.                                          |  |

## (2) SFC Program start errors (17010 to 17019)

| Error code | Error factor                             |                                                                                    | Error Processing            | Corrective Action                                 |
|------------|------------------------------------------|------------------------------------------------------------------------------------|-----------------------------|---------------------------------------------------|
| Elloi code | Name                                     | Name Description                                                                   |                             |                                                   |
| 17010      | Executed task setting is illegal         | Among the normal, event and NMI tasks, more than one or none of them has been set. | The initial value (normal   | Turn PLC ready flag (M2000) OFF, make             |
|            | Executed task setting is illegal (event) | Two or more fixed cycles of the event task have been set.                          | Itask) is used for control. | correction, and write a correct value to the CPU. |

# APP.

# **APPENDICES**

## **APPENDIX 1 Processing Times**

# APPENDIX 1.1 Processing time of operation control/Transition instruction

## (1) Operation instructions

## Processing time of operation instructions

| Classifications | Symbol | Instruction    | Operation expression                   | Q173DCPU/Q172DCPU<br>Unit [µs] |
|-----------------|--------|----------------|----------------------------------------|--------------------------------|
|                 |        |                | #0=#1                                  | 1.11                           |
|                 |        |                | D800=D801                              | 1.64                           |
|                 |        |                | U3E1\G10000=U3E1\G10001                | 1.97                           |
|                 |        |                | #0L=#2L                                | 1.25                           |
|                 | =      | Substitution   | D800L=D802L                            | 1.64                           |
|                 |        |                | U3E1\G10000L=U3E1\G10002L              | 1.91                           |
|                 |        |                | #0F=#4F                                | 1.60                           |
|                 |        |                | D800F=D804F                            | 1.78                           |
|                 |        |                | U3E1\G10000F=U3E1\G10004F              | 2.67                           |
|                 |        |                | #0=#1+#2                               | 1.76                           |
|                 |        |                | D800=D801+D802                         | 2.22                           |
|                 |        |                | U3E1\G10000=U3E1\G10001+U3E1\G10002    | 3.00                           |
|                 |        |                | #0L=#2L+#4L                            | 1.87                           |
|                 | +      | Addition       | D800L=D802L+D804L                      | 2.34                           |
|                 |        |                | U3E1\G10000L=U3E1\G10002L+U3E1\G10004L | 3.14                           |
|                 |        |                | #0F=#4F+#8F                            | 2.44                           |
|                 |        |                | D800F=D804F+D808F                      | 2.82                           |
|                 |        |                | U3E1\G10000F=U3E1\G10004F+U3E1\G10008F | 4.41                           |
| D:              | -      | Subtraction    | #0=#1-#2                               | 2.25                           |
| Binary          |        |                | D800=D801-D802                         | 2.37                           |
| operation       |        |                | U3E1\G10000=U3E1\G10001-U3E1\G10002    | 3.34                           |
|                 |        |                | #0L=#2L-#4L                            | 2.22                           |
|                 |        |                | D800L=D802L-D804L                      | 2.90                           |
|                 |        |                | U3E1\G10000L=U3E1\G10002L-U3E1\G10004L | 3.24                           |
|                 |        |                | #0F=#4F-#8F                            | 2.77                           |
|                 |        |                | D800F=D804F-D808F                      | 3.14                           |
|                 |        |                | U3E1\G10000F=U3E1\G10004F-U3E1\G10008F | 4.78                           |
|                 |        |                | #0=#1*#2                               | 2.46                           |
|                 |        |                | D800=D801*D802                         | 2.49                           |
|                 |        |                | U3E1\G10000=U3E1\G10001*U3E1\G10002    | 3.68                           |
|                 |        |                | #0L=#2L*#4L                            | 2.42                           |
|                 | *      | Multiplication | D800L=D802L*D804L                      | 2.71                           |
|                 |        |                | U3E1\G10000L=U3E1\G10002L*U3E1\G10004L | 3.66                           |
|                 |        |                | #0F=#4F*#8F                            | 2.70                           |
|                 |        |                | D800F=D804F*D808F                      | 3.63                           |
|                 |        |                | U3E1\G10000F=U3E1\G10004F*U3E1\G10008F | 4.87                           |
|                 |        |                | #0=#1/#2                               | 2.30                           |
|                 | 1      | Division       | D800=D801/D802                         | 2.46                           |
|                 |        |                | U3E1\G10000=U3E1\G10001/U3E1\G10002    | 3.39                           |

| Classifications | Symbol | Instruction       | Operation expression                                                          | Q173DCPU/Q172DCPU<br>Unit [µs] |
|-----------------|--------|-------------------|-------------------------------------------------------------------------------|--------------------------------|
|                 |        |                   | #0L=#2L/#4L                                                                   | 2.19                           |
|                 |        |                   | D800L=D802L/D804L                                                             | 2.67                           |
|                 | ,      | Division          | U3E1\G10000L=U3E1\G10002L/U3E1\G10004L                                        | 3.35                           |
|                 | /      | DIVISION          | #0F=#4F/#8F                                                                   | 2.94                           |
|                 |        |                   | D800F=D804F/D808F                                                             | 3.54                           |
| Binary          |        |                   | U3E1\G10000F=U3E1\G10004F/U3E1\G10008F                                        | 4.58                           |
| operation       |        |                   | #0=#1%#2                                                                      | 2.07                           |
|                 |        |                   | D800=D801%D802                                                                | 2.48                           |
|                 | %      | Remainder         | U3E1\G10000=U3E1\G10001%U3E1\G10002                                           | 3.06                           |
|                 | 70     | Remainder         | #0L=#2L%#4L                                                                   | 2.01                           |
|                 |        |                   | D800L=D802L%D804L                                                             | 2.55                           |
|                 |        |                   | U3E1\G10000L=U3E1\G10002L%U3E1\G10004L                                        | 3.25                           |
|                 |        |                   | #0=~#1                                                                        | 1.22                           |
|                 |        |                   | D800=~D801                                                                    | 1.59                           |
|                 |        | Bit inversion     | U3E1\G10000=~U3E1\G10001                                                      | 1.98                           |
|                 | ~      | (complement)      | #0L=~#2L                                                                      | 1.25                           |
|                 |        |                   | D800L=~D802L                                                                  | 1.63                           |
|                 |        |                   | U3E1\G10000L=~U3E1\G10002L                                                    | 2.29                           |
|                 | &      | Bit logical AND   | #0=#1                                                                        | 2.00                           |
|                 |        |                   | D800=D801&D802                                                                | 2.27                           |
|                 |        |                   | U3E1\G10000=U3E1\G10001&U3E1\G10002                                           | 3.11                           |
|                 |        |                   | #0L=#2LL                                                                     | 1.75                           |
|                 |        |                   | D800L=D802L&D804L                                                             | 2.30                           |
|                 |        |                   | U3E1\G10000L=U3E1\G10002L&U3E1\G10004L                                        | 3.17                           |
|                 | 1      |                   | #0=#1 #2                                                                      | 1.81                           |
|                 |        |                   | D800=D801 D802                                                                | 2.02                           |
|                 |        | Bit logical OR    | U3E1\G10000=U3E1\G10001 U3E1\G10002                                           | 2.83                           |
|                 |        | Bit logical OK    | #0L=#2L #4L                                                                   | 1.74                           |
|                 |        |                   | D800L=D802L D804L                                                             | 2.32                           |
| Bit operation   |        |                   | U3E1\G10000L=U3E1\G10002L U3E1\G10004L                                        | 2.94                           |
| Dit operation   |        |                   | #0=#1^#2                                                                      | 1.74                           |
|                 | ٨      |                   | D800=D801^D802                                                                | 2.29                           |
|                 |        | Bit exclusive OR  | U3E1\G10000=U3E1\G10001^U3E1\G10002                                           | 2.85                           |
|                 |        | Bit exclusive ort | #0L=#2L^#4L                                                                   | 1.78                           |
|                 |        |                   | D800L=D802L^D804L                                                             | 2.39                           |
|                 |        |                   | U3E1\G10000L=U3E1\G10002L^U3E1\G10004L                                        | 3.03                           |
|                 |        |                   | #0=#1>>#2                                                                     | 2.13                           |
|                 |        |                   | D800=D801>>D802                                                               | 2.31                           |
|                 | >>     | Bit right shift   | U3E1\G10000=U3E1\G10001>>U3E1\G10002                                          | 3.30                           |
|                 |        | Dit right Shift   | #0L=#2L>>#4L                                                                  | 2.04                           |
|                 |        |                   | D800L=D802L>>D804L                                                            | 2.44                           |
|                 |        |                   | U3E1\G10000L=U3E1\G10002L>>U3E1\G10004L                                       | 3.08                           |
|                 |        |                   | #0=#1<<#2                                                                     | 1.81                           |
|                 |        |                   | D800=D801< <d802< td=""><td>2.31</td></d802<>                                 | 2.31                           |
|                 | <<     | Bit left shift    | U3E1\G10000=U3E1\G10001< <u3e1\g10002< td=""><td>3.21</td></u3e1\g10002<>     | 3.21                           |
|                 |        | DICIGIC SHIFT     | #0L=#2L<<#4L                                                                  | 1.89                           |
|                 |        |                   | D800L=D802L< <d804l< td=""><td>2.30</td></d804l<>                             | 2.30                           |
|                 |        |                   | U3E1\G10000L=U3E1\G10002L< <u3e1\g10004l< td=""><td>3.00</td></u3e1\g10004l<> | 3.00                           |

| Classifications | Symbol | Instruction                                                                | Operation expression            | Q173DCPU/Q172DCPU<br>Unit [µs] |
|-----------------|--------|----------------------------------------------------------------------------|---------------------------------|--------------------------------|
|                 |        |                                                                            | #0=-#1                          | 1.12                           |
|                 |        |                                                                            | D800=-D812                      | 1.62                           |
|                 |        |                                                                            | U3E1\G10000=-U3E1\G10001        | 2.13                           |
|                 |        | Cian inversion                                                             | #0L=-#2L                        | 1.44                           |
| Sign            | -      | Sign inversion (complement of 2)                                           | D800L=-D802L                    | 1.94                           |
|                 |        | (complement of 2)                                                          | U3E1\G10000L=-U3E1\G10002L      | 2.19                           |
|                 |        |                                                                            | #0F=-#4F                        | 1.86                           |
|                 |        |                                                                            | D800F=-D804F                    | 2.28                           |
|                 |        |                                                                            | U3E1\G10000F=-U3E1\G10004F      | 2.94                           |
|                 |        |                                                                            | #0F=SIN(#4F)                    | 5.13                           |
|                 | SIN    | Sine                                                                       | D800F=SIN(D804F)                | 4.00                           |
|                 |        |                                                                            | U3E1\G10000F=SIN(U3E1\G10004F)  | 5.48                           |
|                 |        |                                                                            | #0F=COS(#4F)                    | 4.31                           |
|                 | cos    | Cosine                                                                     | D800F=COS(D804F)                | 4.41                           |
|                 |        |                                                                            | U3E1\G10000F=COS(U3E1\G10004F)  | 5.46                           |
|                 |        |                                                                            | #0F=TAN(#4F)                    | 5.80                           |
|                 | TAN    | Tangent                                                                    | D800F=TAN(D804F)                | 5.48                           |
|                 |        |                                                                            | U3E1\G10000F=TAN(U3E1\G10004F)  | 6.70                           |
|                 |        |                                                                            | #0F=ASIN(#4F)                   | 13.49                          |
|                 | ASIN   | Arcsine                                                                    | D800F=ASIN(D804F)               | 11.27                          |
|                 |        |                                                                            | U3E1\G10000F=ASIN(U3E1\G10004F) | 14.37                          |
|                 |        |                                                                            | #0F=ACOS(#4F)                   | 10.11                          |
|                 | ACOS   | Arccosine                                                                  | D800F=ACOS(D804F)               | 10.18                          |
|                 |        |                                                                            | U3E1\G10000F=ACOS(U3E1\G10004F) | 11.24                          |
|                 | ATAN   |                                                                            | #0F=ATAN(#4F)                   | 4.44                           |
|                 |        | Arctangent                                                                 | D800F=ATAN(D804F)               | 4.49                           |
|                 |        |                                                                            | U3E1\G10000F=ATAN(U3E1\G10004F) | 5.64                           |
| O               | SQRT   |                                                                            | #0F=SQRT(#4F)                   | 2.13                           |
| Standard        |        | Square root                                                                | D800F=SQRT(D804F)               | 2.42                           |
| function        |        |                                                                            | U3E1\G10000F=SQRT(U3E1\G10004F) | 3.18                           |
|                 | LN     | Natural logarithm                                                          | #0F=LN(#4F)                     | 5.75                           |
|                 |        |                                                                            | D800F=LN(D804F)                 | 4.68                           |
|                 |        |                                                                            | U3E1\G10000F=LN(U3E1\G10004F)   | 5.49                           |
|                 | EXP    | XP Exponential operation                                                   | #0F=EXP(#4F)                    | 4.06                           |
|                 |        |                                                                            | D800F=EXP(D804F)                | 3.65                           |
|                 |        |                                                                            | U3E1\G10000F=EXP(U3E1\G10004F)  | 4.59                           |
|                 | ABS    | Absolute value                                                             | #0F=ABS(#4F)                    | 1.74                           |
|                 |        |                                                                            | D800F=ABS(D804F)                | 2.03                           |
|                 |        |                                                                            | U3E1\G10000F=ABS(U3E1\G10004F)  | 3.03                           |
|                 | RND    | Round-off                                                                  | #0F=RND(#4F)                    | 2.55                           |
|                 |        |                                                                            | D800F=RND(D804F)                | 2.49                           |
|                 |        |                                                                            | U3E1\G10000F=RND(U3E1\G10004F)  | 3.57                           |
|                 | FIX    | #0F=FIX(#4F)  Round-down  D800F=FIX(D804F)  U3E1\G10000F=FIX(U3E1\G10004F) | #0F=FIX(#4F)                    | 2.18                           |
|                 |        |                                                                            | D800F=FIX(D804F)                | 2.43                           |
|                 |        |                                                                            | 3.18                            |                                |
|                 |        |                                                                            | #0F=FUP(#4F)                    | 2.49                           |
|                 | FUP    | Round-up                                                                   | D800F=FUP(D804F)                | 2.42                           |
|                 |        |                                                                            | U3E1\G10000F=FUP(U3E1\G10004F)  | 3.42                           |

| Classifications | Symbol | Instruction                                          | Operation expression             | Q173DCPU/Q172DCPU<br>Unit [µs] |
|-----------------|--------|------------------------------------------------------|----------------------------------|--------------------------------|
|                 |        |                                                      | #0=BIN(#1)                       | 1.65                           |
|                 |        |                                                      | D800=BIN(D801)                   | 1.92                           |
|                 | BIN    | BCD→BIN conversion                                   | U3E1\G10000=BIN(U3E1\G10001)     | 2.43                           |
|                 | DIIN   | BCD→BIN CONVENSION                                   | #0L=BIN(#2L)                     | 2.21                           |
|                 |        |                                                      | D800L=BIN(D802L)                 | 2.34                           |
| Standard        |        |                                                      | U3E1\G10000L=BIN(U3E1\G10002L)   | 2.66                           |
| function        |        |                                                      | #0=BCD(#1)                       | 1.89                           |
|                 |        |                                                      | D800=BCD(D801)                   | 2.26                           |
|                 | BCD    | BIN→BCD conversion                                   | U3E1\G10000=BCD(U3E1\G10001)     | 2.73                           |
|                 | ВСБ    | DIN→BCD CONVEISION                                   | #0L=BCD(#2L)                     | 2.44                           |
|                 |        |                                                      | D800L=BCD(D802L)                 | 2.58                           |
|                 |        |                                                      | U3E1\G10000L=BCD(U3E1\G10002L)   | 3.17                           |
|                 |        |                                                      | #0=SHORT(#2L)                    | 1.64                           |
|                 |        |                                                      | #0=SHORT(#4F)                    | 2.19                           |
|                 | CHODE  | Converted into 16-bit                                | D800=SHORT(D802L)                | 1.89                           |
|                 | SHORT  | integer type                                         | D800=SHORT(D804F)                | 2.46                           |
|                 |        | (signed)                                             | U3E1\G10000=SHORT(U3E1\G10002L)  | 2.33                           |
|                 |        |                                                      | U3E1\G10000=SHORT(U3E1\G10004F)  | 3.26                           |
|                 |        |                                                      | #0=USHORT(#2L)                   | 1.61                           |
|                 |        |                                                      | #0=USHORT(#4F)                   | 2.37                           |
|                 |        | Converted into 16-bit integer type (unsigned)        | D800=USHORT(D802L)               | 2.10                           |
|                 | USHORT |                                                      | D800=USHORT(D804F)               | 2.49                           |
|                 |        |                                                      | U3E1\G10000=USHORT(U3E1\G10002L) | 2.41                           |
|                 |        |                                                      | U3E1\G10000=USHORT(U3E1\G10004F) | 3.33                           |
|                 |        |                                                      | #0L=LONG(#2)                     | 1.47                           |
|                 |        |                                                      | #0L=LONG(#4F)                    | 2.59                           |
|                 |        | Converted into 32-bit                                | D800L=LONG(D802)                 | 1.85                           |
|                 | LONG   | integer type                                         | D800L=LONG(D804F)                | 2.62                           |
|                 |        | (signed)                                             | U3E1\G10000L=LONG(U3E1\G10002L)  | 2.22                           |
| Туре            |        |                                                      | U3E1\G10000L=LONG(U3E1\G10004F)  | 3.45                           |
| conversion      | ULONG  | Converted into 32-bit integer type (unsigned)        | #0L=ULONG(#2)                    | 1.65                           |
|                 |        |                                                      | #0L=ULONG(#4F)                   | 2.94                           |
|                 |        |                                                      | D800L=ULONG(D802)                | 2.01                           |
|                 |        |                                                      | D800L=ULONG(D804F)               | 2.98                           |
|                 |        |                                                      | U3E1\G10000L=ULONG(U3E1\G10002L) | 2.41                           |
|                 |        |                                                      | U3E1\G10000L=ULONG(U3E1\G10004F) | 3.88                           |
|                 | FLOAT  | Converted into 64-bit floating point type (signed)   | #0F=FLOAT(#4)                    | 1.44                           |
|                 |        |                                                      | #0F=FLOAT(#4L)                   | 1.34                           |
|                 |        |                                                      | D800F=FLOAT(D804)                | 1.85                           |
|                 |        |                                                      | D800F=FLOAT(D804L)               | 2.30                           |
|                 |        |                                                      | U3E1\G10000F=FLOAT(U3E1\G10004)  | 2.28                           |
|                 |        |                                                      | U3E1\G10000F=FLOAT(U3E1\G10004L) | 2.92                           |
|                 |        | Converted into 64-bit floating point type (unsigned) | #0F=UFLOAT(#4)                   | 1.39                           |
|                 | UFLOAT |                                                      | #0F=UFLOAT(#4L)                  | 1.69                           |
|                 |        |                                                      |                                  | 1.87                           |
|                 |        |                                                      | D800F=UFLOAT(D804L)              | 1.77                           |
|                 |        |                                                      | U3E1\G10000F=UFLOAT(U3E1\G10004) | 2.31                           |
|                 |        |                                                      | U3E1\G10000F=UFLOAT(U3E1\G10004) | 2.17                           |

| Classifications | Symbol | Instruction                   | Operation expression                    | Q173DCPU/Q172DCPU<br>Unit [µs] |
|-----------------|--------|-------------------------------|-----------------------------------------|--------------------------------|
|                 |        | ON (                          | SET M1000 = M0                          | 2.54                           |
|                 |        | ON (normally open             | SET M1000 = X100                        | 3.12                           |
|                 | (None) | contact)                      | SET M1000 = PX0                         | 4.85                           |
| Bit device      |        | (Completion of condition)     | SET M1000 = U3E1\G10000.0               | 3.30                           |
| status          |        | OFF (normally closed contact) | SET M1000 = !M0                         | 2.80                           |
|                 |        |                               | SET M1000 = !X100                       | 2.98                           |
|                 | !      |                               | SET M1000 = !PX0                        | 4.48                           |
|                 |        | (Completion of condition)     | SET M1000 = !U3E1\G10000.0              | 4.86                           |
|                 |        |                               | SET M1000                               | 1.78                           |
|                 | OFT    |                               | SET Y100                                | 2.59                           |
|                 | SET    | Device set                    | SET PY0                                 | 1.86                           |
|                 |        |                               | SET U3E1\G11000.0                       | 2.14                           |
|                 |        |                               | RST M1000                               | 1.74                           |
|                 | ВОТ    |                               | RST Y100                                | 2.50                           |
|                 | RST    | Device reset                  | RST PY0                                 | 1.81                           |
|                 |        |                               | RST U3E1\G11000.0                       | 2.63                           |
|                 |        | Device output                 | DOUT M0,#0                              | 2.70                           |
|                 | DOUT   |                               | DOUT M0,#0L                             | 2.46                           |
|                 |        |                               | DOUT Y100,#0                            | 2.33                           |
| Bit device      |        |                               | DOUT Y100,#0L                           | 4.00                           |
| control         |        |                               | DOUT PY0,#0                             | 2.27                           |
|                 |        |                               | DOUT PY0,#0L                            | 3.54                           |
|                 |        | Device input                  | DIN #0,M0                               | 2.81                           |
|                 |        |                               | DIN #0L,M0                              | 2.65                           |
|                 | DIN    |                               | DIN #0,X0                               | 2.15                           |
|                 |        |                               | DIN #0L,X0                              | 2.76                           |
| I               |        |                               | DIN #0,PX0                              | 4.32                           |
|                 |        |                               | DIN #0L,PX0                             | 8.96                           |
|                 |        |                               | OUT M1000 = M0                          | 2.28                           |
|                 | OUT    | Bit device output             | OUT Y0 = M0                             | 2.76                           |
|                 |        |                               | OUT PY0 = M0                            | 2.49                           |
|                 |        |                               | OUT U3E1\G10000.0 = M0                  | 3.45                           |
|                 | *      | Logical AND                   | SET M1000 = M0*M1                       | 3.07                           |
| Logical         |        |                               | SET M1000 = X100*X101                   | 3.61                           |
|                 |        |                               | SET M1000 = PX0*PX1                     | 6.18                           |
|                 |        |                               | SET M1000 = U3E1\G10000.0*U3E1\G10000.1 | 3.19                           |
| operation       | +      | Logical OR                    | SET M1000 = M0+M1                       | 3.01                           |
| •               |        |                               | SET M1000 = X100+X101                   | 3.56                           |
|                 |        |                               | SET M1000 = PX0+PX1                     | 8.92                           |
|                 |        |                               | SET M1000 = U3E1\G10000.0+U3E1\G10000.1 | 3.36                           |

| Classifications | Symbol | Instruction                                     | Operation expression                                                        | Q173DCPU/Q172DCPU<br>Unit [µs] |
|-----------------|--------|-------------------------------------------------|-----------------------------------------------------------------------------|--------------------------------|
|                 |        |                                                 | SET M1000 = #0==#1                                                          | 3.38                           |
|                 |        |                                                 | SET M1000 = D800==D801                                                      | 3.79                           |
|                 |        |                                                 | SET M1000 = U3E1\G10000==U3E1\G10001                                        | 4.41                           |
|                 |        | Equal to                                        | SET M1000 = #0L==#2L                                                        | 3.46                           |
|                 | ==     | (Completion of condition)                       | SET M1000 = D800L==D802L                                                    | 3.91                           |
|                 |        | ,                                               | SET M1000 = U3E1\G10000L==U3E1\G10002L                                      | 4.49                           |
|                 |        |                                                 | SET M1000 = #0F==#4F                                                        | 4.17                           |
|                 |        |                                                 | SET M1000 = D800F==D804F                                                    | 4.48                           |
|                 |        |                                                 | SET M1000 = U3E1\G10000F==U3E1\G10004F                                      | 5.65                           |
|                 |        |                                                 | SET M1000 = #0!=#1                                                          | 3.52                           |
|                 |        |                                                 | SET M1000 = D800!=D801                                                      | 3.80                           |
| ı               |        |                                                 | SET M1000 = U3E1\G10000!=U3E1\G10001                                        | 4.35                           |
|                 |        | Not equal to                                    | SET M1000 = #0L!=#2L                                                        | 3.52                           |
|                 | !=     | (Completion of condition)                       | SET M1000 = D800L!=D802L                                                    | 3.73                           |
|                 |        |                                                 | SET M1000 = U3E1\G10000L!=U3E1\G10002L                                      | 4.45                           |
|                 |        |                                                 | SET M1000 = #0F!=#4F                                                        | 4.04                           |
|                 |        |                                                 | SET M1000 = D800F!=D804F                                                    | 4.63                           |
|                 |        |                                                 | SET M1000 = U3E1\G10000F!=U3E1\G10004F                                      | 5.87                           |
|                 |        |                                                 | SET M1000 = #0<#1                                                           | 3.47                           |
|                 |        |                                                 | SET M1000 = D800 <d801< td=""><td>3.85</td></d801<>                         | 3.85                           |
|                 | <      |                                                 | SET M1000 = U3E1\G10000 <u3e1\g10001< td=""><td>4.36</td></u3e1\g10001<>    | 4.36                           |
| Comparison      |        | Less than                                       | SET M1000 = #0L<#2L                                                         | 3.55                           |
| operation       |        | (Completion of condition)                       | SET M1000 = D800L <d802l< td=""><td>3.95</td></d802l<>                      | 3.95                           |
|                 |        |                                                 | SET M1000 = U3E1\G10000L <u3e1\g10002l< td=""><td>4.47</td></u3e1\g10002l<> | 4.47                           |
|                 |        |                                                 | SET M1000 = #0F<#4F                                                         | 3.97                           |
|                 |        |                                                 | SET M1000 = D800F <d804f< td=""><td>4.48</td></d804f<>                      | 4.48                           |
|                 |        |                                                 | SET M1000 = U3E1\G10000F <u3e1\g10004f< td=""><td>5.84</td></u3e1\g10004f<> | 5.84                           |
|                 | <=     |                                                 | SET M1000 = #0<=#1                                                          | 3.39                           |
|                 |        |                                                 | SET M1000 = D800<=D801                                                      | 3.76                           |
|                 |        |                                                 | SET M1000 = U3E1\G10000<=U3E1\G10001                                        | 4.46                           |
|                 |        | Less than or equal to (Completion of condition) | SET M1000 = #0L<=#2L                                                        | 3.46                           |
|                 |        |                                                 | SET M1000 = D800L<=D802L<br>SET M1000 = U3E1\G10000L<=U3E1\G10002L          | 3.76<br>4.59                   |
|                 |        |                                                 | SET M1000 = #0F<=#4F                                                        | 4.10                           |
|                 |        |                                                 | SET M1000 = D800F<=D804F                                                    | 4.48                           |
|                 |        |                                                 | SET M1000 = U3E1\G10000F<=U3E1\G10004F                                      | 5.70                           |
|                 |        |                                                 | SET M1000 = #0>#1                                                           | 3.76                           |
|                 |        |                                                 | SET M1000 = D800>D801                                                       | 3.71                           |
|                 |        |                                                 | SET M1000 = U3E1\G10000>U3E1\G10001                                         | 4.23                           |
|                 |        |                                                 | SET M1000 = #0L>#2L                                                         | 3.54                           |
|                 | >      | More than<br>(Completion of condition)          | SET M1000 = #0L>#2L<br>SET M1000 = D800L>D802L                              | 3.90                           |
|                 |        |                                                 | SET M1000 = U3E1\G10000L>U3E1\G10002L                                       | 4.46                           |
|                 |        |                                                 | SET M1000 = #0F>#4F                                                         | 4.00                           |
|                 |        |                                                 | SET M1000 = D800F>D804F                                                     | 4.46                           |
|                 |        |                                                 | SET M1000 = U3E1\G10000F>U3E1\G10004F                                       | 5.78                           |

| Classifications | Symbol | Instruction                                                | Operation expression                   | Q173DCPU/Q172DCPU<br>Unit [µs] |
|-----------------|--------|------------------------------------------------------------|----------------------------------------|--------------------------------|
|                 |        |                                                            | SET M1000 = #0>=#1                     | 3.66                           |
|                 |        |                                                            | SET M1000 = D800>=D801                 | 3.59                           |
|                 |        |                                                            | SET M1000 = U3E1\G10000>=U3E1\G10001   | 4.42                           |
| C               |        | Mana than an anval to                                      | SET M1000 = #0L>=#2L                   | 3.58                           |
| Comparison      | >=     | More than or equal to                                      | SET M1000 = D800L>=D802L               | 4.20                           |
| operation       |        | (Completion of condition)                                  | SET M1000 = U3E1\G10000L>=U3E1\G10002L | 4.61                           |
|                 |        |                                                            | SET M1000 = #0F>=#4F                   | 4.06                           |
|                 |        |                                                            | SET M1000 = D800F>=D804F               | 4.73                           |
|                 |        |                                                            | SET M1000 = U3E1\G10000F>=U3E1\G10004F | 5.89                           |
|                 |        |                                                            | CHGV(K1,#0)                            | 5.65                           |
|                 |        |                                                            | CHGV(K1,D800)                          | 4.62                           |
|                 |        |                                                            | CHGV(K1,U3E1\G10000)                   | 4.41                           |
|                 | CHGV   | Speed change request                                       | CHGV(K1,#0L)                           | 4.34                           |
|                 |        |                                                            | CHGV(K1,D800L)                         | 4.84                           |
| Motion          |        |                                                            |                                        | 3.48                           |
| dedicated       |        |                                                            | CHGV(K1,U3E1\G10000L)                  |                                |
| function        |        |                                                            | CHGT(K1,#0)                            | 3.16                           |
|                 |        |                                                            | CHGT(K1,D800)                          | 3.44                           |
|                 | CHGT   | Torque limit value change                                  | CHGT(K1,U3E1\G10000)                   | 2.40                           |
|                 |        | request                                                    | CHGT(K1,#0L)                           | 3.47                           |
|                 |        |                                                            | CHGT(K1,D800L)                         | 3.88                           |
|                 |        |                                                            | CHGT(K1,U3E1\G10000L)                  | 2.66                           |
|                 | EI     | Event task enable                                          | EI                                     | 0.31                           |
|                 | DI     | Event task disable                                         | DI                                     | 0.43                           |
|                 | NOP    | No operation                                               | NOP                                    | 0.32                           |
|                 | BMOV   |                                                            | BMOV #0,#100,K10                       | 5.88                           |
|                 |        |                                                            | BMOV D800,D100,K10                     | 5.05                           |
|                 |        |                                                            | BMOV U3E1\G10000,U3E1\G10100,K10       | 7.26                           |
|                 |        |                                                            | BMOV #0,#100,K100                      | 13.98                          |
|                 |        | Block transfer                                             | BMOV D800,D100,K100                    | 23.76                          |
|                 |        |                                                            | BMOV U3E1\G10000,U3E1\G10100,K100      | 5.63                           |
|                 |        |                                                            | BMOV N1,#0,K512                        | 123.90                         |
|                 |        |                                                            | BMOV N1,D800,K512                      | 122.48                         |
|                 |        |                                                            | BMOV N1,U3E1\G10000,K512               | 250.47                         |
|                 |        |                                                            | FMOV #0,#100,K10                       | 3.62                           |
| Others          | FMOV   | Same data block transfer                                   | FMOV D800,D100,K10                     | 3.29                           |
|                 |        |                                                            | FMOV U3E1\G10000,U3E1\G10100,K10       | 3.67                           |
|                 |        |                                                            | FMOV #0,#100,K100                      | 5.56                           |
|                 |        |                                                            | FMOV D800,D100,K100                    | 9.08                           |
|                 |        |                                                            | FMOV 3E1\G10000,U3E1\G10100,K100       | 3.39                           |
|                 | 1      | Write device data to CPU LTW shared memory of the self CPU | MULTW H800,#0,K1,M0                    | 3.87                           |
|                 |        |                                                            | MULTW H800,D800,K1,M0                  | 3.55                           |
|                 |        |                                                            | MULTW H800,U3E1\G10000,K1,M0           | 4.98                           |
|                 |        |                                                            | MULTW H800,#0,K10,M0                   | 5.42                           |
|                 |        |                                                            |                                        | 5.42                           |
|                 |        |                                                            |                                        | 9.32                           |
|                 |        |                                                            | MULTW H800,U3E1\G10000,K10,M0          |                                |
|                 |        |                                                            | MULTW H800,#0,K100,M0                  | 23.46                          |
|                 |        |                                                            | MULTW H800,D800,K100,M0                | 23.34                          |
|                 |        |                                                            | MULTW H800,U3E1\G10000,K100,M0         | 61.08                          |

| Classifications | Symbol | Instruction                                       | Operation expression                 | Q173DCPU/Q172DCPU<br>Unit [µs] |
|-----------------|--------|---------------------------------------------------|--------------------------------------|--------------------------------|
|                 |        | Write device data to CPU                          | MULTW H800,#0,K256,M0                | 57.80                          |
|                 | MULTW  | shared memory of the self                         | MULTW H800,D800,K256,M0              | 57.69                          |
|                 |        | CPU                                               | MULTW H800,U3E1\G10000,K256,M0       | 151.28                         |
|                 |        |                                                   | MULTR #0,H3E0,H800,K1                | 21.00                          |
|                 |        |                                                   | MULTR D800,H3E0,H800,K1              | 20.10                          |
|                 |        |                                                   | MULTR U3E1\G10000,H3E0,H800,K1       | 21.82                          |
|                 |        |                                                   | MULTR #0,H3E0,H800,K10               | 30.20                          |
|                 |        | Danid davida a data franc                         | MULTR D800,H3E0,H800,K10             | 30.07                          |
|                 | MULTO  | Read device data from                             | MULTR U3E1\G10000,H3E0,H800,K10      | 31.14                          |
|                 | MULIK  | CPU shared memory of the other CPU                | MULTR #0,H3E0,H800,K100              | 140.74                         |
|                 |        | the other CPO                                     | MULTR D800,H3E0,H800,K100            | 139.99                         |
|                 |        |                                                   | MULTR U3E1\G10000,H3E0,H800,K100     | 152.01                         |
|                 |        |                                                   | MULTR #0,H3E0,H800,K256              | 411.57                         |
|                 |        |                                                   | MULTR D800,H3E0,H800,K256            | 412.01                         |
|                 |        |                                                   | MULTR U3E1\G10000,H3E0,H800,K256     | 434.79                         |
|                 |        | Write device data to intelligent function module  | TO H0,H0,#0,K1                       | 15.71                          |
|                 |        |                                                   | TO H0,H0,D800,K1                     | 14.61                          |
|                 |        |                                                   | TO H0,H0,U3E1\G10000,K1              | 16.07                          |
|                 | то     |                                                   | TO H0,H0,#0,K10                      | 18.66                          |
|                 |        |                                                   | TO H0,H0,D800,K10                    | 18.07                          |
|                 |        |                                                   | TO H0,H0,U3E1\G10000,K10             | 21.60                          |
| Others          |        |                                                   | TO H0,H0,#0,K100                     | 84.24                          |
|                 |        |                                                   | TO H0,H0,D800,K100                   | 83.65                          |
|                 |        |                                                   | TO H0,H0,U3E1\G10000,K100            | 121.32                         |
|                 |        |                                                   | TO H0,H0,#0,K256                     | 262.31                         |
|                 |        |                                                   | TO H0,H0,D800,K256                   | 185.07                         |
|                 |        |                                                   | TO H0,H0,U3E1\G10000,K256            | 358.23                         |
|                 | FROM   | Read device data from intelligent function module | FROM #0,H0,H0,K1                     | 13.27                          |
|                 |        |                                                   | FROM D800,H0,D800,K1                 | 15.24                          |
|                 |        |                                                   | FROM U3E1\G10000,H0,U3E1\G10000,K1   | 16.21                          |
|                 |        |                                                   | FROM #0,H0,#0,K10                    | 22.34                          |
|                 |        |                                                   | FROM D800,H0,H0,K10                  | 23.97                          |
|                 |        |                                                   | FROM U3E1\G10000,H0,U3E1\G10000,K10  | 22.89                          |
|                 |        |                                                   |                                      | 132.52                         |
|                 |        |                                                   | FROM D800,H0,H0,K100                 | 131.56                         |
|                 |        |                                                   | FROM U3E1\G10000,H0,U3E1\G10000,K100 | 144.43                         |
|                 |        |                                                   | FROM #0,H0,H0,K256                   | 407.29                         |
|                 |        |                                                   | FROM D800,H0,H0,K256                 | 402.30                         |
|                 |        |                                                   | FROM U3E1\G10000,H0,U3E1\G10000,K256 | 432.06                         |
|                 |        |                                                   | TIME K1                              | 2.32                           |
|                 |        |                                                   | TIME #0                              | 2.38                           |
|                 | TIME   | Time to wait                                      | TIME D800                            | 2.71                           |
|                 |        |                                                   | TIME U3E1\G10000                     | 3.10                           |

# (2) Transition conditional expressions Processing time of transition condition expressions

| Classifications | Symbol  | Instruction                            | Operation expression                                            | Q173DCPU/Q172DCPU<br>Unit [µs] |
|-----------------|---------|----------------------------------------|-----------------------------------------------------------------|--------------------------------|
|                 |         | ONL /Normanally and an                 | МО                                                              | 1.04                           |
|                 | (NI===) | ON (Normally open                      | X100                                                            | 1.02                           |
|                 | (None)  | contact) (Completion of condition)     | PX0                                                             | 2.83                           |
| Bit device      |         | (Completion of condition)              | U3E1\G10000.0                                                   | 1.28                           |
| control         |         | 055.41                                 | !MO                                                             | 1.10                           |
|                 |         | OFF (Normally closed                   | !X100                                                           | 1.30                           |
|                 | !       | contact)                               | !PX0                                                            | 3.18                           |
|                 |         | (Completion of condition)              | !U3E1\G10000.0                                                  | 1.32                           |
|                 |         |                                        | M0*M1                                                           | 1.75                           |
|                 | *       |                                        | X100*X101                                                       | 1.98                           |
|                 | •       | Logical AND                            | PX0*PX1                                                         | 5.35                           |
| Logical         |         |                                        | U3E1\G10000.0*U3E1\G10000.1                                     | 2.38                           |
| operation       |         |                                        | M0+M1                                                           | 1.59                           |
|                 |         |                                        | X100+X101                                                       | 1.93                           |
|                 | +       | Logical OR                             | PX0+PX1                                                         | 6.90                           |
|                 |         |                                        | U3E1\G10000.0+U3E1\G10000.1                                     | 2.32                           |
|                 |         |                                        | #0==#1                                                          | 1.15                           |
|                 |         |                                        | D800==D801                                                      | 1.88                           |
|                 |         |                                        | U3E1\G10000==U3E1\G10001                                        | 2.31                           |
|                 | ==      | Equal to                               | #0L==#2L                                                        | 1.24                           |
|                 |         |                                        | D800L==D802L                                                    | 2.14                           |
|                 |         | (Completion of condition)              | U3E1\G10000L==U3E1\G10002L                                      | 2.51                           |
|                 |         |                                        | #0F==#4F                                                        | 1.93                           |
|                 |         |                                        | D800F==D804F                                                    | 2.62                           |
|                 |         |                                        | U3E1\G10000F==U3E1\G10004F                                      | 3.86                           |
|                 | !=      |                                        | #0!=#1                                                          | 1.18                           |
|                 |         | Not equal to (Completion of condition) | D800!=D801                                                      | 1.64                           |
|                 |         |                                        | U3E1\G10000!=U3E1\G10001                                        | 2.28                           |
|                 |         |                                        | #0L!=#2L                                                        | 1.21                           |
| Comparison      |         |                                        | D800L!=D802L                                                    | 1.90                           |
| operation       |         |                                        | U3E1\G10000L!=U3E1\G10002L                                      | 2.47                           |
|                 |         |                                        | #0F!=#4F                                                        | 1.80                           |
|                 |         |                                        | D800F!=D804F                                                    | 2.25                           |
|                 |         |                                        | U3E1\G10000F!=U3E1\G10004F                                      | 3.57                           |
|                 | <       | Less than (Completion of condition)    | #0<#1                                                           | 1.33                           |
|                 |         |                                        | D800 <d801< td=""><td>1.66</td></d801<>                         | 1.66                           |
|                 |         |                                        | U3E1\G10000 <u3e1\g10001< td=""><td>2.44</td></u3e1\g10001<>    | 2.44                           |
|                 |         |                                        | #0L<#2L                                                         | 1.43                           |
|                 |         |                                        | D800L <d802l< td=""><td>2.03</td></d802l<>                      | 2.03                           |
|                 |         |                                        | U3E1\G10000L <u3e1\g10002l< td=""><td>2.50</td></u3e1\g10002l<> | 2.50                           |
|                 |         |                                        | #0F<#4F                                                         | 1.78                           |
|                 |         |                                        | D800F <d804f< td=""><td>2.31</td></d804f<>                      | 2.31                           |
|                 |         |                                        | U3E1\G10000F <u3e1\g10004f< td=""><td>3.55</td></u3e1\g10004f<> | 3.55                           |

# Processing time of operation instructions (Continued)

| Classifications | Symbol | Instruction                                     | Operation expression       | Q173DCPU/Q172DCPU<br>Unit [µs] |
|-----------------|--------|-------------------------------------------------|----------------------------|--------------------------------|
|                 |        |                                                 | #0<=#1                     | 1.18                           |
|                 |        |                                                 | D800<=D801                 | 1.76                           |
|                 |        |                                                 | U3E1\G10000<=U3E1\G10001   | 2.31                           |
|                 |        | Logo than ar agual to                           | #0L<=#2L                   | 1.39                           |
|                 | <=     | Less than or equal to (Completion of condition) | D800L<=D802L               | 1.75                           |
|                 |        | (Completion of condition)                       | U3E1\G10000L<=U3E1\G10002L | 2.53                           |
|                 |        |                                                 | #0F<=#4F                   | 1.92                           |
|                 |        |                                                 | D800<=D804F                | 2.28                           |
|                 |        |                                                 | U3E1\G10000F<=U3E1\G10004F | 3.55                           |
|                 |        |                                                 | #0>#1                      | 1.17                           |
|                 |        |                                                 | D800>D801                  | 1.77                           |
|                 | >      | More than (Completion of condition)             | U3E1\G10000>U3E1\G10001    | 2.41                           |
| Comparison      |        |                                                 | #0L>#2L                    | 1.23                           |
| operation       |        |                                                 | D800L>D802L                | 1.90                           |
| орегация        |        | (Completion of condition)                       | U3E1\G10000L>U3E1\G10002L  | 2.48                           |
|                 |        |                                                 | #0F>#4F                    | 1.79                           |
|                 |        |                                                 | D800F>D804F                | 2.11                           |
|                 |        |                                                 | U3E1\G10000F>U3E1\G10004F  | 3.54                           |
|                 |        | More than or equal to (Completion of condition) | #0>=#1                     | 1.31                           |
|                 |        |                                                 | D800>=D801                 | 1.89                           |
|                 |        |                                                 | U3E1\G10000>=U3E1\G10001   | 2.43                           |
|                 |        |                                                 | #0L>=#2L                   | 1.26                           |
|                 | >=     |                                                 | D800L>=D802L               | 1.87                           |
|                 |        | (Completion of condition)                       | U3E1\G10000L>=U3E1\G10002L | 2.47                           |
|                 |        |                                                 | #0F>=#4F                   | 1.76                           |
|                 |        |                                                 | D800F>=D804F               | 2.34                           |
|                 |        |                                                 | U3E1\G10000F>=U3E1\G10004F | 3.65                           |

# (3) Processing time by the combination F and G (program described in F/G is NOP)

|                            | F alone | G alone | F+G   | GSUB           | CLR            | JMP/coupling |
|----------------------------|---------|---------|-------|----------------|----------------|--------------|
|                            | F       | G       | F G T | SUB (Note) SUB | (Note) SUB P P | P            |
| Q173DCPU/<br>Q172DCPU [µs] | 13.99   | 13.18   | 15.47 | 22.07          | 14.54          | 4.44         |

(Note): Varies greatly with the started or cleared program.

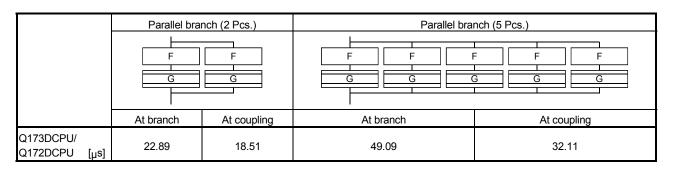

|                            | Selective branch (2 Pcs.) | Selective branch (5 Pcs.)               |  |  |  |
|----------------------------|---------------------------|-----------------------------------------|--|--|--|
| G G F F                    |                           | G G G G G F F F F F F F F F F F F F F F |  |  |  |
| Q173DCPU/<br>Q172DCPU [µs] | 47.97                     | 54.81                                   |  |  |  |

# POINT

Long processing time may cause a Motion CPU WDT error or servo fault. Especially for the Motion SFC programs run by event/NMI tasks, take care so that the processing time will not be too long.

# APPENDIX 1.2 Processing time of Motion dedicated PLC instruction

# Processing time of Motion dedicated PLC instruction

| Classifications                                          | Cumbal | Inatruotia                                             | Instruction (Condition)       |          | ocessing time [µs]  |
|----------------------------------------------------------|--------|--------------------------------------------------------|-------------------------------|----------|---------------------|
| Classifications                                          | Symbol | instruction (Condition)                                |                               | Q03UDCPU | Q04UDHCPU Q06UDHCPU |
|                                                          | D.SFCS | Start request of the spec                              | cified Motion SFC program     | 131      | 131                 |
| Multiple CPU high                                        | D.SVST | Start request of the spec                              | cified servo program          | 147      | 147                 |
| speed bus Motion                                         | D.CHGA | Current value change re                                | quest of the specified axis   | 147      | 147                 |
| dedicated instruction                                    | D.CHGV | Speed change request of                                | of the specified axis         | 149      | 148                 |
| dedicated instruction                                    | D.CHGT | Torque control value cha                               | ange request of the specified | 146      | 146                 |
|                                                          | D.DDWR | self CPU to the device                                 | Number of writing data = 1    | 163      | 160                 |
|                                                          |        |                                                        | Number of writing data = 16   | 172      | 167                 |
| Multiple CPU high speed bus other CPU access instruction | D.DDRD | Read device data of                                    | Number of reading data = 1    | 161      | 158                 |
|                                                          |        | other CPU to the device of self CPU                    | Number of reading data = 16   | 161      | 157                 |
|                                                          | D.GINT | Execute request of an event task of Motion SFC program |                               | 132      | 131                 |

# APPENDIX 2 Sample Program

# APPENDIX 2.1 Motion control example by Motion SFC program

(1) The Motion SFC program composition example to execute motion control.

This sample program example is described to every following function.

# Function list of sample program

| No. | ltem                        | Description                                                                                                    |
|-----|-----------------------------|----------------------------------------------------------------------------------------------------|
| 1   | Forced stop                 | When the forced stop input assigned to PX0 is on, all axes turn on, and motion control is executed.  When the forced stop input turn off, servo amplifier is made to forced stop, and motion control is suspended, and actual output (PY) turn off.                                                                                                    |
| 2   | Motion control              | Motion control is executed according to the condition of PX and PX2 in each following mode.  • PX2 : OFF PX1 : OFF JOG mode  • PX2 : OFF PX1 : ON Manual pulse generator mode  • PX2 : On PX1 : OFF Home position return mode  • PX2 : On PX1 : On Programming operation mode                                                                                                    |
| 3   | JOG mode                    | The following JOG operation is executed when each signal of PX3 to PX6 is turned on.  • PX3 : 1 axis JOG forward rotation  • PX4 : 1 axis JOG reverse rotation  • PX5 : 2 axes JOG forward rotation  • PX6 : 2 axes JOG reverse rotation                                                                                                    |
| 4   | Manual pulse generator mode | The following the manual pulse generator operation is executed.  Manual pulse generator operation of 1 axis is executed with the manual pulse generator P1.  Manual pulse generator operation of 2 axes is executed with the manual pulse generator P1.                                                                                                    |
| 5   | Home position return mode   | The following home position return is executed.  • When PX3 is on, the home position return of 1 axis is executed.  • When PX4 is on, the home position return of 2 axes is executed.                                                                                                    |
| 6   | Programming operation mode  | <ul> <li>The following program operation is executed.</li> <li>When PX3 detects OFF to ON, axis No.1 locates and 1000[ms] standing by, after the location of axis No.2 is executed.</li> <li>When PX4 turn on, axis No.1, 2 locates of the linear control and inposition check is executed, after the location of axis No.2 is executed, the program stands by until No.1, 2 locates of the linear control is executed at a double speed in the opposition direction and PX4 turns off.</li> </ul> |

# (2) Contents processing of the Motion SFC program Motion SFC program list

|     |                           |        |                     | Ī                                | T Trogram not                                                                                                    |  |
|-----|---------------------------|--------|---------------------|----------------------------------|----------------------------------------------------------------------------------------------------|--|
| No. | Program name              | Task   | Automatic operation | Number of connective transitions | Contents of processing                                                                                                    |  |
| 20  | Main                      | Normal | Start               | 3                                | <ul> <li>This program starts automatically at the time of run of Q173DCPU, and it is always executed.</li> <li>When a forced stop is canceled, a subroutine starts a "No.110: Motion control".</li> <li>"No.110: Motion control" is stopped at the time of the forced stop, and real output (PY) is turned off.</li> </ul>                                                                                                    |  |
| 110 | Motion control            | Normal | Not start           | 3                                | <ul> <li>All axes servo on.</li> <li>The call of the subroutine of the following program is executed by the condition of PX1, PX2.</li> <li>1) PX2: OFF PX1: OFF No.120: JOG</li> <li>2) PX2: OFF PX1: ON No.130: Manual pulse generator</li> <li>3) PX2: ON PX1: OFF No.140: Home position return</li> <li>4) PX2: ON PX1: ON No.150: Programming operation</li> </ul>                                                                                                    |  |
| 120 | JOG                       | Normal | Not start           | 3                                | <ul> <li>(1) The JOG operation speed of 1 axis and 2 axes is set.</li> <li>(2) 1 axis JOG forward command is turned on when PX3 is on, and the reverse command is turned on when PX4 is on.</li> <li>(3) 2 axes JOG forward command is turned on when PX5 is on, and the reverse command is turned on when PX6 is on.</li> <li>(4) The above (2), (3) are repeated during PX2/PX1 is off, when except for it, the JOG forward and reverse command of 1 axis and 2 axes are turned off and the program is ended.</li> </ul> |  |
| 130 | Manual pulse<br>generator | Normal | Not start           | 3                                | <ul> <li>1 pulse input magnification of the 1 axis and 2 axes is set up.</li> <li>1 axis is controlled with P1, and set up to control 2 axes with P2, and Manual pulse generator enable flag of P1, P2 is turned on.</li> <li>When except for PX2 : OFF, PX1 : ON (Manual pulse generator mode), Manual pulse generator enable flag of P1, P2 is turned off, and a program is ended.</li> </ul>                                                                                                    |  |
| 140 | Home position return      | Normal | Not start           | 3                                | <ul> <li>"K140: The home position return of 1 axis" is started when PX3 is on, "K141: The home position return of 2 axes" is started when PX4 is on.</li> <li>PX2: ON, PX1: The program is ended when they become to except for off (Home position return mode).</li> </ul>                                                                                                    |  |
| 150 | Programming operation     | Normal | Not start           | 3                                | <ul> <li>When PX3 detects OFF to ON, after positioning of 1 axis, standing by for 1000[ms] and positioning of 2 axes is executed.</li> <li>When PX4 turn on, after positioning of linear interpolation inposition check is executed, positioning of axis No. 1, 2 linear interpolation is executed at a double speed in the opposition direction, and it stand by until PX4 turned off.</li> <li>PX2: ON, PX1: The program is fended when they become to except for ON (Programming operation mode).</li> </ul>            |  |

### (a) No.20: Main

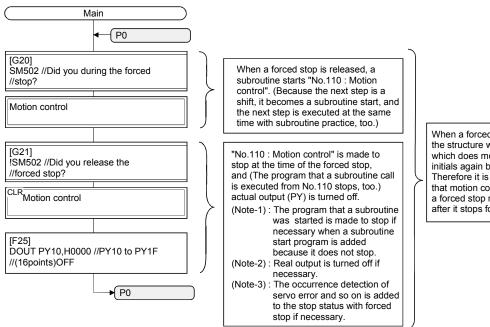

When a forced stop is released, it is the structure which starts the program which does motion control from the initials again by sample program. Therefore it is the system example that motion control is resumed when a forced stop release is executed after it stops forced for while.

# (b) No.110: Motion control

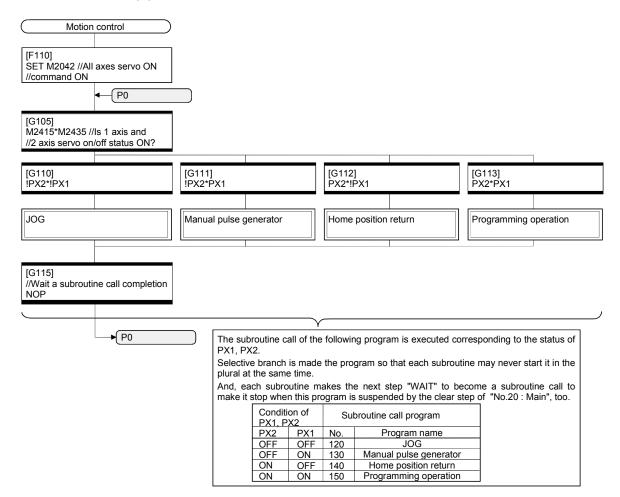

#### (c) No.120 : JOG

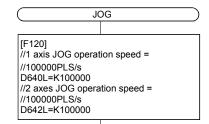

[G120] //1 axis forward rotation JOG start

//SET/RST SET M3202=PX3 \* !M3203

RST M3202=!PX3

//1 axis reverse rotation JOG start //SET/RST

SET M3203=PX4 \* !M3202

RST M3203=!PX4

//2 axis forward rotation JOG start //SET/RST

SET M3222=PX5 \* !M3223

RST M3222=!PX5

//2 axes reverse rotation JOG start

//SET/RST SET M3223=PX6 \* !M3222

RST M3223=!PX6

//Is repeated to the JOG mode //completion.

!(!PX1\*!PX2)

[F122]

//1, 2 axis forward/reverse rotation //JOG start command is reset.

RST M3202

**RST M3203 RST M3222** 

**RST M3223** 

END

When each signal of PX3 to PX6 is turned on/off, which the correspondences JOG command device is SET/RST. It makes forward rotation JOG start of the same axis and a

reverse rotation JOG start from making turned on at the same time.

| Signal name | Correspond with JOG command device |
|-------------|------------------------------------|
| PX3         | M3202(1 axis forward rotation JOG) |
| PX4         | M3203(1 axis reverse rotation JOG) |
| PX5         | M3222(2 axis forward rotation JOG) |
| PX6         | M3223(2 axis reverse rotation JOG) |

(Note): The ON/OFF distinction of each signal can be described with Y/N transition. But, processing time can be shortened more the number of steps when it was described as the following in the case of the processing which could be described only with SET=/RST= because it is made low.

Forward rotation/reverse rotation JOG status of 1, 2 axis is turned off at the time of the JOG mode completion not to continue a JOG movement after it moves to other mode of the safety.

#### (d) No.130: Manual pulse generator

#### Manual pulse generator [F130] D720=100 //1-pulse input magnification //setting of 1 axis D721=100 //1-pulse input magnification //setting of 2 axes D714L=H00000001 //P1 is controlled //1 axis. D716L=H00000002 //P2 is controlled //2 axes SET M2051 //P1 Manual pulse generator

• Setting of 1-pulse input magnification of the 1 axis and 2

- Manual pulse generator axis No. setting register is setup to control of P1 with 1 axis/P2 with 2 axis.
- Manual pulse generator axis enable flag of P1, P2 is turned on.

The setup of the following is executed to do manual pulse

generator operation of P1 with 1 axis/P2 with 2 axis.

//enable flag is ON

SET M2052 //P2 Manual pulse generator

[G130]

//enable flag is ON

!(!PX2\*PX1)//Did you complete a manual //pulse generator mode?

RST M2051 //P1 Manual pulse generator //enable flag is OFF
RST M2052 //P2 Manual pulse generator

//enable flag is OFF

END

1, 2 axis Manual pulse generator enable flag turned off at the time of the JOG mode completion not to continue a manual pulse generator operation after it moves to other mode of the safety.

# (e) No.140: Home position return

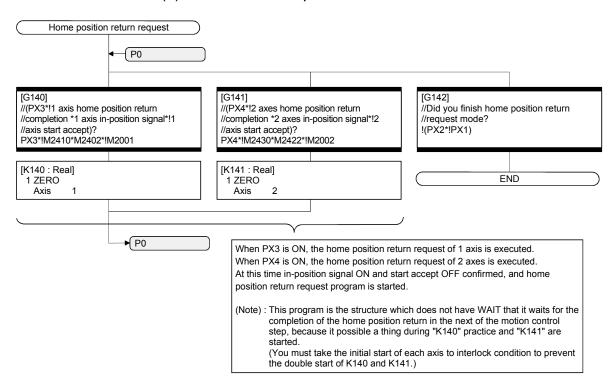

# (f) No.150: Programming operation

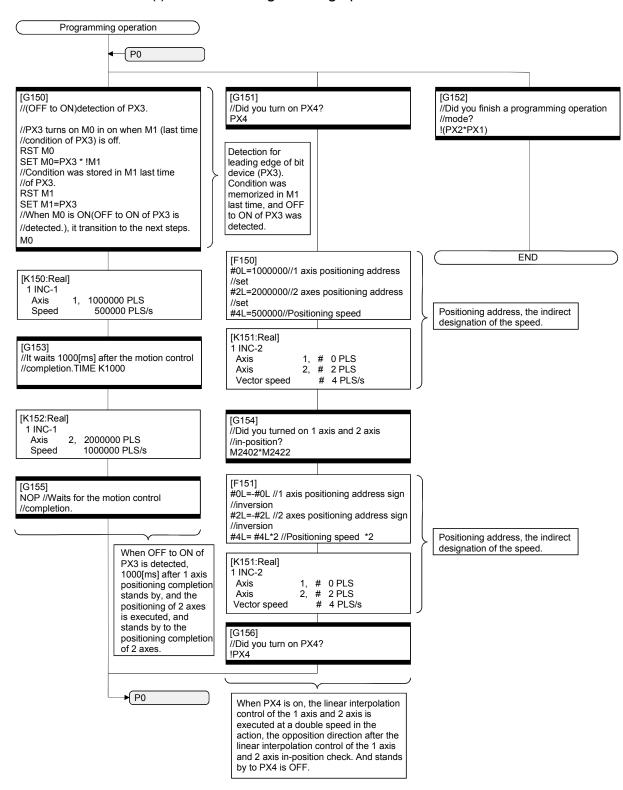

(3) System setting data of the Motion CPU System setting is shown below.

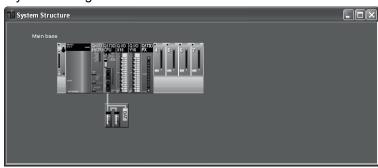

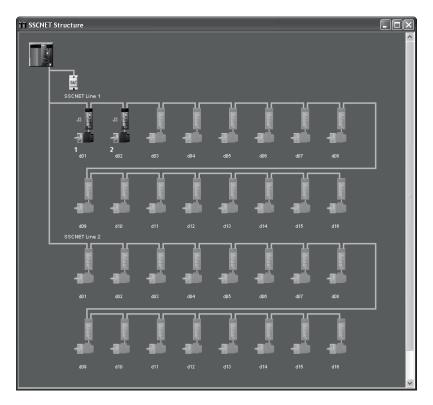

# (a) Module setting

# 1) Motion module setting

Manual pulse generator interface module (Q173DPX : Slot 3)

| Axis No.          | Description                                       |
|-------------------|---------------------------------------------------|
| P1                | Manual pulse generator, Synchronous encoder (INC) |
| P2                | Manual pulse generator, Synchronous encoder (INC) |
| I/O response time | 0.4[ms]                                           |

# 2) PLC module setting

| Module<br>type | Points | Occupied I/O No. | Base      | Slot No. | I/O response time |
|----------------|--------|------------------|-----------|----------|-------------------|
| Input          | 16     | 000-00F          | Main Base | 1        | 10[ms]            |
| Output         | 16     | 010-01F          | Main Base | 2        |                   |

# (b) Basic setting

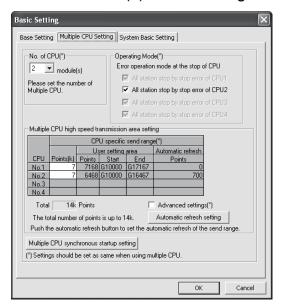

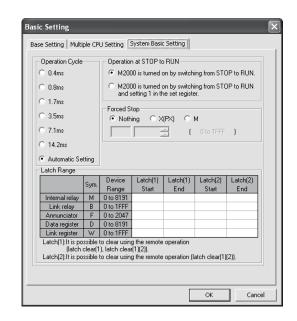

# 1) Multiple CPU setting

| Setting items                            | Description                               |
|------------------------------------------|-------------------------------------------|
| No. of CPU                               | 2 modules                                 |
| Operating mode                           | All station stop by stop error of CPU 1/2 |
| Multiple CPU synchronous startup setting | Set CPU No. 1/2 to synchronous startup    |

# 2) Multiple CPU high speed transmission area setting

|      | CPU specific send range |                   |        |        |                   |  |
|------|-------------------------|-------------------|--------|--------|-------------------|--|
| CPU  | D.:.(.)                 | User setting area |        |        | Automatic refresh |  |
|      | Points (k)              | Points            | Start  | End    | Points            |  |
| No.1 | 7                       | 7168              | G10000 | G17167 | 0                 |  |
| No.2 | 7                       | 6468              | G10000 | G16467 | 700               |  |
| No.3 |                         |                   |        |        |                   |  |
| No.4 |                         |                   |        |        |                   |  |

# 3) Automatic refresh setting

# a) CPU No.1

| Catting No  | Automatic refresh |       |     |  |  |
|-------------|-------------------|-------|-----|--|--|
| Setting No. | Points            | Start | End |  |  |
| 1           |                   |       |     |  |  |
| 2           |                   |       |     |  |  |
| 3           | _                 |       |     |  |  |

# b) CPU No.2

| Cotting No  | Automatic refresh |       |       |  |  |  |
|-------------|-------------------|-------|-------|--|--|--|
| Setting No. | Points            | Start | End   |  |  |  |
| 1           | 20                | M2000 | M2319 |  |  |  |
| 2           | 40                | M2400 | M3039 |  |  |  |
| 3           | 640               | D0    | D639  |  |  |  |

# 4) System basic setting

| Setting items            | Description                                      |
|--------------------------|--------------------------------------------------|
| Operation cycle          | Automatic Setting                                |
| Operation at STOP to RUN | M2000 is turned on by switching from STOP to RUN |
| Forced stop              | PX0                                              |

# 5) Latch range setting

| 14             | Current ed | Latc  | h (1) | Latch (2) |     |  |
|----------------|------------|-------|-------|-----------|-----|--|
| Item           | Symbol     | Start | End   | Start     | End |  |
| Internal relay | М          |       |       |           |     |  |
| Link relay     | В          |       |       |           |     |  |
| Annunciator    | F          |       |       |           |     |  |
| Data register  | D          |       |       |           |     |  |
| Link register  | W          |       |       |           |     |  |

Latch (1): It is possible to clear using remote operation (latch clear (1), latch clear (1) (2)).

Latch (2): It is possible to clear using remote operation (latch clear (1) (2)).

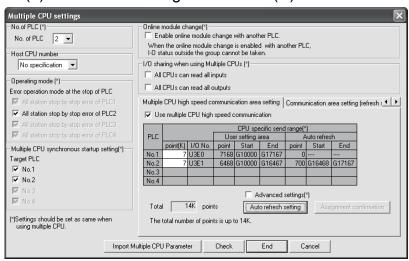

# (4) Parameter setting of the QnUD(H)CPU No.1

|    | PC parameter item                |              |                                             |          | De          | escription   |             |       |             |        |  |
|----|----------------------------------|--------------|---------------------------------------------|----------|-------------|--------------|-------------|-------|-------------|--------|--|
| 1  | No. of PLC                       | 2 modules    |                                             |          |             |              |             |       |             |        |  |
| 2  | Operating mode                   |              | All station stop by stop error of PLC1/PLC2 |          |             |              |             |       |             |        |  |
| 3  | Multiple CPU synchronous startup |              | Check the PLC No.1/PLC No.2                 |          |             |              |             |       |             |        |  |
| 4  | I/O sharing when                 |              | Check the all CPUs can read all inputs      |          |             |              |             |       |             |        |  |
| Ľ  | using Multiple CPUs              |              |                                             | Not chec | k the all C | PUs can      | read all ou | tputs |             |        |  |
|    |                                  | Use multiple | CPU high s                                  | peed com | municatio   | n            |             |       |             |        |  |
|    |                                  |              |                                             |          | CP          | U specific   | send rang   | ge    |             |        |  |
| l_ | Multiple CPU high                | PLC          |                                             |          | Use         | er setting a | area        | P     | Auto refres | h      |  |
| 5  | speed communication              |              | point (K)                                   | I/O No.  | point       | Start        | End         | point | Start       | End    |  |
|    | area setting                     | CPU No.1     | 7                                           | U3E0     | 7168        | G10000       | G17167      | 0     | _           | _      |  |
|    |                                  | CPU No.2     | 7                                           | U3E1     | 6468        | G10000       | G16467      | 700   | G16468      | G17167 |  |
|    |                                  | • PLC No1    | • PLC No1                                   |          |             |              |             |       |             |        |  |
|    |                                  |              | Auto refresh                                |          |             | CPU specific |             |       |             |        |  |
|    |                                  | No.          |                                             |          |             | send range   |             |       |             |        |  |
|    |                                  |              | point                                       | Start    | End         | Start        | End         |       |             |        |  |
|    |                                  | 1            | _                                           | _        | _           | _            | _           |       |             |        |  |
|    |                                  | 2            | _                                           | _        | _           | _            | _           |       |             |        |  |
|    | 6 Auto refresh setting           | 3            |                                             |          |             | _            | _           |       |             |        |  |
| 6  |                                  | • PLC No.2   | • PLC No.2                                  |          |             |              |             |       |             |        |  |
|    |                                  |              | Auto refresh                                |          |             | CPU specific |             |       |             |        |  |
|    |                                  | No.          |                                             |          |             | send range   |             |       |             |        |  |
|    |                                  |              | point                                       | Start    | End         | Start        | End         |       |             |        |  |
|    |                                  | 1            | 20                                          | M2000    | M2319       | G16468       | G16487      |       |             |        |  |
|    |                                  | 2            | 40                                          | M2400    | M3039       | G16488       | G16527      |       |             |        |  |
|    |                                  | 3            | 640                                         | D0       | D639        | G16528       | G17167      |       |             |        |  |

# APPENDIX 2.2 Continuation execution example at the subroutine re-start by the Motion SFC program

# (1) Explanation of the operation

This is the program example which execute continuously from the motion control step which stopped on the way when it re-started after stopping the subroutine program with the clear step during the motion control is running.

The servo is turned on by the forced stop release and the positioning control of the 2 axes liner interpolation is executed when PX4 is ON in this program. One cycle operation is completed after confirmation that PX4 became OFF. When the forced stop is executed during the positioning operating, the positioning operation is interrupted and the servomotor is stopped. It is resumed from the interrupted positioning operation when the forced stop was released next. Continuation execution of the subroutine re-start is executed by this program example by the following processing.

- (a) While motion control with the subroutine is executed, it is memorized whether the positioning of which motion control step was completed in the user device.
- (b) The subroutine re-start is resumed from the motion control step of stopping the information memorized by the above (a).
- (c) A motion control step should locate absolute to cope with it when it is resumed after it stops on the way of the positioning.
- (d) A positioning complete signal (M2401+20n) is used for the decision, whether servomotor is stopped during the positioning.

# (2) Contents of processing the Motion SFC program Motion SFC program list

| No. | Program name            | Task   | Automatic operation | Number of connective transitions | Contents of processing                                                                                                    |  |  |  |
|-----|-------------------------|--------|---------------------|----------------------------------|----------------------------------------------------------------------------------------------------|--|--|--|
| 20  | Main                    | Normal | Start               | 3                                | <ul> <li>This program starts automatically at the time of RUN of Q173DCPU, and it is always executed.</li> <li>"0" is set on the continuation point (#100 : user device) as an initial value.</li> <li>The subroutine starts a "No.160 : Re-start continuation" after all axes servo are turned on and servo on of 1 axis and 2 axes is confirmed when a forced stop is released.</li> <li>"No.160 : Re-start continuation" is stopped at the time of the forced stop, and actual output (PY) is turned off.</li> </ul> |  |  |  |
| 160 | Restart<br>continuation | Normal | Not start           | 3                                | (1) This program jumps corresponding to the value of the continuation point (#100) of the following (2) 1) to 9).  #100                                                                                                    |  |  |  |

### (a) No.20: Main

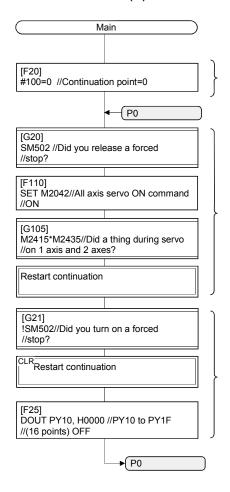

"0" is set on the continuation point (#100) as an initial value.

The subroutine starts "No.160: Restart continuation" after all axis servo are turned on and servo on of 1 axis and 2 axes is confirmed when a forced stop is released.

(Because the next step is a shift, it becomes a subroutine start, and the next step is executed at the same time with subroutine practice, too.)

"No.160 : Restart continuation" is made to stop by the forced stop, and real output (PY) is turned off.

(Note-1): The program that a subroutine was started is made to stop if necessary when a subroutine start program is added because it does not stop.

(Note-2) : Actual output is turned off if necessary. (Note-3) : The occurrence detection of

(Note-3): The occurrence detection of servo error and so on is added to the stop condition with forced stop if necessary. When a forced stop is released, it is the structure which starts the program which does motion control from the initials again by sample program. Therefore it is the system example that motion control is resumed when a forced stop release is executed after it stops forced for while.

#2L=2000000//2 axes positioning

#4L=500000//Positioning speed set

//address set

#### Restart continuation [G190] [G191] [G192] [G193] #100==0 //Is a continuation point 0? #100==10 //Is a continuation #100==20 //Is a continuation #100==30 //Is a continuation //point 20? //point 30? //point 10? **▶** P10 **▶** P20 **▶** P30 P0 [G151] The process is started corresponding to the value of #100 (continuation point) from each point of P0 to P30. //Did you turn on PX4? [F189] #100=10 //Continuation point=10 For the continuation from P10 P10 [K150:Real] The motion control step [K151:Real] 1 ABS-2 executed absolute posi-1 ABS-2 tioning to application when to start again after it stops Axis 0 PLS Axis # 0 PLS Axis 0 PLS Axis # 2 PLS 500000 PLS/s on the way. # 4 PLS/s Vector speed Vector speed This program is judged by using the positioning [G195] [G195] completion signal whether //Did you turn on 1 axis and //Did you turn on 1 axis and it was stopped during the //2 axes positioning completion? //2 axes positioning completion? positioning on the way. (When it stops on the way, M2401\*M2421 M2401\*M2421 a switchover is stopped in [F191] this program clear step [F190] #100=20 //Continuation point=20 stop complete.) #100=30 //Continuation point=30 For the continuation For the continuation from P30 from P20 P20 P30 [G154] //Did you turn on 1 axis and [G156] //Did you turn on PX4? //2 axes in-position signal? M2402\*M2422 [F150] [F193] #0L=1000000//1 axis positioning #100=0 //Continuation point=0 "0" is set on #100 //address set (Continuation point) and it jumps in P0.

P0

(b) No.160: Restart continuation

### APPENDIX 2.3 Continuation execution example after the stop by the Motion SFC program

### (1) The explanation of the operation

The program example that the Motion SFC program is stopped by external input signal ON for the forced stop from the input module, and it is executed continuously by external signal OFF for the stop is shown below.

The servo is turned on by the forced stop release and the positioning control of the 2 axes liner interpolation is executed when PX4 is ON in this program. One cycle operation is completed after confirmation that PX4 became OFF. When PX5 turns ON during the positioning operating, the positioning operation is stopped by the stop instruction and it is resumed from the interrupted positioning operation at turning PX5 on. The transition to the next step is not executed during PX5 is ON in the WAIT transition.

When the forced stop is executed during the positioning operating, the positioning operation is interrupted and the servomotor is stopped. It is resumed from the interrupted positioning operation when the forced stop was released next.

Continuation execution of the stop and stop after is executed by this program example by the following processing.

- (a) While PX5 turns it on, it is made to turn on a stop command (M3200+20n) and an internal relay (M100) for the stop.
- (b) While PX5 turns it off, it is made to turn off a stop command (M3200+20n) and an internal relay (M100) for the stop.
- (c) A motion control step does absolute position to cope with it when it is resumed after it stops on the way of the positioning.
- (d) A positioning completion signal (M2401+20n) is used for the decision whether it is stopped during the positioning on the way.
- (e) The motion control step is resumed after it waits to turn it off, when it was stepped during positioning.
- (f) "The internal relay (M100) for the stop turn off." is substituted for the WAIT transition condition that you must stop.

# (2) Contents of processing SFC program SFC program list

| No. | Program<br>name      | Task   | Automatic operation | Number of connective transitions | Contents of processing                                                                                                    |
|-----|----------------------|--------|---------------------|----------------------------------|----------------------------------------------------------------------------------------------------|
| 20  | Main                 | Normal | Start               | 3                                | <ul> <li>This program starts automatically at the time of RUN of Q173DCPU, and it is always executed.</li> <li>The initials condition of the internal relay (M100) for the stop is turned on.</li> <li>The subroutine starts "No.170: Stop".</li> <li>The subroutine starts "No.150: Programming operation".</li> <li>When an forced stop is released, all axes servo are turned on.</li> <li>Turns off actual output (PY) at the time of the forced stop.</li> </ul>                                                                                                    |
| 170 | Stop                 | Normal | Not start           | 3                                | <ol> <li>(1) When a stop input signal (PX5) from the input unit is off, the treatment of the following (2) is executed, and 1 axis and 2 axes executed the following (3) during servo on in the case of the one except for it.</li> <li>(2) 1 axis and 2 axes stop command are turned off, and an internal relay (M100) for the stop is turned off.</li> <li>(3) 1 axis and 2 axes stop command are turned on, and an internal relay (M100) for the stop is turned on.</li> </ol>                                                                                                    |
| 150 | Program<br>operation | Normal | Not start           | 3                                | <ol> <li>(1) The following motion control is executed.         <ol> <li>This program stands by until PX4 is turned on.</li> <li>1 axis and 2 axes are located in (0,0) in the linear interpolation control (absolute 2 axes positioning).</li> <li>Positioning completion signal on of 1 axis and 2 axes are confirmed.</li> <li>In-position on of 1 axis and 2 axes are confirmed.</li> <li>1 axis and 2 axes are located in (1000000, 2000000) in the linear control (absolute 2 axes positioning).</li> <li>Positioning completion signal on of 1 axis and 2 axes are confirmed.</li> <li>This program stands by until PX4 is turned off.</li> </ol> </li> <li>When a positioning completion signal of the above (1) 3) and 6) is off, it waits to turn off, and (When a positioning was suspended on the way.) execute the motion control step (1) 2) or 5) again.</li> <li>Until an internal relay (M100) for the stop turns it on, it does not move to the next step of the above (1) 1) and 7).</li> </ol> |

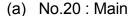

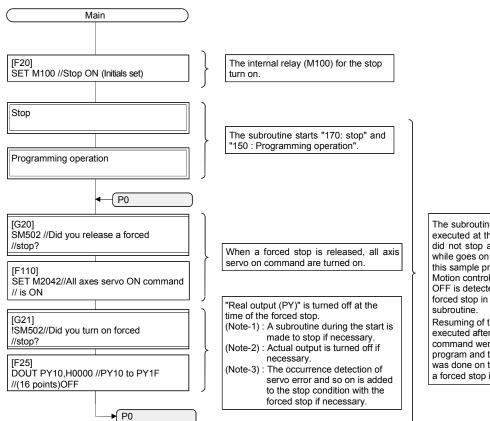

The subroutine that motion control was executed at the time of the forced stop did not stop and which started it for a while goes on, and it is executed by this sample program.

Motion control is stopped after servo

Motion control is stopped after servo OFF is detected at the time of the forced stop in the inside of the subroutine

Resuming of the motion control is executed after all the axis servo ON command were turned on in this program and the detection of servo ON was done on the subroutine side when a forced stop is released.

### (b) No.170: Stop

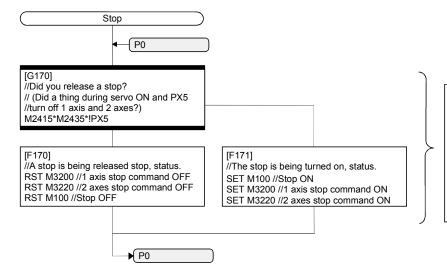

When servo ON and the outside input signal (PX5) for the stop are OFF, 1 axis, 2 axis stop command are turned off, and 1 axis, 2 axis continue motion control by turning off an internal relay (M100) for the stop.

It is made to turn on 1 axis, 2 axis stop command, and motion control is made to stop by turning on an internal relay (M100) for the stop, too, when either axis turns off servo or when PX5 turns it on.

# (c) No.150: Programming operation

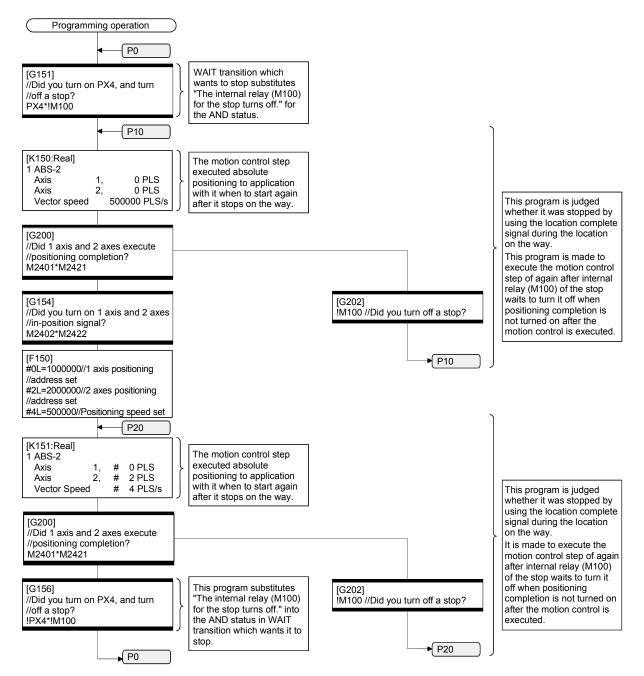

| MEMO |  |  |
|------|--|--|
|      |  |  |
|      |  |  |
|      |  |  |
|      |  |  |
|      |  |  |
|      |  |  |
|      |  |  |
|      |  |  |
|      |  |  |
|      |  |  |
|      |  |  |
|      |  |  |
|      |  |  |
|      |  |  |
|      |  |  |
|      |  |  |
|      |  |  |
|      |  |  |
|      |  |  |

#### WARRANTY

Please confirm the following product warranty details before using this product.

#### 1. Gratis Warranty Term and Gratis Warranty Range

If any faults or defects (hereinafter "Failure") found to be the responsibility of Mitsubishi occurs during use of the product within the gratis warranty term, the product shall be repaired at no cost via the sales representative or Mitsubishi Service Company.

However, if repairs are required onsite at domestic or overseas location, expenses to send an engineer will be solely at the customer's discretion. Mitsubishi shall not be held responsible for any re-commissioning, maintenance, or testing on-site that involves replacement of the failed module.

#### [Gratis Warranty Term]

Note that an installation period of less than one year after installation in your company or your customer's premises or a period of less than 18 months (counted from the date of production) after shipment from our company, whichever is shorter, is selected.

#### [Gratis Warranty Range]

#### (1) Diagnosis of failure

As a general rule, diagnosis of failure is done on site by the customer.

However, Mitsubishi or Mitsubishi service network can perform this service for an agreed upon fee upon the customer's request.

There will be no charges if the cause of the breakdown is found to be the fault of Mitsubishi.

#### (2) Breakdown repairs

There will be a charge for breakdown repairs, exchange replacements and on site visits for the following four conditions, otherwise there will be a charge.

- 1) Breakdowns due to improper storage, handling, careless accident, software or hardware design by the customer
- 2) Breakdowns due to modifications of the product without the consent of the manufacturer
- 3) Breakdowns resulting from using the product outside the specified specifications of the product
- 4) Breakdowns that are outside the terms of warranty

Since the above services are limited to Japan, diagnosis of failures, etc. are not performed abroad. If you desire the after service abroad, please register with Mitsubishi. For details, consult us in advance.

#### 2. Exclusion of Loss in Opportunity and Secondary Loss from Warranty Liability

Mitsubishi will not be held liable for damage caused by factors found not to be the cause of Mitsubishi; opportunity loss or lost profits caused by faults in the Mitsubishi products; damage, secondary damage, accident compensation caused by special factors unpredictable by Mitsubishi; damages to products other than Mitsubishi products; and to other duties.

#### 3. Onerous Repair Term after Discontinuation of Production

Mitsubishi shall accept onerous product repairs for seven years after production of the product is discontinued.

#### 4. Delivery Term

In regard to the standard product, Mitsubishi shall deliver the standard product without application settings or adjustments to the customer and Mitsubishi is not liable for on site adjustment or test run of the product.

# 5. Precautions for Choosing the Products

- (1) These products have been manufactured as a general-purpose part for general industries, and have not been designed or manufactured to be incorporated in a device or system used in purposes related to human life.
- (2) Before using the products for special purposes such as nuclear power, electric power, aerospace, medicine, passenger movement vehicles or under water relays, contact Mitsubishi.
- (3) These products have been manufactured under strict quality control. However, when installing the product where major accidents or losses could occur if the product fails, install appropriate backup or failsafe functions in the system.
- (4) When exporting any of the products or related technologies described in this catalogue, you must obtain an export license if it is subject to Japanese Export Control Law.

# MOTION CONTROLLER Qseries SV13/SV22 Programming Manual(Motion SFC) (Q173DCPU/Q172DCPU)

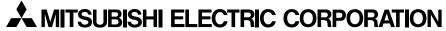

HEAD OFFICE : TOKYO BUILDING, 2-7-3 MARUNOUCHI, CHIYODA-KU, TOKYO 100-8310, JAPAN

| MODEL                     | Q173D-P-SV13/22-SFCE |  |  |  |
|---------------------------|----------------------|--|--|--|
| MODEL<br>CODE             | 1XB929               |  |  |  |
| IB(NA)-0300135-A(0801)MEE |                      |  |  |  |

When exported from Japan, this manual does not require application to the Ministry of Economy, Trade and Industry for service transaction permission.